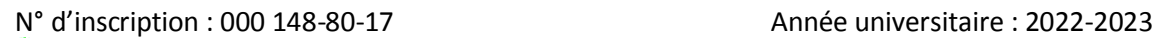

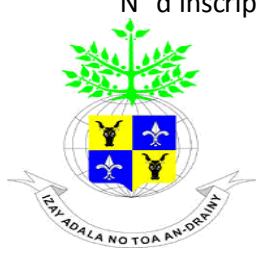

# **UNIVERSITÉ D'ANTANANARIVO**

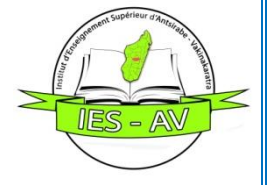

**INSTITUT D'ENSEIGNEMENT SUPERIEUR D'ANTSIRABE – VAKINANKARATRA**

**-----------------------**

**----------------------**

# MEMOIRE DE FIN D'ETUDES EN VUE DE L'OBTENTION DU DIPLOME DE MASTER

# *Domaine :* Sciences de l'Ingénieur

*Mention: GENIE CIVIL* 

*Parcours:* BATIMENT ET TRAVAUX PUBLICS

*Par* : ANDRIAMBELOSOA Hasina

# Titre : Projet de construction d'une gare routière sise à Vatofotsy Antsirabe

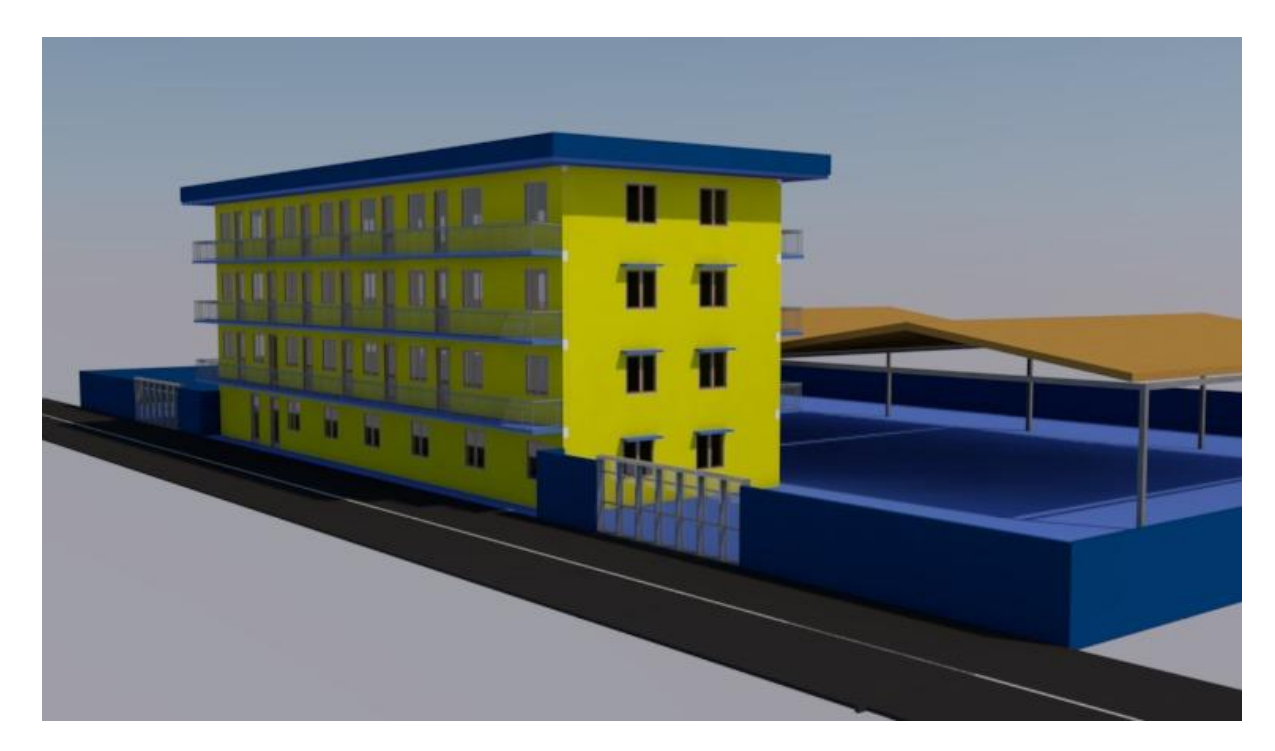

Soutenu le 27 Décembre 2023, devant les Membres du Jury composés de :

*Président de Jury :* Monsieur ANDRIANANDRASANA Fanomezantsoa Alain, Docteur

*Examinateurs :* Monsieur RAKOTONANDRASANA Franck

Monsieur RAKOTOASIMBOLA Sylvain Pascal

*Encadreur pédagogique* : Monsieur RANOARISON Haingo Hardy, Docteur

N° d'inscription : 000 148-80-17 Année universitaire : 2022-2023

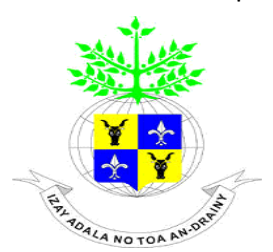

# **UNIVERSITÉ D'ANTANANARIVO**

**----------------------**

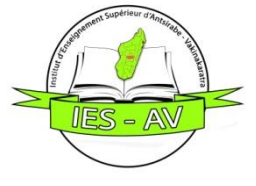

**INSTITUT D'ENSEIGNEMENT SUPERIEUR D'ANTSIRABE – VAKINANKARATRA**

**-----------------------**

# MEMOIRE DE FIN D'ETUDES EN VUE DE L'OBTENTION DU DIPLOME DE MASTER

# *Domaine :* Sciences de l'Ingénieur

*Mention: GENIE CIVIL* 

*Parcours:* BATIMENT ET TRAVAUX PUBLICS

*Par* : ANDRIAMBELOSOA Hasina

# Titre : Projet de construction d'une gare routière sise à Vatofotsy Antsirabe

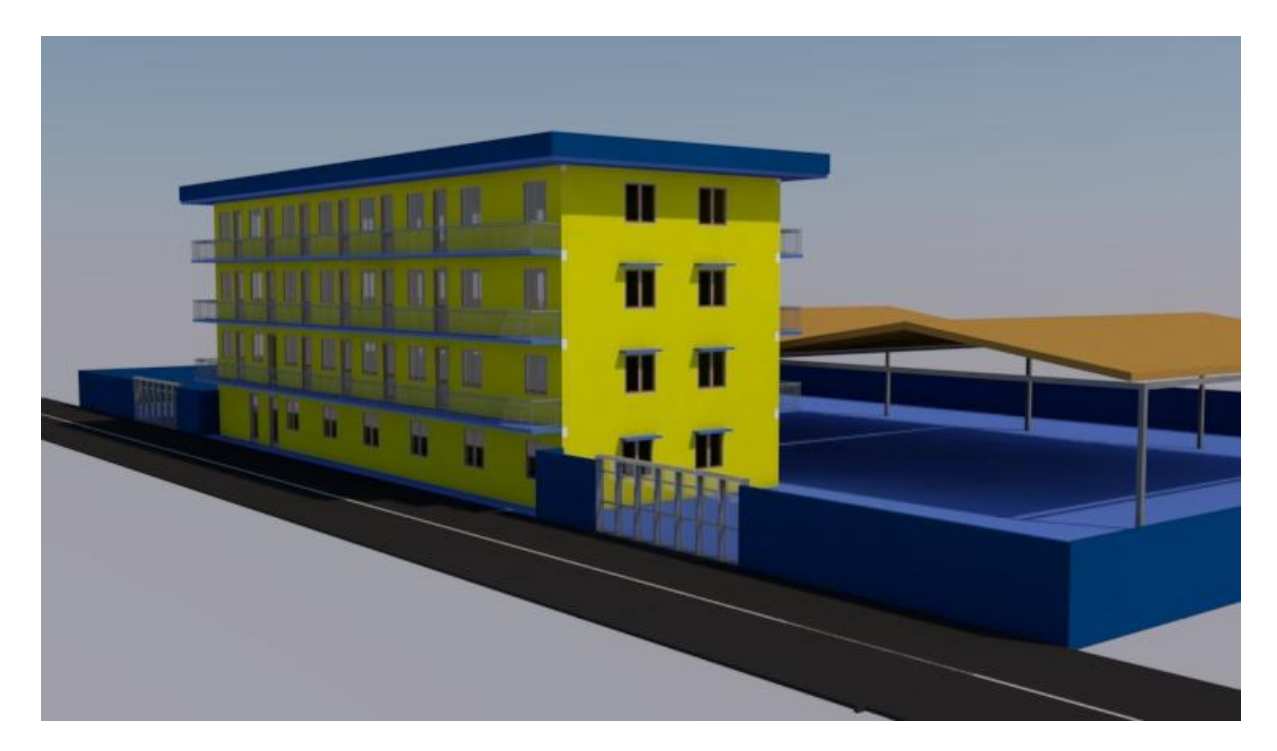

Soutenu le 27 Décembre 2023, devant les Membres du Jury composés de :

*Président de Jury :* Monsieur ANDRIANANDRASANA Fanomezantsoa Alain, Docteur

*Examinateurs :* Monsieur RAKOTONANDRASANA Franck

Monsieur RAKOTOASIMBOLA Sylvain Pascal

*Encadreur pédagogique* : Monsieur RANOARISON Haingo Hardy, Docteur

# REMERCIEMENT

Avant commence tout développement sur ce mémoire, je remercie dieu tout puissance de nous avoir donné la sante, la force ainsi que la soutient morale pour la recherche et la réalisation de ce présent l'ouvrage Nous tenons à remercie :

Docteur ANTSONANTENAINARIVONY Ononamandimby, Directeur de l'Institut d'Enseignement Supérieur Antsirabe Vakinankaratra pour tous les efforts qu'il met dans son travail et sa conviction à donner des formations de qualité dans l'Institut.

Monsieur RANDRIAMIHAJA Samimananindriana Jean Aimé, chef de mention Génie Civil au sein de l'IES-AV qui a déployé ses efforts pour l'amélioration de nos formations.

Docteur RANOARISON Haingo Hardy, Encadreur Pédagogique qui nous a bien voulu réserver une partie de son temps précieux pour m'encadrer, en me donnant ses conseils ;

Et enfin :

- Tous les membres du Jury qui malgré leurs lourdes responsabilités, ont bien voulu accepter d'examiner ce présent mémoire.

- Tous les Enseignants et Enseignantes dans la mention Bâtiment et Travaux Publics.

- Toute ma famille qui m'a toujours soutenu durant ces cinq années d'études à l'Institut d'Enseignement Supérieur d'Antsirabe Vakinankaratra et surtout pendant la rédaction de ce présent mémoire.

- Tous mes amis et à vous tous qui de près ou de loin qui ont contribué à la réalisation de ce mémoire.

# SOMMAIRE

## REMERCIEMENTS

**SOMMAIRE** 

LISTES DES ABREVIATIONS ET NOTATIONS

# LISTES DES TABLEAUX

# LISTES DES FIGURES

## INTRODUCTION

## Partie I : GENERALITES SUR LE PROJET

Chapitre1 : ENVIRONNEMENT DU PROJET

Chapitre 2 : ETUDES ARCHITECTURAL

Chapitre 3 : CONTROLE DES MATERIAUX DE CONSTRUCTION

# Partie II : ETUDES TECHNIQUES

Chapitre 4 : DIMENSIONNEMENT DE PARKING

Chapitre 5 : CALCUL DU TOIT DE PARKING

Chapitre 6 : PRE DIMENSIONNEMENTS

Chapitre 7 : DESCENTE DES CHARGES

Chapitre 8 : DIMENSION DE L'ARMATURE

Chapitre 9 : CALCUL DE STRUCTURE A PARTIR DE LOGICIEL ROBOBAT DE L'OUVRAGE

Chapitre 10 : ELECTRICITE DE BATIMENT

Chapitre 11 : LE DIMENSIONNEMENT DES EVACUATIONS DES EAUX PLUVIALES

# Partie III : EVALUATION DU COÜT DU PROJET

Chapitre 12 : DEVIS DESCRIPTIVE

Chapitre 13 : SOUS DETAILLE DE PRIX UNITAIRE

Chapitre 14 : DEVIS QUANTITATIVE

Chapitre 15 : DEVIS ESTIMATIF

Chapitre 16 : DUREE DE CHANTIER

**CONCLUSION** 

ANNEXE

REFERENCES

TABLE DES MATIERES

FICHE DE RENSEIGNEMENTS

RESUME ET MOTS CLES

ABSTRACT AND KEYS WORDS

# LISTES DES ABREVIATIONS ET NOTATIONS

#### **Notation en lettre grecques**

- μ : Coefficient sans dimension
- ∅ : Diamètre nominal des armatures
- γ : Rapport de dimensions
- μ : Coefficient sans dimension
- ∅ : Diamètre nominal des armatures
- γ : Rapport de dimensions
- $\gamma b$ : Coefficient de sécurité partiel du béton
- : Coefficient de sécurité partiel de l'acier
- $\sigma bc$ : Contrainte de compression du béton
- $\tau$ : Contrainte tangentielle
- $\tau bf$ : Contrainte tangentielle réduite
- $\tau u$ : Contrainte tangentielle ultime
- : Contrainte de compression du béton
- $\tau$ : Contrainte tangentielle
- $\tau bf$ : Contrainte tangentielle réduite
- $\tau u$ : Contrainte tangentielle ultime
- δy : contrainte normal
- δk : contraint critique
- λ : flambement
- x : coefficient de réduction de flambement
- x lt : coefficient de réduction de déversement
- βM : facteur de moment uniforme équivalent
- ɣM0 : coefficient de sécurité
- $\bar{\lambda}$ : élancement réduit
- ̅LT : élancement de déversement
- $βw =$  facteur de correction

Ψ : coefficient de réduction de déversement LISTE DES ABREVIATION Monographie : EPP : école primaire publique CEG : collège d'enseignement général CSB : centre de sente de base RN 7 : route national 7 Nb : nombre NB : notée bien Contrôle de matériau de construction : ES : essai de sable LA : Los Angeles Fe : acier TSL : acier lisse TSHA : acier haut adhérence Etude de vent : Qv : pression dynamique de base Cs : effet de site Ch : effet de hoteur Cm : effet masque Sa : grande face Sb : petite face Qdim : action dynamique H : hauteur de bâtiment

Lx : dimension dans la direction considérée

- ξ : coefficient de réponse
- τ : coefficient de pulsation
- θ : coefficient global dépendant du type de construction
- dd : largeur du maitre couple (m)
- S : nombre de strouhal
- T : période fondamental d'oscillation (s)

Calcul métallique :

- G : charge permanent
- Q : charge d'exploitation
- F : charge ponctuelle
- M: moment sollicitant

Wely : moment de résistance élastique

- V : effort tranchant
- Vpl : effort tranchent plastification
- Mr : moment réduit

Pré dimensionnement :

- L : Longueur
- h : Hauteur
- b : Base

Poutre :

- a: Le plus petit dimension
- If : Longueur de flambement
- lo : Longueur libre de la poutre

Dalle :

CPA : Ciment portland d'artificiel

m² : Mètre carre

- $m^3$ : mètre cube
- lx : Largeur
- ly : Longueur
- ho : Hauteur

Escalier :

- G : Giron
- N : Nombre de contre marche
- H : Hauteur de niveau d'étage
- h : Hauteur de contre marche
- : Descente de charge :
- KN/m² : Kilo newton par mètre carre
- ELU : Etat limite ultime
- ELS : Etat limite du service
- Niv : Niveau
- Dimensionnement de structure
- Fondation :
- PU : Poids unitaire
- Pser : Poids service
- G : Charge g
- Q : Charge q

S : Surface

C : Côte

- B : Base de fondation
- b : Base de poutre
- e : Epaisseur
- MPa : Méga pascal
- A : Section

h : Hauteur

Calcul de poteau

- HA : Haute adhérence
- a : Côte le plus petit de la poutre
- Lr: Longue de recouvrement
- Ls : Longueur de selement

Poutre continue :

- b : Nombre de barre
- n : Nombre de nœud
- r : Nombre de réaction d'appui

Béton arme

- M : Moment fléchissent
- V (x) : Effort tranchante
- b : Base de poutre
- d : Dimension réduit
- Vu : Effort tranchant

Tu : Contraint tangentielle Sous détaille de prix unitaire IHS : Influence l'heure supplémentaire CNAPS : caisse nationale de prévoyance social CS : Charge salariale I : Indemnité TP : Total partielle PHMO : Prix par heur de main d'œuvre PU : Prix unitaire TG : Total général MO : Main d'œuvre CC : Chef de de chantier CE : Chef d'équipe MAN : Manœuvre OS : ouvrage spécialisé R : Rendement h : heur MB : Maçonnerie de brique TVA : Taxe de valeur ajoute Ar : ariary Pqt : paquet Ens : ensemble TBM : Travaux publique et Bâtiment de Madagascar

Qté : quantit

# **LISTE DES TABLEAUX**

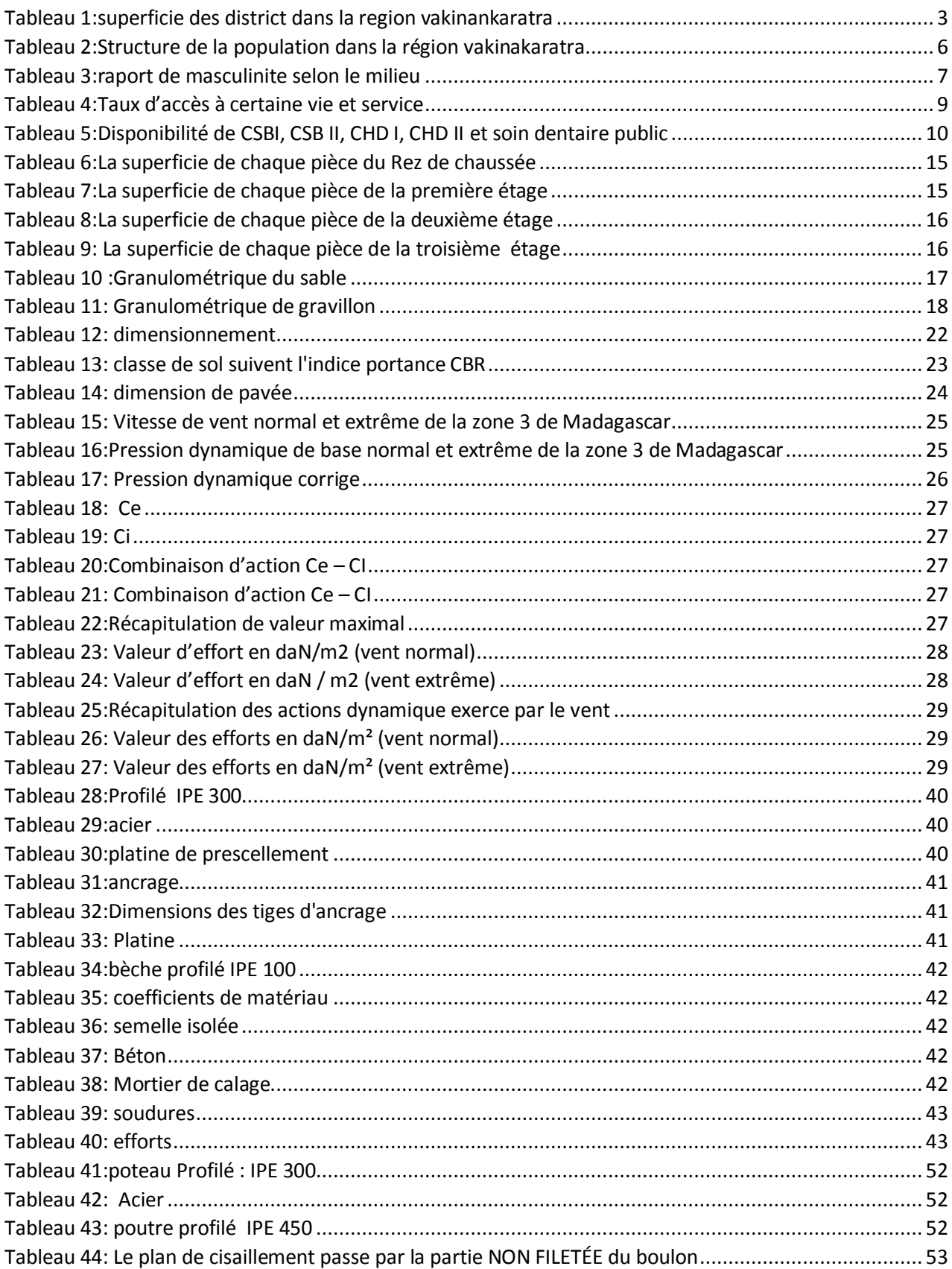

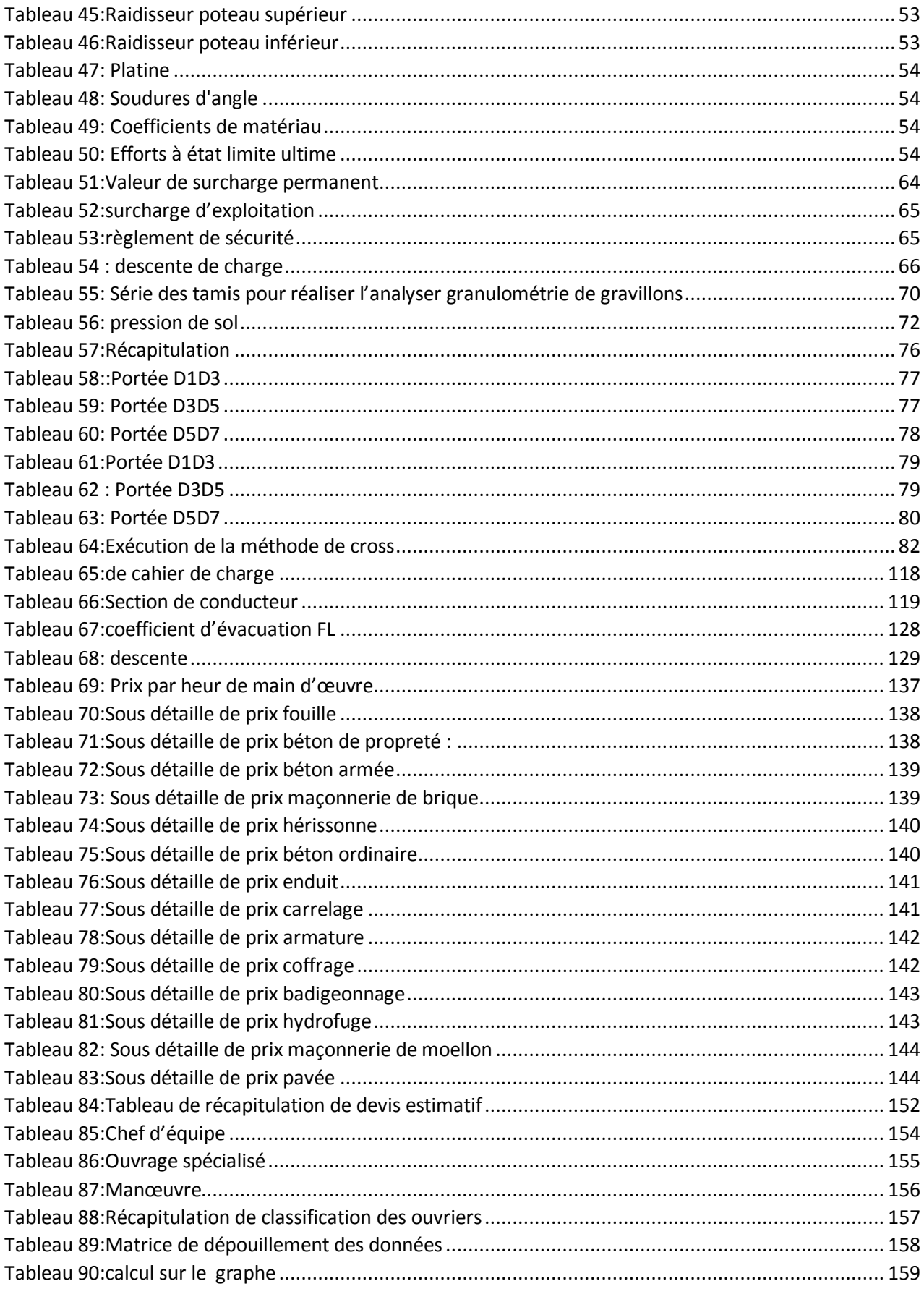

# **LISTE DES FIGURES**

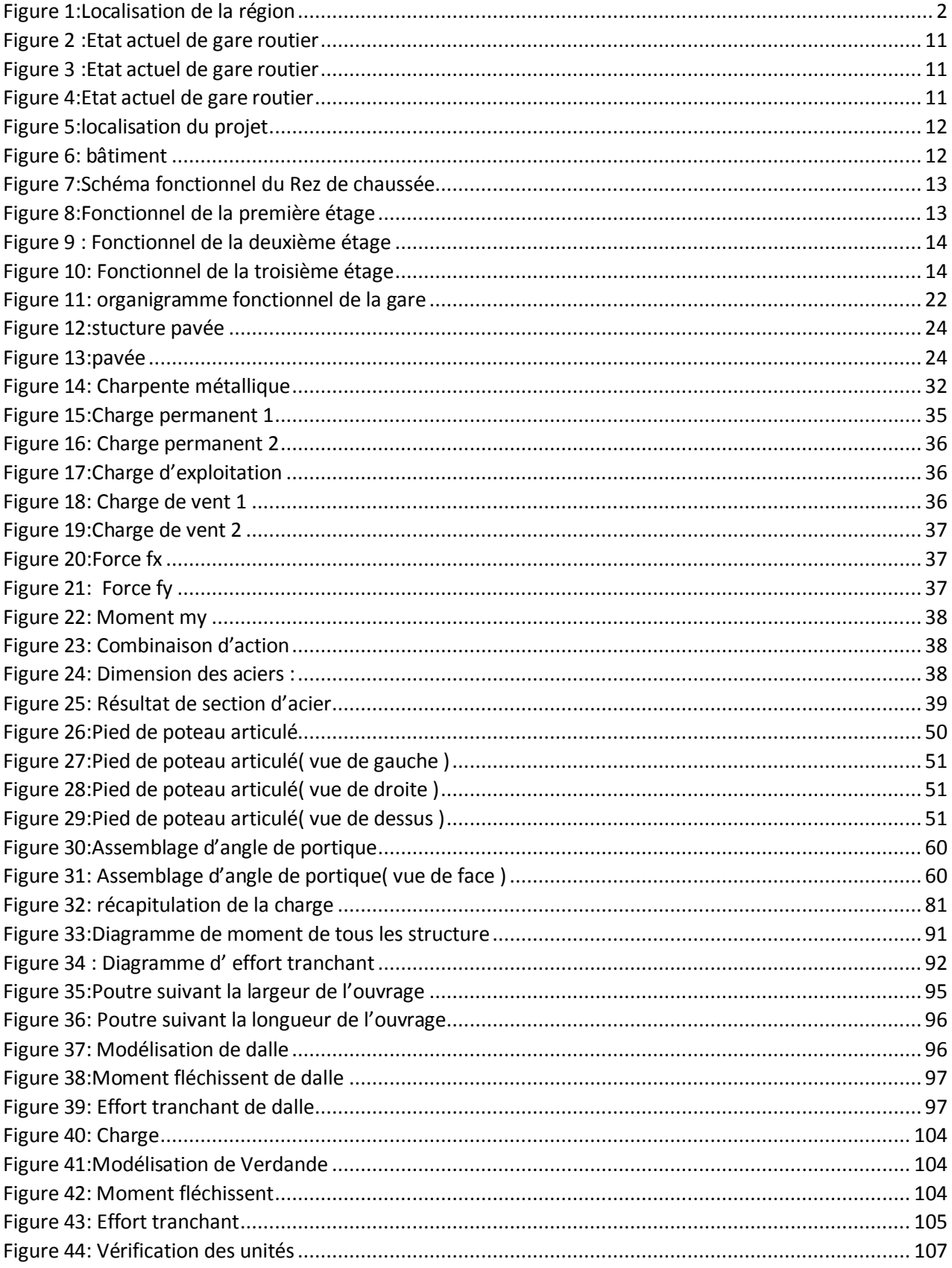

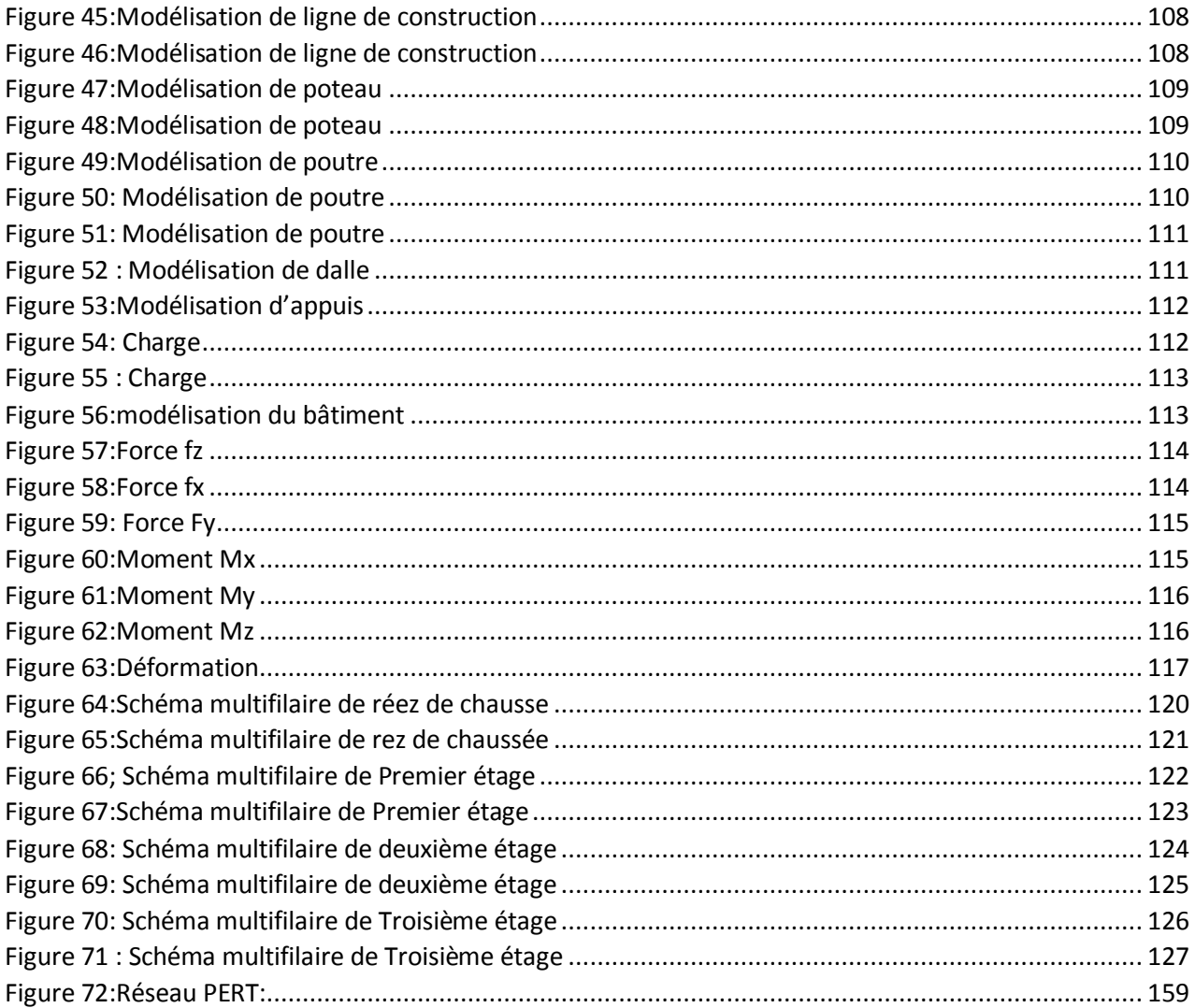

## INTRODUCTION

Antsirabe est une des villes situées au centre de Madagascar. La plupart de la population ne peut pas se procurer des moyens de transport individuel ; donc les transports collectifs sont primordiaux pour leur permettre de se voyager. Actuellement, la gare routière sise à vatofotsy ne répond pas aux besoin de voyageur. Le sol n'est pas revêtu alors il est couvert de bout et d'eau de pluie pendant l'été et beaucoup de poussière pendant le printemps. La gare routière qui n'est pas clôturée peut causer l'insécurité des voyageurs et aussi pour les voitures de transport. La piste qui s'y trouve n'a pas de couverture, alors il y a une très grande difficulté de faire l'embarquement et le débarquement pendant la période de pluie.

La solution à ces nombreux problèmes est de construire une nouvelle gare routière qui exige des moyen d'infrastructure moderne qui répondre aux besoin de voyageur. On va mettre des revêtements sur le sol et clôturer l'enceinte de la gare routière, et on va rénover la toiture en y mettant de toit avec de charpente métallique sur le parking.

Notre sujet de mémoire consiste à un : « projet de construction d'une gare routière sise à vatofotsy Antsirabe »

Le projet de construction de la gare joue un rôle important dans la rénovation de la Ville d'Antsirabe d'une part, et pour l'amélioration des accueils des voyageurs de l'autre part.

La réalisation du projet de construction de cette gare routière est d'assuré la sécurité des voyageurs ainsi leur confort et le sens de l'organisation des transporteurs. La gare roturière sera une fierté pour la ville d'Antsirabe car il assurera un développement durable sur le point de vue économique.

Le projet de mémoire se présente en trios partie :

Premier partie : généralité sur le projet

Deuxième partie : étude technique

Troisième partie : évaluation de coup de projet

# Partie I : généralités sur le projet

# Chapitre1 : ENVIRONNEMENT DU PROJET

## 1.1 Cadre physique

## 1.1.1 Localisation Géographique

La Région Vakinankaratra se situe sur les hauts plateaux de Madagascar, elle constitue la partie méridionale de la province d'Antananarivo entre le massif volcanique de l'Ankaratra et la rivière Mania à la limite de la province de Fianarantsoa. Située en plein centre de l'île, elle est délimitée :

à l'Est par les régions d'Alaotra-Mangoro et d'Atsinanana ;

à l'Ouest par la région de Menabe ;

au Nord par les régions d'Analamanga, d'Itasy et de Bongolava ;

et au Sud par la région d'Amoron'i Mania.

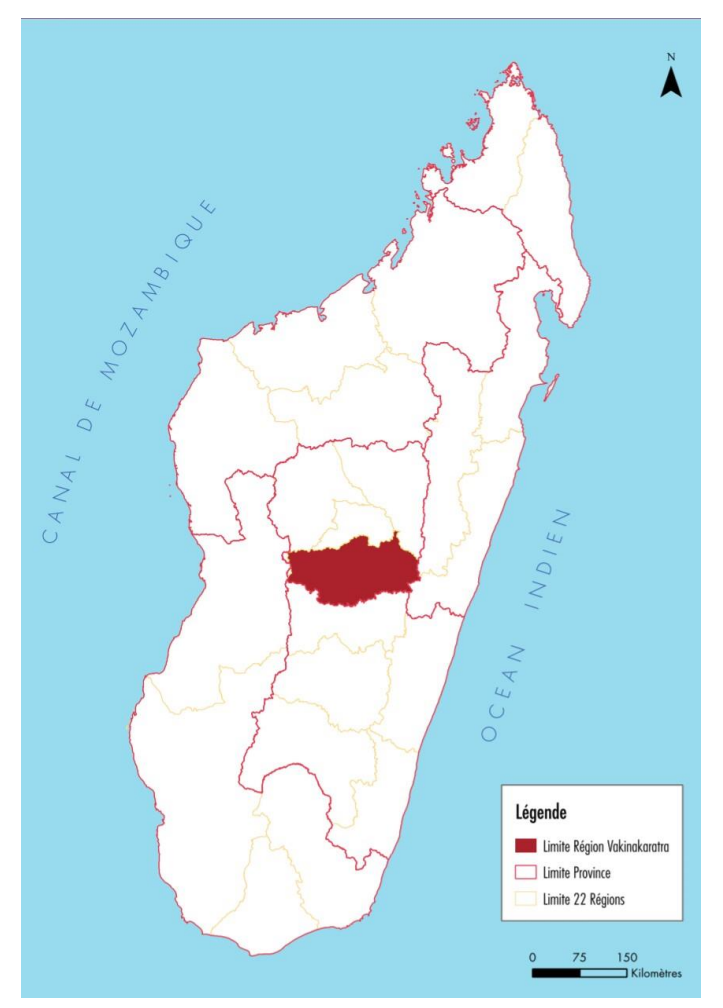

<span id="page-18-0"></span>*Figure 1:Localisation de la région*

Source : monographie région vakinankaratra [1.01]

Elle est subdivisée en sept districts : Ambatolampy, Antanifotsy, Antsirabe I, Antsirabe II, Betafo Faratsiho et Mandoto. Le chef-lieu de la région est Antsirabe I, situant à 1500 m d'altitude dans une cuvette entourée de volcans. Il se trouve à 167 km au Sud de la capitale de Madagascar, en empruntant la RN7. La région Vakinankaratra est limitée par les coordonnées géographiques suivantes :

entre 18°59' et 20°03' de latitude Sud ;

entre 46°17' et 47°19'de longitude Est.

La région se caractérise par les hauts plateaux, les collines plus ou moins escarpées et les massifs volcaniques. Elle dispose de nombreuses sources d'eau thermale (chaudes) ou minérale encore exploitées aujourd'hui. Les vertus de ses eaux découvertes par deux missionnaires norvégiens au XIXe siècle, y ont attirés des personnages illustres. Les souverains eux-mêmes venaient y soigner leurs rhumatismes.

La région couvre une superficie totale de19 098 km².

# *Superficie des districts dans la Région Vakinankaratra*

#### unite en km²

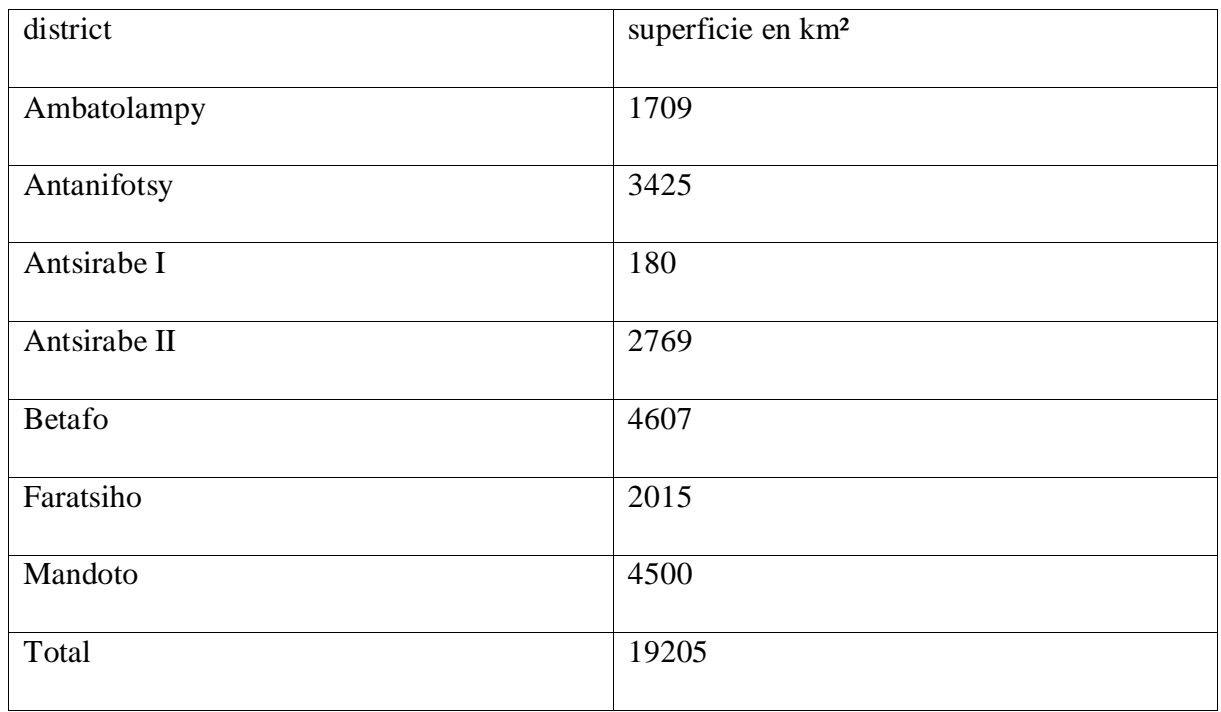

<span id="page-19-0"></span>*Tableau 1:superficie des district dans la region vakinankaratra*

Source : monographie région vakinankaratra [1.02]

#### 1.1.2 Relief

La région Vakinankaratra fait partie des hautes terres. Son relief se distingue par une altitude plus élevée et elle est dominée par des sols volcaniques comprenant plusieurs bassins aménagés : Ambohibary et Faratsiho.

Son relief est marqué par l'existence de trois ensembles naturels :

le Centre est caractérisé par le massif volcanique de l'Ankaratra où se trouve la plus haute altitude de la Province d'Antananarivo qui culmine à 2 644 mètres, le Tsiafajavona ;

au Sud, la constitution de l'Ankaratra a provoqué dans la partie occidentale une série d'effondrements favorisant la formation de dépressions à fond alluvial et présentant de nombreux cratères et lacs ;

la zone méridionale, dominée par la chaîne de l'Ibity est constituée d'une succession de petites cuvettes au sol sableux, jonché de blocs de quartzite de toute taille.

Le Moyen Ouest de Vakinankaratra est constitué par la pénéplaine de Mandoto-Ramaritina où l'altitude s'abaisse à 1 000 m.

#### 1.1.3 Hydrologie

La *Mahajilo* et ses affluents (l*a Mania, la Kitsamby, la Sakay*), ainsi que le *Bas Mangoro* et son affluent *Onive*), traversent la Région Vak*inankaratra*. Dans l'ensemble, le réseau hydrographique semble dense et assez hiérarchisé.

#### 1.1.4Pédologie

Basée sur les facteurs pédologiques et climatiques, la Région Vakinankaratra se caractérise par la typologie suivante :

les zones du massif de l'Ankaratra se caractérisent par un climat de type de haute montagne.

les zones des plateaux et plaines du Moyen Ouest disposent également tous les atouts au développement des cultures variées, de l'élevage et de la pisciculture.

*Entre autres, deux types de sols dominent la région (Source : Monographie UPDR, 2003)*

Les sols ferralitiques humifères noirs ou *ando* sols, caractéristiques des régions situées au-dessus de 2 000 m d'altitude et qui se distingue par l'épaisseur de l'horizon supérieur humifère noir, limoneux, très poreux, gorgé d'eau. Ce type de sol couvre une grande partie de la région. Ils sont d'évolutions

très diverses, pouvant porter du maïs, du manioc, et peuvent se prêter à la culture de pommes de terre et à l'arboriculture.

Les sols hydro morphes qui sont constitués de marais actuels et de marais anciens modifiés par le drainage ou sols alluvionnaires issus du bassin versant exclusivement basaltique. Ce type constitue les bas-fonds portent en plus du riz, des cultures de contre saison.

Il faut d'ores et déjà faire attention, car l'exploitation du sol, de par sa potentialité, doit s'accompagner d'une lutte incessante pour la conservation et la restauration des sols, ce qui suppose l'interdiction, voire l'éradication des feux de brousse, la promotion, la mise au point de procédés destinés

## 1.1.4 Géologie

La Région Vakinankaratra présente une caractéristique comme transition entre le pays Merina et le Betsileo. Sa géologie se démarque par son volcanisme fin tertiaire.

Trois ensembles géologiques peuvent être distingués :

le socle cristallin dans la partie Ouest et Sud qui est constitué des schistes cristallins et des roches à éruptions essentiellement granite ;

le massif volcanique dans le nord est constitué par les formations volcaniques anciennes et les formations volcaniques récentes ou subactuelles ;

les cuvettes volcano-lacustres au centre est, qui a comme origine l'abaissement du compartiment Ouest après fractures d'une surface initiale. Ces cuvettes contiennent de dépôt de sédiments qui serait conséquent à la formation des massifs de l'Ankaratra qui aurait joué le rôle de barrage pour le réseau hydrographique qui s'écoulait initialement vers l'Ouest.

#### 1.1.5 Etat de la population

La connaissance de l'état de la population, son effectif et sa structure en terme de groupe d'âges et de conditions de vie permet de mesurer beaucoup d'aspects socio-économiques de la région. Il montre les besoins en termes d'infrastructures, de services publics et il décrit les demandes potentielles. Par ailleurs, la disponibilité des ressources humaines se reflète dans la composition de la population

#### *1.1.5.1 Population totale*

Selon les informations contenues dans les données de la Monographie 2009, 7,8 % de la population nationale vivent dans la Région Vakinankaratra1. Par district, 13,4 % de la population de la région habitent à Antsirabe I. Environ, un cinquième habite à Antsirabe II. Il est suivi des districts qui sont

géographiquement les plus proches d'Antsirabe I, c'est-à-dire, Antanifotsy, Betafo et Ambatolampy. Les 2 districts les plus éloignés, à savoir Mandoto et Faratsiho contiennent respectivement moins de 10 % de la population de la région. Néanmoins, la répartition par district de la population de la région ne présente pas de grand déséquilibre.

<span id="page-22-0"></span>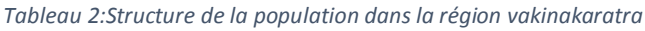

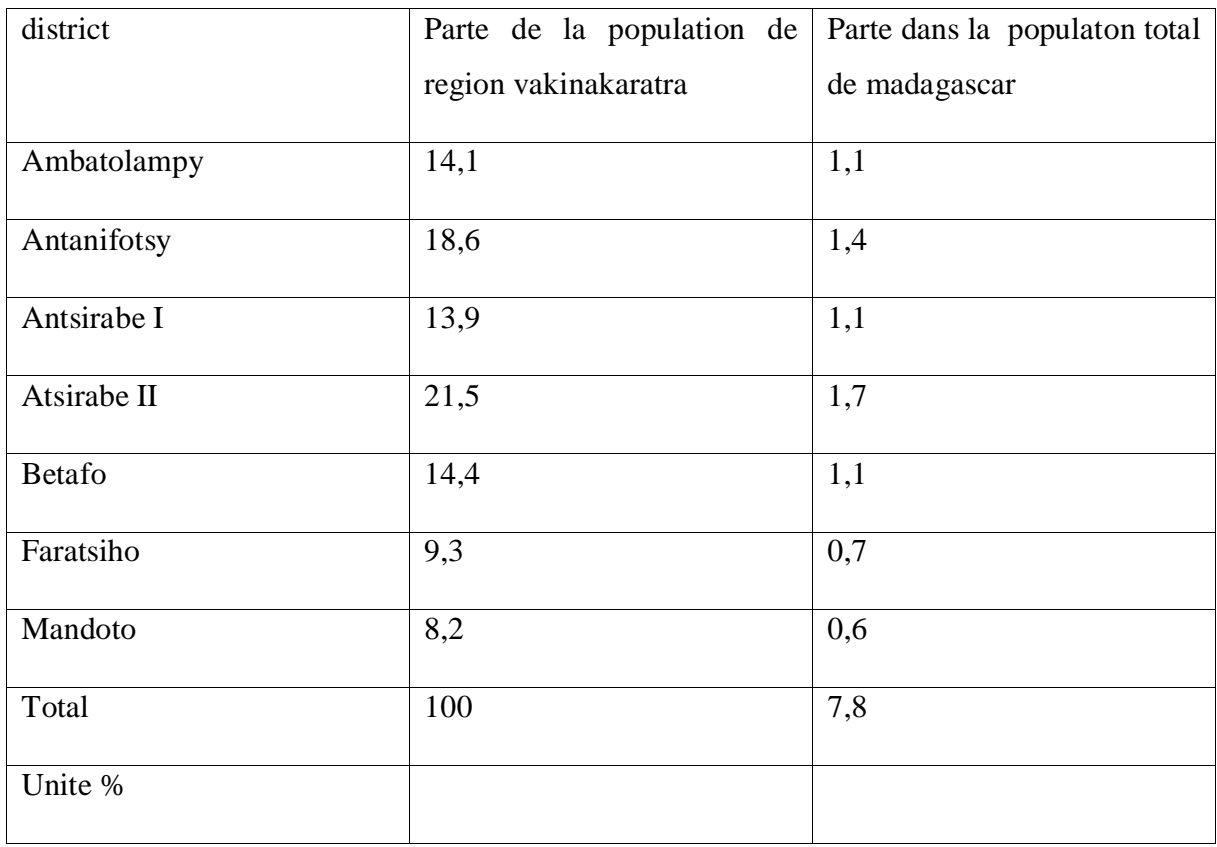

Source : Monographie 2022 [1.03]

Selon les résultats de l'Enquête Périodique auprès des Ménages de 2010 (EPM 2010), en moyenne, un ménage du Vakinankaratra est composé de 5,1 personnes. Cette taille du ménage est supérieure de 0,3 à la moyenne nationale. C'est surtout le milieu rural de Vakinankaratra qui se caractérise par une taille moyenne assez élevée de 5,3 personnes. Par contre, en milieu urbain, la taille moyenne des ménages de 4,5 est la même que celle au niveau national.

*Taille moyenne des ménages selon les milieux de résidence* 

#### <span id="page-23-0"></span>*Tableau 3:raport de masculinite selon le milieu*

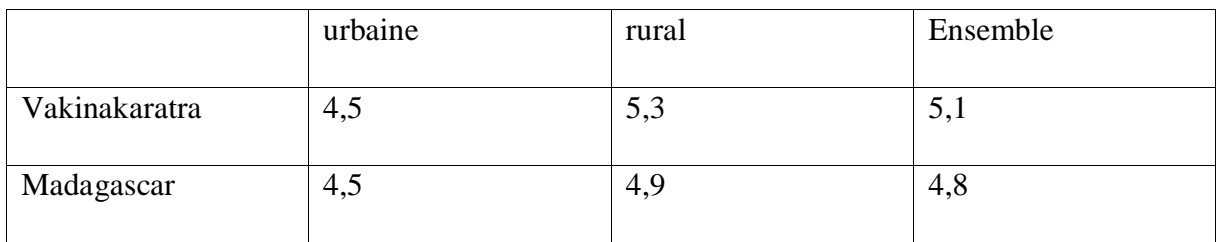

Source : monographie région vakinankaratra [1.04]

### *1.1.5.2Répartition par milieu (urbain, rural) de la population*

Selon la délimitation classant comme localités urbaines les communes qui sont chefs-lieu de leur district d'appartenance2, une large majorité, 78,7 % de la population de Vakinankaratra habite en milieu rural. Cette répartition urbain-rurale s'apparente à la situation nationale ( monographie région vakinankaratra)

### *1.1.5.3Répartition par classe d'âge et par sexe de la population active*

A l'instar de sa population dans son ensemble, la population économiquement active de Vakinankaratra se caractérise par sa jeunesse. L'âge moyen de ce groupe est de 31,4 ans. Il est inférieur à la moyenne nationale. De plus, 41 % de la population active y sont âgés de moins de 25 ans. D'un côté, la jeunesse de l'offre de travail de Vakinankaratra constitue un avantage quant à une durée plus longue de la vie active et à la possibilité de perfectionnement professionnel. De l'autre côté, elle illustre l'accès très tôt, voire trop tôt, des enfants au monde du travail. (Monographie région Vakinankaratra)

La population en âge de travailler se compose majoritairement de femmes, quoiqu'il s'agisse d'une faible majorité. Par contre le taux d'activité masculin est supérieur à celui des femmes. Les deux faits se compensent pour donner une composition par genre quasi équilibrée de la population active. On retrouve cette situation au niveau de l'ensemble du pays. (Monographie région Vakinankaratra)

### 1.1.5 Activité

Quels que soient les milieux de résidence et les genres considérés, les taux d'activité des personnes âgés de 5 ans et plus à Vakinankaratra sont tous en dessus des moyennes nationales. Pour la région dans son ensemble, ce taux atteint 70,9 % contre 63,7 % au niveau national. Vakinankaratra se caractérise par la similitude des taux d'activité en milieu urbain et en milieu rural. Pour les hommes, il est de 72,5 % contre 69,2 % pour les femmes. Cet écart se retrouve au niveau national '. (monographie région Vakinankaratra )

Une large majorité, plus de 85 %, des travailleurs exercent dans l'agriculture. Pour les femmes, le taux est supérieur de 12,6 points au taux national. Il en est de même pour les hommes avec une différence de 12,4 points. Viennent ensuite les activités commerciales et de services avec des proportions respectives de 7,0 % pour les femmes et 6,1 % pour les hommes. Les cadres et technicien de direction ne représentent que 3,7 % des femmes travailleurs et 2,2 % des hommes travailleurs. (Monographie région Vakinankaratra)

#### 1.1.6 Habitat

Les caractéristiques du logement du ménage déterminent une grande partie de son bien-être. A préférence égale, ils reflètent les niveaux de vie et le pouvoir d'achat de différents ménages. A part cette pertinence des informations su le logement, il est à rappeler que les données collectées lors des enquêtes statistiques en sont plus fiables à cause de la vérification de visu que les enquêteurs ont pu effectuer en complément des déclarations des répondants. (Monographie région Vakinankaratra)

#### *1.1.6.1 Type d'habitation*

Une forte majorité (83 %) de la population de la région habite dans des maisons individuelles de type traditionnel. Vient ensuite les villas de types moderne avec près de 6 % de la population. Mise à part cette dernière catégorie d'habitation, la répartition au niveau de la région et la situation nationale sont plus ou moins semblables.

#### *1.1.6.2 Type de matériaux du mur extérieur*

La quasi-totalité des murs d'habitations des ménages de Vakinankaratra ont été bâtis avec des briques (55,7 %) ou de la terre battue (42,0 %). Ces 2 types de matériaux de construction représentent 97,7 % des maisons habitées par les ménages. Au niveau national, un peu moins du tiers des maisons ont été fabriquées à l'aide des écorces, feuilles et tiges. Ces dernières ne constituent que les principaux matériaux pour les murs extérieurs de 0,2 % des habitations de Vakinankaratra. C'est probablement dû au climat et à la disponibilité relative des matériaux selon les régions. (Monographie région Vakinankaratra)

#### *1.1.6.3 Type de plancher*

Si les caractéristiques des murs extérieurs semblent être meilleures à Vakinankaratra par rapport au reste du pays, il en est autrement pour le plancher. 2 maisons sur 3 y ont comme plancher de la terre battue. Vient ensuite le bois avec une proportion de 25,7 %. Le ciment béton concerne 12,1 % des maisons d'habitation. (Monographie région Vakinankaratra)

#### 1.1.7 Sources d'eau à boire, accès à l'électricité et type de toilette

Selon les résultats de l'EPM 2010, 38,4 % de la population de Vakinankaratra ont accès à des sources contrôlées pour l'eau à boire. Ce taux est inférieur de 6,5 points à la moyenne nationale. Il en est de même pour l'accès à l'électricité qui est de 10,3 % à Vakinankaratra contre 13,3 % au niveau national. C'est l'utilisation de latrine (ou mieux) qui est déjà largement rependue à Vakinankaratra avec un taux de 75,4 % contre 39,8 % pour Madagascar. (Monographie région Vakinankaratra)

<span id="page-25-0"></span>*Tableau 4:Taux d'accès à certaine vie et service*

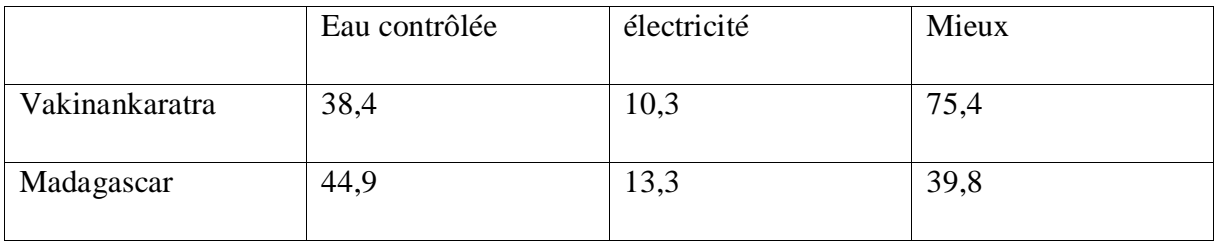

Source : Monographie région Vakinankaratra [1.05]

#### 1.1.8 L'éducation

## *1.1.8.1 Les infrastructures scolaires publiques*

Au total, on a recensé 1123 EPP dans la Région Vakinankaratra durant l'année scolaire 2007-2008. En moyenne, chaque fokontany dispose plus d'une EPP. Le nombre total des CEG dans la région est de 98. En comparant avec le nombre de commune, on peut espérer que chaque commune de la région dispose d'au moins un CEG. (Monographie région Vakinankaratra)

En 2008, la région dispose de huit lycées publics d'enseignement général. Chaque district a un lycée public à l'exception du district d'Ambatolampy qui en dispose 2. Le seul lycée technique public de la région se trouve à Antsirabe I. En outre, la région dispose de 5 centres publics destinés à la formation professionnelle. (Monographie région Vakinankaratra)

### 1.1.9 Disponibilité de CSBI, CSB II, CHD I, CHD II et soin dentaire public

En 2008, la Région Vakinankaratra dispose de 108 CSB II et de 49 CSB I. En moyenne, chaque commune dispose d'au moins un CSB II. Globalement, chaque formation sanitaire (CSB I ou CSB II) assure l'activité de maternité. Les districts d'Antanifotsy, de Betafo et de Mandoto ne disposent que d'un CHD I, tandis que les districts d'Ambatolampy et d'Antsirabe I ont pourvu d'un CHD II. Pourtant, on a constaté l'existence d'au moins un soin dentaire public dans chaque district de la région. (monographie région Vakinankaratra)

<span id="page-26-0"></span>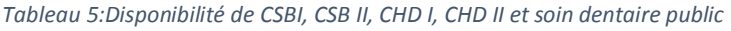

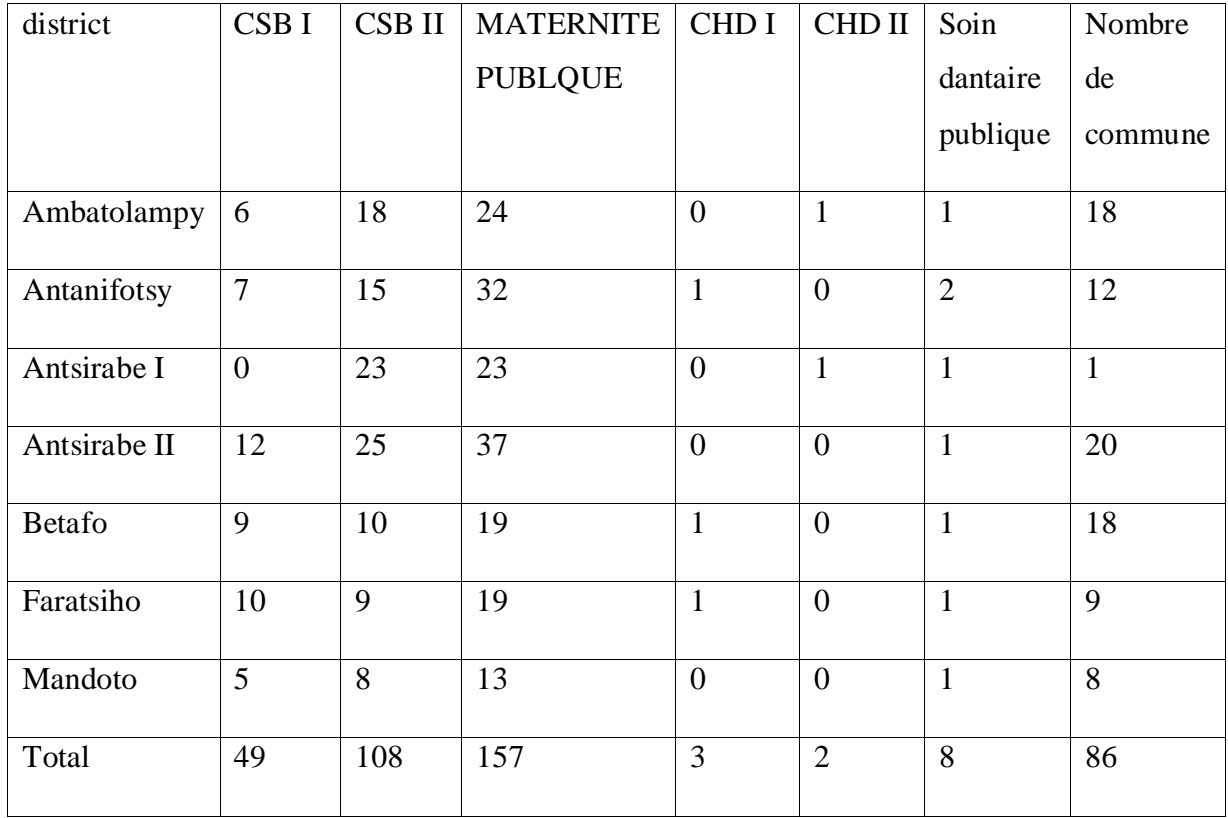

Source : monographie région vakinankaratra [1.06]

#### 1.1.10 Service de transport

Les services de transport et de communication suffisants, de qualité sont essentiels dans le développement de l'économie. En comparaison à la situation nationale on peut conclure que globalement les services de transport par route à Vakinankaratra sont dans une meilleure condition. 64,5 % des communes de la région sont desservies par des lignes de transport en commun régulières contre 47,3 % au niveau national. Il en est de même pour les terminus de transport en commun avec des taux respectifs de 47,7 % à Vakinankaratra et 35,7 % pour l'ensemble des communes de Madagascar. 7,0 % des communes ont des stations-services des « grands distributeurs » alors que pour l'ensemble du pays ; elles sont de 5,8 %. Cette supériorité relative des taux de couverture est retrouvée pour les ateliers de vulcanisation, de dépannage de voiture et des tôleries. (Monographie région Vakinankaratra)

# 1.2 Justification de projet :

# 1.2.1 Etat actuel de gare routier :

Le sol n'est pas revêtu qui stocke de bout et d'eau de pluie pendent l'été et beaucoup de poussier pendent le printemps :

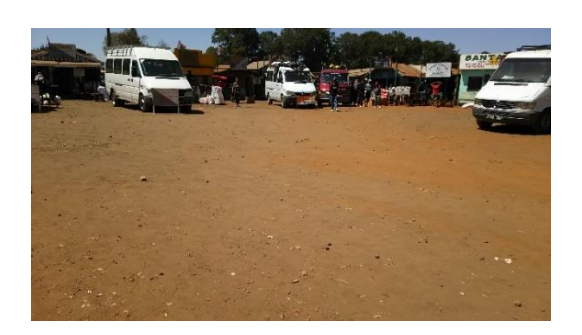

*Figure 2 :Etat actuel de gare routier*

#### <span id="page-27-0"></span>Source : auteur

La gare routière n'est pas clôturée risque de l'insécurité de voyageur et de la voiture qui se gare.

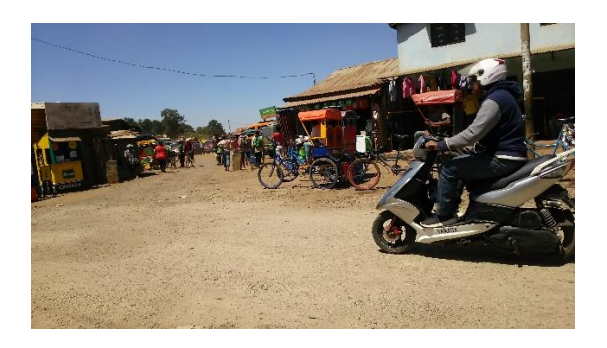

*Figure 3 :Etat actuel de gare routier*

<span id="page-27-1"></span>Source : auteur

La piste n'est pas de couverture, l'embarquement et le débarquement sont très difficile pendent la période de pluie :

<span id="page-27-2"></span>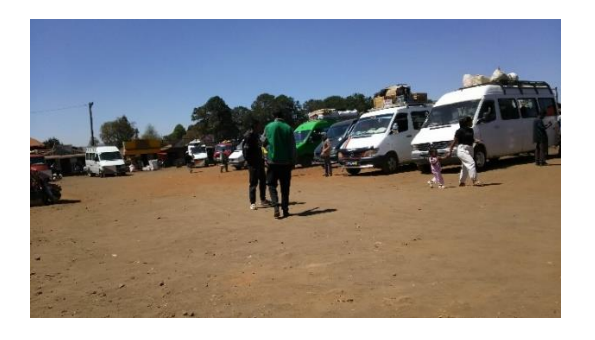

*Figure 4:Etat actuel de gare routier*

# Chapitre 2 : ETUDES ARCHITECTURAL

## 2.1. Présentation de site

Notre projet se situe à Avatofotsy Atsirabe à côté de la route de vélodrome

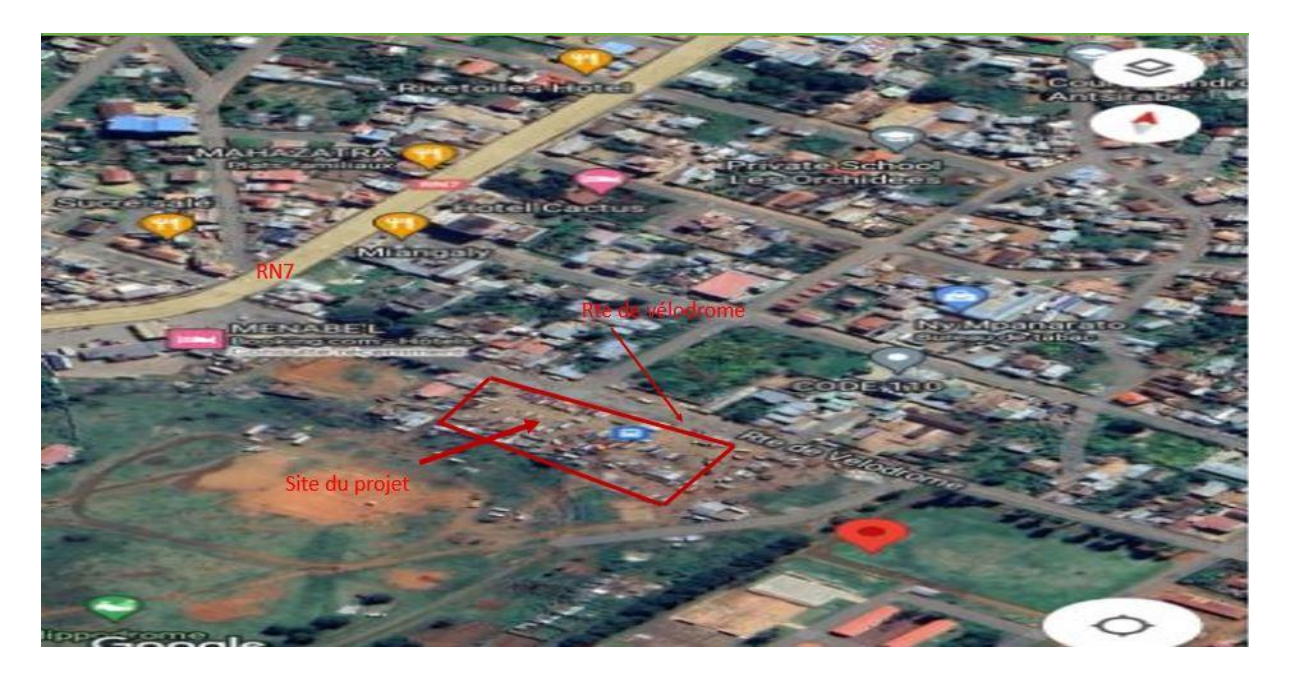

<span id="page-28-0"></span>*Figure 5:localisation du projet*

Source : Google maps [2.01]

# 2.2 Description de bâtiment

C'est un grand bâtiment qu'on trouve tous les services. Il présente 4 niveaux. Il occupe un surface d'environ 410,8 m². Le bâtiment a une longueur de 31,6 m, une largeur de 10,4m avec 13,07 m de hauteur. Sa hauteur sous plafond est de 3,10 m

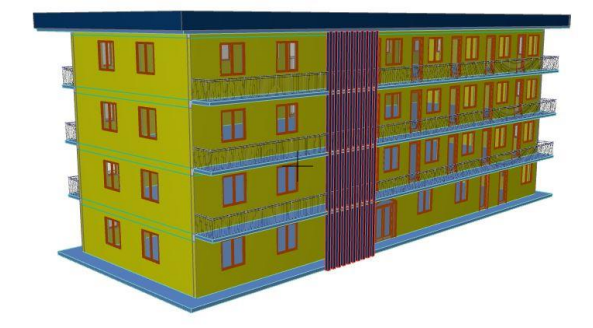

<span id="page-28-1"></span>*Figure 6: bâtiment*

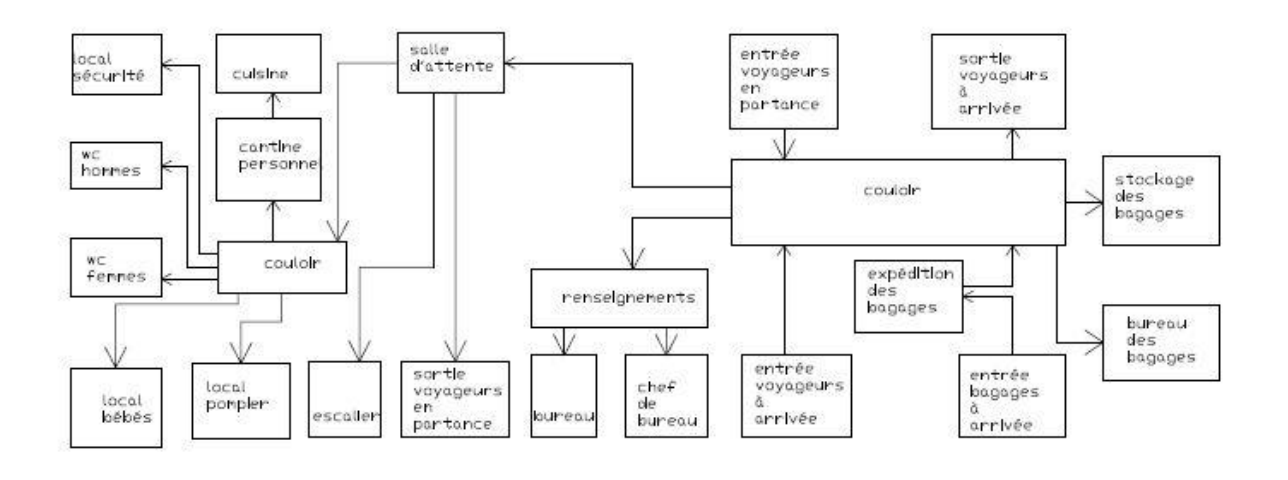

#### <span id="page-29-0"></span>*Figure 7:Schéma fonctionnel du Rez de chaussée*

#### Source auteur

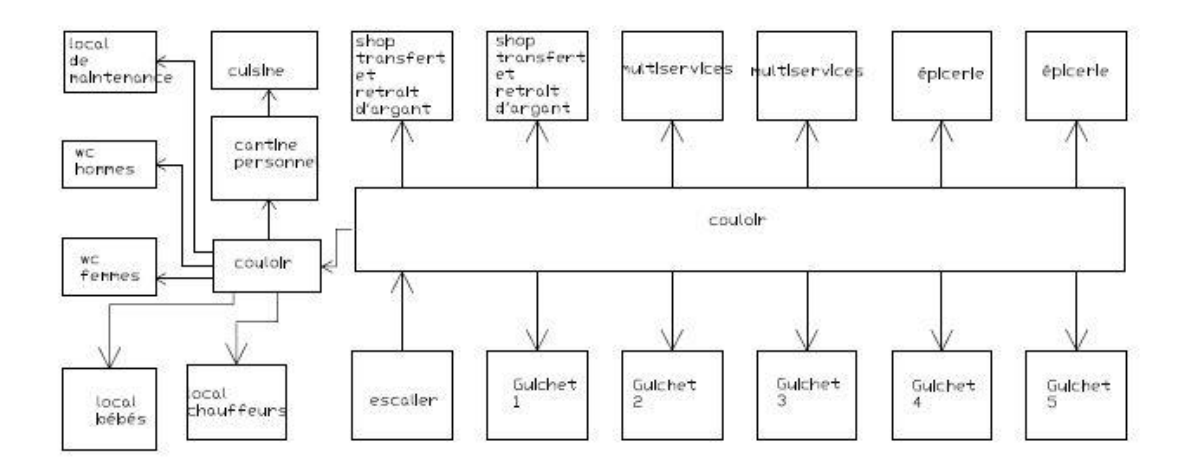

<span id="page-29-1"></span>*Figure 8:Fonctionnel de la première étage*

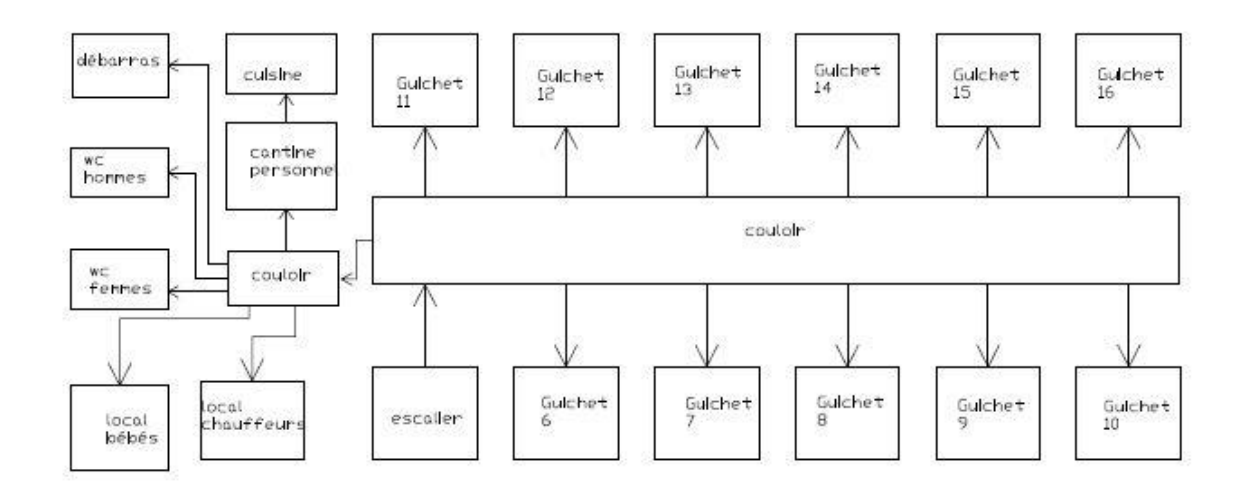

#### <span id="page-30-0"></span>*Figure 9 : Fonctionnel de la deuxième étage*

Source : auteur

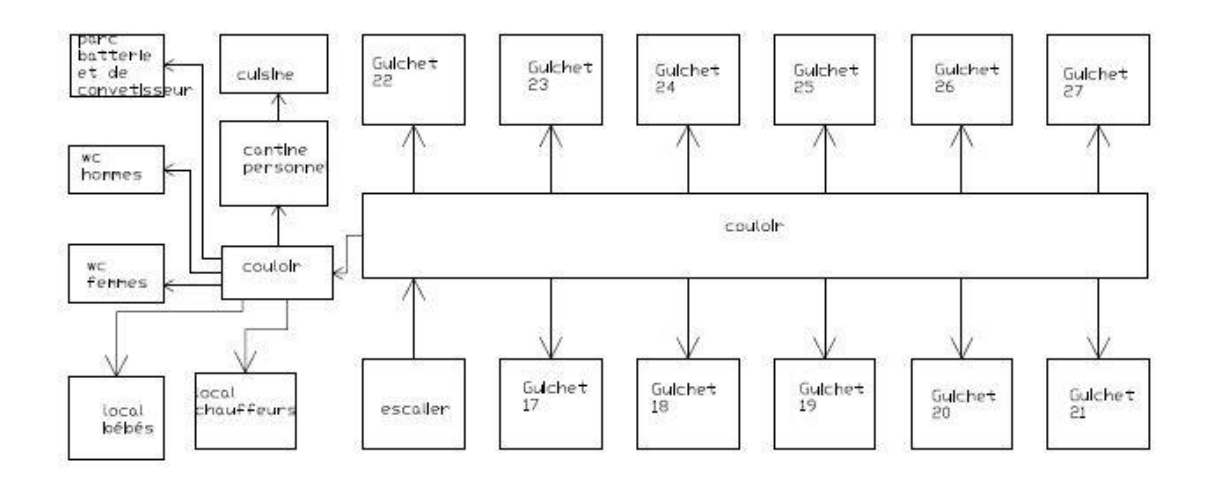

#### <span id="page-30-1"></span>*Figure 10: Fonctionnel de la troisième étage*

#### <span id="page-31-0"></span>*Tableau 6:La superficie de chaque pièce du Rez de chaussée*

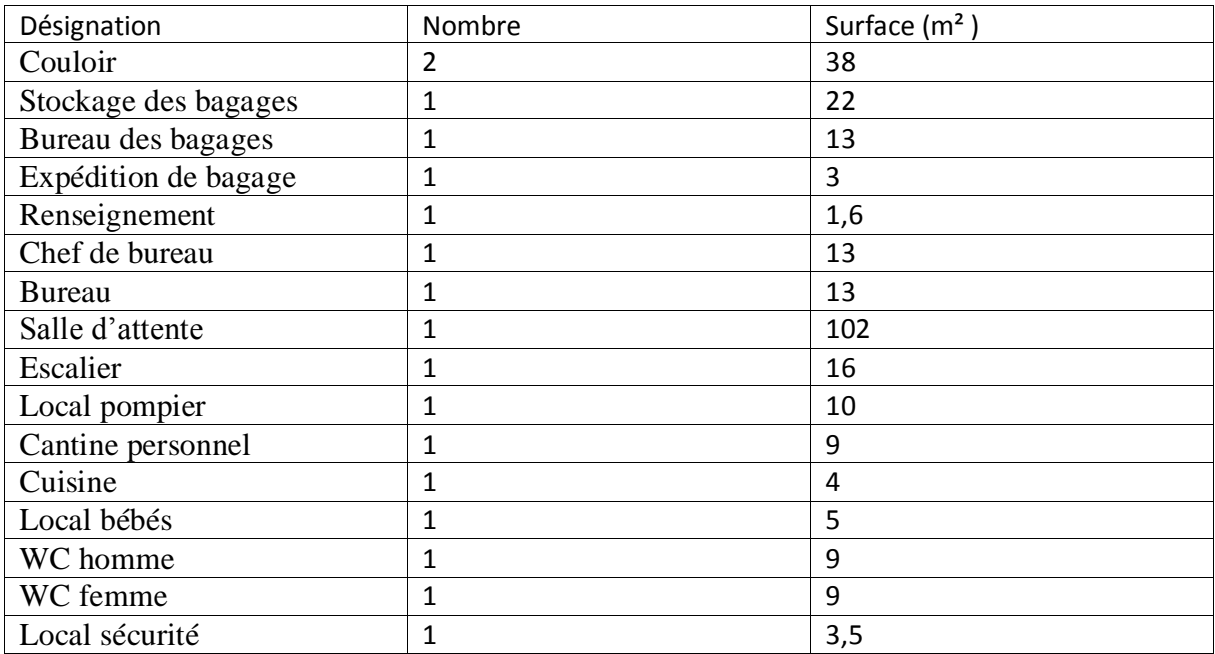

Source : auteur

#### <span id="page-31-1"></span>*Tableau 7:La superficie de chaque pièce de la première étage*

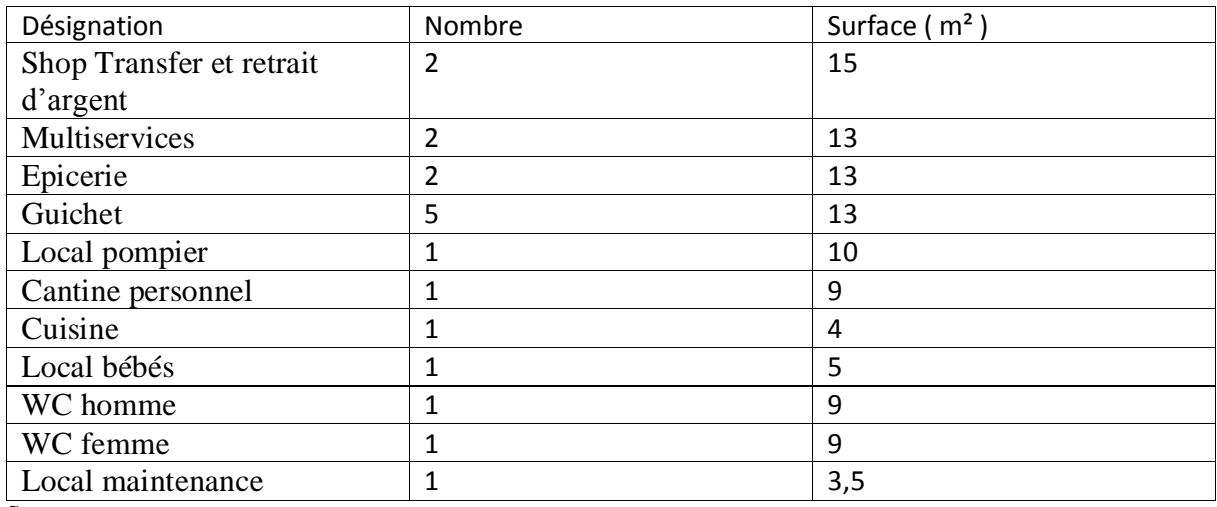

#### <span id="page-32-0"></span>*Tableau 8:La superficie de chaque pièce de la deuxième étage*

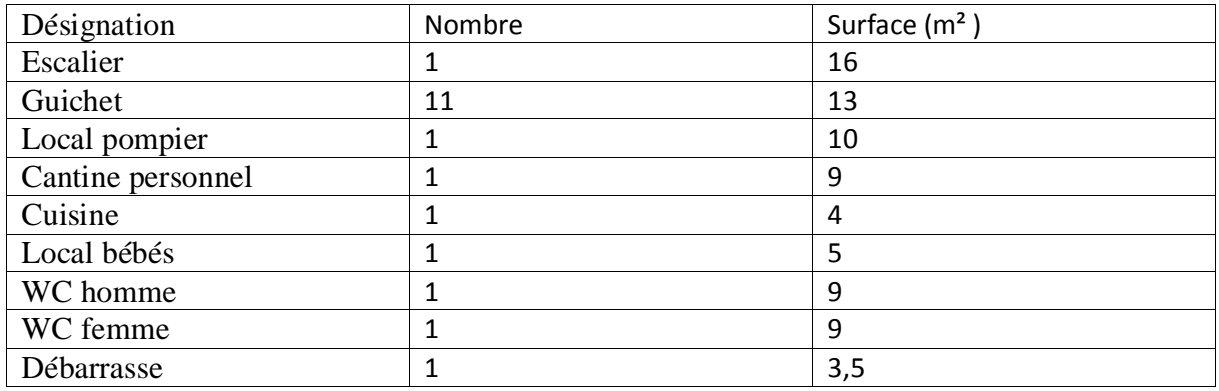

Source : auteur

<span id="page-32-1"></span>*Tableau 9: La superficie de chaque pièce de la troisième étage*

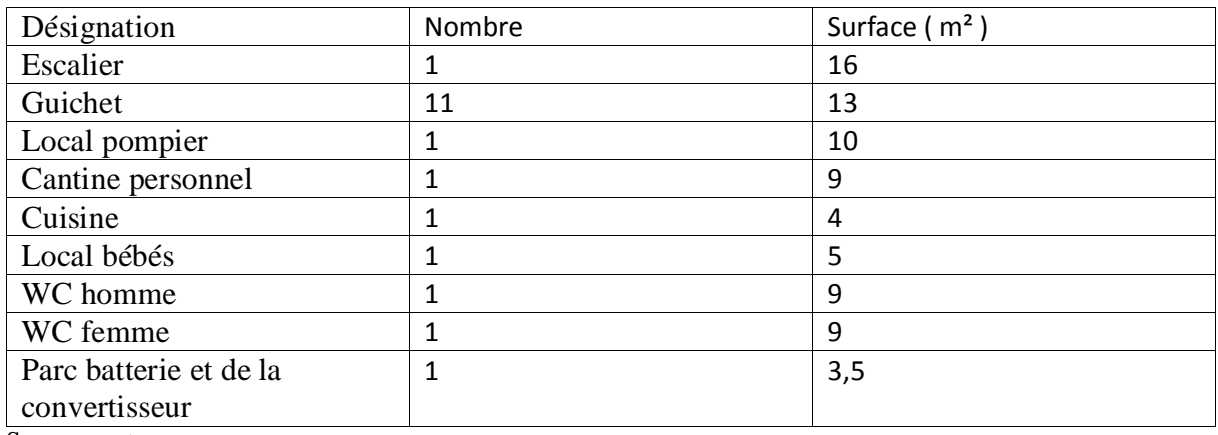

# Chapitre 3 : CONTROLE DES MATERIAUX DE CONSTRUCTION

# 3.1 L'eau

En général toutes les eaux conviennent si elles ne contiennent pas d'élément nocifs qui influe défavorablement le durcissement (matière organique telle que huiles, graisses, sucres,) ou la corrosion des armature (acide, eau de mer…) L'eau potable du réseau de distribution convient très bien mais l'eau puisée en eau courant ou dans la nappe phréatique peut en général convenir.

# 3.2 Les granulats

Les granulats rocheux sont constitués par les sable, les gravillons et cailloux. Ils forment le squelette du béton. Ils présentent environ 80% du poids total du béton.

Ils vont former une disposition plus ou moins ordonnée qui va conférer au béton sa résistance. C'est le ciment hydraté qui va coller les granulats. Il faut remplir les trous entre les granulas de plus petite diamètre. On comprend de lors pourquoi il faut sélectionner sérieusement la quantité granula de chaque dimension pour optimiser le remplissage et minimiser la quantité de ciment. C'est le bus de la granulométrie.

Un granulat est caractérise du point de vue granulaire par sa classe $d/D$ , lors que rapport  $D/d\geq 2$  et D≤125mm.

Analyse granulométrique par tamisage :

#### <span id="page-33-0"></span>3.3 Sable *Tableau 10 :Granulométrique du sable*

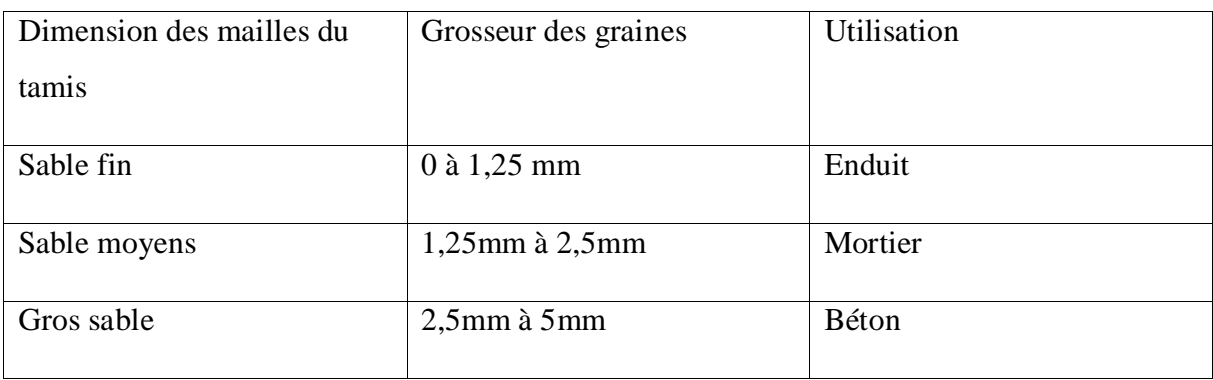

Source : cours matériaux de construction [3.01]

## 3.4 Gravillon

<span id="page-34-0"></span>*Tableau 11: Granulométrique de gravillon*

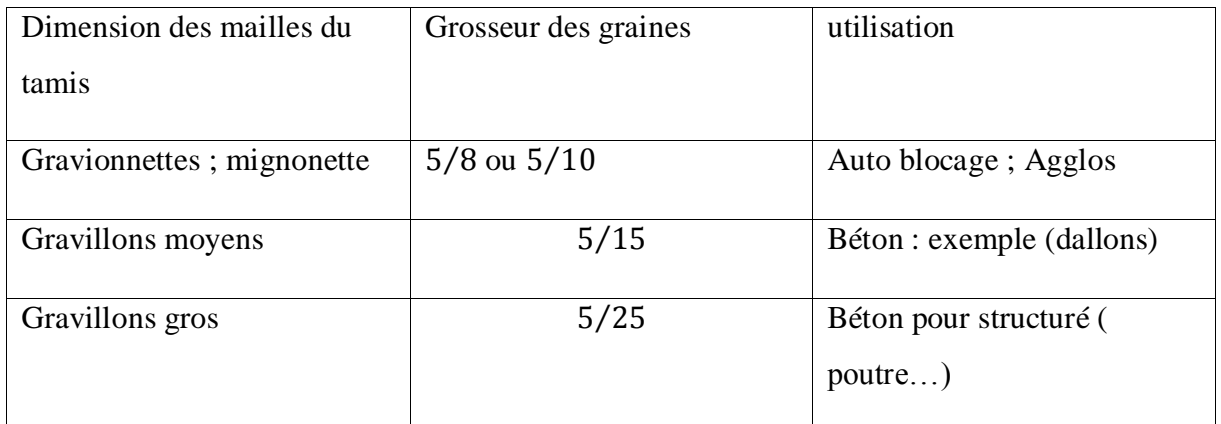

Source : cours matériaux de construction [3.02]

Graves : mélange de sable et de gravillon

# 3.5 Essais sur les matériaux

Essais sur le sable (ES) :

ES≥60→ bon sable

ES≥80→sable propre

Module de finesse

2,2≤Mf≤2,8 →bon pour béton

 $Mf \leq 2, 2 \rightarrow$ sable fin (0 à 1,25 mm  $\rightarrow$  enduit)

Essais sur le gravillon : (Los Angeles)

0≤ LA ≤15 → très bon

 $15 \le LA \le 25 \rightarrow bon$ 

 $25\leq$ LA $\leq$ 40  $\rightarrow$  moyen

LA≥40 → Médiocre

#### 3.6 Le liant

C'est le constituant qui va réagie chimiquement avec l'eau de devenir résistance, et lier tous les ingrédients.

Elle est déterminée dans la résistance de béton qui dépend de la nature de ciment, de sa propre résistance et de l'évolution de son durcissement.

Le choix de type de ciment ainsi que son dosage dépendent à la fois des performances recherche, de la nature des autres constituants et de plusieurs paramètres (type du béton, destination de l'ouvrage)

#### 3.7 Brique

Les briques utiliser ici sont les briques en argile cuite de dimension : 20 cm de longueur et de 10 cm de largeur et de 7 cm de hauteur (brique 7)

C'est matériaux composite constitue des granulats, de liant et de l'eau. Eventuellement des adjuvent et additif.

### 3.8 Classification du béton :

-Classification selon la masse volumique : Bétons légers

Bétons très légers

Bétons courants

Bétons lourds

-Classification suivant la nature du plus gros sable : Bétons de sable

Bétons de mignonette

Bétons de gravions

Bétons de cailloux ou de pierre cassée

-Classification suivant la nature de liant

Bétons hydraulique (bétons en ciment)

Béton à la chaux hydraulique
Béton butine

-Classification selon la nature Béton ordinaire

Béton armé

Béton pré contrainte

-Classification selon sa formation Le mortier et coulis

Les bétons courant

### 3.9 Acier

-Leur forme (barre lisse, barre haute adhérence)

-Leur nuance (doux, mi-dur, dur) correspondant au pourcentage de carbone contenu dans l'acier entre 0,2 et 0,5% de carbone.

-Leur limite élastique exprimée en MPa (symbole E)

Ex : Fe E235

Fe : acier (et non fer)

E : limite élastique ( fe )

On distingue :

-Ronds lisses de nuances :

Symbole &

Fe E215 limite élastique fe = 215 MPa

Fe E235 limite élastique fe = 235 MPa

-Les barres à haute adhérence, de nuances :

Symbole HA

Fe E400 limite élastique fe = 400 MPa

-Treillis soudés **:** formés par assemblage des barres de fils lisses ou à haute adhérence.

Symbol : pour lisses, T.S. L et pour haut adhérence, T.S.H.A

Les aciers sont livrés en barres de 12 m et 15 m dans les diamètres dits nominaux

Suivants :  $5 - 6 - 8 - 10 - 12 - 14 - 16 - 20 - 25 - 32 - 40 - 50$  (en mm)

Partie II : ETUDES TECHNIQUE

# Chapitre 4 : DIMENSIONNEMENT DE PARKING

## 4.1 Comptage de trafic

En outre, il y a 21 coopératives qui utilisent la gare routière. Leurs véhicules sont composés des minibus. En General, le nombre de véhicule utilise varie en fonction de période. Soit,2 véhicules au minimum pendent la période de vacance.

On prévoit un parking pour 26 autocar et 78 minibus

*Tableau 12: dimensionnement*

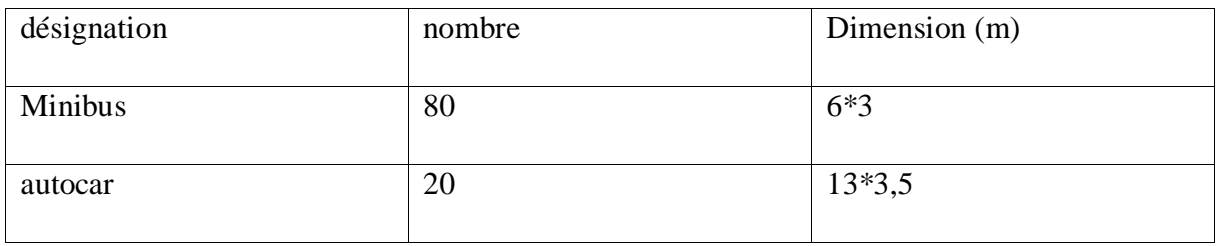

Source : auteur

## 4.2 organigramme fonctionnel de la gare

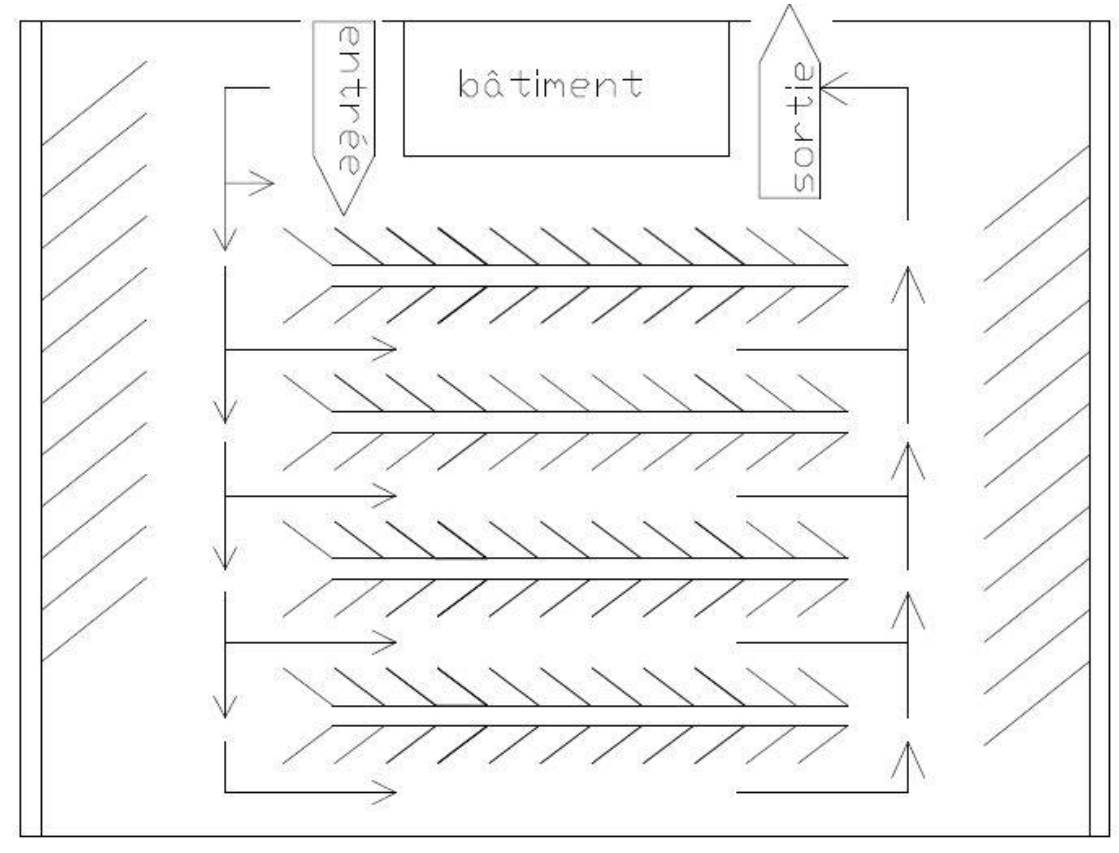

*Figure 11: organigramme fonctionnel de la gare*

## 4.3 Portance de sol

## 4.3 1Indice de portance de sol

L'indice portance CBR est le rapport exprime en % de la pression produisent un enfoncement donné au moyen d'un poinçon cylindrique normalisé se déplacent à une vitesse déterminée, et de la pression nécessaire pour enfoncer le même poinçon, dans les conditions, dans les mêmes conditions dans un matériau type.

Classe de portance de sol :

Les sols sont classés suivent leur indice portant CBR. On distingue cinq classe de illustrées par le tableau suivant :

| Classe         | Indice portant CBR |
|----------------|--------------------|
| S <sub>1</sub> | CBR < 5            |
| S <sub>2</sub> | $5 <$ CBR $< 10$   |
| S <sub>3</sub> | 10 < CBR < 15      |
| <b>S4</b>      | 15 < CBR < 30      |
| S <sub>5</sub> | CBR > 30           |

*Tableau 13: classe de sol suivent l'indice portance CBR*

Source : Projet de construction d'une gare routière de l'Est sise a Ampasampito.PDF [4.01]

Dans notre cas, nous avons un bon sol, son CBR peut être pris égale à 30, donc il est classe S5.

## 4.3.2 Choix de structure :

Le parking sera réalisé avec de structure pavée car le trafic n'est pas important (la plupart de véhicule sont inferieur 3 tonnes). Se structure va se présente comme suit :

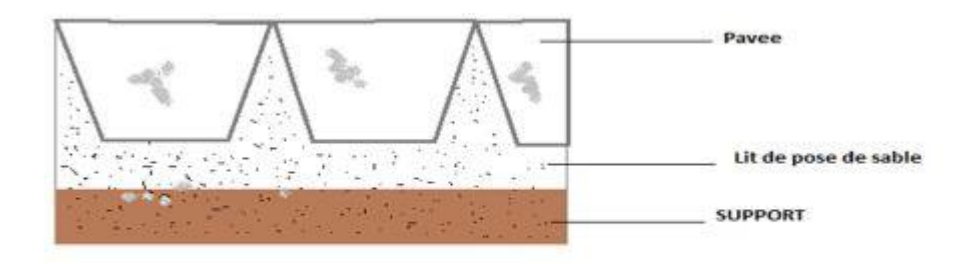

*Figure 12:stucture pavée*

## 4.3.2 Chaussée pavée :

C'est une chaussée constituée par une support surmontée d'une couche d'assise en pavage pose sur un lit de sable

Matériaux :

Le Pavé est en pierre naturelle (granit ; basalte)

*Tableau 14: dimension de pavée*

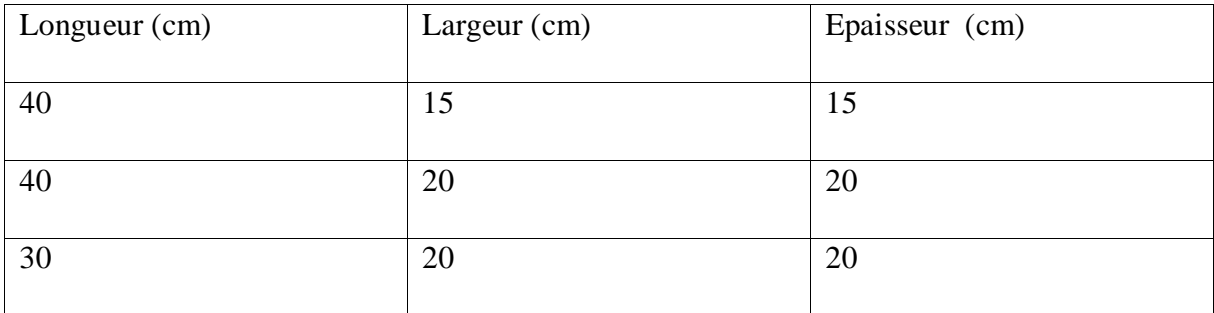

Source : pgc [4.01]

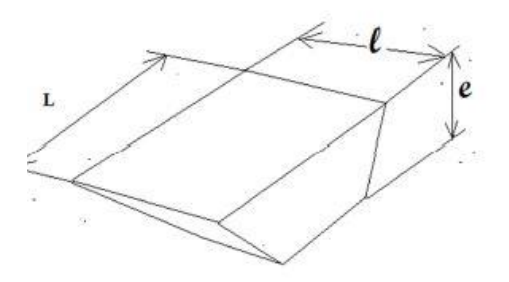

*Figure 13:pavée*

Dans notre projet, on utilise pavée 30\*20\*20

Et sable 0/5

# Chapitre 5 : CALCUL DU TOIT DE PARKING

On met de toit sur le parking pour faciliter l'embarquement et le débarquement dans l'intempérie

## 5.1 Etude de vent

5.1.1 Pression dynamique de base  $Qv = Cs * C h * Cm * \delta * qv0$ 

## Ch : effet de hauteur

Pente inférieur à 0.3 %. La hauteur H peut compter à partir du pied de la construction

$$
\text{Ch} = \frac{qh}{q10} = 2,5\left(\frac{H+18}{H+60}\right)
$$
\n
$$
2,5\left(\frac{6.5+18}{6.5+60}\right) = 0.92
$$

 $Ch = 0.92$ 

Effet de site

Site normal = 1 (plaine ou plateau de grande étendue pouvant présent des dénivellations importent de pente inférieur à 10%)

$$
Cs = 1
$$

Effet du masque

20% de sa hauteur

$$
Cm = 1 - \frac{20}{100} = 0.8
$$

Effet de dimension :

 $H \le 30$  m d'après abaque  $\delta = 0.7$  (Annexe VI)

Alors  $qv = 0.92 *1 * 0.8 * 0.7$   $qv0 = 0.51$   $qv0$ 

Vakinankaratra zone 3 :

*Tableau 15: Vitesse de vent normal et extrême de la zone 3 de Madagascar*

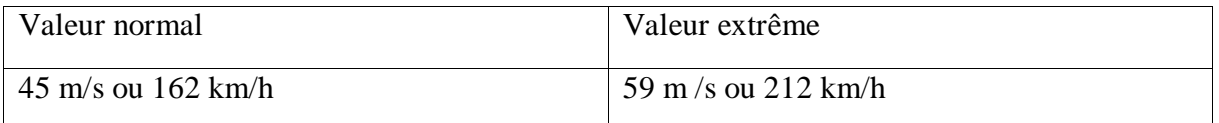

#### Source : cours étude de vent [5.01]

*Tableau 16:Pression dynamique de base normal et extrême de la zone 3 de Madagascar*

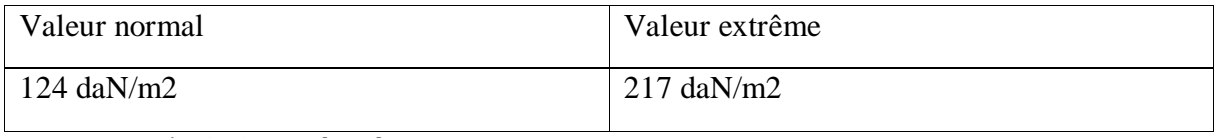

Source : cours étude de vent [5.02]

*Tableau 17: Pression dynamique corrige*

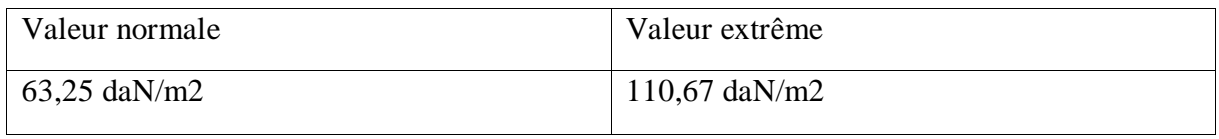

Source auteur

5.1.2 Calcul des actions statique

## *Calcul de Ce*

Parois verticale

Face au vent  $Ce = +0.8$  (quel que soit  $\gamma$ 0)

Face sous le vent Ce =  $-(1,3 \text{ y0} - 0,8)$ 

Calcul de λa et λb

 $A = 22m$ 

 $B = 20$  m

 $H = 6.5$  m

$$
\begin{aligned} \n\Delta \mathbf{a} &= \frac{h}{a} = \frac{6.5}{22} = 0,295\\ \n\Delta \mathbf{b} &= \frac{h}{b} = \frac{6.5}{20} = 0,325\\ \n\frac{b}{a} &= \frac{20}{22} = 0,91 \n\end{aligned}
$$

ɣ0 est détermine à partir de l'abaque ( Annexe VI )

Par interpolation

Grand face

0,5−0,2  $\frac{0,5-0,2}{1-0,85} = \frac{0,5-0,295}{1-x}$  $1-x$ 

 $y0 = 0,897$ 

Petit face

0,5−0,2  $\frac{0,5-0,2}{1-0,85} = \frac{0,5-0325}{1-x}$  $1-x$ 

 $y0 = 0.912$ 

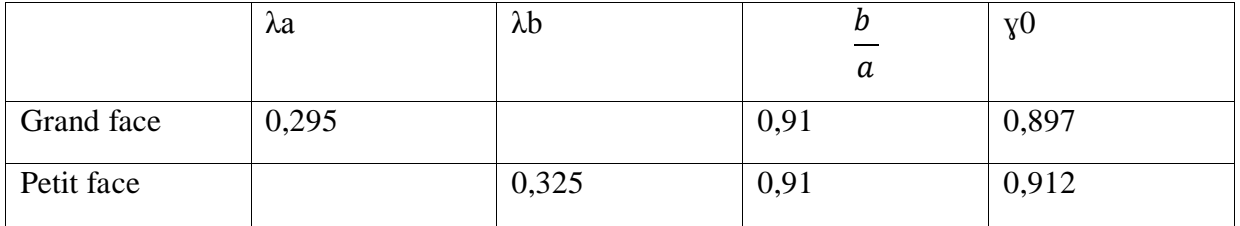

*Tableau 18: Ce*

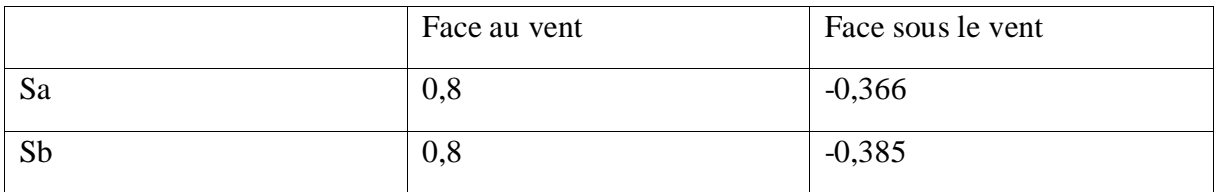

Source: auteur

## *Calcul de Ci*

Face au vent :  $Ci = +0.6 * (1.8-1.3 \text{ y0})$ 

# Face sous le vent : Ci = -0,6  $*(1, 8 - 1, 3 \text{ y0})$

*Tableau 19: Ci*

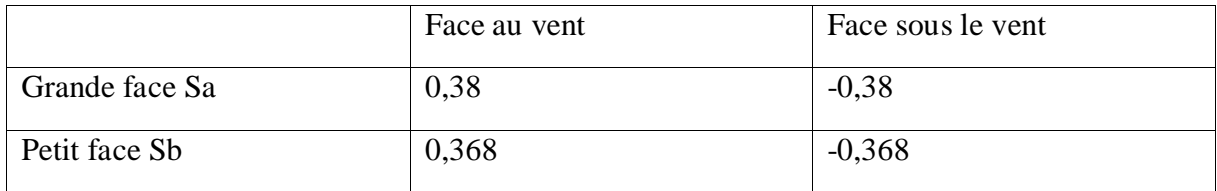

## $Ci = 0.38$  pour Sa et  $Ci = -0.361$  pour Sb

*Tableau 20:Combinaison d'action Ce – CI*

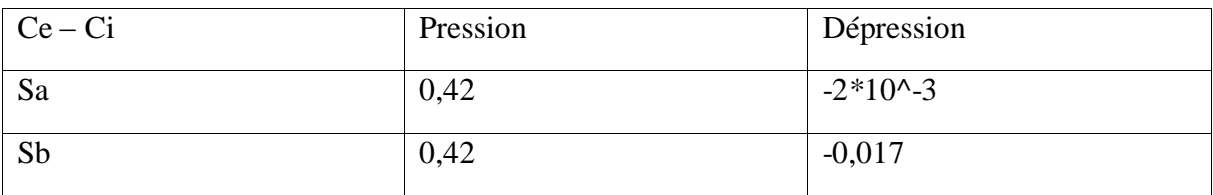

Source : auteur

# $Ci = 0,38$  pour Sa et  $Ci = -0,368$  pour Sb

*Tableau 21: Combinaison d'action Ce – CI*

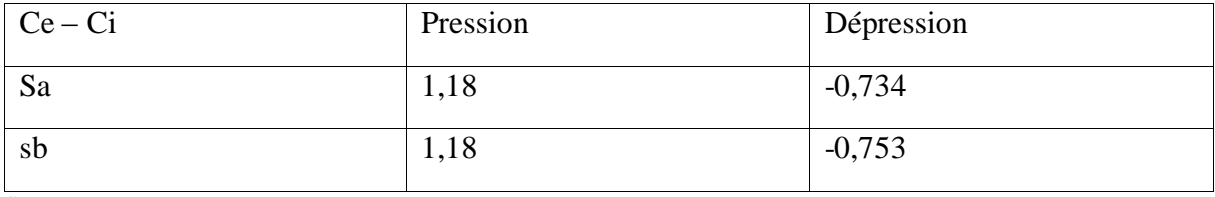

Source: auteur

*Tableau 22:Récapitulation de valeur maximal*

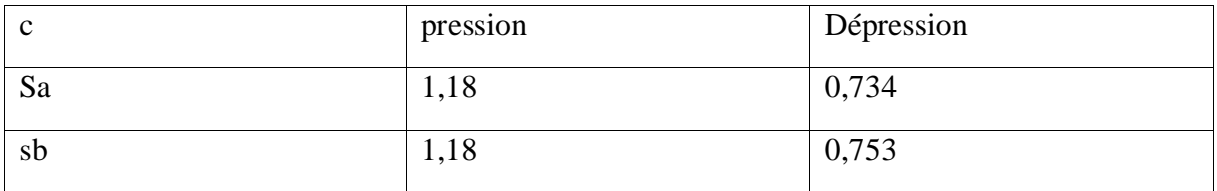

*Tableau 23: Valeur d'effort en daN/m2 (vent normal)*

| Nature     | Grande face Sa | Petit face Sb |
|------------|----------------|---------------|
| Pression   | 74,63          | 46,42         |
| Dépression | 74,63          | 47,62         |

Source: auteur

*Tableau 24: Valeur d'effort en daN / m2 (vent extrême)*

| Nature     | Sa     | SB    |
|------------|--------|-------|
| Pression   | 130,59 | 81,23 |
| Dépression | 130,59 | 83,33 |

Source: auteur

Calcul des actions dynamiques exerce par le vent Les actions parallèles à la direction de vent

 $B = \theta (1 + \epsilon \tau)$ 

Θ = coefficient global dépendent du type de construction

Pour la construction prismatique à base polygonal régulier ou circulaire  $\theta = 1$ 

Calcul de période :

$$
\text{T}=0,\!09*\tfrac{H}{\sqrt{L X}}
$$

Vent à la grande face

 $T = 0,12$ 

Vent à la petite face

 $T = 0.13$ 

Calcul ε

Abaque ossature acier ( Annexe VI )

Vent à la grande face

Interpolation

0,3−0  $\frac{0,3-0}{0,50-0} = \frac{0,3-0,12}{0,5-x}$  $0,5-x$  $X = 0,4$  $E = 0,4$ 

Vent à la petite face

Interpolation

0,3−0  $\frac{0,3-0}{0,5-0} = \frac{0,3-0,13}{0,5-x}$  $0,5-x$ 

 $X=\epsilon = 0,22$ 

Et  $\tau = 0.36$  car H =  $6.5 \le 10$ 

## B = 1,072 pour le vent à grande face et  $β = 1,047$  pour le vent à petit face

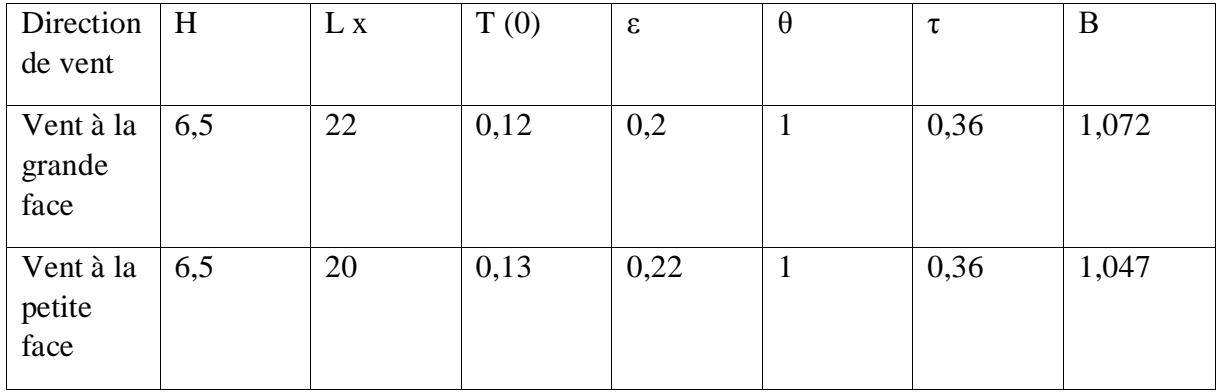

*Tableau 25:Récapitulation des actions dynamique exerce par le vent*

Source: auteur

Pour le vent dynamique extrême, le coefficient majoration

$$
,\beta' = \max \{ 1 ; (0.5 * (1 + \theta) * \beta )
$$

 $=$  max {1 ; 1,072}

$$
=1{,}072
$$

Tableau de l'action dynamique

 $\text{Qdym} = \text{qstat} * \beta'$ 

*Tableau 26: Valeur des efforts en daN/m² (vent normal)*

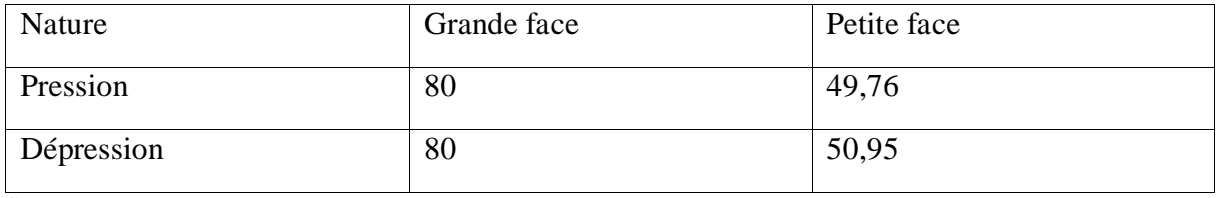

Source: auteur

*Tableau 27: Valeur des efforts en daN/m² (vent extrême)*

| nature     | Grande face | Petite face |
|------------|-------------|-------------|
| Pression   | 139,99      | 87,07       |
| Dépression | 139,99      | 91,47       |

5.1.3 Action normal à la direction de vent

$$
\text{Vct} = \frac{d}{ST}
$$

Vent en grande face

$$
Vct = \frac{22}{030*0,12} = 611,11 \text{ m/s}
$$

Vent en petite face

$$
Vct = \frac{20}{0,30*0,12} = 555,5 \text{ m/s}
$$

## 5.2 Dimensionnement de la panne

Dimensionnement de panne de couverture de 22m de porte, posées à un entraxe de 2m, pente 15 %, sachant qu'elles sont soumises au charge suivent :

-Charge permanent :

Couverture bacs acier : 26 daN/m<sup>2</sup> =  $1,25 * 26 * 2 = 65$  daN/ml

Poids propre de panne estime à 6 daN /m² = 15 daN/ml

-Charge d'exploitation

Entretien de la toiture : 100 daN/ml

-Charge variable

Vent normale : 80 daN/m² = 200 daN/ml

Vent extrême :139,59 daN/m² =348,97 daN/ml

Combinaison d'action:

1,35 G + 1,5 Q + 0,67We = 491,80 daN/ml

G-We =-248,97 daM/ml

La combinaison la plus défavorable n= 348,97 daN/ml

La décomposition de n selon les deux axe zz' et yy' conduit :

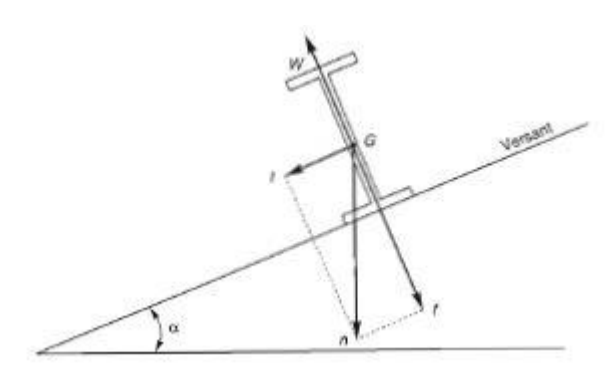

f = n cos  $\alpha$  = 348,97  $*$  cos 8,52 = 345,11 daN/ml

 $t = n \sin \alpha = 348.97$  \* sin  $8.52 = 51.70$  daN/ml

Panne isostatique avec un lierne à mi porte :

$$
My = \frac{ft^2}{8} = 208,72 \text{ KN} * \text{m}
$$

$$
Mz = \frac{t * (\frac{l}{2})^2}{8} = 0,77 \text{ KN} * \text{m}
$$

On détermine le profil minimal nécessaire, qui est ici un IPE 400

Wely = 1160 et welz = 146 ;  $\delta y = \frac{208.72 \times 10^{3}3}{1160} = 179.93$  et  $\delta z = \frac{0.77 \times 10^{3}3}{146} = 5.27$ 

 $\Delta = \delta y + \delta z = 185, 2 < f y = 235 \text{ MPa}$ 

Vérification des conditions de flèche :

Il s'agit de vérifier, dans tout le cas que  $\frac{f}{l} < \frac{1}{20}$ 200

Fleche suivent zz'

$$
\frac{f_1}{l} = \frac{5 \times f \times l \times 3}{384 \times Elx} = 3,98 \times 10^2 - 7 < \frac{1}{200}
$$

$$
\frac{f_1}{l} \times 041 = 6,42 \times 10^2 - 6 < \frac{1}{200}
$$

$$
\frac{f_1}{l} = 1,56 \times 10^2 - 5 < \frac{1}{200}
$$

Fleche suivent yy'

La flèche transversale selon yy' est en réalité nulle, gênée par le plant de couverture, qui est visé sur le panne et tient lieu de plan de contreventement transversal

Calcul des liernes

Effort de traction dans le tronçon de lierne L1, provenant de la panne sablière.

T1 = 1,25 
$$
\frac{t_* l}{2}
$$
 = 163,33 daN  
T2 = 1,25 $t_{\frac{l}{2}}$  + T1 = 874,20 daN  
T3 = 1,25\*t $\frac{l}{2}$  + T1+T2 = 1585,07 daN

Effort dans le diagonal L4

$$
T4 = 792,53 \text{ daN}
$$

L'effort maximal étant de 1585,07daN, le système de liernes aura pour section  $A = \frac{1585.07}{23.5} = 67,44$ mm<sup>2</sup> ( soit tige  $\Phi$  = 23 )

Calcul charpente métallique

Charge permanant

G =352 daN / ml

Charge exportation

 $Q = 120$  daN/ml

## 5.3 Charpente métallique

Notre charpente métallique est composée de : membrure supérieur, membrure inferieure, poteau, âmes, panne (figure ci – dessous)

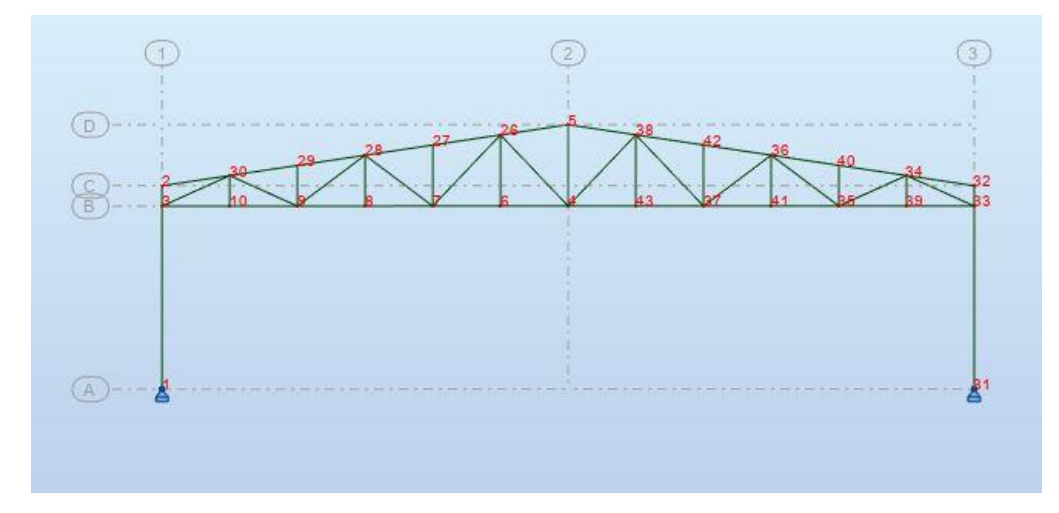

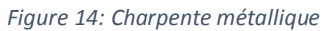

Source : auteur

## 5.4 Dimensionnement de Poteau :

Vérification de la résistance d'un profil type IPE 300

Effort traction  $N = -3456,70N$ Il faut que N≤Nr Avec  $Nr = min (Npl ; Nv ; Nnett)$ Anet  $=$  A bruit

Calculate the following equations:

\n
$$
\frac{h}{b} \cdot \ln(150) = 300 \text{ et } b = 150
$$
\n
$$
\frac{h}{b} = 2 \text{ done } \frac{h}{b} \le 2 \text{ couple a } ; \alpha = 0.21
$$
\nCalculate the value of the equation:

\n
$$
\frac{d}{dw} \cdot \ln(150) = 248.6 \text{ if } w = 7.1
$$
\n
$$
\frac{d}{dw} = 35.01
$$

$$
E = \sqrt{\frac{235}{fy}} = 1; \frac{36\varepsilon}{\alpha} = 171,42
$$
  
35,01 < 171,42  

$$
\frac{d}{tw} \le \frac{36\varepsilon}{\alpha} : \text{class } 1
$$
  

$$
BMo = 1
$$
  

$$
A = 53 * 10^2
$$
  
Npl = A \*  $\frac{fy}{\delta M0}$  = 1264300 N  
Nette :  
Section nette ordinaire  
Nu = 0,9 A net  $\frac{fu}{yM0}$  avec fu = 2  
Nu = 1144472,12  
Assemblage par boulons HR à I

60 MPa Assemblage par boulons HR à ELU Nnet = Anet  $*\frac{fy}{yM0}$ Nnet = 1264300  $Nr = min ( Npl ; Nv ; Nnett ) = 1144472,72$  $3456,70 < 1144472,72$  $N < Nr$ 

L'IPE 300 convient parfaitement au effort de traction  $N = 3456,70$ 

- vérification de la résistance d'un profil type IPE 300 qui travaille à la compression N = 858,54 N

Il faut que N < Nr

Avec Nr = x \*  $\beta$ a \* A \*  $\frac{fy}{yM0}$ Calcul de  $\bar{\lambda}$ Lk  $=0,7$  lo  $= 3500$  $\bar{\lambda}$  = max (  $\bar{\lambda}$ y ;  $\bar{\lambda}$  z )  $\overline{\lambda y} = \sqrt{\frac{A*FY}{Mlyc}}$ Nky  $Nky = {3.14 * E * Iy \over lk} = 14123454,45$  $\bar{\lambda}$ y = 0,29

 $\overline{\lambda z} = \sqrt{\frac{A*FY}{Nlz}}$ Nkz  $Nkz = \frac{3.14 * E * Iz}{lk}$ Nkz = 1020891,15  $\overline{\lambda z}$  = 1,11  $\bar{\lambda}$ = max ( $\bar{\lambda}$ y;  $\bar{\lambda}$ z) Donc  $\bar{\lambda} = 1,11$  $\overline{\lambda} \ge 0.2$  risque de flambement simple Calcul de x Courbe a alors  $x = 0,5960$  $Nr = x * A * \frac{fy}{\gamma MO}$  $Nr = 685020, 72$  $858,54 < 685020,72$ Nr < Nr vérifier -flexion de moment  $M = 2446,93$  N Il faut que M < Mr Calcul de  $\overline{\lambda}LT$  $\bar{\lambda}LT = \frac{\lambda LT}{\lambda 1} * \sqrt{\beta W}$  $\Lambda$ 1 = 93,96 et  $\lambda$  lt = 110,78  $\bar{\lambda}lt= 1,18$  $\overline{\lambda}LT \geq 0.4$ : risque de déversement simple Et Ψ = 0,5 [ 1 +  $\alpha$  ( $\bar{\lambda}$ LT -0,2 ) +  $\bar{\lambda}$ LT<sup>2</sup>]  $\Psi = 1,29$ Calcul Xlt  $Xlt = \frac{1}{\psi l t + \sqrt{\psi l t^2 + \overline{\lambda} l t^2}}$  $Xlt = 1,811$ Mr = xlt \*  $\beta w$  \* wlp \*  $\frac{fy}{yM1}$ 

 $Mr = 242970345.5 N *mm = 242970.34 N *m$  $2446,93 < 242970,34$ M < Mr verifier -flexion effort tranchant Il faut que  $V < V$  pl  $Vpl = fy * \frac{Av}{\sqrt{3} * yMo}$ Av = A -2 b  $*$  tf + (tw + 2r) + tf  $Ar = 2214.2$  $Vpl = 300416,70$  et  $V = 54224,2 N$ V < V pl : vérifier -A la flexion de M = 9494,9 et V =  $54284,2N$  $M \le Mr$  ou  $Mv$  $\overline{\lambda}$ lt = 1,18 > 0,4 : risque de déversement  $Xlt = 1,81$  $Mr = 242970345,4N*mm$  $0,5 \text{Vpl} = 150209,35$ 

V ≤ 0,5 V pl et 242970 ≥ 14365,97

 $M \leq Mr$  vérifier

5.5 Vérification de l'autre section par la logiciel robobat

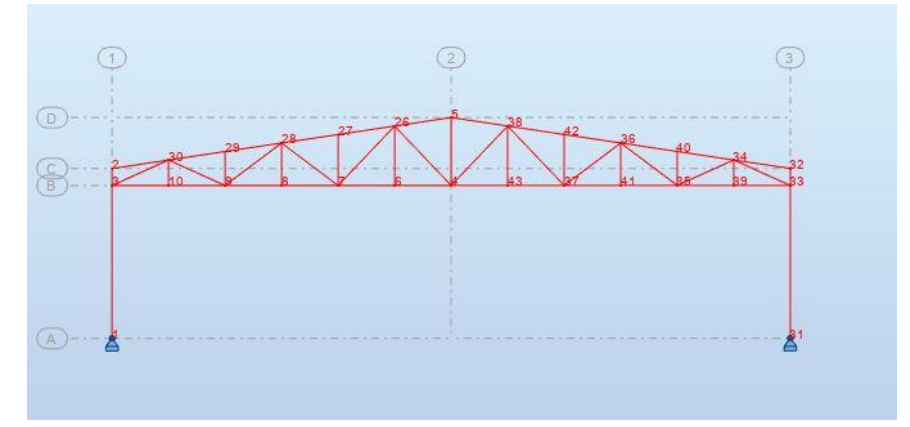

Source : auteur

*Figure 15:Charge permanent 1*

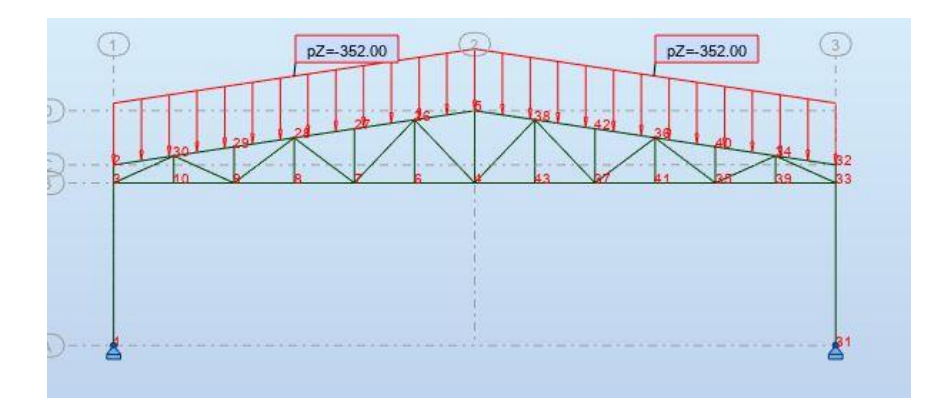

*Figure 16: Charge permanent 2*

#### Source : auteur

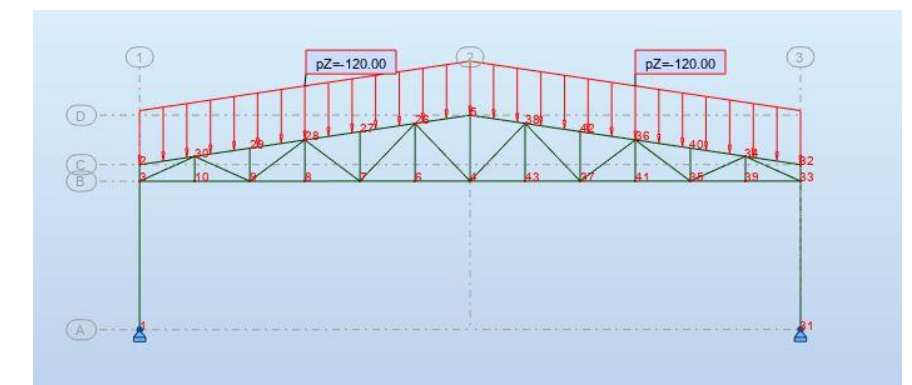

#### Source : auteur

*Figure 17:Charge d'exploitation*

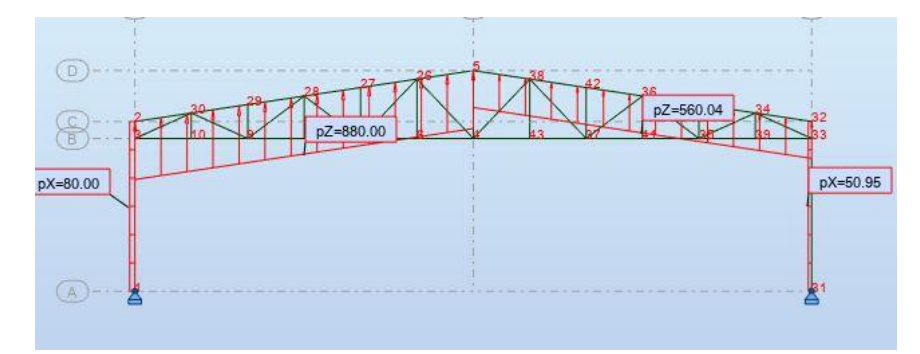

*Figure 18: Charge de vent 1*

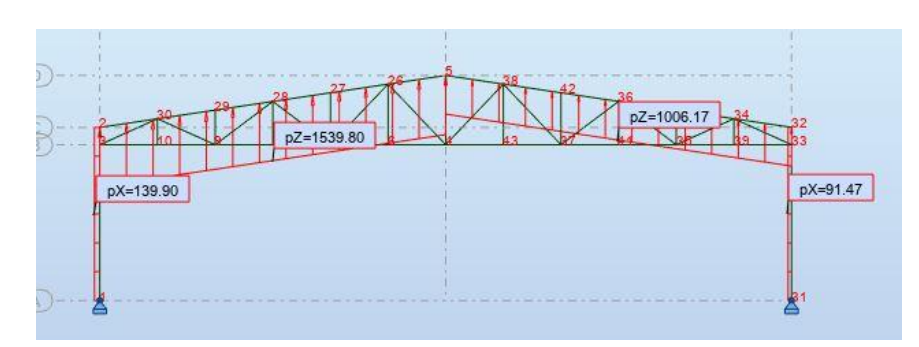

*Figure 19:Charge de vent 2*

Source : auteur

Calcul

Résultat :

Diagramme de barre :

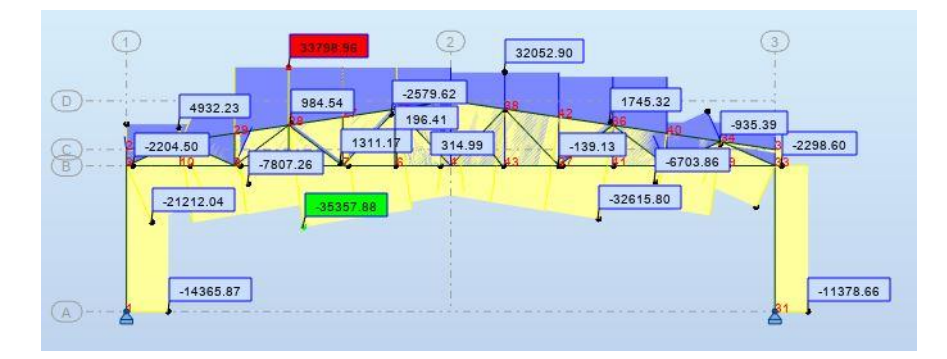

*Figure 20:Force fx*

Source : auteur

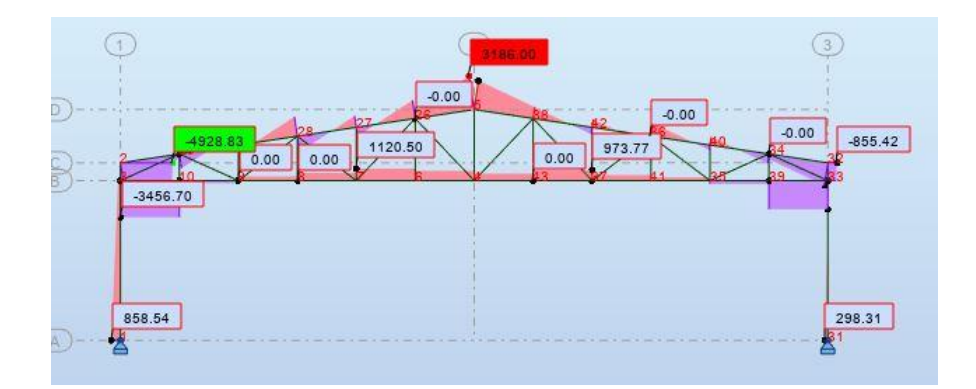

*Figure 21: Force fy*

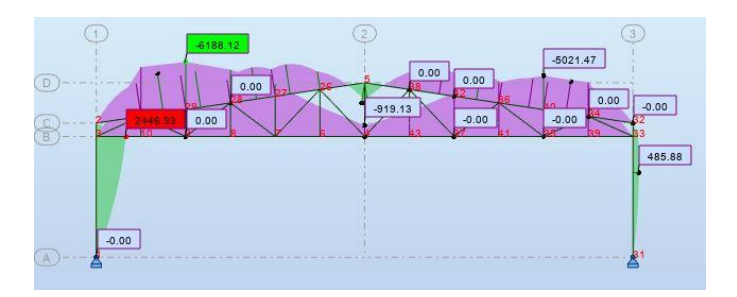

*Figure 22: Moment my*

#### Source: auteur

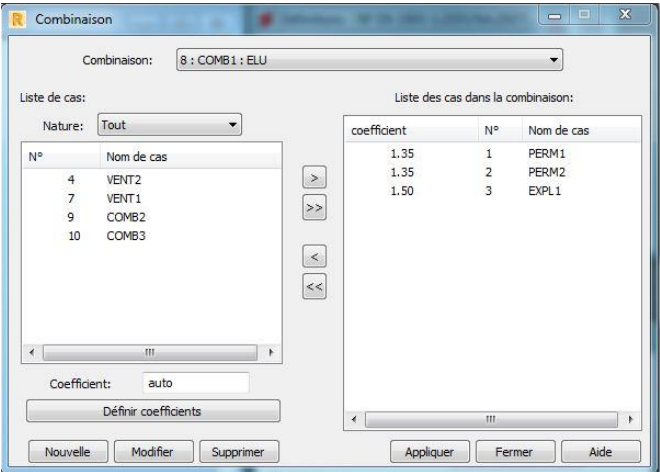

*Figure 23: Combinaison d'action*

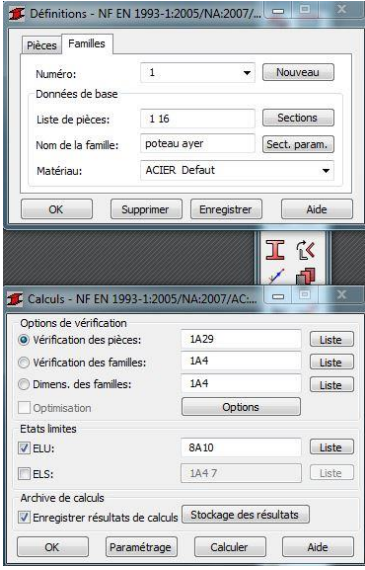

*Figure 24: Dimension des aciers :*

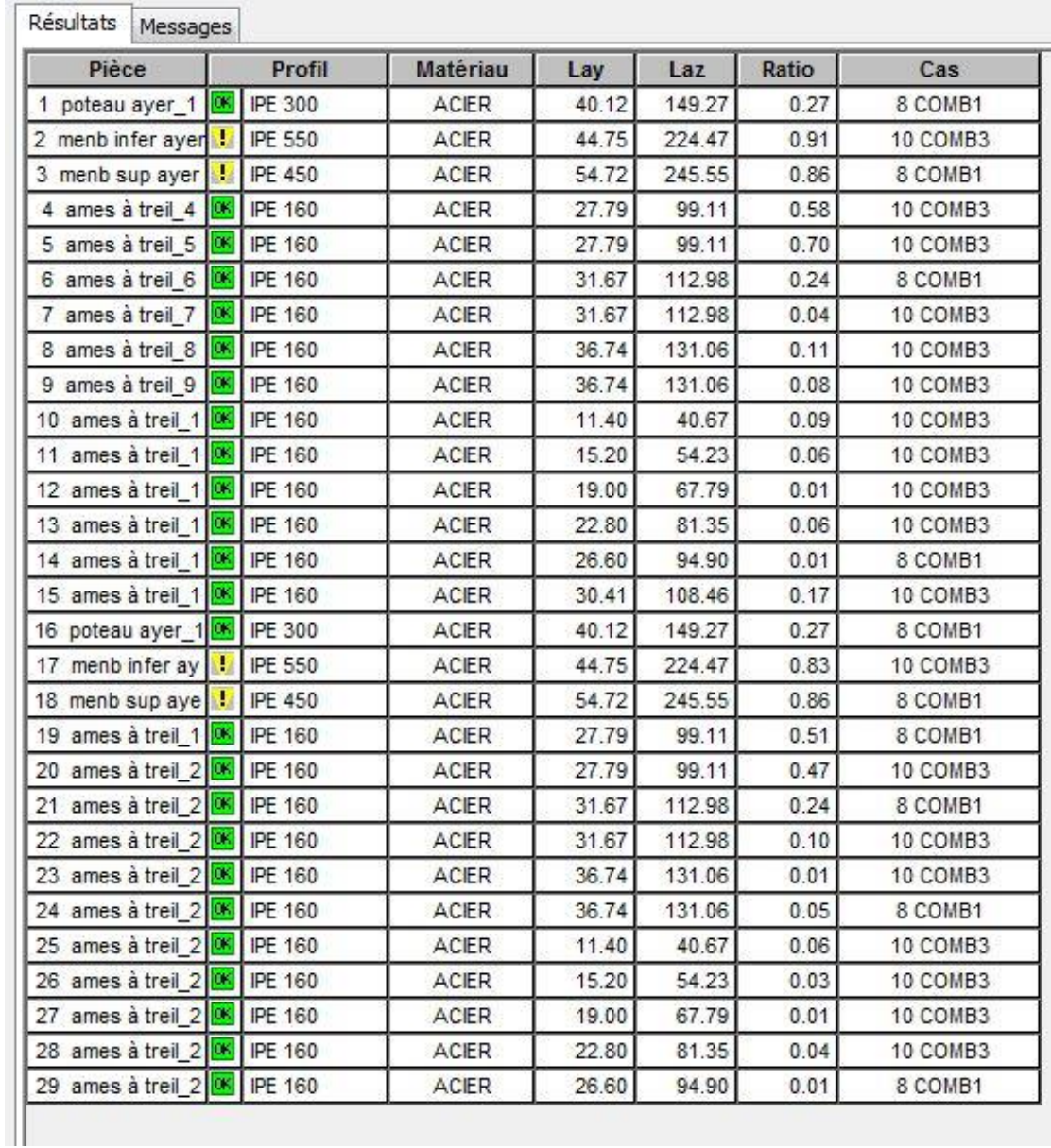

*Figure 25: Résultat de section d'acier*

Source : auteur

Tous les sections d'acier de charpente sont acceptables

# 5.6 Assemblage Pied de poteau articulé

## 5.6.1Général

Nom de l'assemblage : Pied de poteau articulé

## Nœud de la structure :1

## 5.6.1 Géométrie

*Tableau 28:Profilé IPE 300*

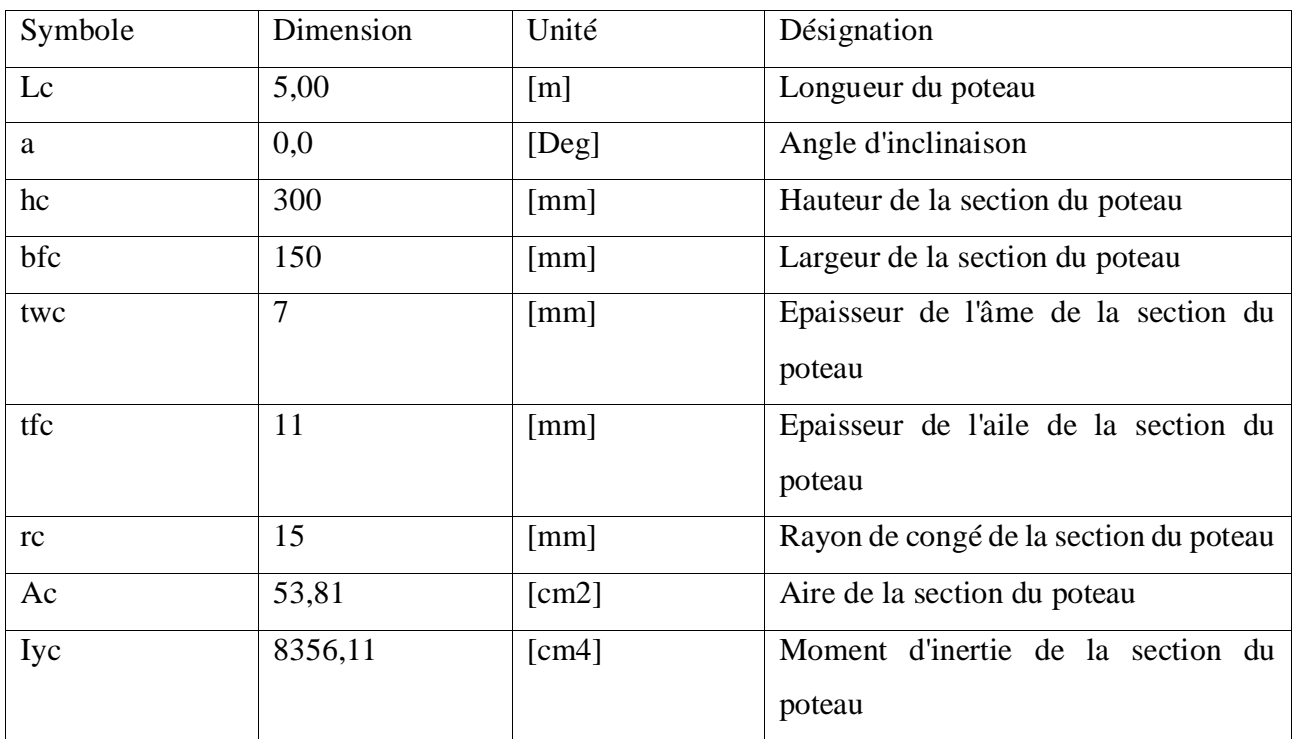

Source : auteur

*Tableau 29:acier*

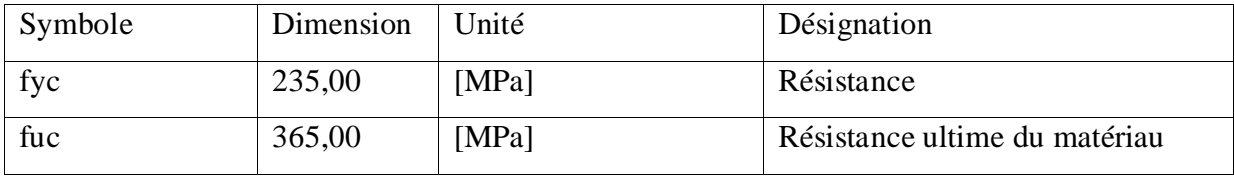

Source : auteur

*Tableau 30:platine de prescellement*

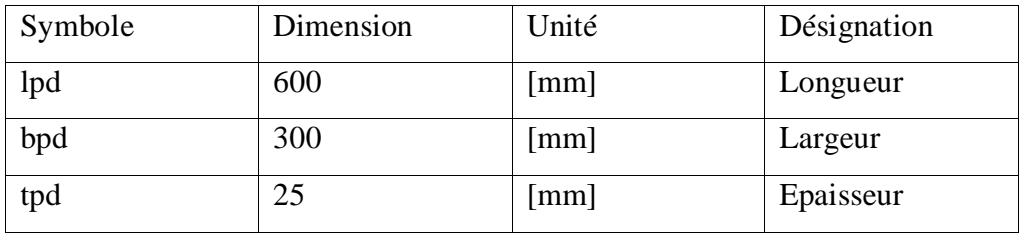

# Le plan de cisaillement passe par la partie NON FILETÉE du boulon

### *Tableau 31:ancrage*

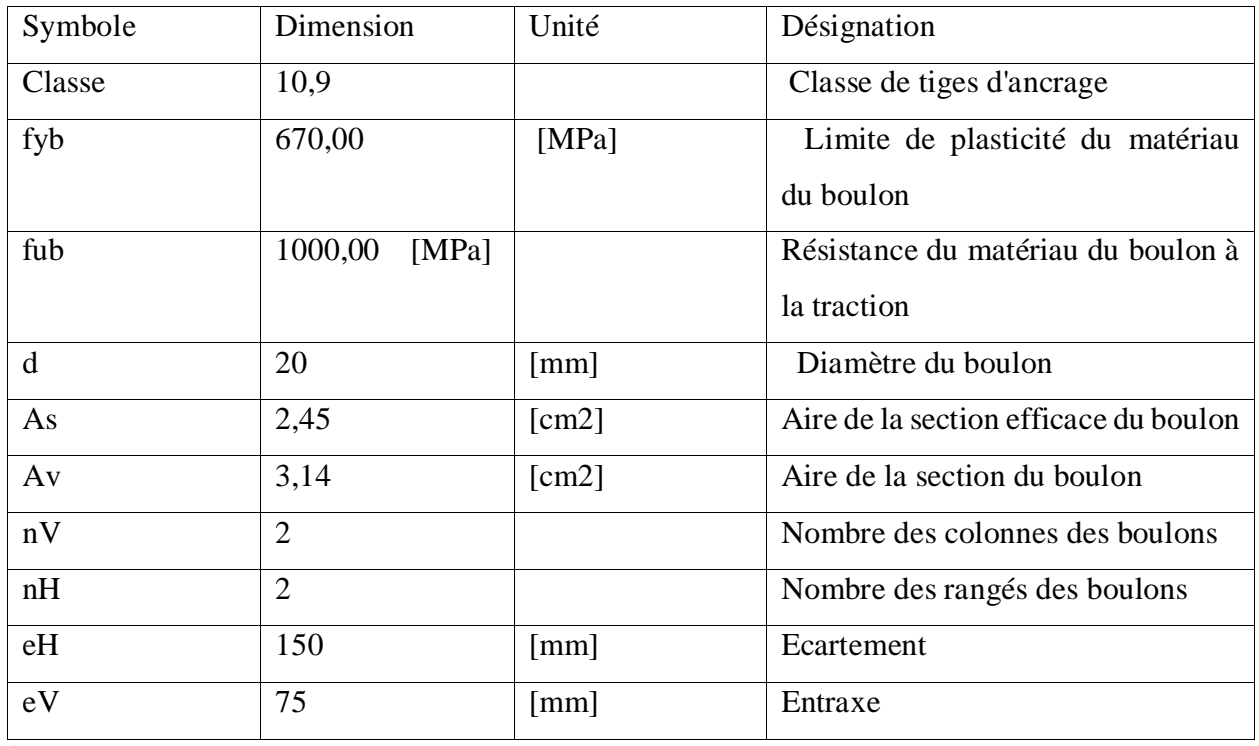

Source : auteur

#### *Tableau 32:Dimensions des tiges d'ancrage*

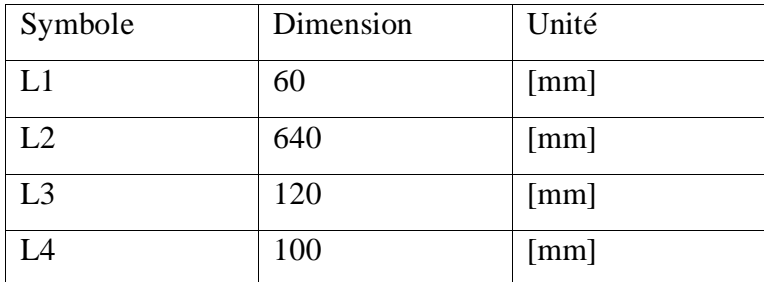

Source : auteur

*Tableau 33: Platine*

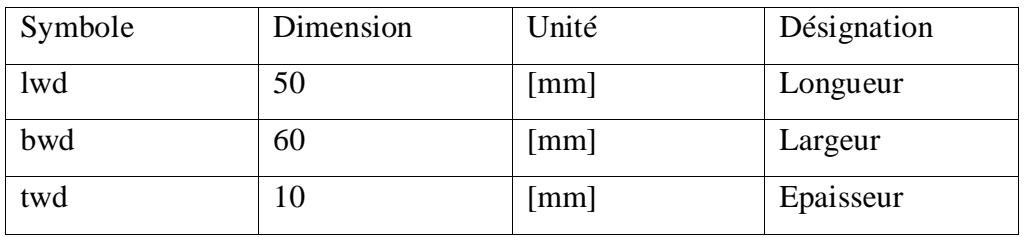

#### *Tableau 34:bèche profilé IPE 100*

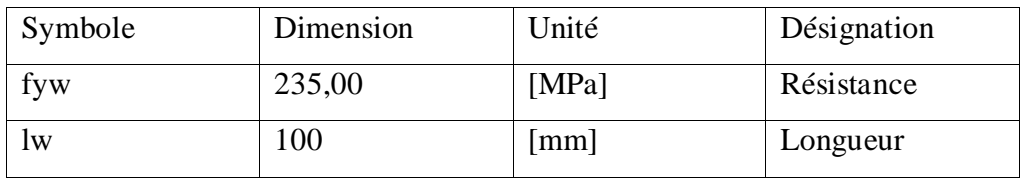

Source : auteur

#### *Tableau 35: coefficients de matériau*

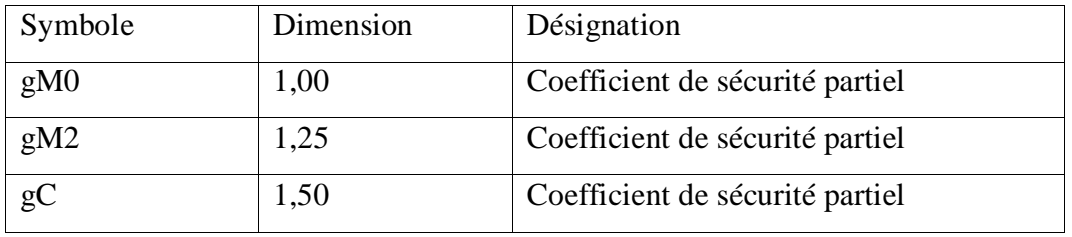

Source : auteur

#### *Tableau 36: semelle isolée*

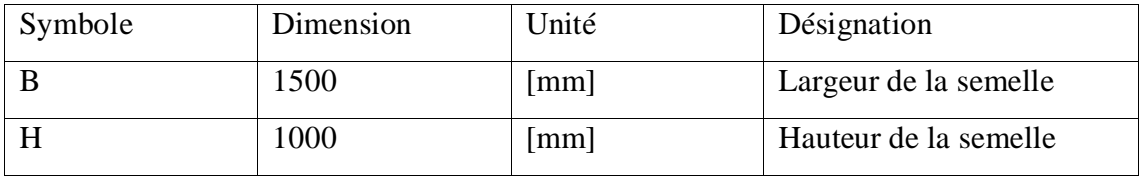

Source : auteur

*Tableau 37: Béton*

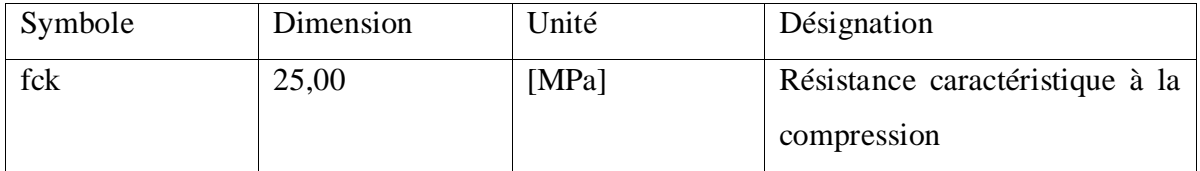

Source : auteur

*Tableau 38: Mortier de calage*

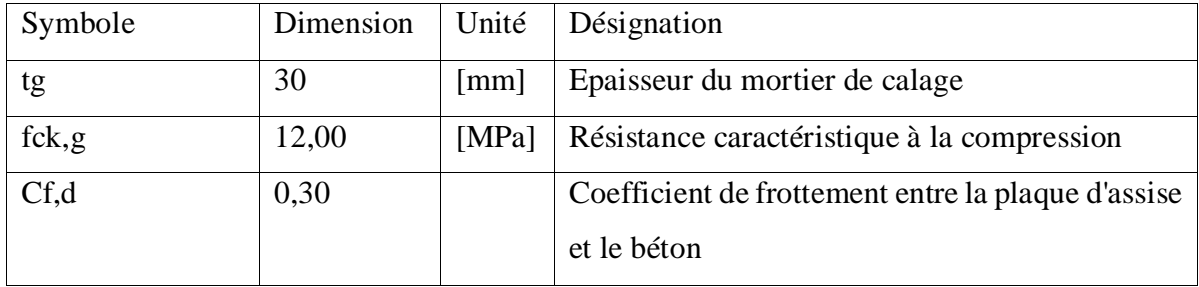

*Tableau 39: soudures*

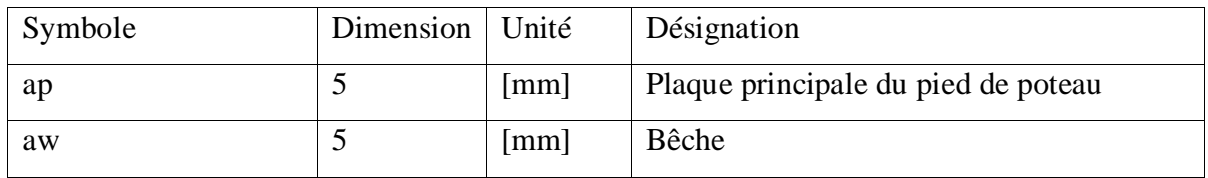

Source : auteur

*Tableau 40: efforts*

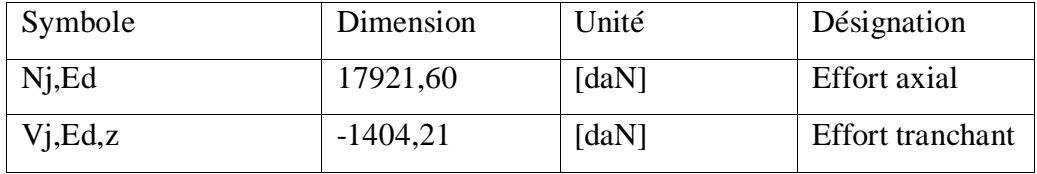

Source : auteur

### 5.6.4Résistance du boulon à la rupture

Ab = 2.45 cm2 : aire de section efficace du boulon

fub = 1000.00 MPa : résistance du matériau du boulon à la traction

Beta = 0.85 : coefficient de réduction de la résistance du boulon

gMs =1.20 : coefficient de sécurité partie

fyb = 670.00 MPa : Limite de plasticité du matériau du boulon

## *5.6.4.1 Calcul de Résistance du boulon à la rupture*

Ft, Rd, s1 =  $\frac{\text{beta*0.9*fub*Ab}}{gM2}$ 

Ft,Rd,s1 = 14994,00 [daN]

Et Ft, $Rd$ ,  $s2 = fyb * Ab/gMs$ 

Ft,Rd,s2 =13679,17 daN

 $Ft, Rd, s = min(Ft, Rd, s1, Ft, Rd, s2)$ 

Ft,Rd,s =13679,17 daN

5.6.5 Arrachement du boulon d'ancrage du béton fck =25.00 MPa : résistance caractéristique du béton à la compression

## *5.6.5.1Calcul de la résistance de calcul à la traction*

 $fctd =$ 0,7∗0.3∗fck2 3 gC

fctd  $=1,20$  MPa

h1 = 1,00 : coefficient dépendant des conditions du bétonnage et de l'adhérence

h2 = 1,00 : Coefficient dépendant du diamètre du boulon d'ancrage

*5.6.5.2 Calcul de l'adhérence de calcul admissible* fbd =  $2,25*h1*h2*fctd$ 

fbd = 2,69 MPa

hef = 640 mm : longueur efficace du boulon d'ancrage

*5.6.5.3 Calcul de la résistance de calcul pour le soulèvement* Ft,Rd,p = p\*d\*hef\*fbd

Ft,Rd,p =10830,05 daN

5.6.5 Fendage du béton hef = 640 mm : longueur efficace du boulon d'ancrage

*5.6.5.4 Calcul de la résistance de calcul pour le soulèvement* NRk,c0 =  $7.5*^{N0.5}_{M0.5}$ \*fck0.5\*hef1.5

 $NRk$ ,c0 = 60715,73 daN

scr,N = 1280 mm : largeur critique du cône de béton

 $ccr, N = 640$  mm : distance critique du bord de la fondation

Ac,N0 = 16384,00 cm2 c' est l'aire de surface maximale du cône

Ac,N = 4844,12 cm2 : aire de surface réelle du cône

*5.6.5.5Calcul du coefficient dépendant de l'entraxe et de la pince des boulons d'ancrage*  $yA,N = Ac,N/Ac,NO$ 

 $vA$ , $N = 0,30$ 

 $c = 640$  mm : pince minimale boulon d'ancrage-extrémité

*5.6.5.6 Calcul du coefficient dépendant du pince boulon d'ancrage-extrémité de la fondation*  $ys,N = 0.7 + 0.3 * \frac{c}{ccr.N}$ 

 $ys,N = 1,0 \le 1,0$ 

 $yec, N = 1,00$ : coefficient dépendant de la répartition des efforts de traction dans les boulons d'ancrage

*5.6.5.7 Calcul du Coefficient dépendant de la densité du ferraillage dans la fondation*  $yre, N = 0, 5 + \frac{hef}{200}$ 

 $yre, N = 1,00 \le 1,00$ 

yucr,N = 1,00 : Coefficient dépendant du degré de fissuration du béton

#### *5.6.5.8 Calcul du Coefficient dépendant de la hauteur de la fondation*  $yh, N =$ h (2∗hef))2 3

 $yh, N = 0,85 \le 1,2$ 

gM,sp = 2,16 : coefficient de sécurité partiel

*5.6.5.9 Calcul de la résistance de calcul du boulon d'ancrage au fendage du béton* Ft,Rd,sp = NRk,c0\*yA,N\*ys,N\*yec,N\*yre,N\*yucr,N\*  $\frac{\text{yh,N}}{\text{gM},\text{sp}}$ 

Ft, $Rd$ , $sp = 7049$ ,68 daN

*5.6.5.10 Calcul de la résistance du boulon d'ancrage à la traction*  $Ft, Rd = min(Ft, Rd, s, Ft, Rd, p, Ft, Rd, c, Ft, Rd, sp)$ 

 $Ft$ , $Rd = 4900,03daN$ 

5.6.6 Arrachement du cône de béton

hef = 475 mm : longueur efficace du boulon d'ancrage

*5.6.6.1 Calcul de la résistance caractéristique du boulon d'ancrage :* NRk,c0 =  $7.5* \frac{\text{N0.5}}{\text{N0.6}}$  $\frac{100.5}{\text{mm0.5}}$  \*fck0.5 \*hef1.5

 $NRk$ ,c0 = 38821,44 daN

scr,N =1425 mm : largeur critique du cône de béton

 $ccr, N = 713$  mm : distance critique du bord de la fondation

Ac,N0 = 20306,25 cm2 : aire de surface maximale du cône

Ac,N = 5625,00 cm2 : aire de surface réelle du cône

*5.6.6.2 Calcul du coefficient dépendant de l'entraxe et de la pince des boulons d'ancrage*  $\text{yA,N} = \frac{\text{Ac,N}}{\text{Ac,N0}}$ 

 $yA, N = 0,28$ 

 $c = 675$  mm : pince minimale boulon d'ancrage-extrémité

*5.6.6.3Calcul du coefficient dépendant du pince boulon d'ancrage-extrémité de la fondation :*

 $ys, N = 0.7 + \frac{0.3 * c}{ccr N} \le 1.0$ 

 $ys, N = 0.98$ 

 $vecN = 1$ : Coefficient dépendant de la répartition des efforts de traction dans les boulons d'yre

 $N = 0.5 + \text{heff mm}/200 \le 1.0$ 

 $y_{\text{re}}$ ,  $N = 1,00$ : coefficient dépendant de la densité du ferraillage dans la fondation

yucr,N =1,00 : coefficient dépendant du degré de fissuration du béton

gMc = 2,16 : coefficient de sécurité partiel ancrage

## *5.6.6.3 Calcul de la Résistance de calcul du boulon d'ancrage à l'arrachement du cône de béton*

Ft,Rd,c = NRk,c0\*yA,N\*ys,N\*yec,N\*yre,N\*  $\frac{yucr,N}{gMc}$ 

Ft,  $Rd$ ,  $c = 4900$ , 03 daN

## 5.6.7 Flexion de la plaque de base

leff,1 = 160 mm : longueur efficace pour un boulon pour le mode 1

leff,2 = 160 mm : longueur efficace pour un boulon pour le mode 2

 $m = 28$  mm : Pince boulon-bord de renforcement

Mpl,1,Rd = 587,67 daN\*m : résistance plastique de la dalle pour le mode 1

Mpl,2,Rd = 587,67 daN\*m : résistance plastique de la dalle pour le mode 2

FT,1,Rd = 83083,69 daN : résistance de la dalle pour le mode 1

FT,2,Rd = 23907,52 daN : résistance de la dalle pour le mode 2

FT,3,Rd = 9800,06 daN : résistance de la dalle pour le mode 3

*5.6.7.1 Détermination de la résistance de la dalle pour le mode à la traction*  $Ft, pl, Rd = min(FT, 1, Rd, FT, 2, Rd, FT, 3, Rd)$ 

 $Ft, pl, Rd = 9800, 06$  daN

5.6.8 Résistance de l'âme du poteau a la traction

twc = 7 mm, : épaisseur efficace de l'âme du poteau

beff,t,wc = 160 mm : largeur efficace de l'âme à la traction

Avc = 25,68 cm2 : aire de la section au cisaillement

 $w = 0.89$ : coefficient réducteur pour l'interaction avec le cisaillement

*5.6.8.1 Calcul de la résistance de l'âme du poteau*  $\text{Ft}, \text{wc}, \text{Rd} = \frac{\text{w} * \text{beff}, \text{t}, \text{wc} * \text{twc} * \text{fyc}}{\text{gMo}}$ 

Ft,wc,Rd = 23841,72 [daN]

5.6.9Résistances de semelle dans la zone tendue Nj,Rd = 19600,12 daN : résistance de la semelle à la traction axiale

5.6.10 Contrôle de la résistance de l'assemblage  $Nj, Ed / Nj, Rd = 0.91 < 1.00$ 

#### 5.6.11 Cisaillement par l'effort Vj,Ed,z

*5.6.11.1 Calcul de la résistance du boulon d'ancrage à la pression sur la plaque d'assise* ad,z = 3,41 : coefficient d'emplacement des boulons en direction du cisaillement

ab, $z = 1,00$ : coefficient pour les calculs de la résistance F1, vb, Rd

 $k1, z = 2,50$ : Coefficient d'emplacement des boulons perpendiculairement à la direction du cisaillement

La résistance du boulon d'ancrage à la pression sur la plaque d'assise est donnée par la formule :

 $F1$ ,vb,Rd,z =  $\frac{k1,z*ab,z*fup*d*tp}{gM2}$ 

 $F1$ ,vb,Rd,z = 36500,00 daN

#### 5.6.12 Cisaillement du boulon d'ancrage

ab = 0,25 : Coefficient pour les calculs de la résistance F2,vb,Rd

Avb = 3,14 cm2 : aire de la section du boulon

fub = 1000,00 MPa : résistance du matériau du boulon à la traction

gM2 = 1,25 : coefficient de sécurité partiel

*5.6.12.1 Calcul de la résistance du boulon au cisaillement sans bras de levier*  $F2$ ,vb,Rd =  $\frac{ab * fub * Avb}{gM2}$ 

 $F2$ , vb,  $Rd = 6232$ , 92daN

aM = 2,00 : coefficient dépendant de l'ancrage du boulon dans la fondation

MRk,s = 53,08 daN\*m : résistance caractéristique de l'ancrage à la flexion

lsm = 53 mm : longueur du bras de levier

gMs = 1,20 : coefficient de sécurité partiel

*5.6.12.2 Calcul de la résistance du boulon au cisaillement avec bras de levier*  $Fv, Rd, sm = \frac{aM * MRk, s}{lsm * gMs}$ 

 $Fv, Rd, sm = 1685,06$  [daN]

5.6.13 Rupture du béton par effet de levier NRk,c = 10584,06 daN : Résistance de calc. pour le soulèvement

k3 = 2,00 : Coefficient dépendant de la longueur de l'ancrage

gMc = 2,16 : Coefficient de sécurité partiel

*5.6.13.1 Calcul de la résistance du béton à l'effet de levier*  $Fv, Rd, cp = \frac{k3*NRk, c}{gMc}$ 

Fv,Rd,cp = 9800,06 [daN]

#### 5.6.14 Écrasement du bord du béton

VRk,c,z0 = 148945,94 daN : Résistance caractéristique du boulon d'ancrage

yA,V,z = 0,70 : coefficient dépendant de l'entraxe et de la pince des boulons d'ancrage

yh,V,z = 1,00 : coefficient dépendant de l'épaisseur de la fondation

 $ys, V, z = 0.91$ : coefficient d'influence des bords parallèles à l'effort de cisaillement

yec,V,z = 1,00 : Coefficient d'irrégularité de la répartition de l'effort tranchant sur le boulon d'ancrage

ya,V,z = 1,00 : coefficient dépendant de l'angle d'action de l'effort tranchant

yucr,V,z = 1,00 : coefficient dépendant du mode de ferraillage du bord de la fondation

gMc = 2,16 : Coefficient de sécurité partiel

*5.6.14.1 Calcul de la résistance du béton pour l'écrasement du bord* Fv,Rd,c,z = VRk,c,z0\*yA,V,z\*yh,V,z\*ys,V,z\*yec,V,z\*ya,V,z\*  $\frac{yucr,V,z}{gMc}$ 

Fv,Rd,c,z =  $43846,95$  [daN]

5.6.15 Glissement de la semelle Cf,d = 0,30 : coefficient de frottement entre la plaque d'assise et le béton

 $Nc, Ed = 0,00$  daN : Effort de compression

 $Ff,Rd = Cf,d*Nc,Ed$ 

Ff,Rd = 0,00 daN Résistance au glissement

5.6.16 Contact de la cale d'arrêt avec béton

*5.6.16.1 Calcul de la résistance au contact de la cale d'arrêt avec béton* Fv,Rd,wg,z =  $1,4*$ lw\*bwz\*  $\frac{\text{fck}}{\text{gc}}$ 

Fv, Rd,  $wg$ ,  $z = 12833$ ,  $33 \text{ daN}$ 

5.6.17 Contrôle du cisaillement

*5.6.17.1 Détermination de la résistance de l'assemblage au cisaillement*  $Vj, Rd, z = nb*min(F1, vb, Rd, z, F2, vb, Rd, Fv, Rd, sm, Fv, Rd, cp, Fv, Rd, c, z) + Fv, Rd, wg, z + Ff, Rd$ 

 $Vj, Rd, z = 19573, 57$  [daN]

Vj,Ed,z  $\frac{\nu_{J,\text{EQ},Z}}{V_{J,\text{RQ},Z}}$  = 0,07 < 1,00 **vérifié** 

## 5.6.18 Soudures entre le poteau et la plaque d'assise

 $s^2 = 22,17$  MPa : contrainte normale dans la soudure

 $t^2 = 22,17$  MPa : contrainte tangentielle perpendiculaire

- tyII = 0,00 MPa : contrainte tangentielle parallèle à Vj,Ed,y
- tzII = -5,04 MPa : contrainte tangentielle parallèle à Vj,Ed,z
- bW = 0,85 : Coefficient dépendant de la résistance

s^ 2/ 0.9∗fu gM2 = 0,08 < 1,00 **vérifié**

 $O(s^2 + 3.0 \text{ (tyII2 } + t^2))$ fu bW∗gM2 = 0,13 < 1,00 **vérifié**

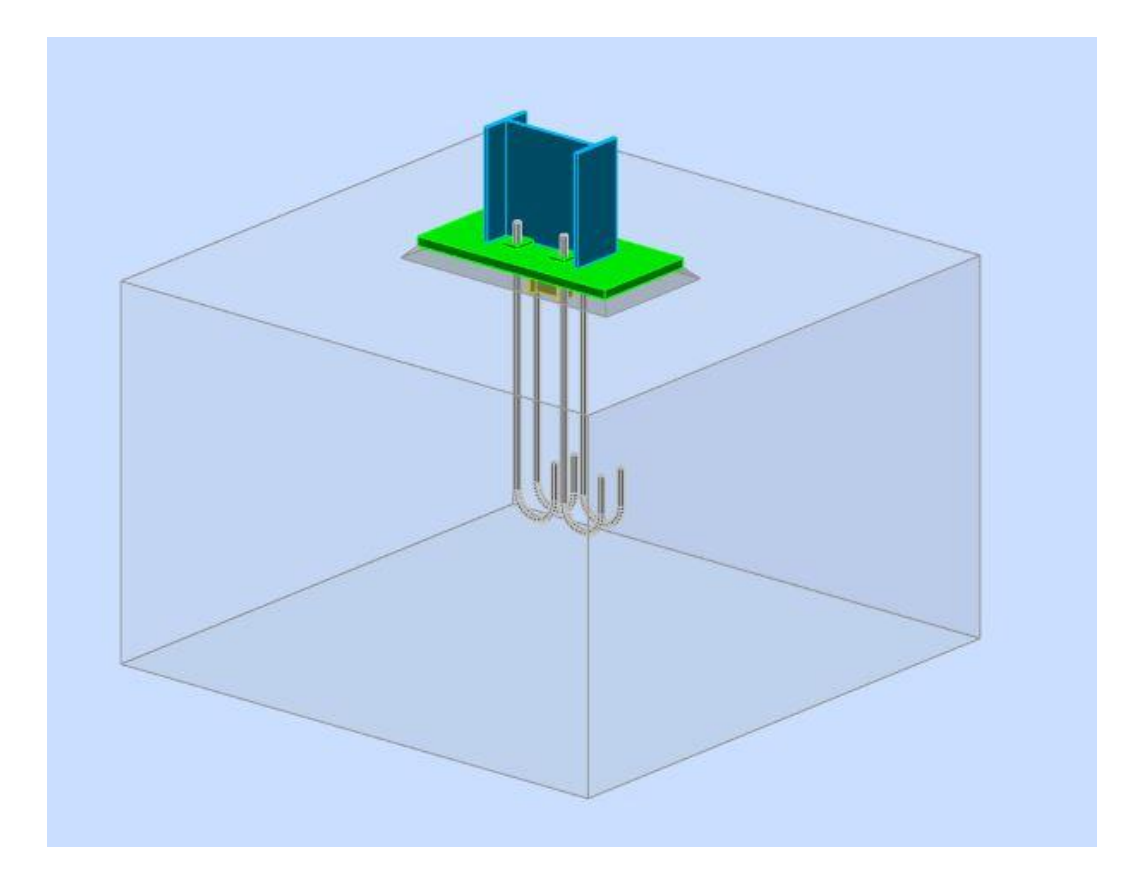

*Figure 26:Pied de poteau articulé*

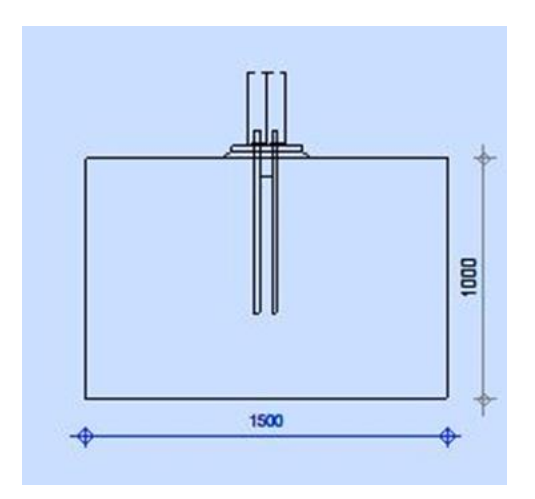

*Figure 27:Pied de poteau articulé( vue de gauche )*

Source : auteur

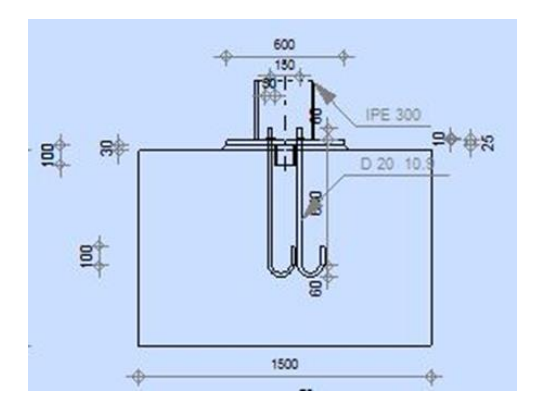

*Figure 28:Pied de poteau articulé( vue de droite )*

Source : auteur

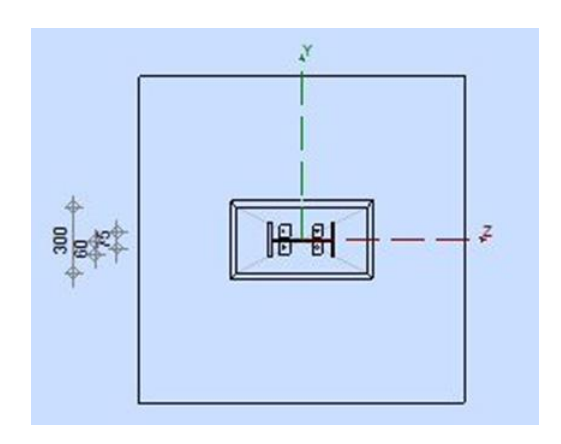

*Figure 29:Pied de poteau articulé( vue de dessus )*

# 5.7 Assemblage d'angle de portique

## 5.7.1 Général

Nœud de la structure :2

## Barres de la structure :1 et 3

## 5.7.2 Géométrie

*Tableau 41:poteau Profilé : IPE 300*

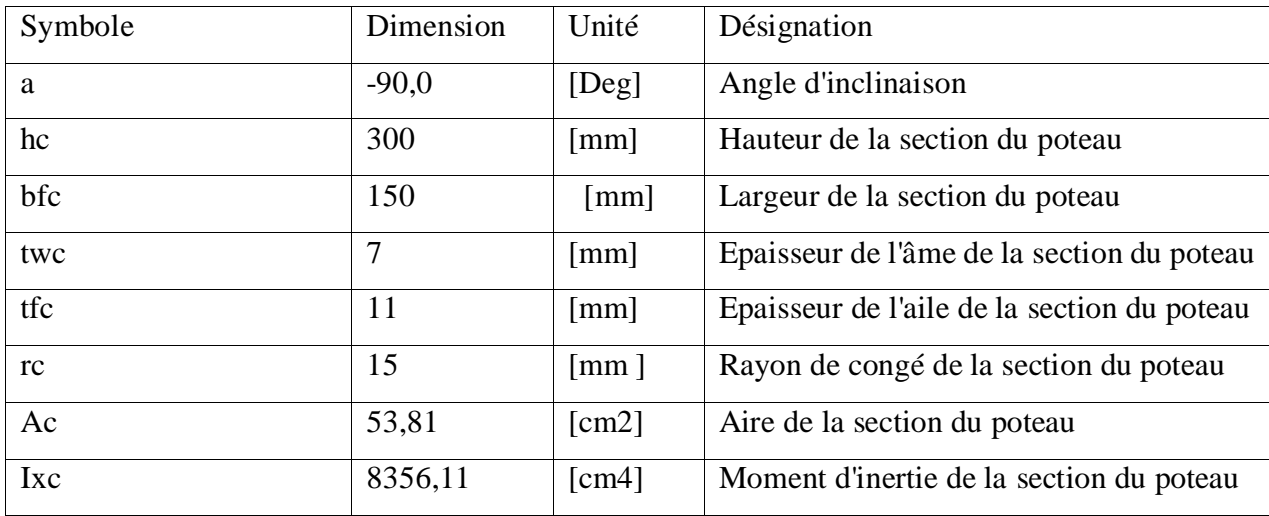

Source : auteur

*Tableau 42: Acier*

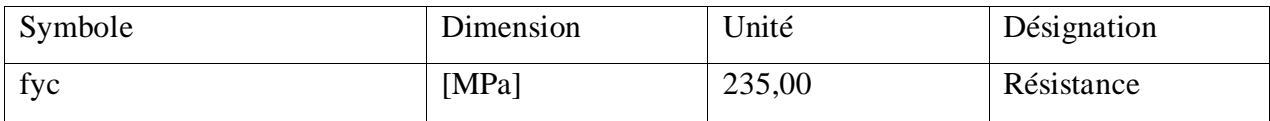

Source : auteur

### *Tableau 43: poutre profilé IPE 450*

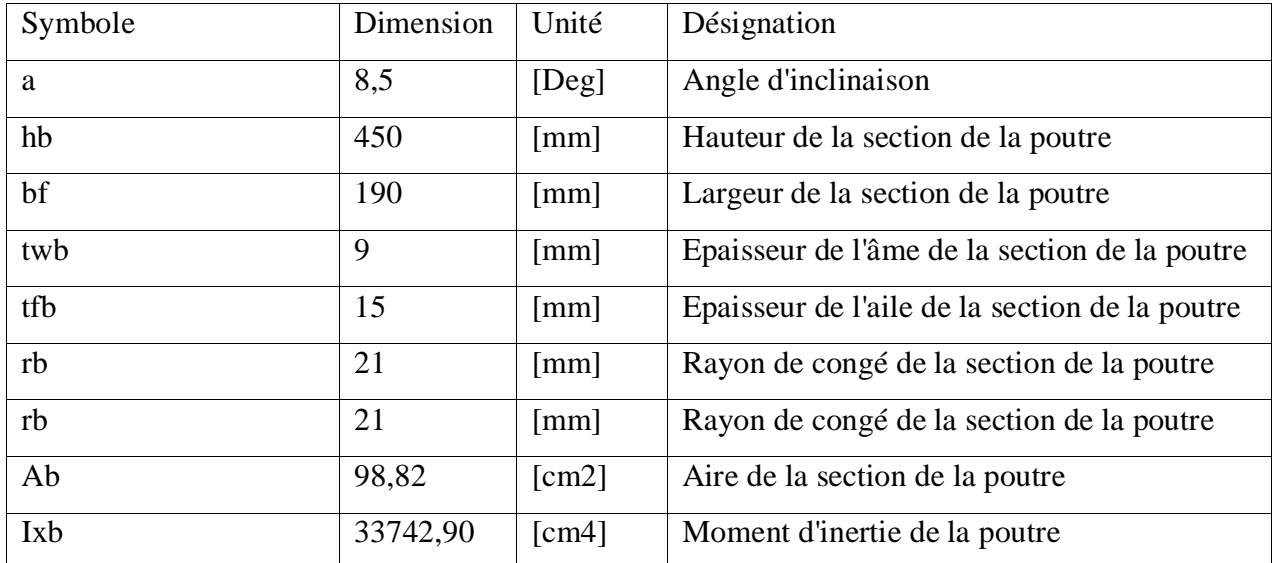

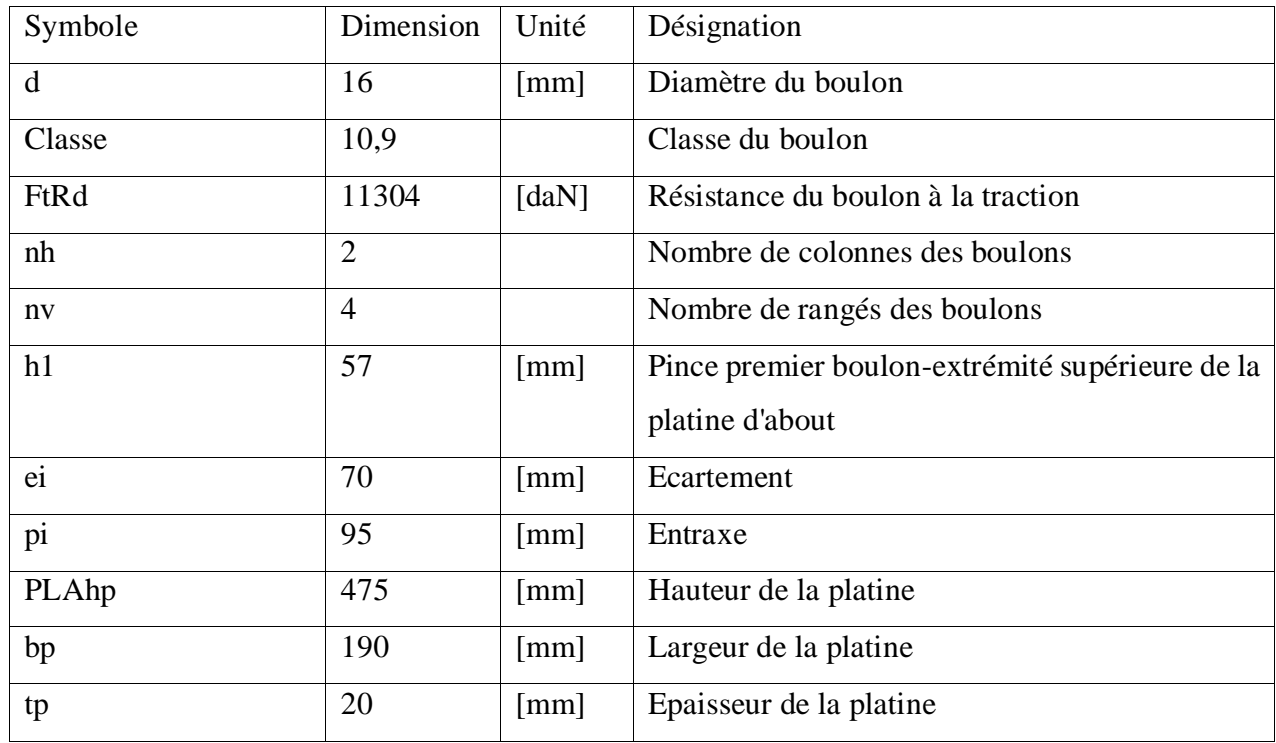

### *Tableau 44: Le plan de cisaillement passe par la partie NON FILETÉE du boulon*

Source : auteur

*Tableau 45:Raidisseur poteau supérieur*

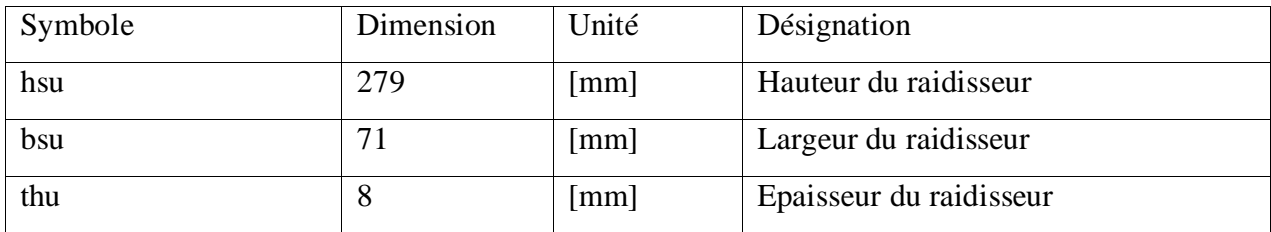

Source : auteur

*Tableau 46:Raidisseur poteau inférieur*

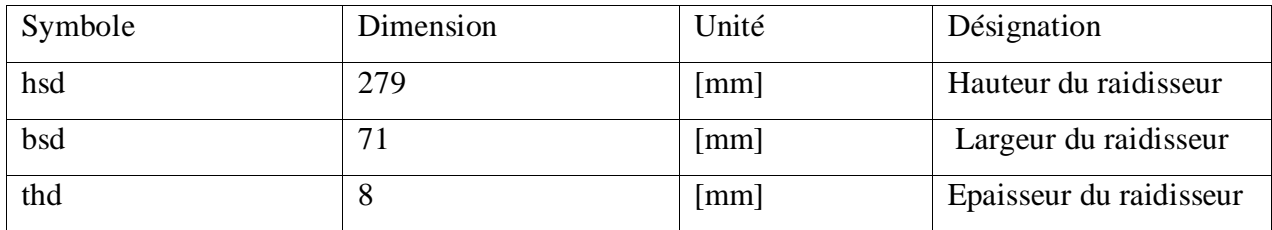

#### *Tableau 47: Platine*

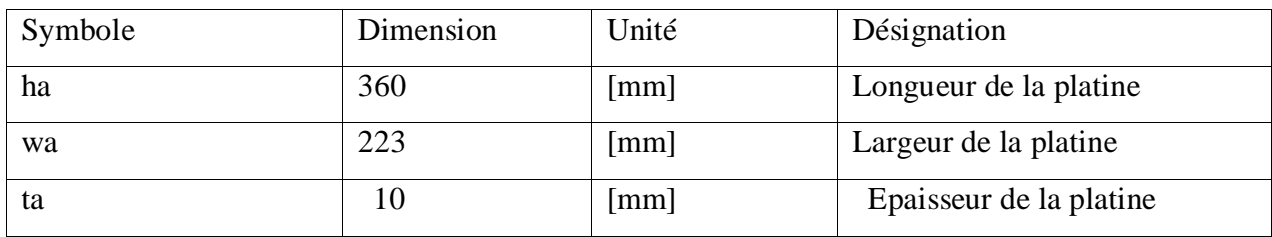

Source : auteur

#### *Tableau 48: Soudures d'angle*

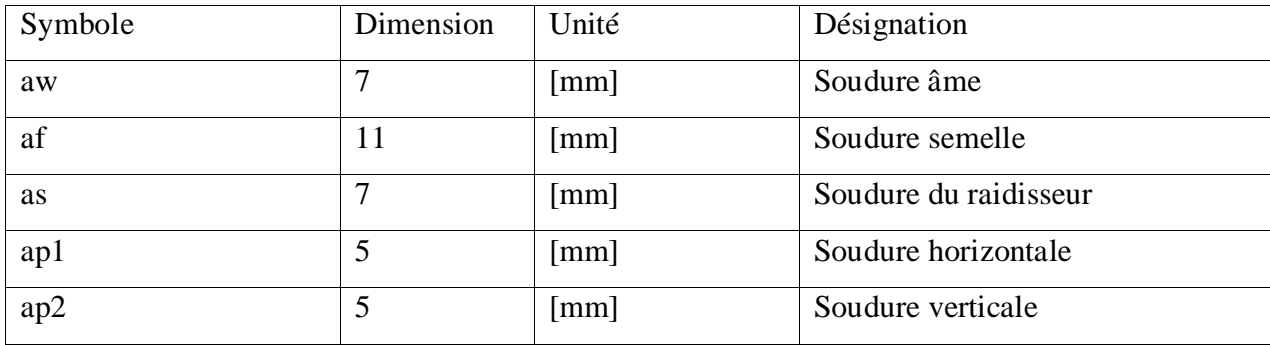

Source : auteur

### *Tableau 49: Coefficients de matériau*

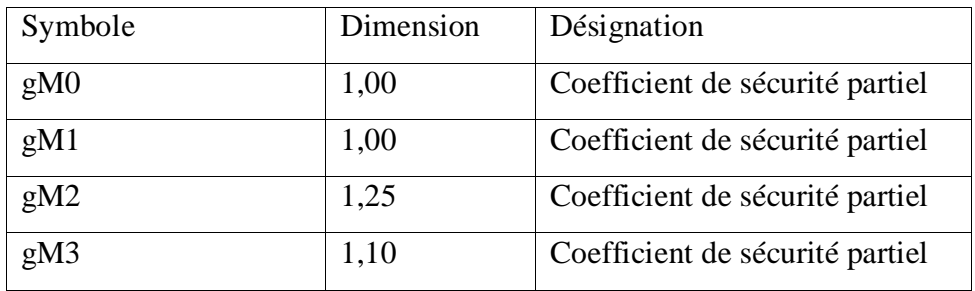

Source : auteur

#### *Tableau 50: Efforts à état limite ultime*

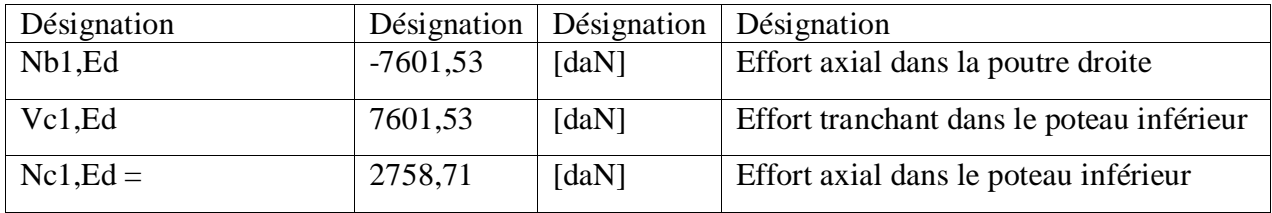
5.7.3 Résistances de la poutre à la compression

Ab = 98.82 cm2 : Aire de la section

*5.7.3.1 Calcul de la résistance de calcul de la section à la compression*  $Ncb, Rd = \frac{Ab fyb}{gMo}$ 

Ncb,Rd = 232228,88 daN

Nb1, Ed / Ncb,Rd = 0,03 < 1,00 **vérifié**

#### 5.7.4 Cisaillement

Avb = 50,85 cm2 : aire de la section au cisaillement

#### *5.7.41 Calcul de la résistance de calcul de la section au cisaillement* fyb

 $Vcb, Rd = Avb$ Ö3 gM0

Vcb,Rd = 68985,40 [daN]

 $\frac{\text{Vb1,Ed}}{\text{Vcb,Rd}} = 0,04 < 1,00$  **vérifié** 

5.7.5 Efforts axiaux dans les membrures de la poutre hf = 440 mm : distance entre les centres de gravité des ailes

eN = 0 mm : Excentricité de l'effort axial

*5.7.5.1 Calcul d'effort axial dans la membrure supérieure de la poutre*  $\text{Nupp} = \frac{\text{Nb1,Ed}}{2 + (-\text{Nb1,Ed en} + \text{Mb1,Ed})}$ hf

Nupp = -3800,77 [daN]

*5.7.5.2 Calcul d'effort axial dans la membrure inférieure de la poutre*  $\text{Nlow} = \frac{\text{Nb1,Ed}}{\text{2} - (-\text{Nb1,Ed en} + \text{Mb1,Ed})}$ hf

 $N$ low = -3800,77  $\lceil$ daN $\rceil$ 

Mb1,  $Ed = 0.00$  daN\*m : Moment fléchissant dans la poutre droite

Mb2, Ed = 0,00 daN\*m : Moment fléchissant dans la poutre gauche

Vc1, Ed = 7601,53 daN : Effort tranchant dans le poteau inférieur

Vc2,Ed = 0,00daN : Effort tranchant dans le poteau supérieur

#### $z = 277$  mm : Bras de levier

*5.7.5.3 Calcul du Panneau d'âme en cisaillement*  $Vwp, Ed = \frac{Mb1,Ed - Mb2,Ed}{z - (Vc1,Ed - Vc2,Ed)}$ 2

 $Vwp, Ed = -3800, 77$  [daN]

Avs = 25,68 cm2 : Aire de cisaillement de l'âme du poteau

Avp = 15,82 cm2 : Aire de la section de la contreplaque de l'âme

Avc = 41,51cm2 : Aire de la section au cisaillement

ds = 447 mm : Distance entre les centres de gravités des raidisseurs

Mpl,fc,Rd = 100,89 daN\*m Résistance plastique de l'aile du poteau en flexion

Mpl,stu,Rd = 56,40 daN\*m : Résistance plastique du raidisseur transversal supérieur en flexion

Mpl,stl,Rd = 56,40 daN\*m : Résistance plastique du raidisseur transversal inférieur en flexion

*5.7.5.4 Calcul de la résistance du panneau d'âme au cisaillement*  $\rm{Vwp,Rd} = \frac{0.9\,(\,Avs*fy,wc+Avp*fya\,)}{\left(\rm{03\,gMo}\right) + \rm{Min}(4\,\rm{Mpl},\rm{fc},\rm{Rd}\,/\,ds$  ,(2 Mpl,fc,Rd + Mpl,stu,Rd + Mpl,stl,Rd) ds

 $Vwp,Rd = 51386,75$  [daN]

Vwp,Ed / Vwp,Rd = 0,07 < 1,00 **vérifié**

5.7.6 Âme en compression transversale du niveau de l'aile inferieure de la poutre twc = 11mm : Epaisseur efficace de l'âme du poteau

beff,c,wc = 189 mm : Largeur efficace de l'âme à la compression

Avc = 41,51cm2 : Aire de la section au cisaillement

 $w = 0.88$ : Coefficient réducteur pour l'interaction avec le cisaillement

scom,Ed = 0,00 MPa : Contrainte de compression maximale dans l'âme

kwc = 1,00 : Coefficient réducteur dû aux contraintes de compression

As = 11,43 cm2 : Aire de la section du raidisseur renforçant l'âme

#### *Calcul de la résistance de l'âme du poteau*

 $\text{Fc}, \text{wc}, \text{Rd1} = \frac{\text{w kwc beff,c,wc twc fyc}}{\text{gMo} + \text{As fys}}$ gM0

Fc,wc,Rd1 =  $68230,36$  [daN]

#### 5.7.7 Flambement

dwc = 249 [mm] : hauteur de l'âme comprimée

 $lp = 0.63$ : élancement de plaque

 $r = 1,00$ : coefficient réducteur pour le flambement de l'élément

ls = 5,60 : Elancement du raidisseur

cs = 1,00 : Coefficient de flambement du raidisseur

### *5.7.7.1 Calcul de la résistance de l'âme du poteau*  $\text{Fc}, \text{wc}, \text{Rd2} = \frac{\text{w kwc r beff, c, wc twc fyc}}{\text{gM1 + As cs fys}}$ gM1

Fc,wc,Rd2 =  $68230,36$  [daN]

#### *5.7.7.2 Calcul de la résistance finale*

 $Fc,wc,Rd,low = Min (Fc,wc,Rd1,Fc,wc,Rd2)$ 

Fc, wc, Rd =  $68230,36$  [daN]

 $\frac{\text{Nlow}}{\text{Fc},\text{wc,Rd,low}} = 0,06 < 1,00 \text{ vérifié}$ 

5.7.8 Âme en traction transversale - niveau de l'aile inferieure de la poutre twc = 11 mm : Epaisseur efficace de l'âme du poteau

beff,c,wc = 189 mm : Largeur efficace de l'âme à la compression

Avc = 41,51 cm2 : Aire de la section au cisaillement

 $w = 0.88$ : Coefficient réducteur pour l'interaction avec le cisaillement

scom,Ed =0,00 MPa : Contrainte de compression maximale dans l'âme

kwc = 1,00 : Coefficient réducteur dû aux contraintes de compression

As = 11,43 cm2 : Aire de la section du raidisseur renforçant l'âme

#### *5.7.8.1 Calcul de la résistance de l'âme du poteau*

 $\text{Fc}, \text{wc}, \text{Rd1} = \frac{\text{w kwc beff,c,wc twc fyc}}{\text{gMo} + \text{As fys}}$ gM0

Fc, wc, Rd1 =  $68230,36$  daN

#### 5.7.9 Flambement

dwc = 249 mm : Hauteur de l'âme comprimée

 $lp = 0.63$ : Elancement de plaque

r = 1,00 : Coefficient réducteur pour le flambement de l'élément

ls = 5,60 : Elancement du raidisseur

cs = 1,00 : Coefficient de flambement du raidisseur

# *5.7.9.1 Calcul de la résistance de l'âme du poteau*  $\text{Fc}, \text{wc}, \text{Rd2} = \frac{\text{w kwc r beff, c, wc twc fyc}}{\text{gM1 + As cs fys}}$

gM1

Fc,wc,Rd2 =  $68230,36$  [daN]

### *5.7.9.2 Calcul de la résistance finale*

 $Fc, wc, Rd, upp = Min (Fc, wc, Rd1, Fc, wc, Rd2)$ 

Fc,wc,Rd,upp =  $68230,36$  [daN]

Nupp  $\frac{W}{\text{rec},W}$ wc,Rd,upp<sup>=</sup> 0,06 < 1,00 **vérifié** 

### 5.7.10Résistance de l'assemblage au cisaillement  $av = 0.60$ : Coefficient pour le calcul de Fv,Rd

bLf = 0,99 : Coefficient réducteur pour les assemblages longs

Fv,Rd = 9515,26 daN : Résistance d'un boulon au cisaillement

Ft,Rd,max = 11304,00 daN : Résistance d'un boulon à la traction

Fb,Rd,int = 12497,60 daN : Résistance du boulon intérieur en pression diamétrale

Fb,Rd,ext = 12497,60daN : Résistance du boulon de rive en pression diamétrale

*5.7.10.1 Calcul de la résistance de l'assemblage au cisaillement*  $Vj, Rd = nh Min(Fv, Rd, Fb, Rd, ext) + nh nv-1 Min(Fv, Rd, Fb, Rd, int)$ 

#### Vj,Rd = 76122,05 daN

#### Vb1,Ed / Vj,Rd = 0,04 < 1,00 **vérifié**

#### 5.7.11 Résistance des soudures

Aw = 84,12 cm2 : Aire de toutes les soudures

Awy = 30,49 cm2 : Aire des soudures horizontales

Awz = 53,63 cm2 : Aire des soudures verticales

Iwy = 19657,15 cm4 : Moment d'inertie du système de soudures par rapport à l'axe horizontal

 $s^2$ max=t $^2$ max =-6,39 MPa : Contrainte normale dans la soudure

s^2=t^ 2= -6,39 MPa : Contraintes dans la soudure verticale

 $tII = -5,14 MPa : Contracti>Contrainte tangentielle$ 

bw = 0,80 : Coefficient de corrélation

 $\ddot{O}[s^{\land}max2 + 3*(t^{\land}max2)]$  ≤  $\frac{fu}{bw*gM2}$  12.78 < 365,00 **vérifié** 

 $\ddot{O}[s^2 + 3*(t^2 + tH12)] \le \frac{f u}{b w * g M2}$  15,58 < 365,00 **vérifié** 

s^2 ≤ 0,9\*fu/gM2 6,39 < 262,80 **vérifié**

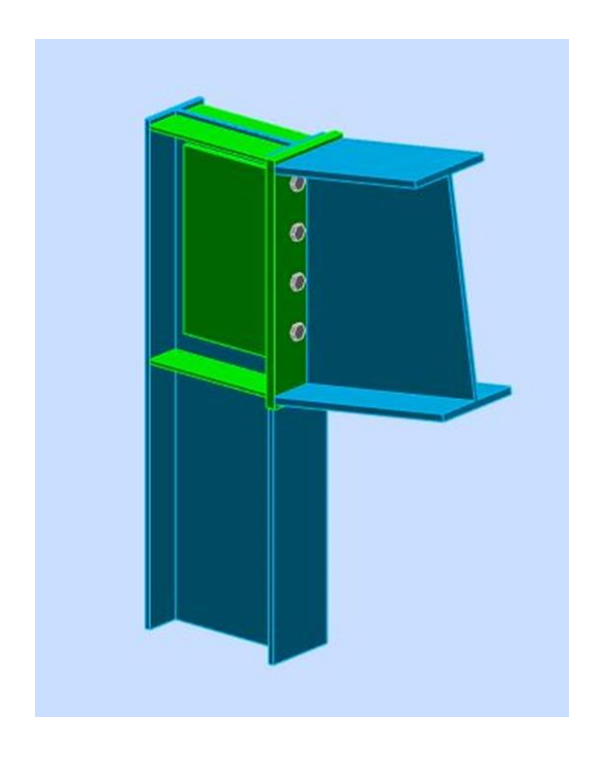

*Figure 30:Assemblage d'angle de portique*

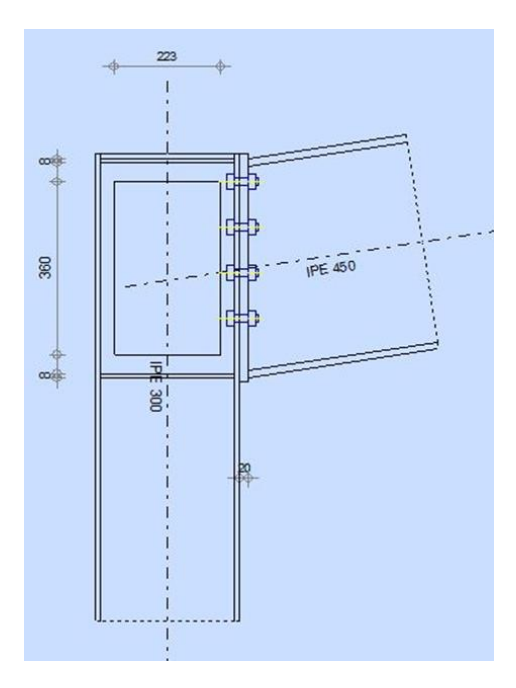

*Figure 31: Assemblage d'angle de portique( vue de face )*

Source : auteur

## Chapitre 6 : PRE DIMENSIONNEMENTS

### 6.1 Poutre

La poutre à étudier sera la poutre qui aura une forme rectangle de 4.10 m de longue au-dessous de plancher de l'étage.

Mode opération pour le pré dimensionnement d'une poutre

 $\frac{L}{18}$  ≤h≤ $\frac{L}{14}$  poutre continue hyperstatique

 $^{4,10}/_{15} \leq h \leq \frac{4,10}{10}$ 

0,27≤h≤0,41

La hauteur de la poutre  $h = 0,35m$ 

La largeur de la poutre est

ℎ  $\sqrt{5} \leq b \leq h/3$ 

0,35  $\sqrt{55}$  ≤b  $\leq 0.35$   $\sqrt{3}$ 

0,07≤b≤0,11

La base de la poutre  $b = 0,20m$  car la largeur du mur est  $0.20m$ 

6.2 Poteau √12  $\frac{12}{50}$ lf  $\leq$ b √12  $\frac{12}{50}$ 2,17  $\leq$ b

 $0,15 \leq b$ 

If= 0,7  $l_0$  avec  $l_0$  =3,10

 $l_0$ : longueur libre de la Poteau.

$$
If = 2,17
$$

La plus petite dimension b =0,15m. Prenons comme section de poteau 0,20\*0,20 m²

### 6.3 Dalle

Cette dalle sera la dalle plaine continue. L'épaisseur  $h_0$  de plance sera :

$$
\frac{lx}{ly} = \frac{3,56}{3,78} = 0,94 = \infty \ge 0,4
$$
  

$$
h_o \ge \frac{lx}{40}
$$
  

$$
\frac{lx}{40} = \frac{3,56}{40} = 0,089
$$

 $h_0 \ge 0,085$ 

On prends  $h_0 = 0,15$ m

### 6.4 Escalier

Formule de Blondel :

 $G + 2h = 60$  à 64

Prenons :  $G + 2h = 63$ 

 $N = \frac{H}{h}$  donc  $h = \frac{H}{N}$ 

Où N : nombre de contremarches (18)

H : hauteur au niveau d'étage (3,25m)

h : hauteur de contremarche

### **h = 18cm**

D'où  $G = -2 \times 18 + 63$ 

### **G = 27cm**

### 6.5 Linteau

L : longueur de linteau ; 30cm sur appui

H : hauteur de linteau

$$
H \ge \frac{L}{10}
$$

Pour le fenêtre :

$$
\frac{L}{10} = \frac{1.5}{10} = 0.15
$$

On prend  $H = 0,15$  m

Pour la porte :

$$
\frac{L}{10} = \frac{1}{10} = 0,1
$$

On prend  $H = 0,15$  m

# Chapitre 7 : DESCENTE DES CHARGES

### 7.1 Actions permanentes et variables :

Il s'agit de déterminer la nature et l'intensité des différentes charges ou actions qui agissent sur une structure et en particulier sur l'un de ses éléments (exemples : poteau, poutre, plancher, fondation, etc.)

Action permanentes

Définition :

Elles sont notés **G** et ont une intensité constante ou très peu variable dans le temps. Elles comprennent :

### - **Le poids propre de la structure**

- **Les actions permanentes :** (poids des cloisons, revêtements du sol, poids des machines

 $etc...$ )

- **Les poussées des terres ou les pressions des liquides** pour les murs de soutènement ou les réservoirs. (Source cours béton arme)

Formule

 $P =$  Volume  $*$  poids volumique

*Tableau 51:Valeur de surcharge permanent*

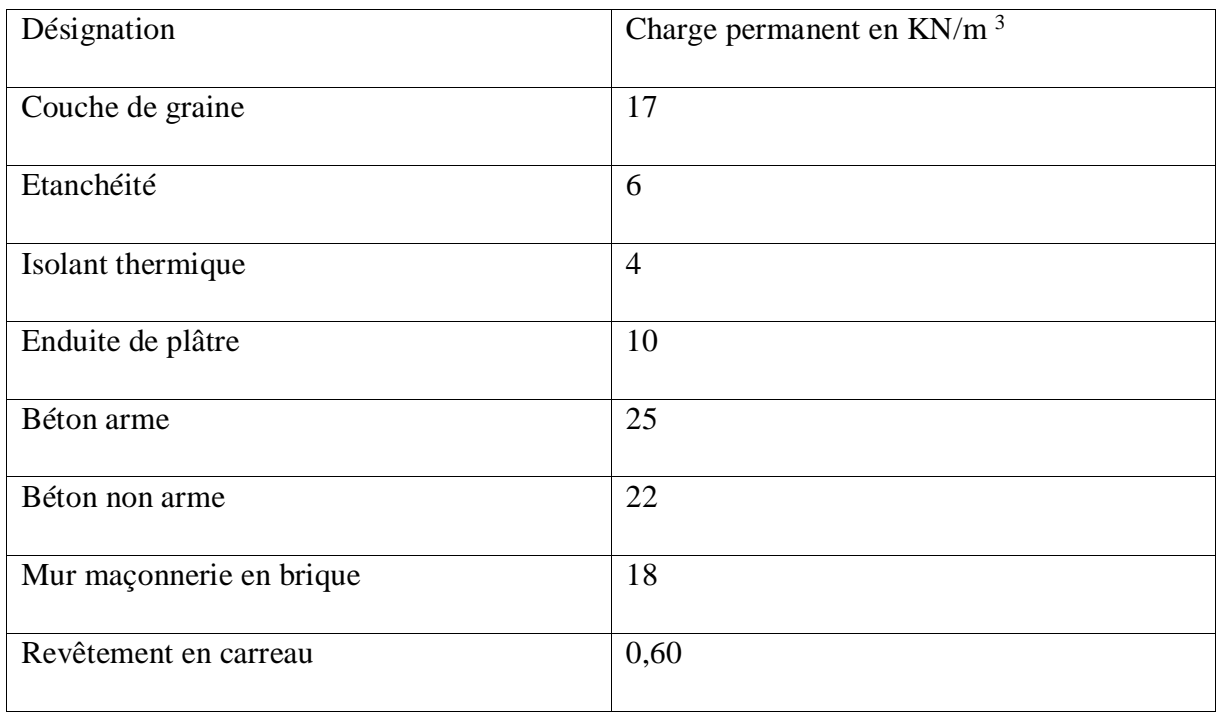

Source : cours en béton arme [7 .01]

### 7.2 Les actions variables :

Définition

Elles sont notées **Q** et ont une intensité qui varie de façon importante dans le temps. Elles comprennent :

- **les charges d'exploitation** : charges dues aux poids des utilisateurs ou des matériels utilisés.

- **Les charges climatiques** : charges dues au vent et à la neige.

- **Les effets dus à la température** : efforts dus à la dilatation.
- **Actions accidentelles** : elles se produisent rarement et de façon instantanée. Ex : les séismes, les

chocs de véhicules ou bateaux, les explosions.

### 7.3 Valeur de surcharge d'exploitation

*Tableau 52:surcharge d'exploitation*

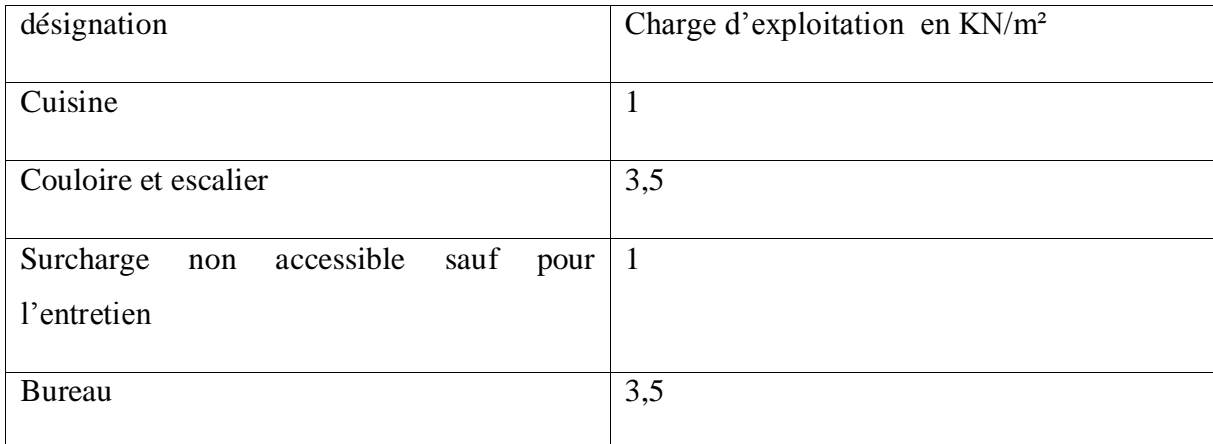

Source : cours en béton arme [7 .02]

### 7.4 Vent

D'après TBM les surcharge prendre en compte pour le vent sont pour le construction ayant une

hauteur supérieure à R+9

*Tableau 53:règlement de sécurité*

```
-66 --=-=-=-=-=-----------------
                                                                        \mathbf{r}\mathbf{1}REGLEMENTS DE SECURITE | - GENERALITES
                                                                            \overline{\phantom{a}}C - 1 (suite
   surcharges climatiques S<sub>3</sub>.
   Les surcharges climatiques à prendre en compte pour le vent sont les suivantes :
   - Zone montagneuse du Centre (Om/s = 100 kg par mètre carré
   - Côte Ouest
                                           50\pi/s = 150 kg par mètre carré
   - Côte Est \cdot50 \text{m/s} = 150 kg par mòtre carré<br>70 \text{m/s} = 500 kg par mòtre carré
                                  etpour des constructions ayant une hau-<br>teur supérieure à R + 9.
```
Source : TBM [7 .03]

# 7.5 Descente de charge

*Tableau 54 : descente de charge*

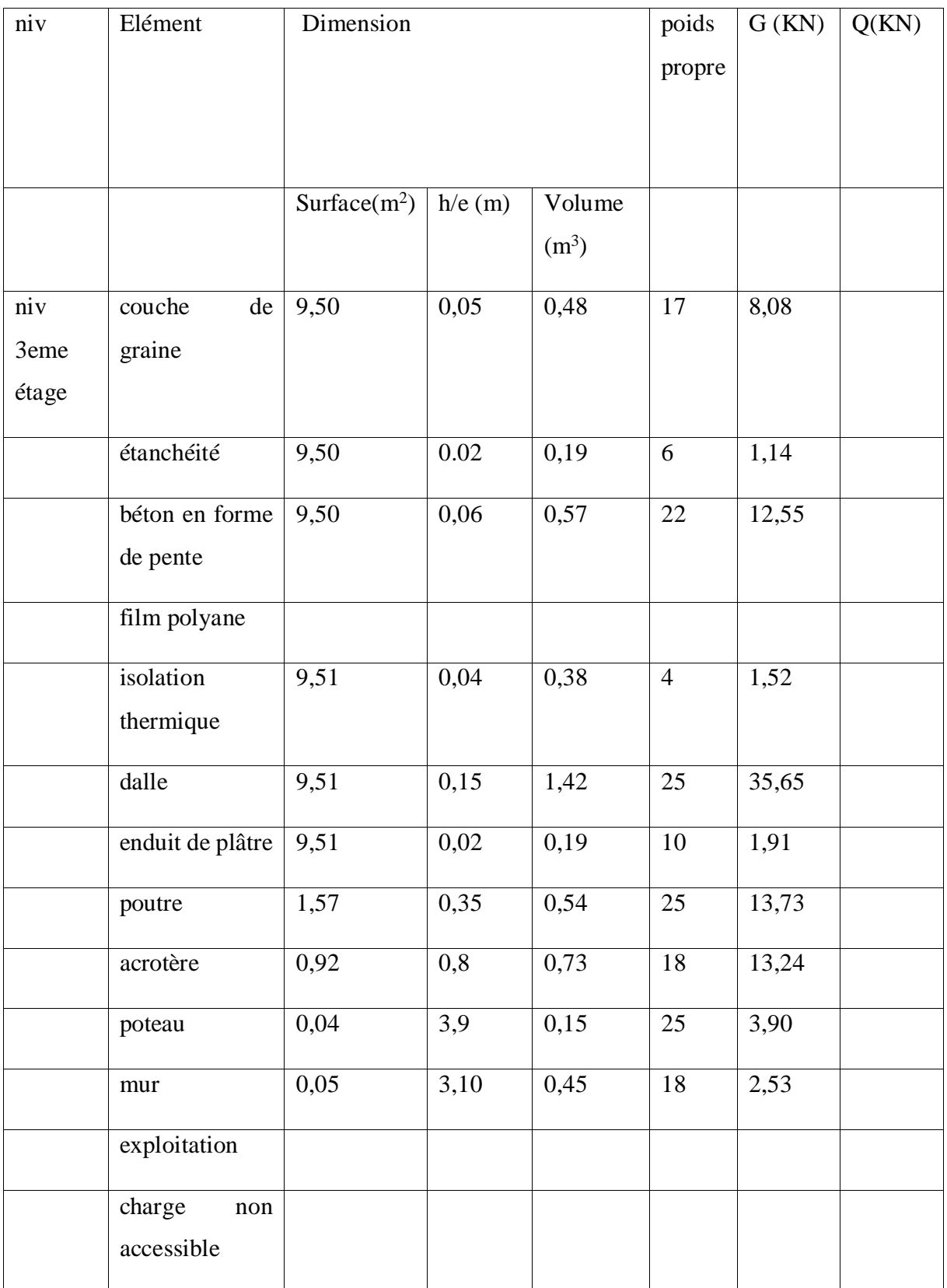

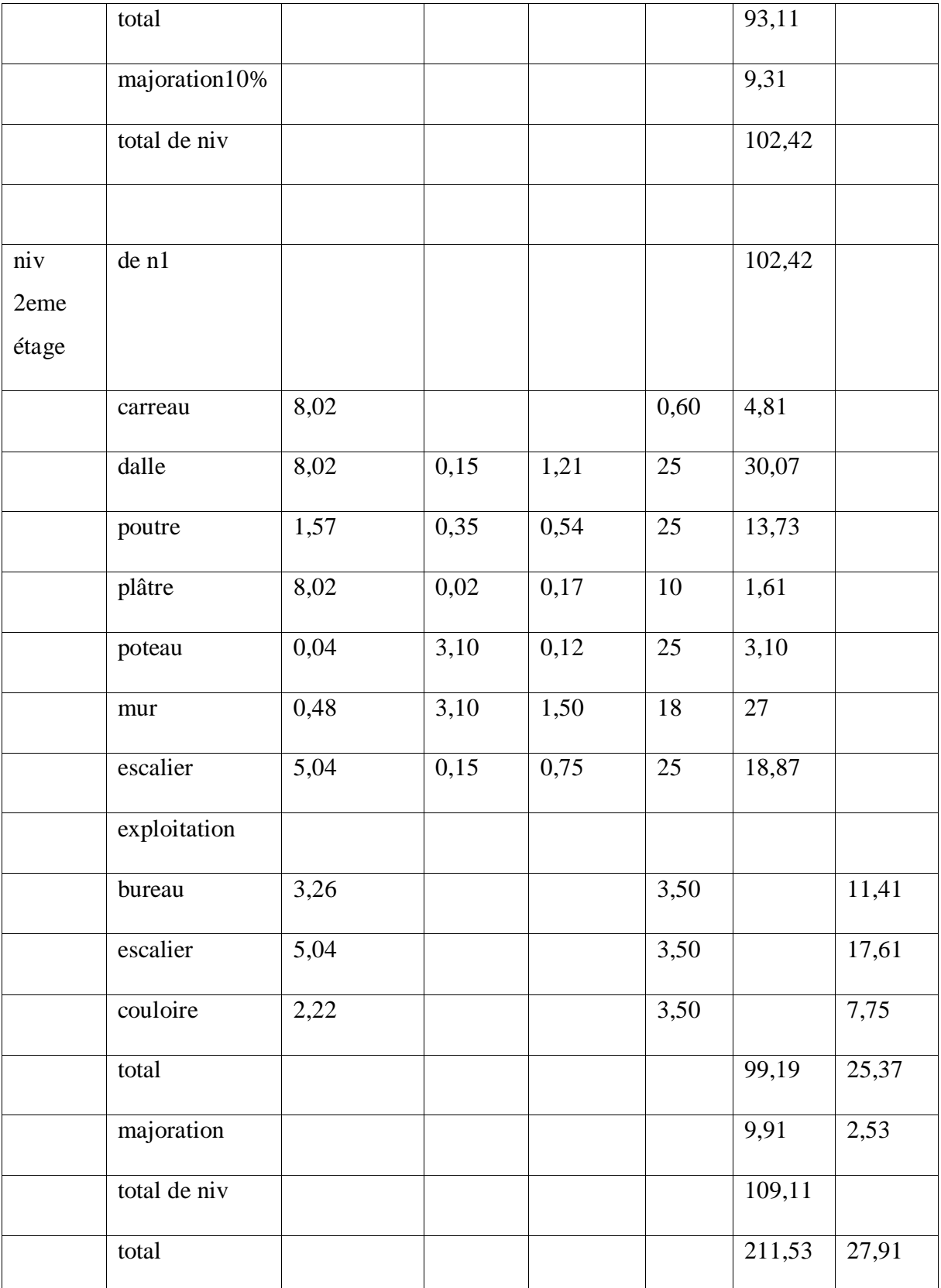

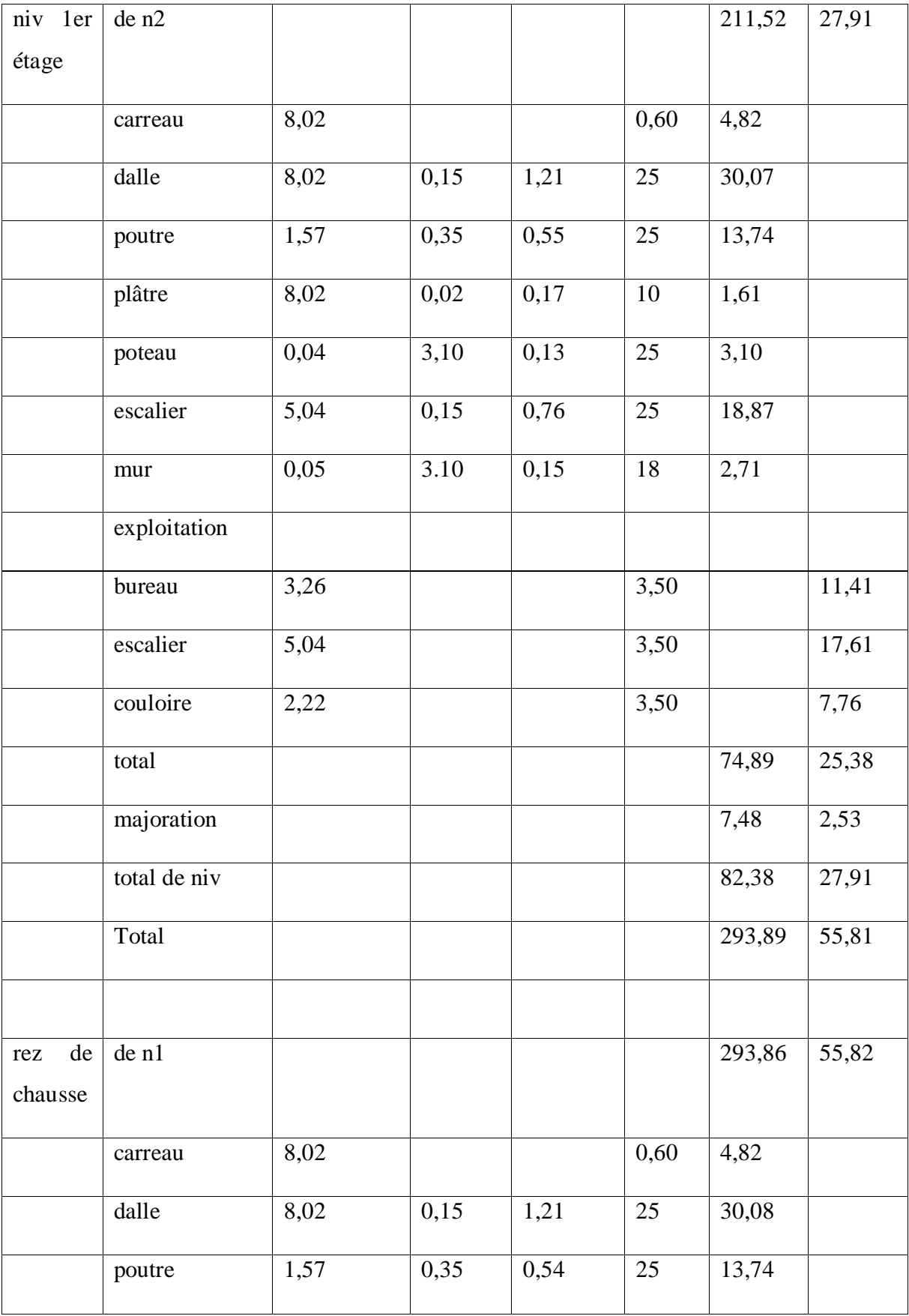

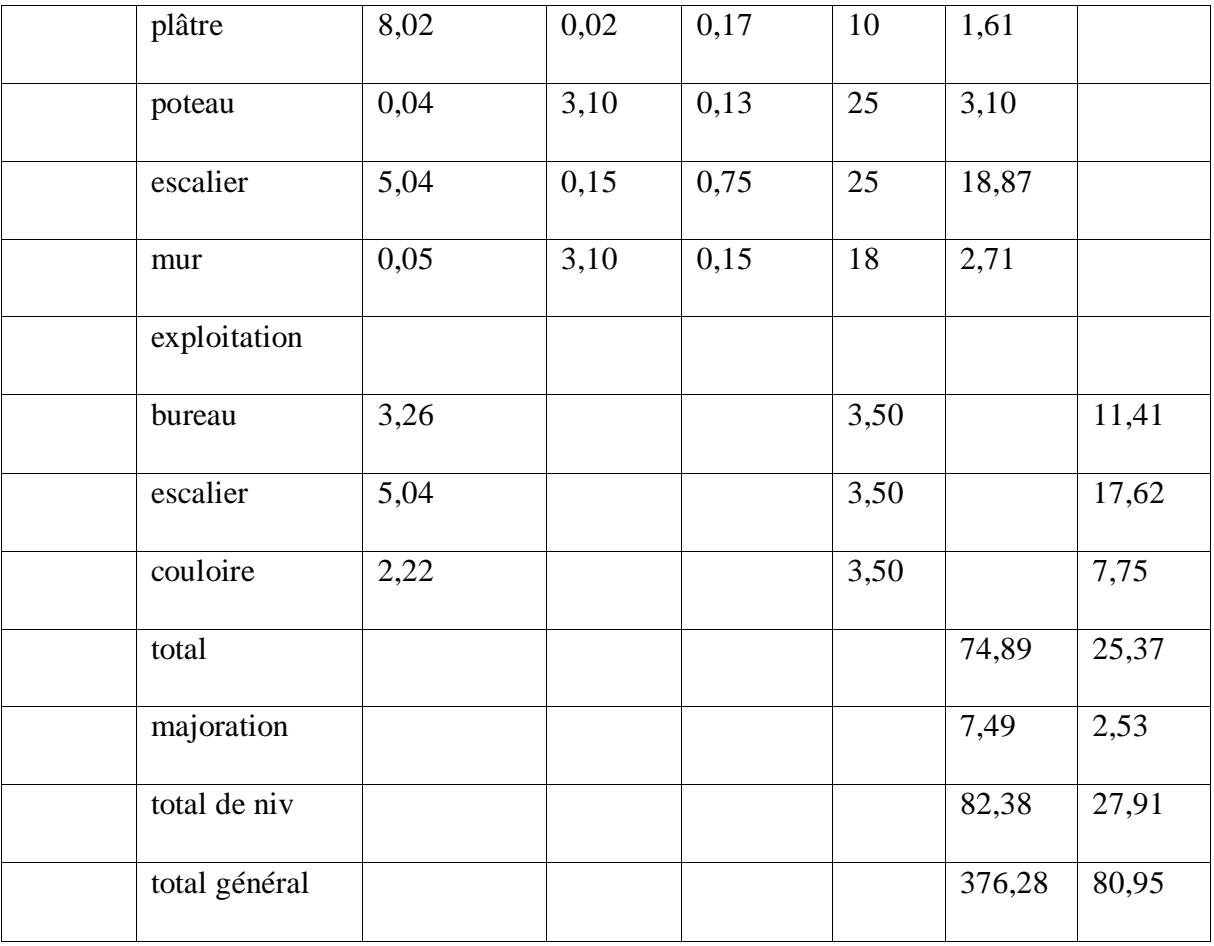

## Chapitre 8 : DIMENSION DE L'ARMATURE

### 8.1 Fondation

### 8.1.1 Identification de sol :

### *8.1.1 Granulométrie*

Ils permettent d'obtenir la répartition en pourcentage des grains solides selon leurs dimensions.

Deux types d'essais sont envisageables selon le sol à tester :

- Par tamisage (par voie humide ou sèche) pour les éléments de diamètre  $\phi \ge 80 \mu$ m.
- Par sédimentométrie pour les éléments de diamètre ϕ ≤ 80µm. (Cours mécanique de sol)

Granula :

On appelle granula tout morceau de roche ayant un diamètre inférieur à 125 mm.

Classe granulaire : un granula de type  $\left. d_{/D}^{\prime} \right.$  ,lorsque le rapport  $\left. d_{/D}^{\prime} \right. \geq$  2 (cours mécanique de sol)

|                |                |                | de<br>masse |                | %de            |
|----------------|----------------|----------------|-------------|----------------|----------------|
|                | diamètre       | masse          | $de$ refus  | $\%$<br>refus  | passant        |
| tamis          | de tamis       | refus en g     | cumulé      | cumule         | cumulé         |
| $\mathbf{1}$   | 12,5           | $\overline{0}$ | $\theta$    | $\overline{0}$ | 100            |
| $\overline{2}$ | 5              | 124            | 124         | 3.10           | 96,90          |
| 3              | $\overline{2}$ | 809            | 933         | 23,32          | 76,68          |
| $\overline{4}$ | $\mathbf{1}$   | 1284           | 2217        | 55,42          | 44,57          |
| 5              | 0,50           | 1003           | 3220        | 80,50          | 19,50          |
| 6              | 0,20           | 678            | 3898        | 97,45          | 2,55           |
| 7              | 0.1            | 63             | 3961        | 99,03          | 0,97           |
|                | reste          | 39             | 4000        | 100            | $\overline{0}$ |

*Tableau 55: Série des tamis pour réaliser l'analyser granulométrie de gravillons*

Source : auteur

Calcul d60 :

 $44,57 \leq 60 \leq 76,67$ 

 $1 \le 60 \le 2$ 

Par interpolation

 $x-1$  $\frac{x-1}{2-1} = \frac{60-44,57}{76.67-44,5}$ 76.67−44,57

 $X = 1,48$ 

Calcul d30

 $19,5 \leq 30 \leq 44,575$ 

 $0,5 \le 60 \le 1$ 

Par interpolation

 $x=0,5$  $\frac{x-0.5}{1-0.5} = \frac{30-19.5}{44.575-19}$ 44,575−19,5

 $X = 0,709$ 

Calcul d10

2,55≤ 10≤ 19,5

 $0,2 \le 60 \le 0,5$ 

Par interpolation

 $X-0,2$  $\frac{X-0.2}{0.5-0.2} = \frac{60-44.57}{76.67-44.5}$ 76,67−44,57

 $X = 0,331$ 

Le coefficient d'uniformité de Hazen

 $Cu = \frac{d60}{d10} = \frac{1,48}{0,333}$  $\frac{1,48}{0,331}$  = 4,47

Le coefficient de courbure

 $\mathrm{Cc} = \frac{d30^2}{d10 * d60} = \frac{0,709^2}{1,48 * 0,3}$  $\frac{0,000}{1,48*0,331}$  = 1,026

### *8.1.2 Classification de sol*

On adopte la classification des laboratoires des ponts et de chausse (LPC)

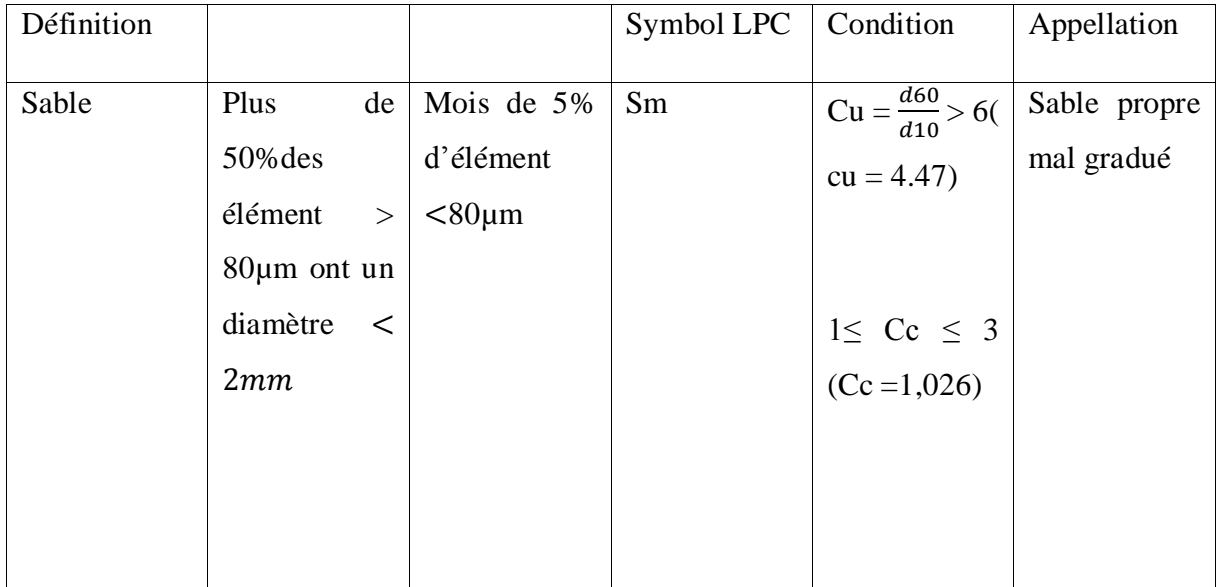

Source : mécanique-sol [7.04]

*Tableau 56: pression de sol*

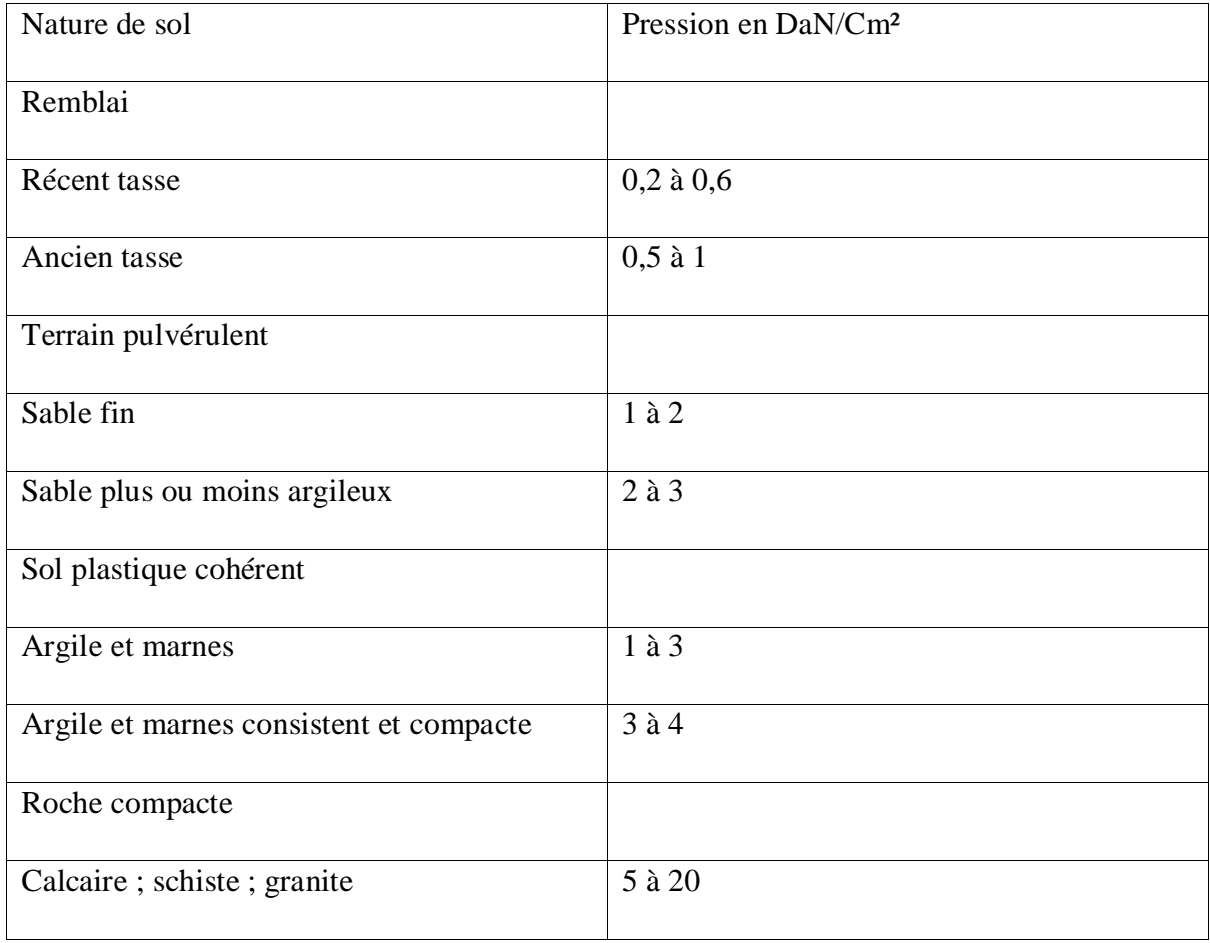

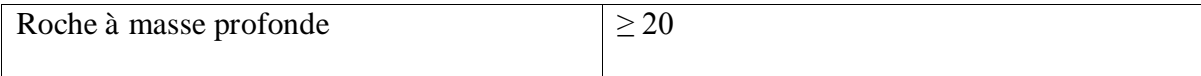

Source : cours béton arme [7.05]

8.1.2 Dimensionnement de la semelle : Semelle isolée :

Aire de la surface portant :

 $S1 = \frac{G+Q}{6sol} = \frac{45720,39}{2}$  $\frac{20,39}{2}$  = 22860,019 cm<sup>2</sup>

Respecte de l'homothétie de dimension de poteau :

 $B1 * a = A1 * b$ 

 $B1*B1*a = A1*B1*b$ 

 $B1^{2*}a = S1^{*}b$ 

$$
B1 = \sqrt{\frac{b}{a}}S = 151,19 \text{ cm}
$$

 $A1 = \frac{S}{B1} = 151,20$  cm

On prend  $A = 1,55m$  et  $B = 1,55m$ 

Contrainte de rigidité

$$
\frac{B-b}{4} \le d \le B - b
$$

 $0,33 \le d \le 1,35$ 

$$
d = 0,33
$$

Hauteur total :  $h = d + 0.05m = 0.33 + 0.05 = 0.38$  (h était multiple de 0.05) on prend  $h = 0.35$  m

Nser + Ppropre de semelle = 45720,39 + 2102,18 = 47822,57daN

Surface portance = 24025 Cm

 $\text{Esol} = \frac{47822.57}{24025} = 1,99$  donc  $6\text{sol} \leq \overline{6} \overline{sol}$ 

8.1.3 Calcule de section d'armature de la semelle Charge permanent

 $G = 0,39$  MN

Charge d'exploitation

 $Q = 0,080$  MN

 $Pu = 1,35G + 1,5Q = 0,66MN$ 

$$
A = \frac{Pu(B-b)}{8\,h\,fsu}
$$

 $Fsu = \frac{fe}{1,15} = \frac{400}{1,15}$  $\frac{400}{1,15}$  = 347,82 MPa

 $A = \frac{0,66(1,55-0,20)}{8*0,35*347,82}$ 

 $A = 9.09*10^{-4}$ m<sup>2</sup> =9.09 cm<sup>2</sup>

### **9HA12 =10,18cm².**

#### **Le plant de ferraillage est dans l'annexe IV**

8.2 Calcul d'armature du Poteau Calcul à l'ELU

Fbu  $=\frac{0.85 * f c 28}{1.5}$ 

Calcul de moment d'inertie de la pièce I

$$
I = \frac{a^4}{12} = \frac{160000}{12} = 1333333330 \text{cm}^4
$$

Avec  $B = C*C = 400$ 

Rayon de giration :

 $i=\sqrt{I/B} = 5,7cm^2$ 

Longueur de flambement :

If = 0,7  $l_0$  = 2,345m = 234,5cm

Enlacement mécanique  $\lambda = \frac{If}{i}$  $\frac{J}{i}$  = 40,64  $\leq$ 50

Donc  $\alpha = \frac{0.85}{1 + 0.2 * (\lambda/35)^2}$ 

$$
\alpha\!=0,\!67
$$

$$
Ath \geq \left[ \frac{Pu}{\alpha} - \frac{Br * f c 28}{0.9 * . \gamma b} \right] \frac{\gamma s}{f e}
$$

A th : section d'acier en m²

fc28 et fe : en MPa

Br = 0,037 m² section réduite de béton en m

 $Fc28 = 20 MPa$ 

Fe = 400 MPa ;  $γb = 1,5$ ;  $γs = 1,15$ 

Ath =  $1,121*10^{-3}$  m<sup>2</sup> =  $11,21$ 

Calcul de section d'acier minimal

Amin  $\geq$ max(4u;  $\frac{0.2*B}{100}$  $\frac{1}{100}$ 

U = périmètre de poteau en m

B = section de béton en cm

Max (3,5 ; 0,8)

 $A \geq 3,5 \, \text{cm}^2$ 

Calcul de section d'acier maximal

A max  $\leq 5*B/100$ ; B : section de béton en cm<sup>2</sup>

A : section d'acier en cm²

 $≤ 20$ cm<sup>2</sup>

La section d'acier finale

 $Asc = max (Ath ; Amin)$ 

Max (11.21; 3.5)

Asc = $11,21$  cm<sup>2</sup>

Et que 0,2 B/100≤Asc≤Amax

0,8cm²≤Asc≤20cm²

### $4 H A 20 = 12,57 cm<sup>2</sup>$

Calcul de cadre :

 $HA20/3 = 6,66$  mm

Pennon HA8

Espacement:

 $St = min \{40cm; a +10; 15\omega lmin\}$ 

St = min  $\{40; 20 +10; 15 * 2\}$ 

 $St = 30$  cm

\_ⱷmin est la diamètre minimal barre longitudinal dans le calcul de A.

\_a est la cote le plus petite du poteau.

Longueur de recouvrement lr :

Lr = 0,6ls ave ls longueur de scellement et sa valeur est 40 \*diamètre d'acier

 $Ls = 40 * 2 = 80$  cm

 $Lr = 0.6*80 = 48$  cm

*Tableau 57:Récapitulation*

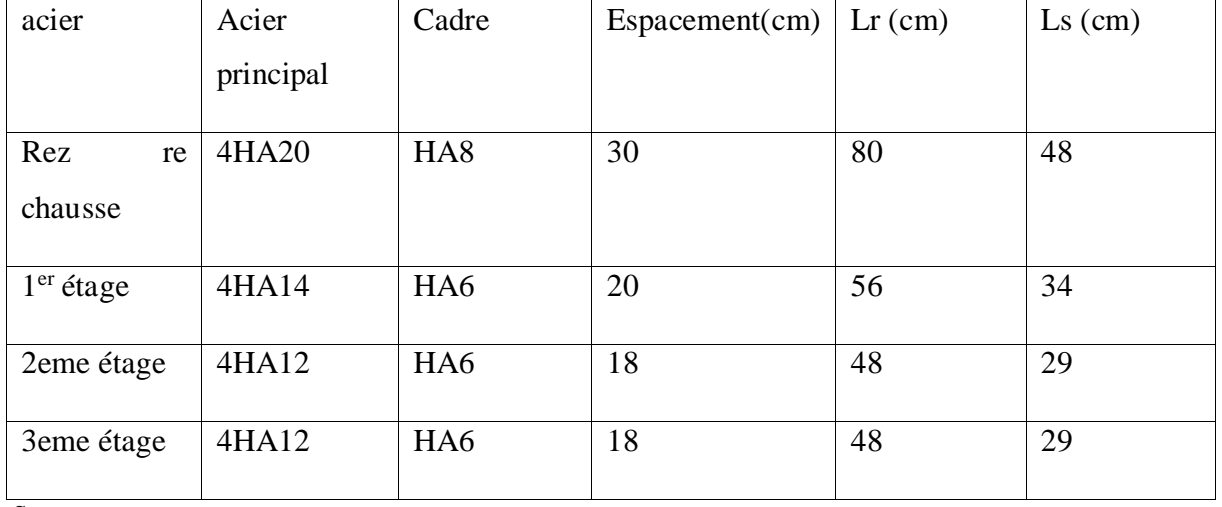

Source : auteur

# **Plan de ferraillage est dans l'annexe IV**

# 8.3 Calcul des armatures de la poutre :

Descente de charge sur la poutre :

#### Toit :

*Tableau 58::Portée D1D3*

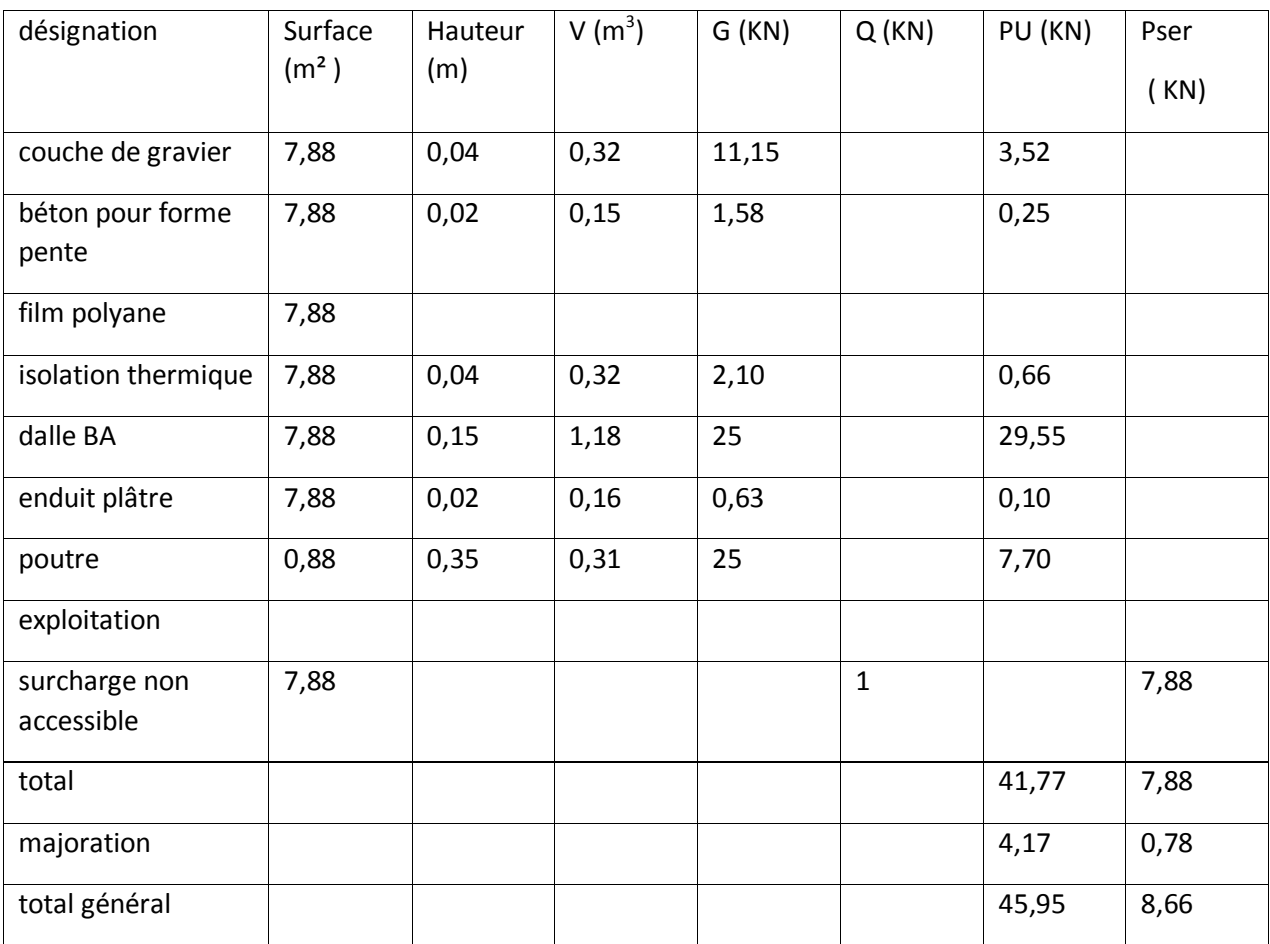

Source : auteur

*Tableau 59: Portée D3D5*

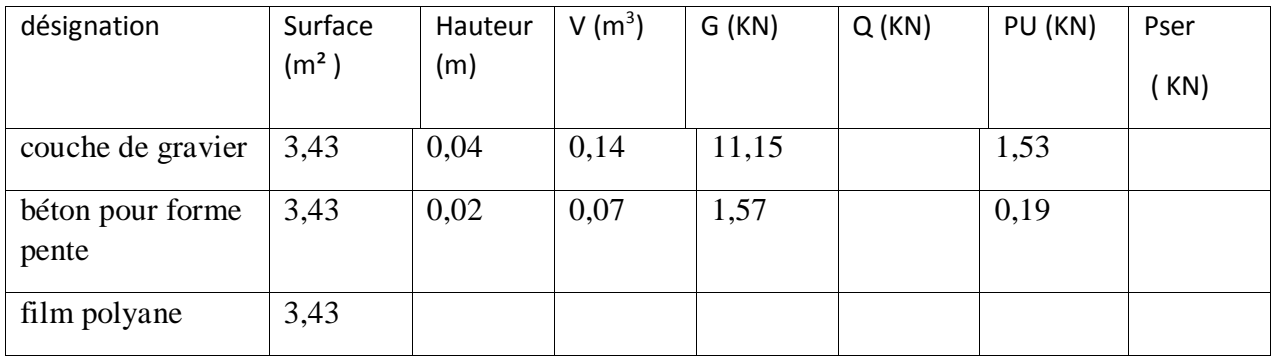

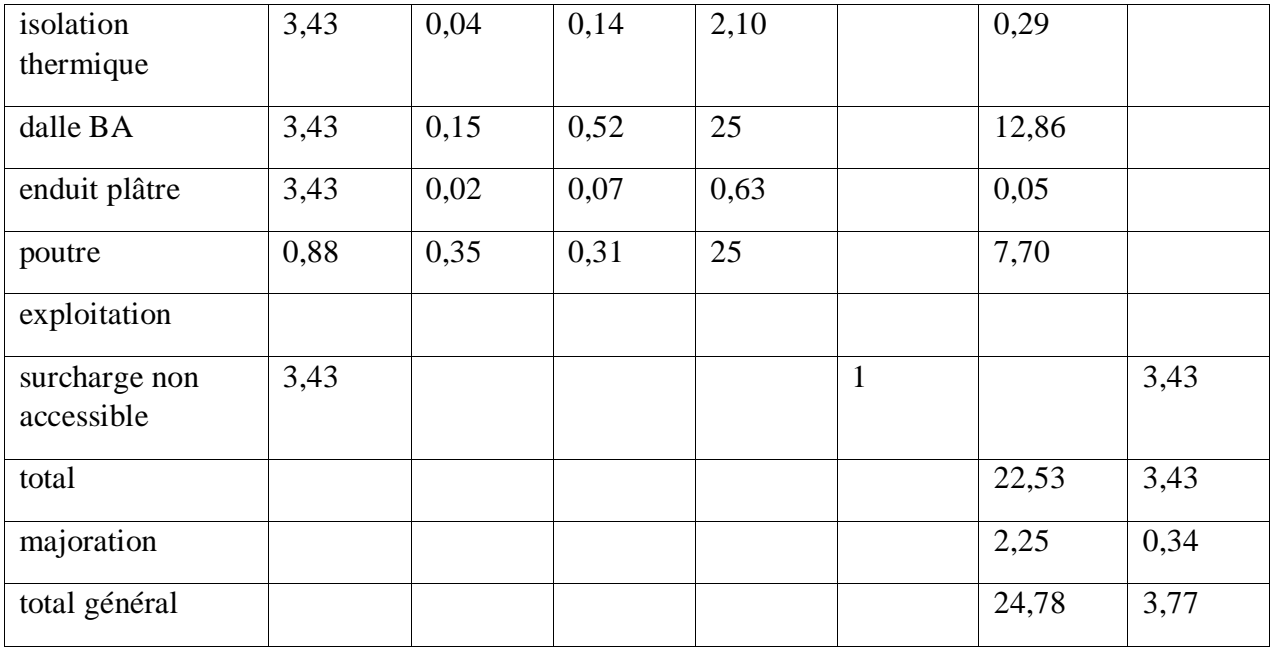

*Tableau 60: Portée D5D7*

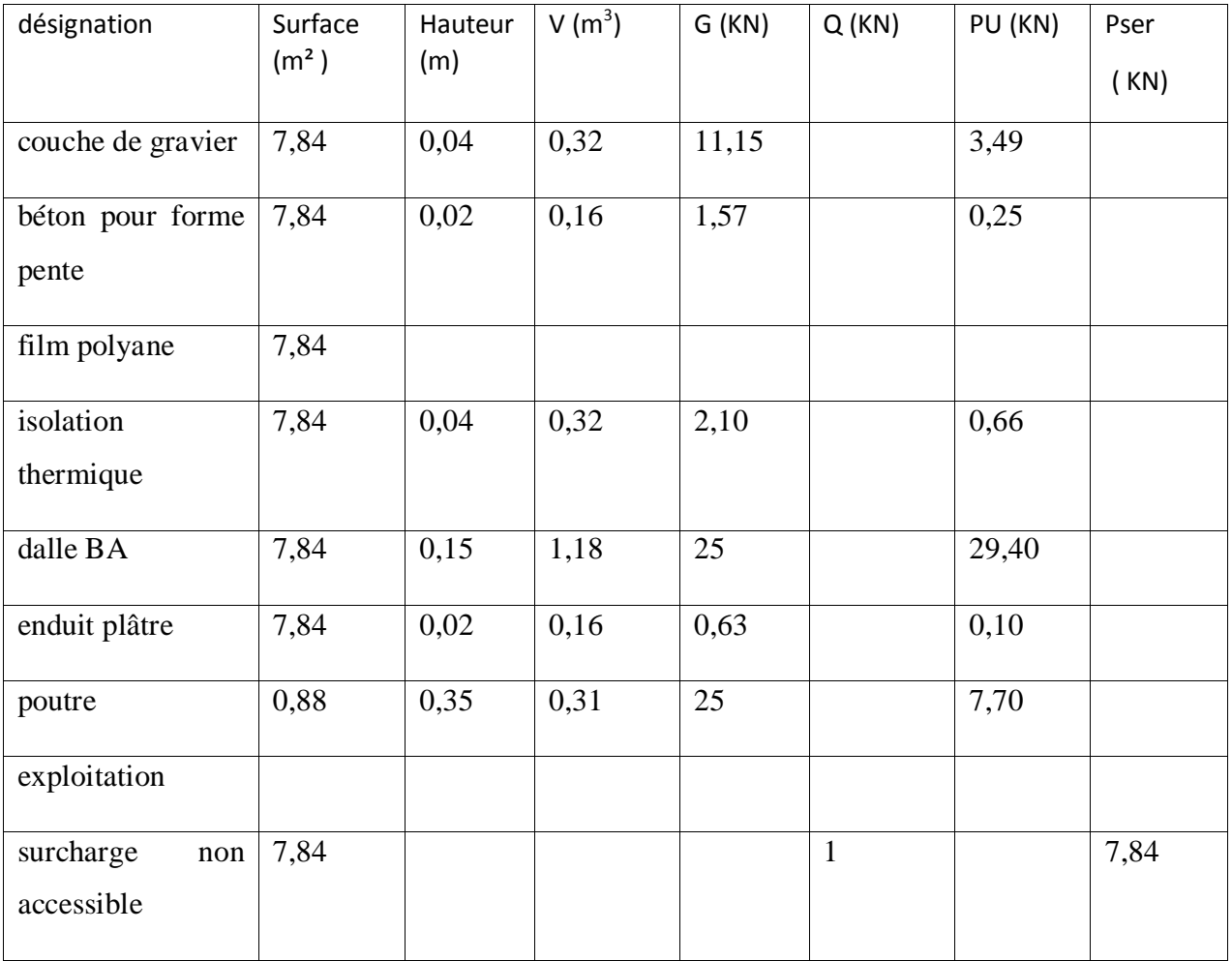

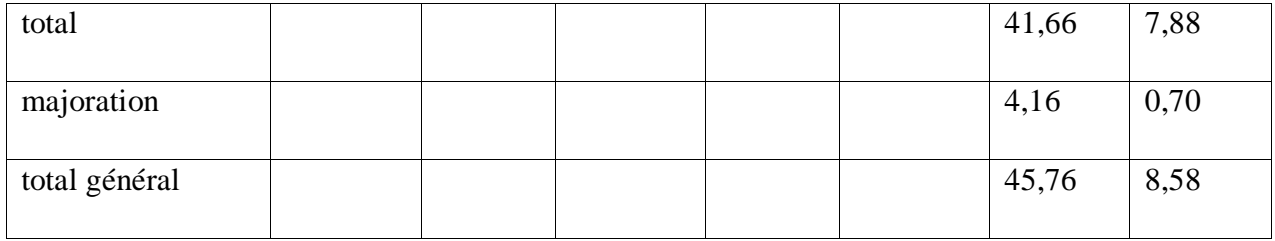

*Tableau 61:Portée D1D3*

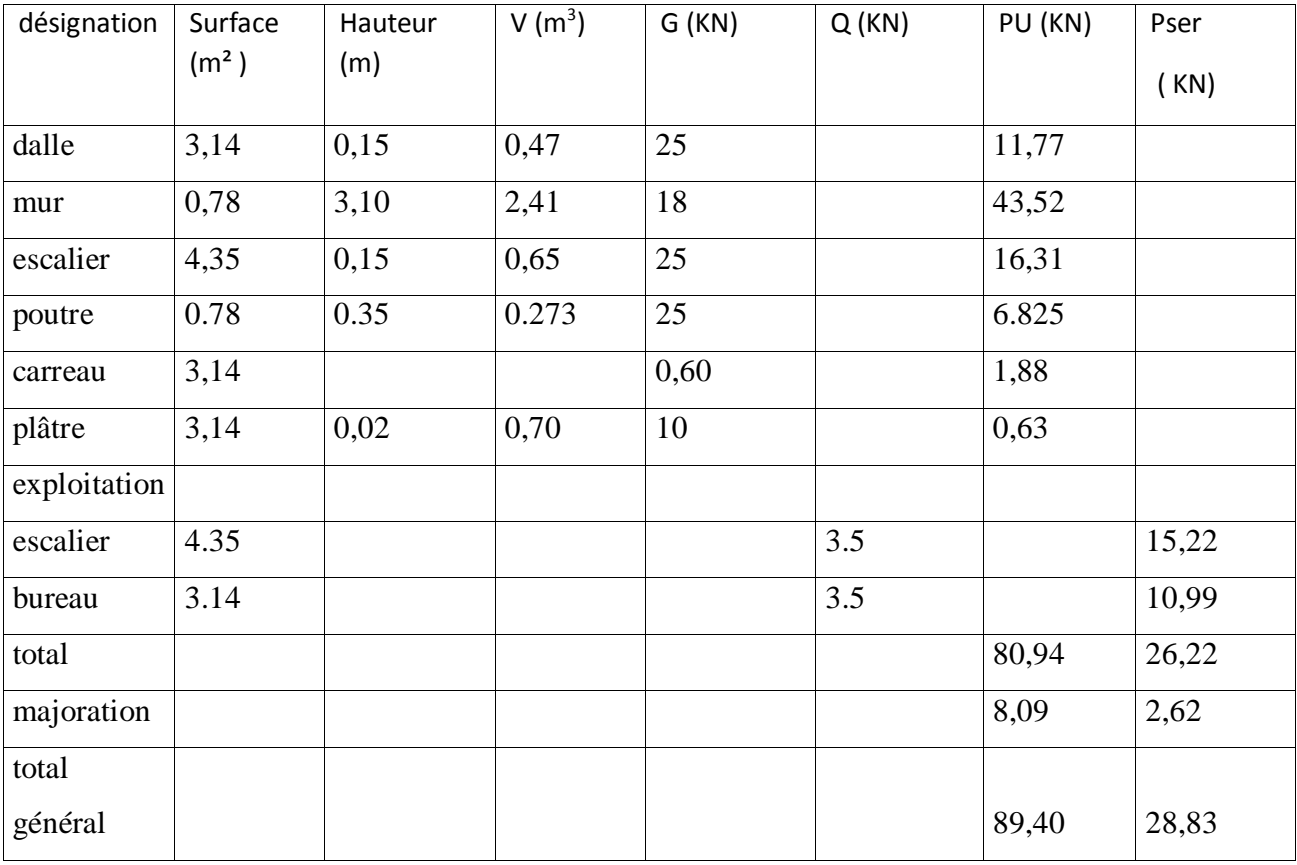

Source : auteur

*Tableau 62 : Portée D3D5*

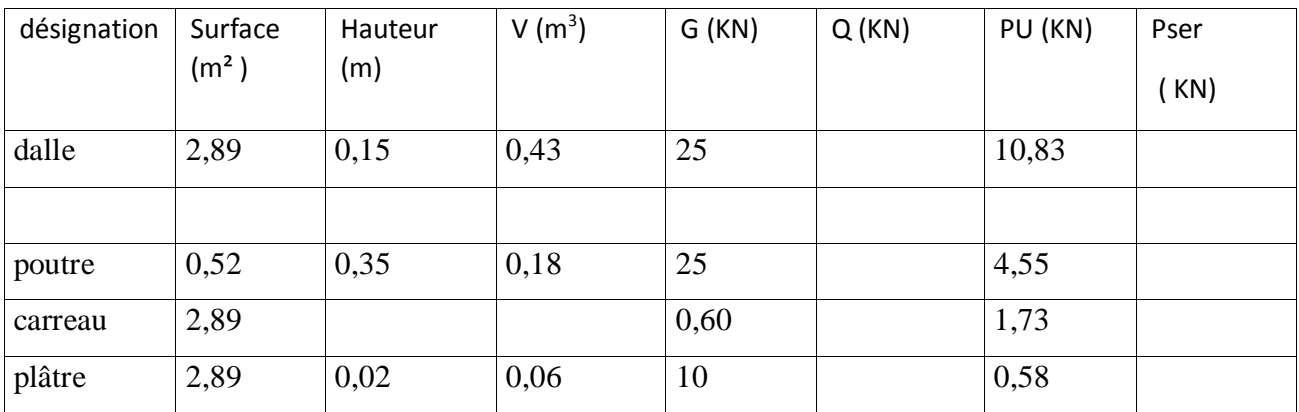

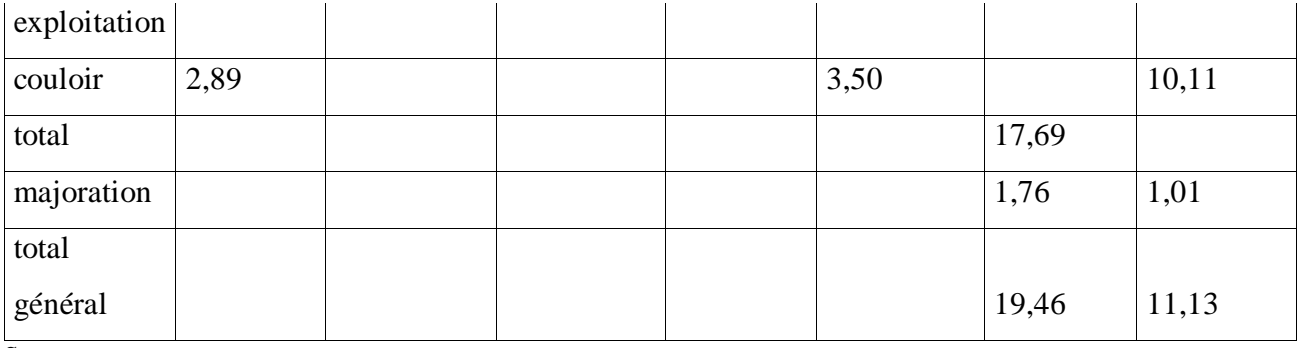

*Tableau 63: Portée D5D7*

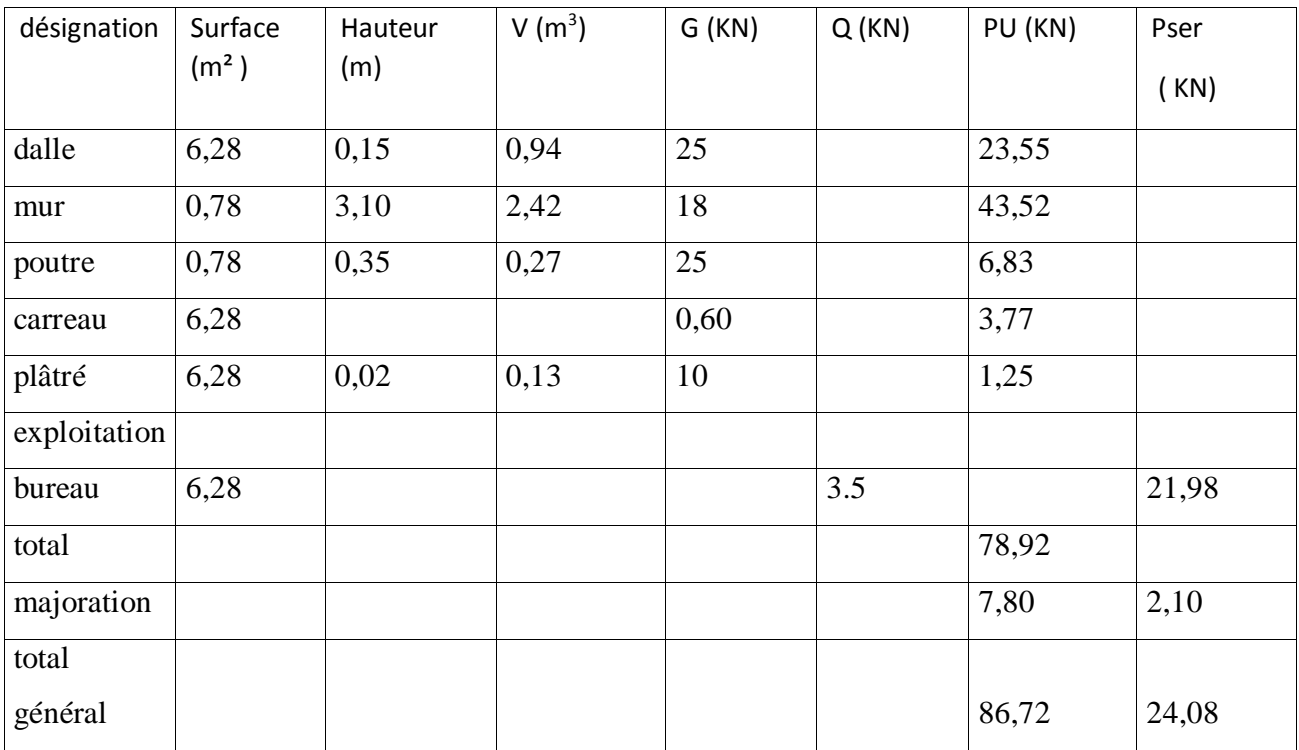

Source : auteur

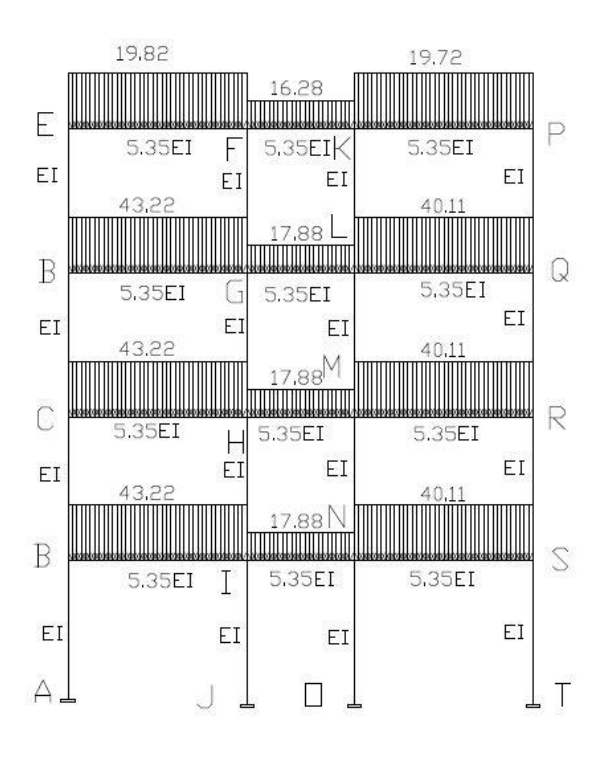

*Figure 32: récapitulation de la charge*

### 8.4 Calcul de moment fléchissent et effort tranchant :

Méthode de cross :

Facteur de rigidité et de transmission :

$$
K_{AB} = K_{BA} = \frac{4EI}{L}
$$

 $\Lambda_{AB} = \lambda_{BA} = \frac{1}{2}$ 

Le coefficient CAI

$$
C_{AI} = \frac{KAI}{\Sigma KAJ}
$$

Moment d'encastrement parfaits

 $M = ql^2/12$ 

Exécution de la méthode de cross

#### *Tableau 64:Exécution de la méthode de cross*

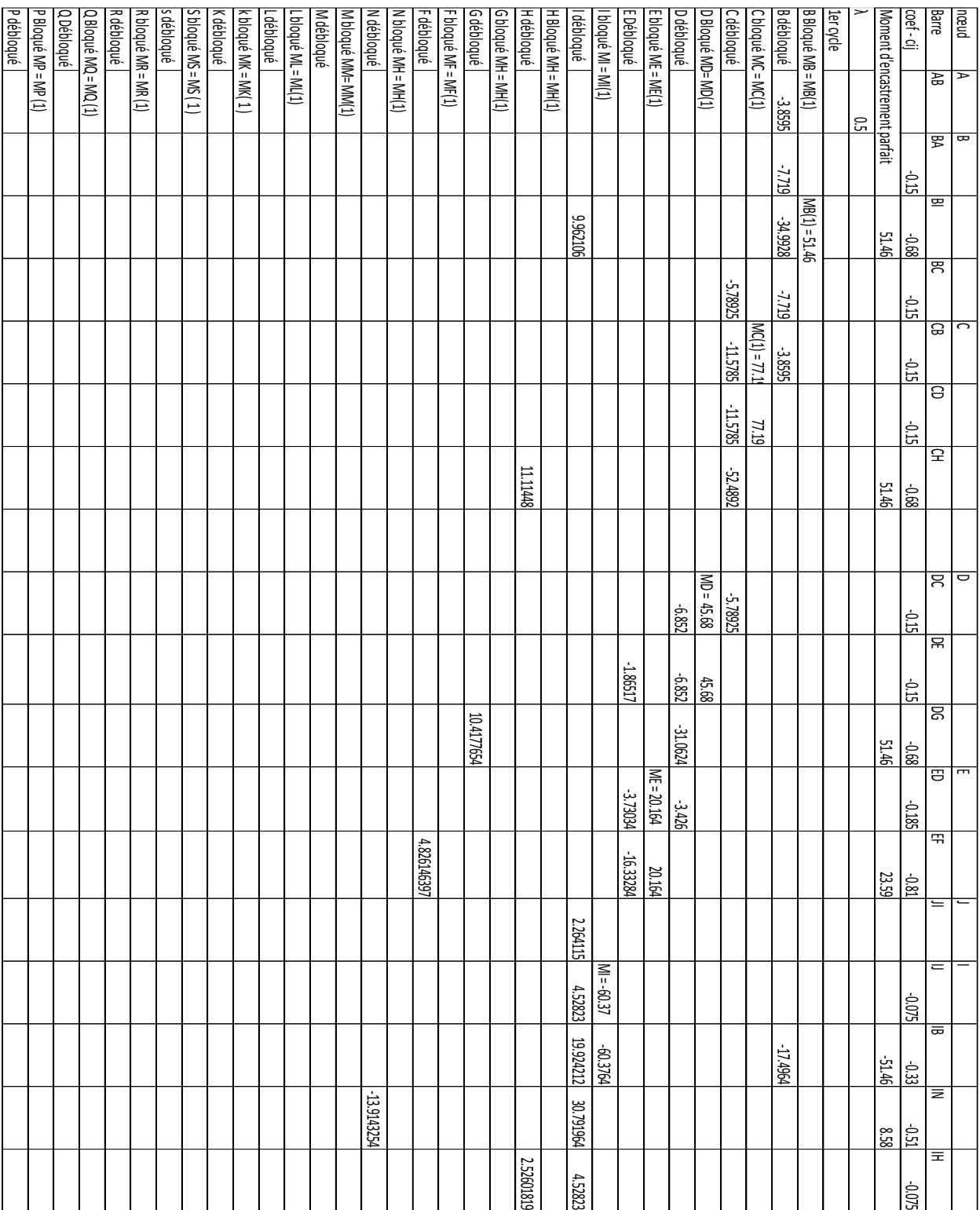

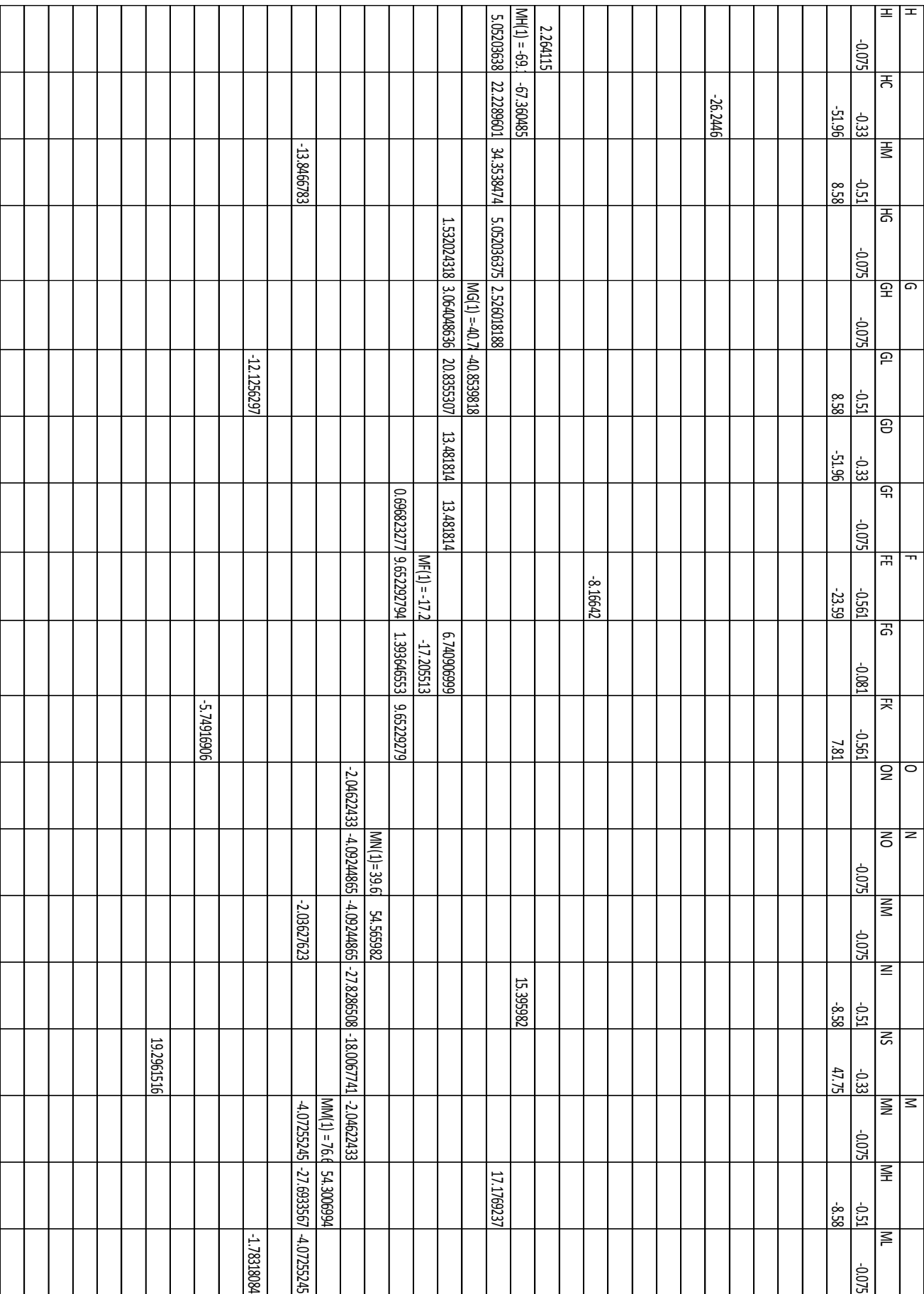

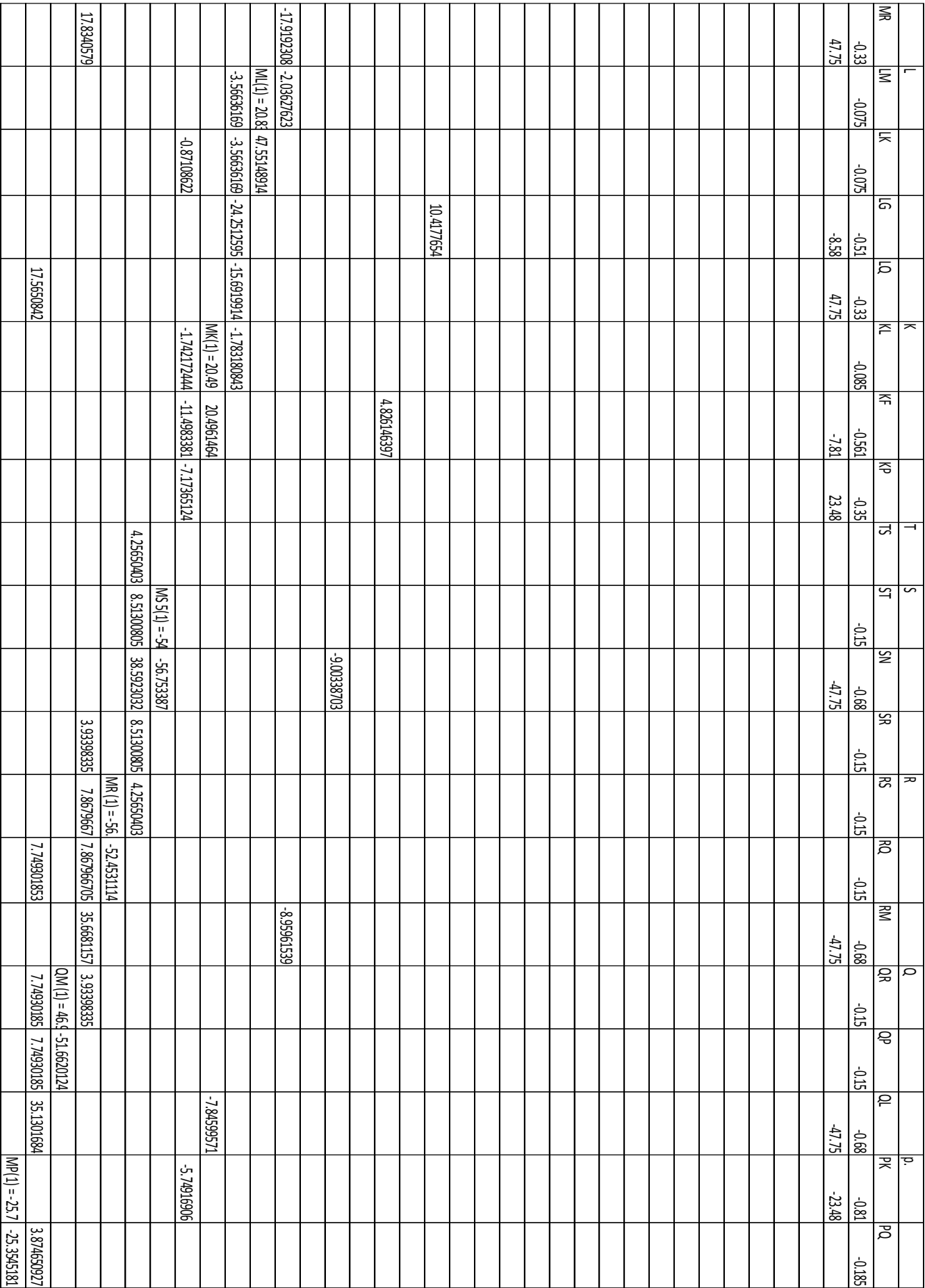

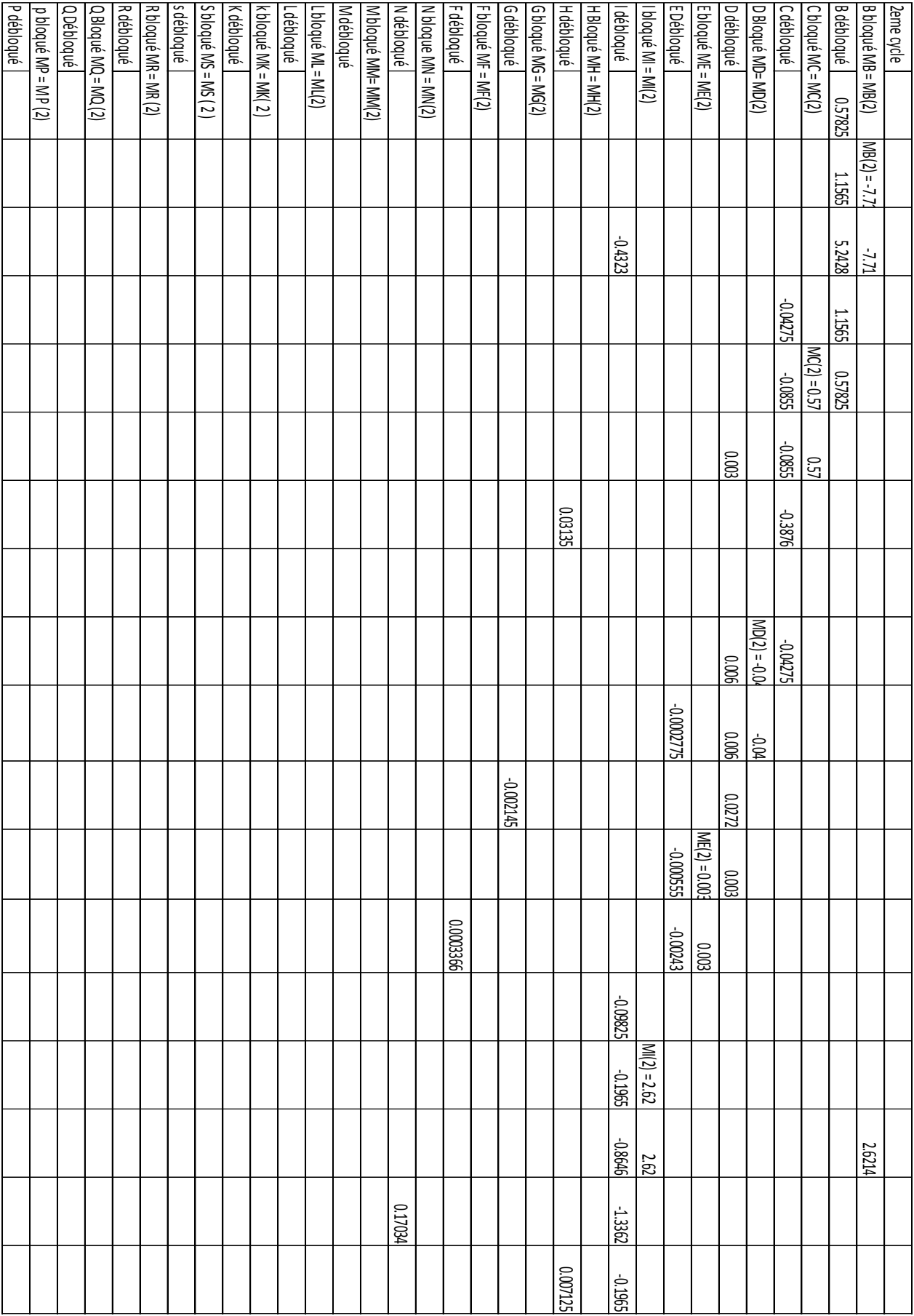

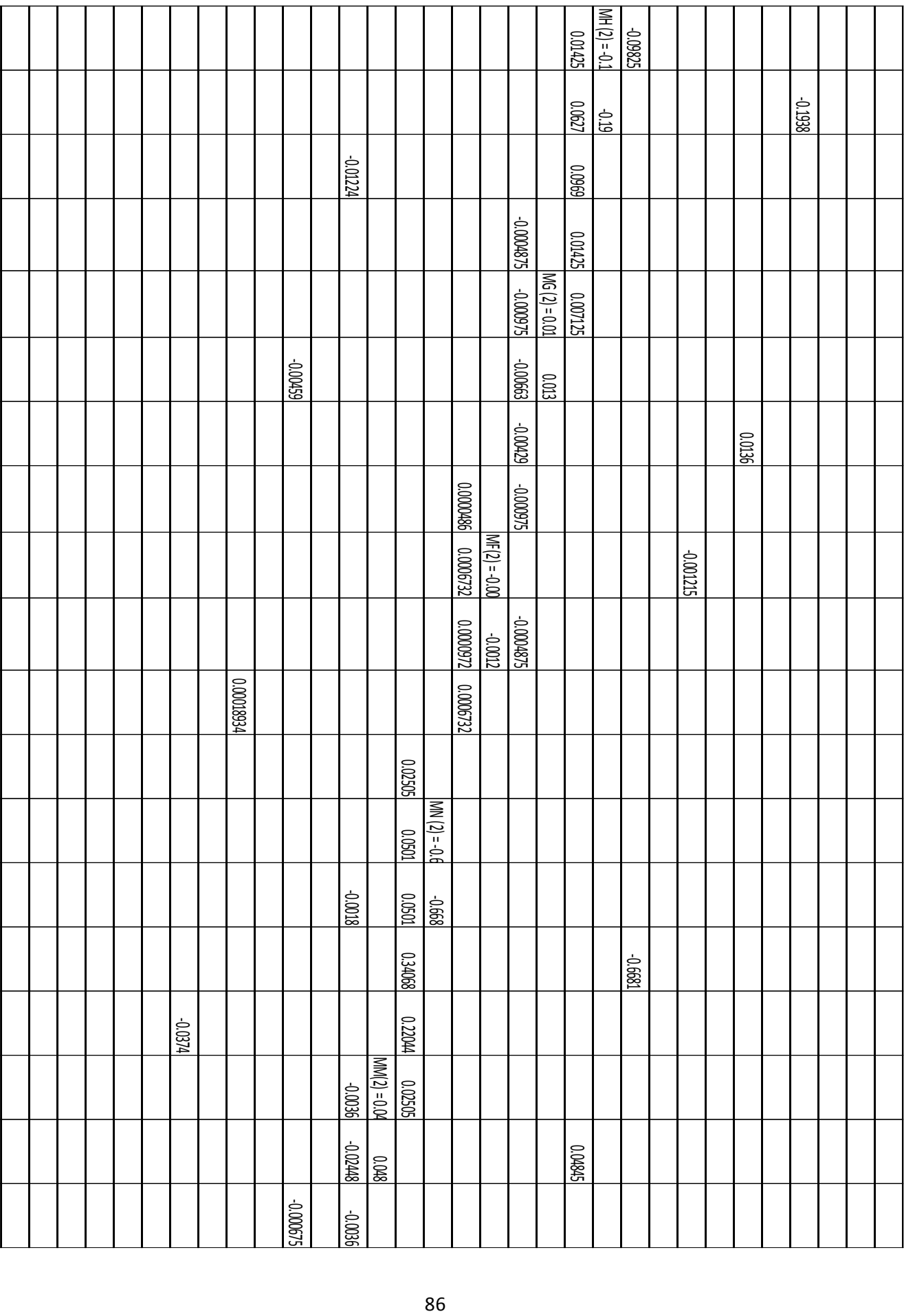

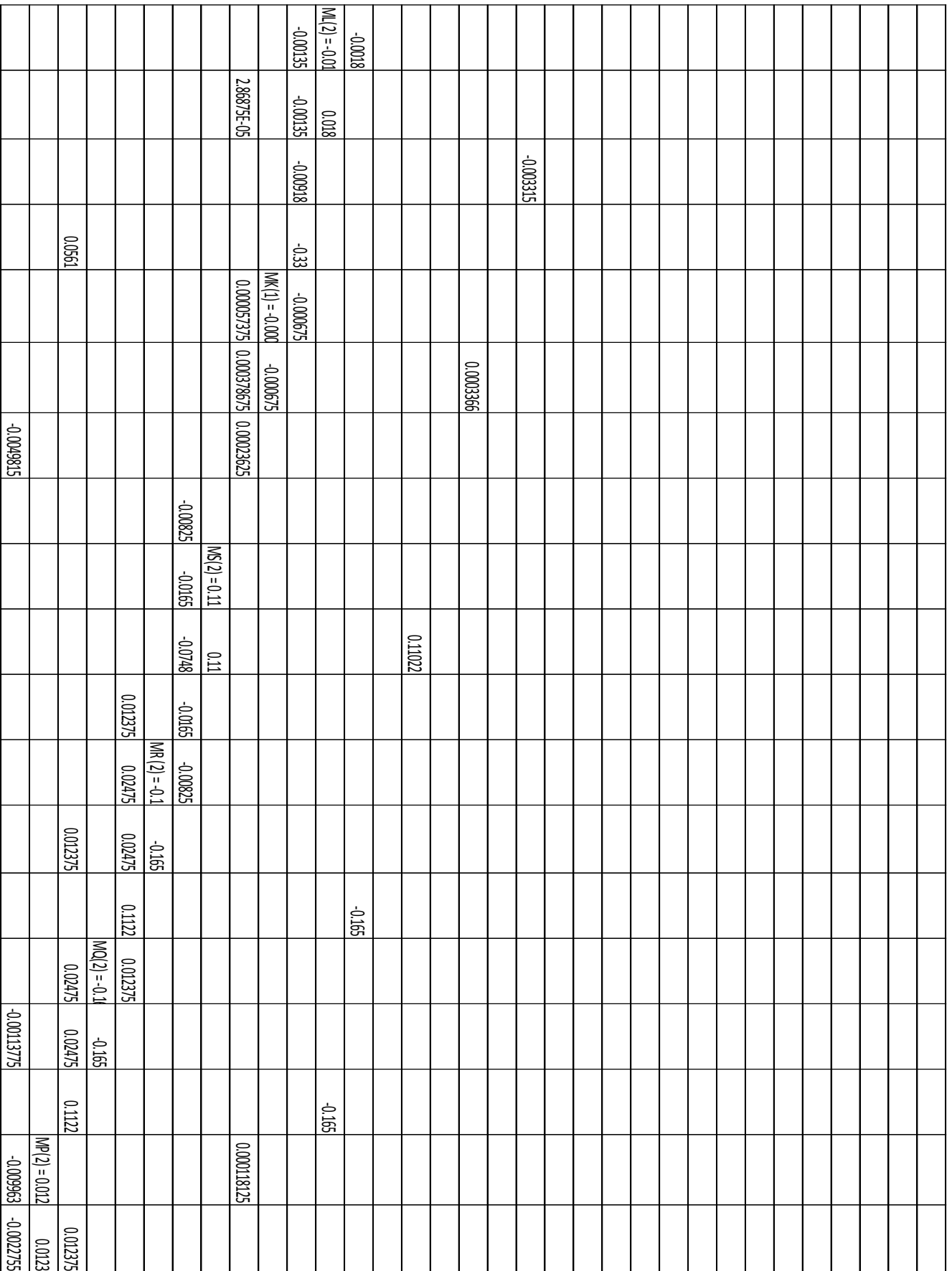

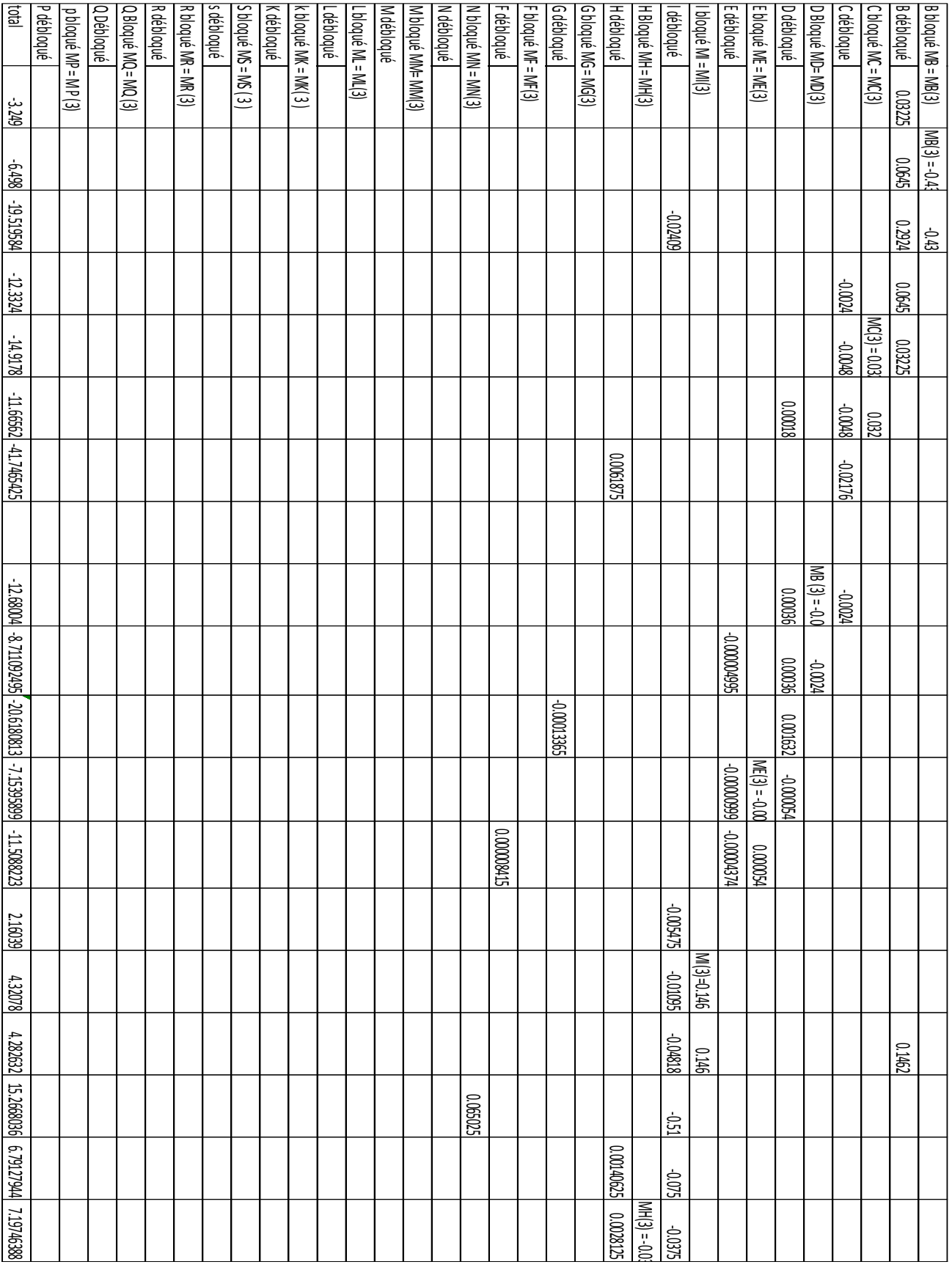

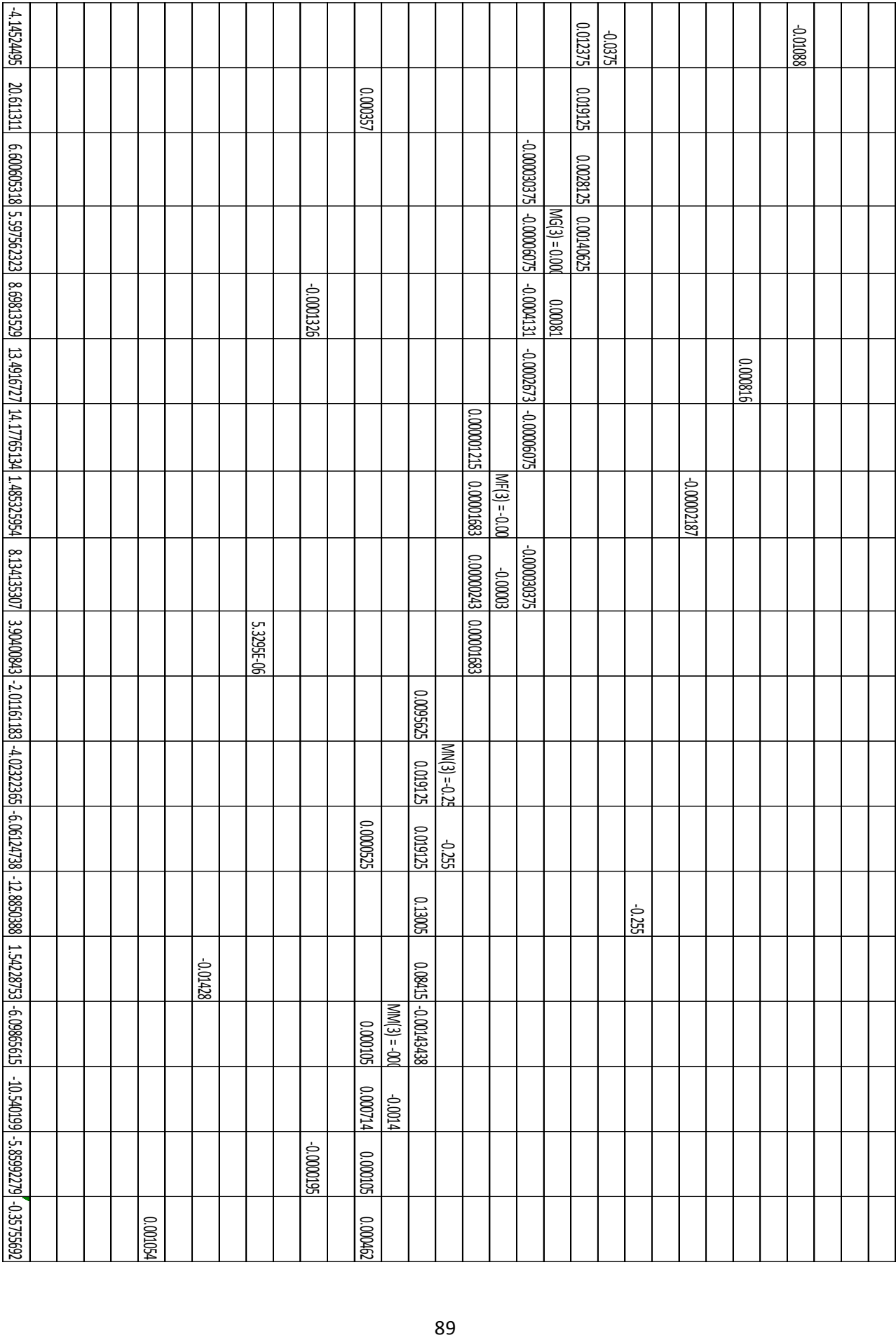

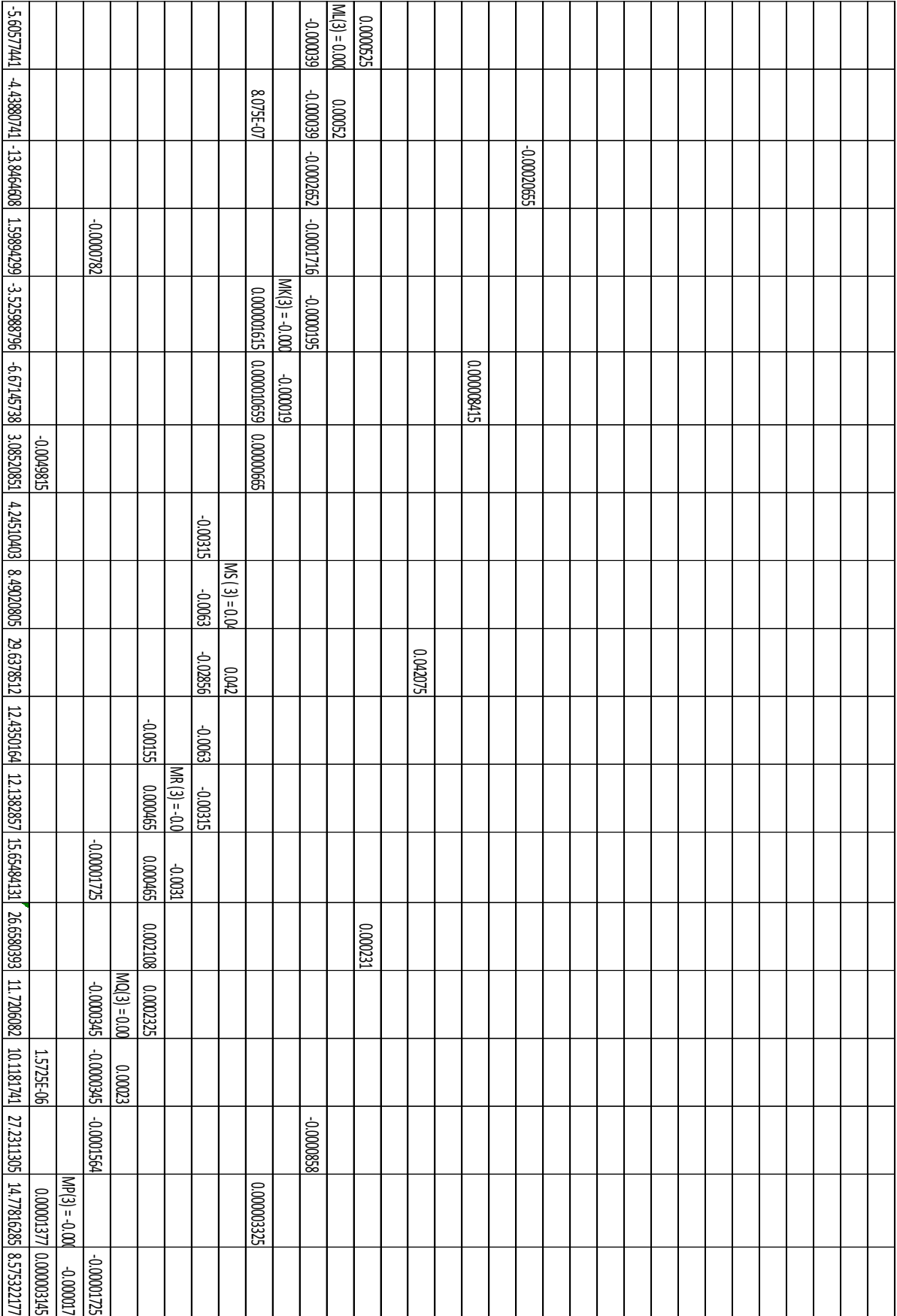
Diagramme de moment de tous les structure

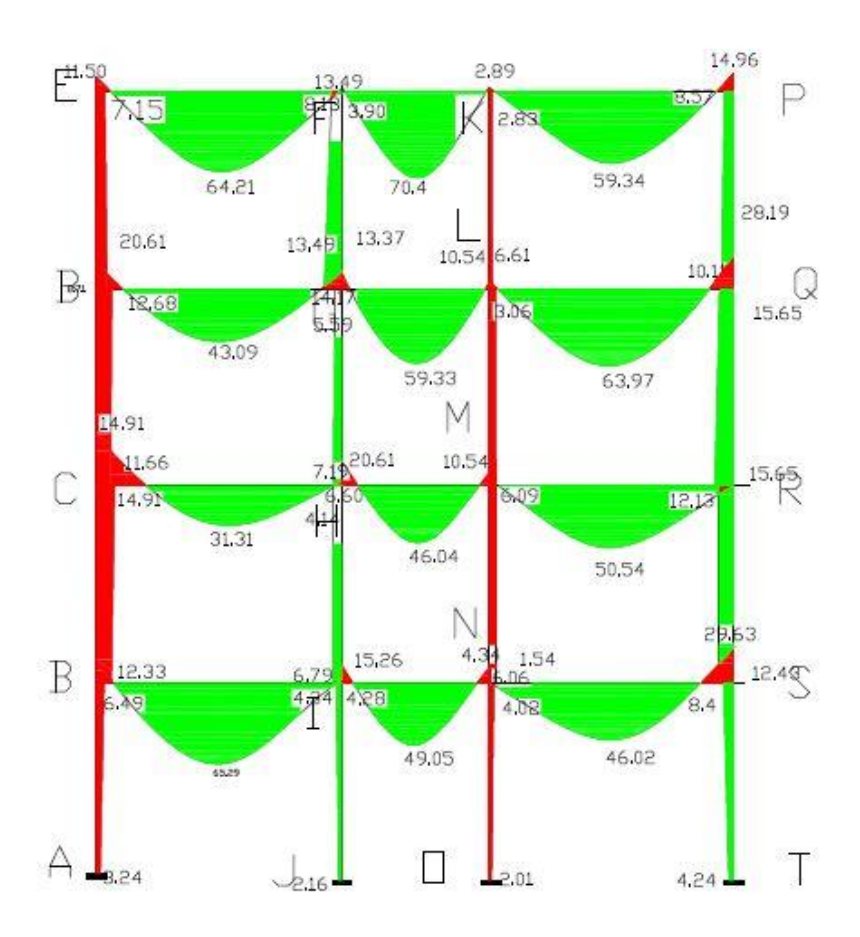

*Figure 33:Diagramme de moment de tous les structure*

Source : auteur

## 8.5 Effort tranchant

Condition d'équilibre

 $Rb + Ri - ql = 0$ 

Moment de force par rapport à I

 $Rb *1 - q1^{2}/2 = 0$ 

 $Rb = ql/2$  et  $Ri = ql/2$ 

Calcul  $T_X^F$ 

 $Rb - qx - 1$   $T_X^F = 0$ 

$$
T_X^F = Rb - qx
$$
  
\n
$$
T_X^F = ql/2 - qx
$$
  
\n
$$
T_X^F \text{ est maximal si } x
$$
  
\n
$$
T_X^F = ql/2
$$
  
\n
$$
T_X^F = 84,44 \text{ KN}
$$

Barrre BI

$$
Tx = T_X^F + \frac{MBI + MIB}{L} = 82,63 \text{ KN}
$$

$$
Tx = T_X^F + \frac{MIB - MBI}{L} = 90,32 \text{ KN}
$$

 $= 0$ 

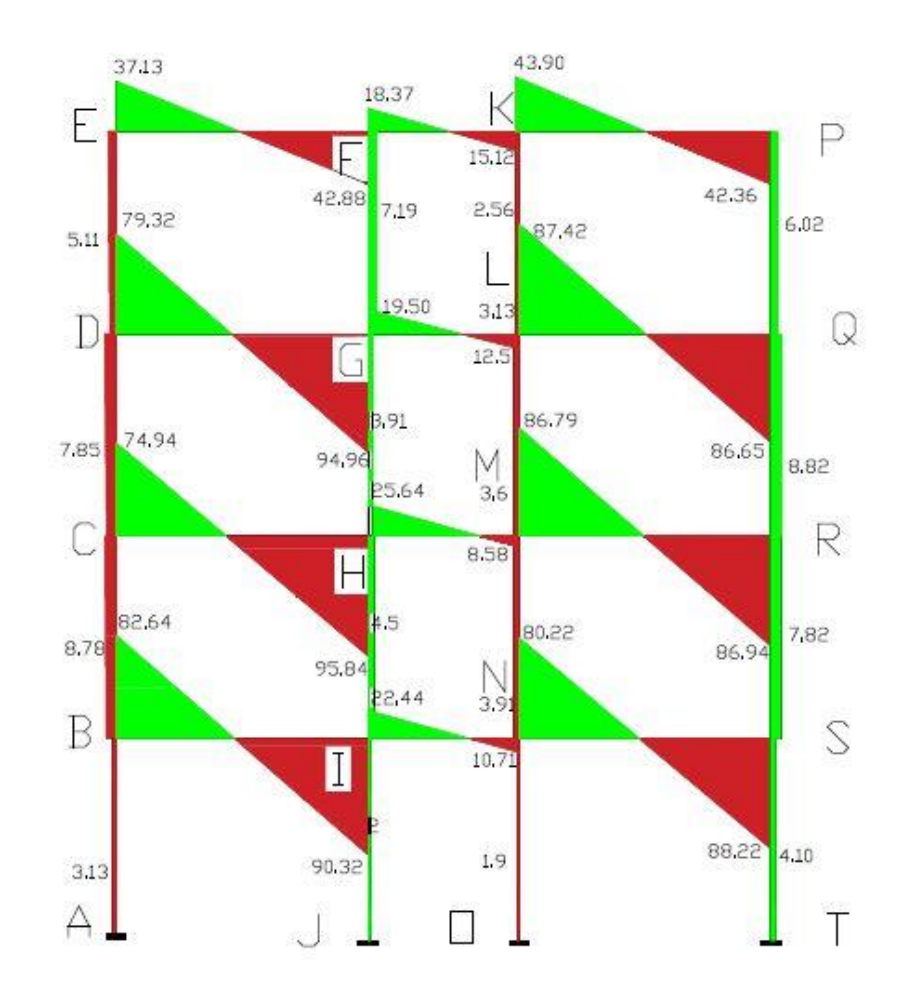

*Figure 34 : Diagramme d' effort tranchant*

# 8.6 Calcul de section d'armature de la poutre

Moment ultime réduit  $\mu$ <sup>1</sup>

 $\mu_u = \frac{Mu}{h * f_{uu}}$  $b*f_{bu*}d^2$  $d = 0.9$ \*h= 0,315m fbu= $\frac{0.85 f c 28}{e y b} = 11,33$  $\theta$  = 1  $\geq$  24h fc28 = 20 MPa  $l = 4,28m$ Mu =0,065MN/m  $\mu$ u = 0.,3 0,186 ≤µu ≤ 0,31 Calcul α  $\alpha$  = 1,25( 1- (1-2 $\mu$ ))  $\alpha = 0.57$  $Z = d(1-0,4α)$  $Z = 0,24$ Calcul As  $As=\frac{Mr}{Z*6st}$  $\overline{6}$ st =  $\frac{fe}{11}$  $\frac{12}{1.15}$  = 347,82 As =  $7.7*10^{-4}$  m<sup>2</sup> = 7.7 cm<sup>2</sup> on prend 4HA16 =8,04 cm<sup>2</sup> Vérification :

Asc $\geq$ Amin = 0,23 $*\frac{ft28}{fe} * b * d$ 

 $As \geq 6,52*10^{-5}$  (verifier)

Effort tranchant :

Sollicitation de calcul :

La sollicitation d'effort tranchant est toujours déterminée à l'état limite ultime

Contait tangentielle conventionnelle :

 $tu = \frac{Vu}{h}$ ∗

 $Vu = 90,32 = 0,09$  MN

Vu : effort tranchant

Tu : contrainte tangentielle

b, d en m

tu  $=1,42MPa$ 

Armatures droit et fissuration peu nuisible :

tu $\leq \overline{tu}$  =min  $\left(\frac{0,20*fc28}{1,5}:\right)$ ; 5 MPa)

 $\overline{tu}$  =min (2,6 MPa ; 5 MPa) ; condition vérifier

Dimension de l'armature transversal :

Choisir le diamètre de l'armature transversal

Diamètre ≤min (h/35. b/ 10)

≤min (10 ;100)

On prend 6 cm

### Espacement des armatures transversales

$$
St \leq \frac{0.9 \, At * fe}{1.15 * b (tu - 0.3 \, ft \, 28 * k)}
$$

St≤0,12m

At = n Ai =  $4*$  A6 =  $4*2,82*10^{-5}$  = 1,128\*10<sup>-4</sup>

Ai : section d'une branche verticale en cm²

n : nombre de branches verticales

At : section totale d'un cours d'armatures transversales en m²

fe ; fc28 ; en MPa

b ; St en m.

k=0 : Reprise de bétonnage

Espacement maximum des cours transversals

Stmax  $\leq$  min ( 0,9d ; 0,40m ;  $\frac{At*fe}{0.4\pi h}$  $\frac{a+b}{0,4*b}$ 

Stmax ≤min (0,28; 0,40; 0,56)

Stmax= 0,28 m

At : section d'un cours d'armatures transversale en m²

fe : en MPa

b, d : en m

Répartition des armatures transversales

 $St <$  Stmax

Placer le 1er cours d'armature transversale à une distance du nu de l'appui égale à **St/2**. - effectuer la répartition des cours en appliquant la progression de **CAQUOT** définie par les valeurs :**7 – 8 – 9 – 10 – 11 – 13 – 16 – 20 – 25 – 30 – 35 – 40.**

Récapitulation

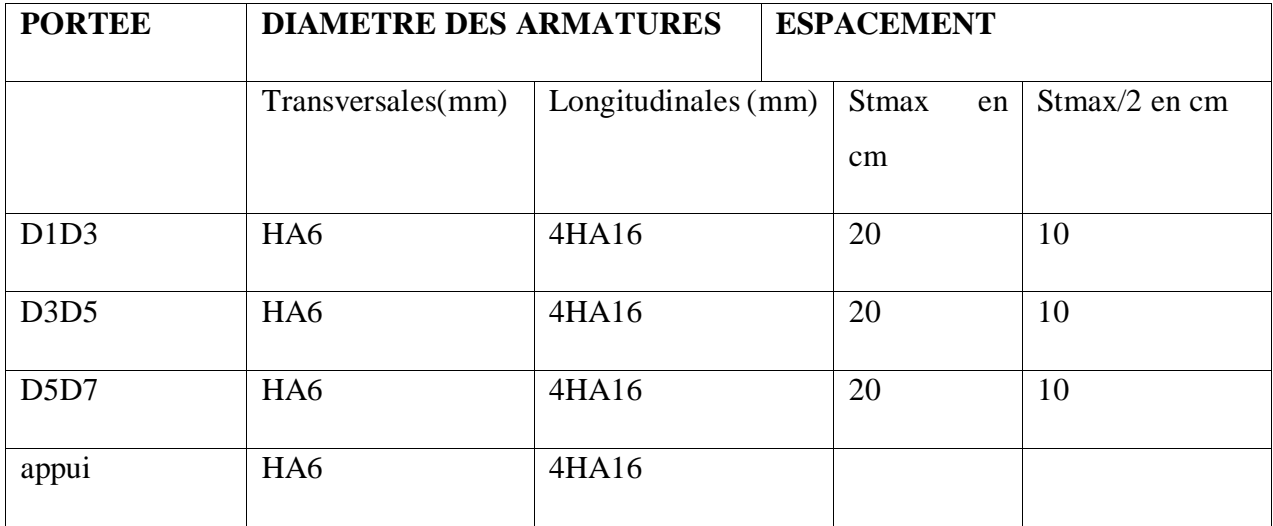

*Figure 35:Poutre suivant la largeur de l'ouvrage*

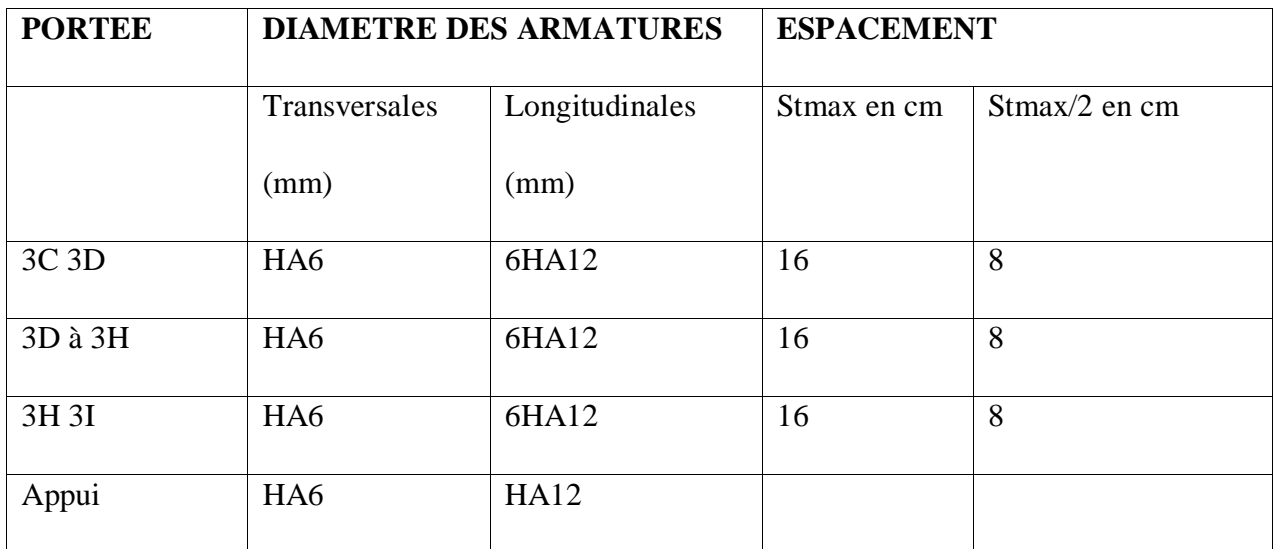

*Figure 36: Poutre suivant la longueur de l'ouvrage*

## Source : auteur **Plan de ferraillage est dans l'annexe IV**

### 8.7 Calcul d'armature de dalle

Calcul de moment fléchissent et effort tranchant :

On calcule moment fléchissent et effort tranchant à l'aide de logiciel robobat

Pour moment fléchissent :

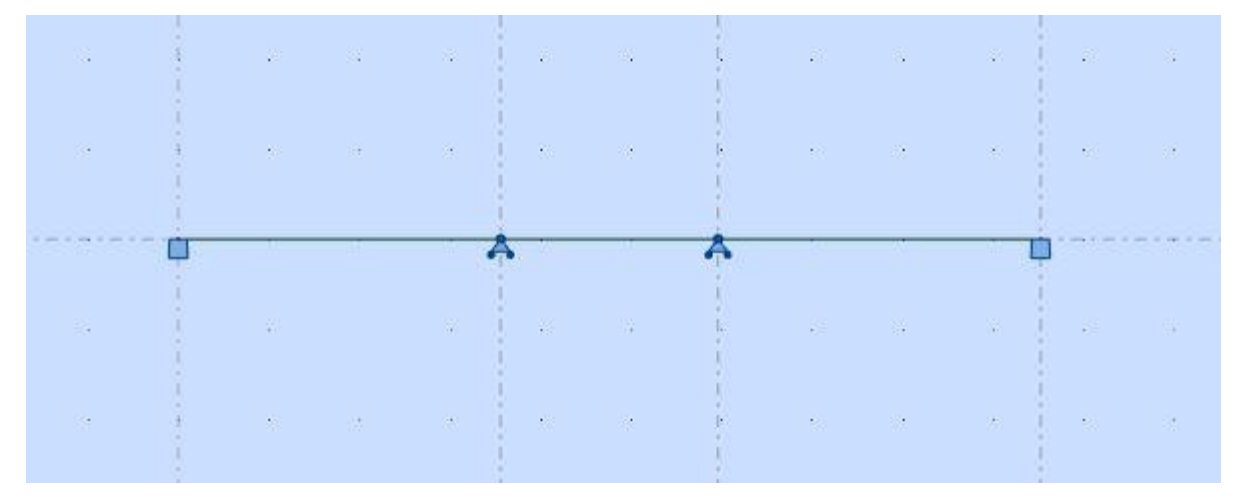

*Figure 37: Modélisation de dalle*

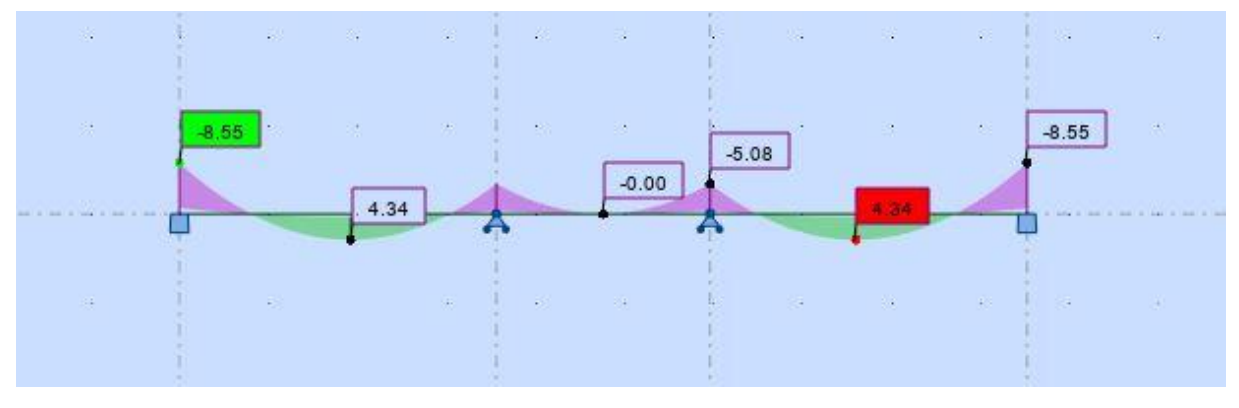

*Figure 38:Moment fléchissent de dalle*

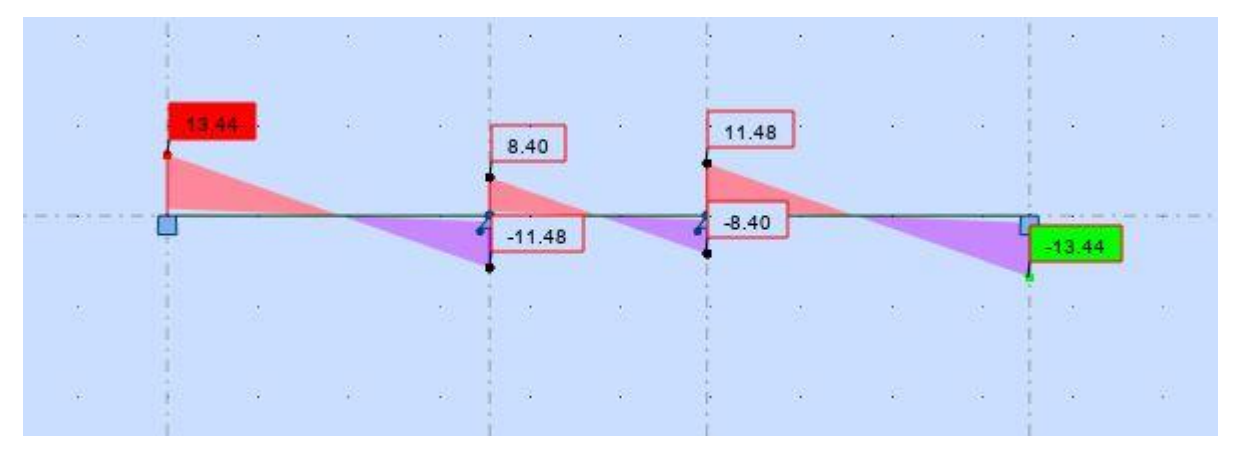

*Figure 39: Effort tranchant de dalle*

Source : auteur

Calcul α:

On a 
$$
\alpha = \frac{lx}{ly} = \frac{3.7}{9.96} = 0.37 \le 0.4
$$

Dalle portée par une seule sens

 $\mu_u = \frac{M u}{h * f}$  $b*f_{bu*}d^2$  $d = 0.9$ \*h= 0,135m fbu= $\frac{0.85fc28}{e_yb} = 11,33$  $\mu_u = \frac{0.0085}{1*11.33.01}$  $\frac{0.0063}{1*11.33\,0.135^2} = 0.041$ 

 $\mu$ u  $\leq 0.18$ 

## Calcul α

 $\alpha = 1,25(1-\sqrt{(1-2\mu)})$  $α= 0,052$  $Z = d(1-0,4α)$  $Z = 0,132$ Calculer As

 $As=\frac{Mr}{Z*6st}$ 

 $\text{6st} = \frac{fe}{1.15} = 347,82$ 

As =  $1,84*10^{-4}$  m<sup>2</sup> = 1,84cm<sup>2</sup> on prend 5HA8 = 2,51 cm<sup>2</sup>

Vérification :

$$
Asc \geq \text{Amin} = 0.23 \cdot \frac{ft28}{fe} * b * d
$$

As 
$$
\ge 6{,}52*10^{-5}
$$
 (verifier)

Ecartement des barres :

 $St \leq min(2h; 25 cm)$  dans les 2 sens

 $St \leq min(30 ; 25)$ 

 $St = 20$  cm

Armature de répartition :

 $Ar = \frac{1}{4}$ \*As = 4,6\*10<sup>-5</sup>

On prend  $5HAG = 1,41$  cm<sup>2</sup>

**Plan d'armature est dans l'annexe** 

# 8.8 Calcul d'armature d'escalier

VI.5.1Donner

Largeur de l'escalier : 2,03m

Longueur de la volée : 3m

L'épaisseur de la paillage 15cm

Fissuration peu préjudiciable

Acier Fe 400 HA

Résistance à la compression fc28 = 20 MPa

VI.5.2Sollicitation :

ELU

Effort tachant

 $PU = 1,35 G + 1,5 Q$ 

 $Q = 3,5KN/m^3$ 

A = 34 ° : l'angle d'inclinaison donc G =  $\frac{L*l*h*25}{\cos 34}$ 

 $G = 27,57$  KN/m<sup>3</sup>

 $PU = 42,43$  KN/m<sup>3</sup>

Moment réduit

Mu  $=\frac{Pu*l^2}{8}$ 

 $Mu = 47,73$  KN/m = 0,47 MPa

 $Pser = G + Q = 31,07$  KN/m<sup>3</sup>

 $Mser = \frac{Pser * l^2}{8}$ 

 $Mser = 0,349MN$ . m

Dimension d'armature

### Nécessite des armatures comprimées

Si µlu ≤0,186 pivot A : simplement armé

Si  $\mu$ lu > 0,186 pivot B : doublement armé

Calcul de µlu = ∗2∗ =0,153

 $\mu$ lu = 0,153  $\leq$  0,186

Donc pivot A

Détermination des armatures longitudinales :

 $A \geq \frac{M u}{Z * 6S}$ Z = d ( 1-0,4  $\alpha$ ) et  $\alpha$  = 1,25 ( 1 -  $\sqrt{1-2 \mu l u}$ )  $\alpha = 0.2$  $Z = 0.91$  $\text{6st} = \frac{fe}{1,15} = 347,82$ A≥ 1,475\* 10−3m² = 14,75 cm²  $14$  HA $12 = 15,82$  cm<sup>2</sup> Détermination des armatures transversale :

 $Φt = 1/3 Φl = 6 mm$ 

On prend  $\Phi t = 6$ mm

Et  $St = 20cm$ 

On prend  $Sn = 14cm$ 

## **Plan de ferraillage est dans l'annexe IV**

8.9 Calcul d'armature de linteau Calcul de moment fléchissent et effort tranchant

Pour le fenêtre :

Moment fléchissent

 $\mathrm{Mu} = \frac{Pul^2}{8}$ 

 $Pu = 5,318$  KN

 $Mu = 2.93 * 10^{-3}$  MN\*m<sup>2</sup>

Effort tranchant

$$
Tu = \frac{Pl}{2} = 0.0117 \text{ MN.m}
$$

Moment ultime réduit  $\mu_u$ 

$$
\mu_u = \frac{Mu}{b * f_{bu*} d^2}
$$

 $d = 0.9$ \*h= 0,135m

$$
\text{fbu} = \frac{0.85f c28}{e \gamma b} = 11,33
$$

 $\vartheta$  = 1  $\geq$  24h

 $fc28 = 20 MPa$ 

 $l = 4,28m$ 

$$
Mu = 0,0025MN/m
$$

 $\mu$ u = 0,070

 $\mu$ u  $\leq 0.18$ 

Calcul α

$$
\alpha = 1,25(1 - \sqrt{(1 - 2\mu)}
$$

 $\alpha=0,1$ 

 $Z = d(1-0,4α)$ 

 $Z = 0,13$ 

Calculer As

As=
$$
\frac{Mr}{Z*6st}
$$
  
\n $6st = \frac{fe}{1.15} = 347,82$   
\nAs = 6,47\*10<sup>-5</sup> m<sup>2</sup> = 0,64cm<sup>2</sup> on prend 4HA6 = 1,13  
\nVerification:

$$
Asc \geq \text{Amin} = 0.23 \cdot \frac{ft28}{fe} * b * d
$$

As 
$$
\ge 6{,}52*10^{-5}
$$
 (verifier)

### Effort tranchant :

Sollicitation de calcul :

La sollicitation d'effort tranchant est toujours déterminée à l'état limite ultime

## Contrait tangentielle conventionnelle :

$$
tu = \frac{Vu}{b*d}
$$

Vu : effort tranchant

Tu : contrainte tangentielle

b, d en m

tu =0,433MPa

Armatures droit et fissuration peu nuisible :

tu $\leq \overline{tu}$  =min ( $\frac{0.20 * f c 28}{1.5}$ .; 5 MPa)

 $\overline{tu}$  =min (2,6 MPa ;5 MPa) ; condition vérifier

Dimension de l'armature transversal :

Choisir le diamètre de l'armature transversal

Diamètre ≤min (h/35. b/ 10)

≤min (0,15 ;100)

On prend 6 cm

Espacement des armatures transversales

 $St \leq \frac{0.9 At * fe}{1.15 * b(tu-0.3 ft28 * k)}$ 

St≤0.40m

At = n Ai =  $4*$  A6 =  $4*2.82*10^{-5}$  =  $1.128*10^{-4}$ 

Ai : section d'une branche verticale en cm²

n : nombre de branches verticales

At : section totale d'un cours d'armatures transversales en m<sup>2</sup>

fe ; fc28 ; en MPa

b ; St en m.

k=0 : Reprise de bétonnage

Espacement maximum des cours transversal

 $St \leq min(0.9d; 0.40m; \frac{At*fe}{0.4ch}$  $\frac{a+b}{0.4*b}$ 

St  $\leq$ min (0,12 ;0,40 ;0, 56)

 $St = 0,10m$ 

At : section d'un cours d'armatures transversale en m²

fe : en MPa

b, d : en m

Répartition des armatures transversales

1)  $St > Stmax$ 

- placer le 1<sup>er</sup> cours d'armature transversale à une distance du nu de l'appui égale à Stmax /2.

 $Stmax/2 = 0.05m$ 

- disposer les autres cours d'armature à une distance **constante** égale à

Stmax.  $= 0,10$  m

### **Plant d'armature est dans l'annexe IV**

# 8.10 Calcul d'armature de véranda

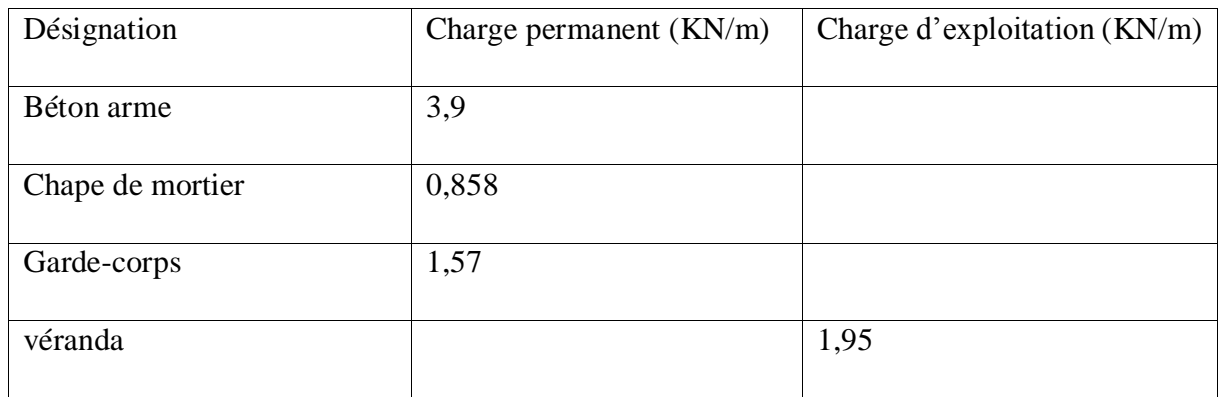

*Figure 40: Charge*

#### Source : auteur

Calcul de moment fléchissant et effort tranchant :

L'effort tranchant et moment fléchissent se calcul à l'aide de logiciel robobat

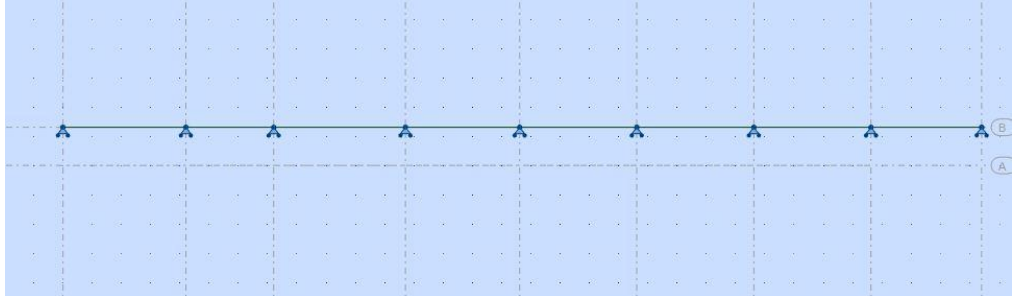

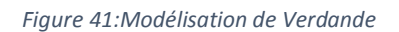

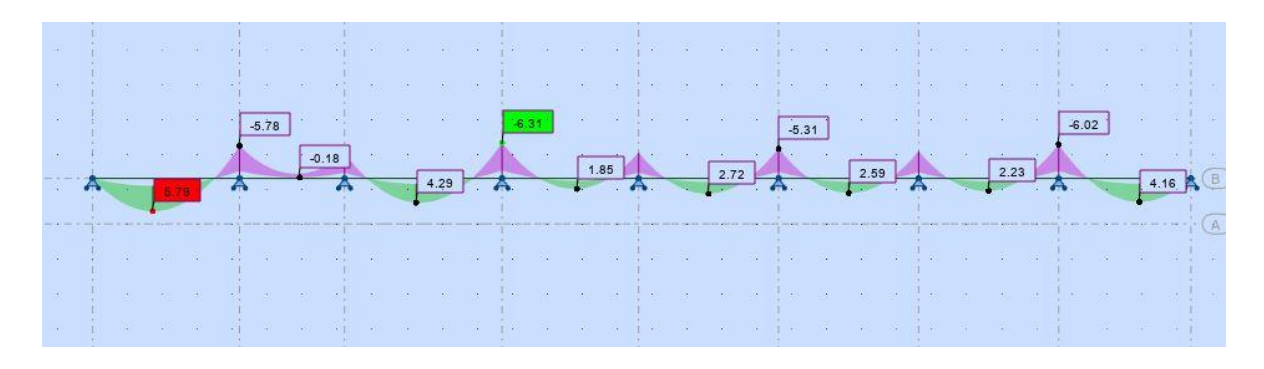

Source : auteur *Figure 42: Moment fléchissent*

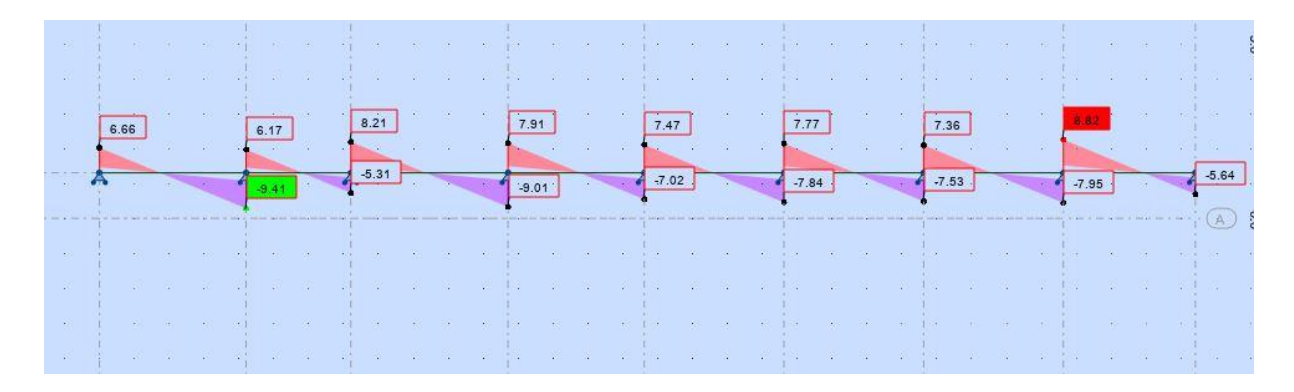

*Figure 43: Effort tranchant*

Calcul de l'armature :

Calcul α:

On a 
$$
\alpha = \frac{lx}{ly} = \frac{1.3}{4.5} = 0.28 \le 0.4
$$

Dalle portée par une seule sens

 $\mu_u = \frac{Mu}{h * f_u}$  $b*f_{bu*}d^2$ 

 $d = 0.9*$ h= 0,108m

$$
\text{fbu} = \frac{0.85 f c 28}{e \, \gamma b} = 11,33
$$

$$
\mu_u = \frac{0.00631}{1.3 \times 11.33 \, 0.108^2} = 0.036
$$

 $\upmu\mathrm{u} \leq 0.18$ 

Calcul  $α$ 

$$
\alpha = 1,25(1 - \sqrt{(1 - 2\mu)}
$$

 $α= 0,052$ 

 $Z = d(1-0,4α)$ 

 $Z = 0,105$ 

Calcul As

$$
As=\frac{Mr}{Z*6st}
$$

$$
6st = \frac{fe}{1.15} = 347,82
$$

As =  $1,711*10^{-4}$  m<sup>2</sup> = 1,711cm<sup>2</sup> on prend 7HA6 = 1,98 cm<sup>2</sup>

Vérification :

Asc $\geq$ Amin = 0,23 $*\frac{ft28}{fe} * b * d$ 

As 
$$
\geq 6{,}52*10^{-5}
$$
 (verifier)

Ecartement des barres :

 $St \leq min(2h ; 25 cm)$ 

 $St \leq min(24 ; 25)$ 

 $St = 20$  cm

Armature de répartition :

 $Ar = \frac{1}{4}$ \*As = 4,27\*10<sup>-5</sup>

On prend  $5H A6 = 1,41$ 

**Plan d'armature est dans l'annexe IV**

# Chapitre 9 : CALCUL DE STRUCTURE A PARTIR DE LOGICIEL ROBOBAT DE L'OUVRAGE

Le logiciel **Autodesk Robot Structural Analysis** est un progiciel CAO/DAO destiné à modéliser, analyser et dimensionner les différents types de structures. Le logiciel *Robot* permet de créer les structures, les calculer, vérifier les résultats obtenus, dimensionner les éléments spécifiques de la structure ;

La dernière étape gérée par *Robot* est la création de la documentation pour la structure calculée et dimensionnée. (Source : calcul assiste par ordinateur M2 GC)

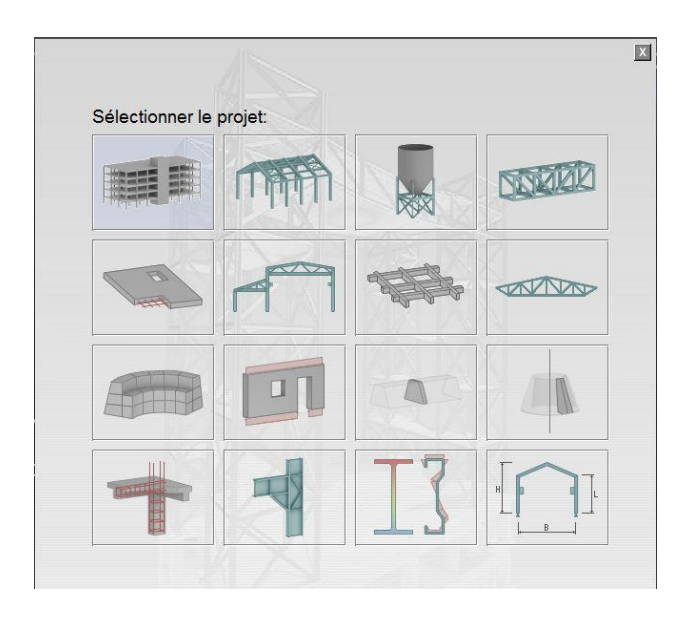

Source : auteur

# 9.1 Vérification des unités

| - 2<br>$\lambda^2$<br>$-692$<br>Gestionnaire d'objets                                                               | 冨<br>음음<br>同局<br>$L^2$                                                                                                    | a<br><b>CE</b> Géomètre<br>$-04$<br>n3<br>há                                                                                                    | ×<br>$\circ$ |
|----------------------------------------------------------------------------------------------------|----------------------------------------------------------------------------------------------------|----------------------------------------------------------------------------------------------------|--------------|
| $K \times K$<br>$Q$ $Q$<br>Nombre d'<br>Objete<br>E - Objets du modèle                                              |                                                                                                    | <b>GC</b><br>$\sqrt{2}$<br>32                                                                                                    | a<br>G.      |
| $H -$ lares<br>05<br>田- 人 Noruds<br>0/12<br>- Objets auxiliares<br>Géométrie A Groupes<br>[ Links]<br>Nom<br>Valeur | FEE Préférences de la tâche<br>DEEALETS<br>空国×米<br>٠                                                                                                    |                                                                                                    |              |
|                                                                                                    | III Unités et formats<br><b>Financians</b><br>Cimensions de la structure:<br>Force<br>Autres<br>Omensions de la section:<br>Editor des vittés<br>Caractéristiques de la section<br>Mahériaux<br><b>Catalogues</b><br>Assemblages ader (dimensions):<br>(2) Normes de conception<br>El Analyse de la structure<br>Darres du ferrallage (damètre):<br>Paramètres du travail<br>Secton d'ager du ferraliase:<br>- Mellage<br>Largeur des fissures: | $+10.21$<br>$48$ E<br>m<br>$-0.1$<br>大大田<br>m<br>$1 - E$<br>$-0.21$<br>cm<br>$-0$<br>大 国<br>mm<br>$-10.1$<br><b>A B</b><br>men<br>12E<br>$-0.21$<br>an2<br>$-10.1$<br>$1 - 5$<br>men. |              |
|                                                                                                    | Charger les paramètres par défaut<br>×.<br>P. Foregistrer los paramètres comme paramètres par défaut                                                                                                    | CK.<br>Aido.                                                                                                    |              |
|                                                                                                    | $\circ$                                                                                                    | Acculer                                                                                                    |              |

*Figure 44: Vérification des unités*

# 9.2 Modélisation de ligne de construction

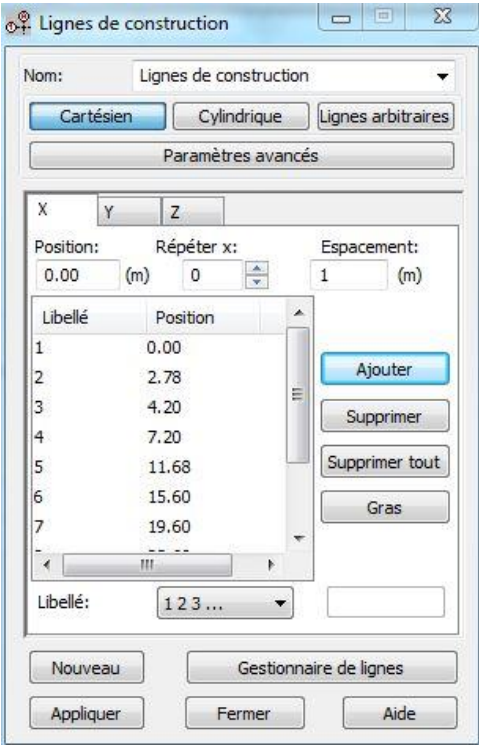

*Figure 45:Modélisation de ligne de construction*

#### Source : auteur

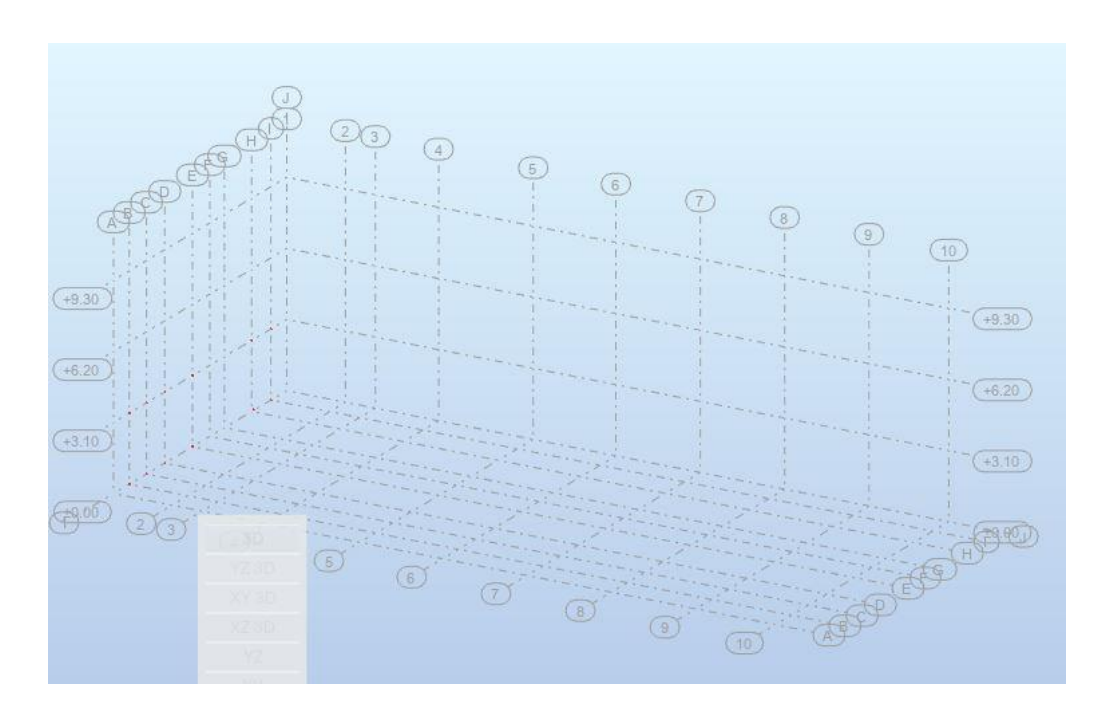

#### *Figure 46:Modélisation de ligne de construction*

# 9.3 Modélisation du poteau

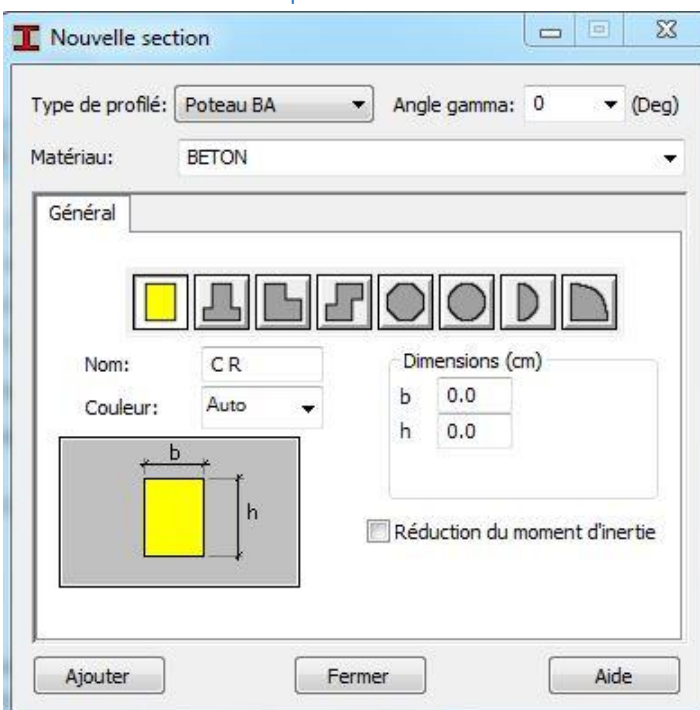

#### *Figure 47:Modélisation de poteau*

#### Source : auteur

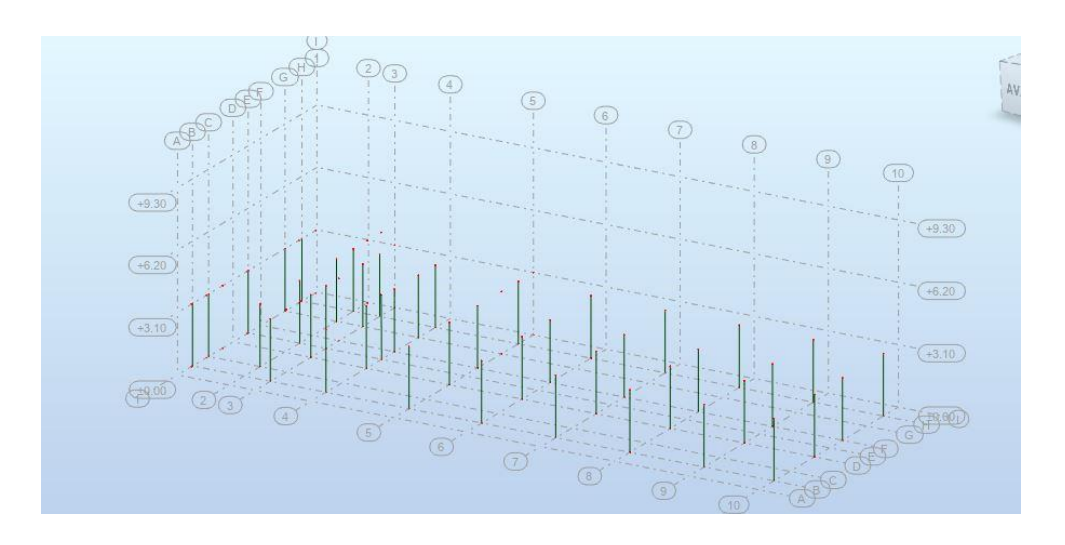

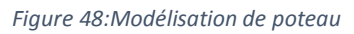

# 9.4 Modélisation de poutre

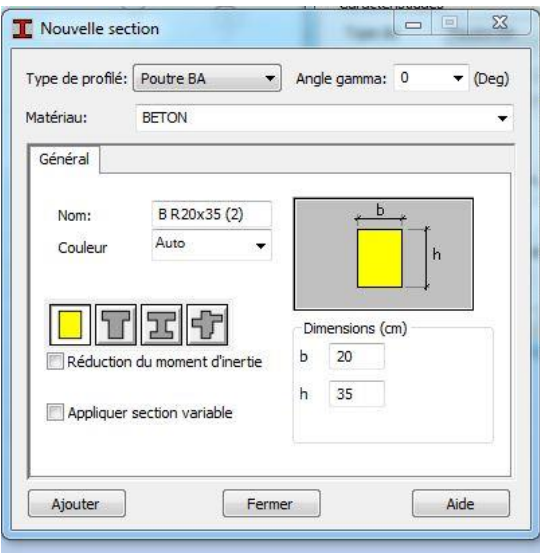

*Figure 49:Modélisation de poutre*

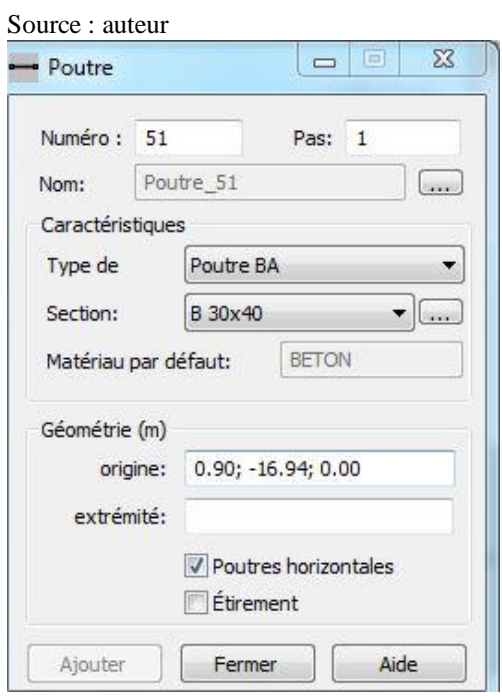

*Figure 50: Modélisation de poutre*

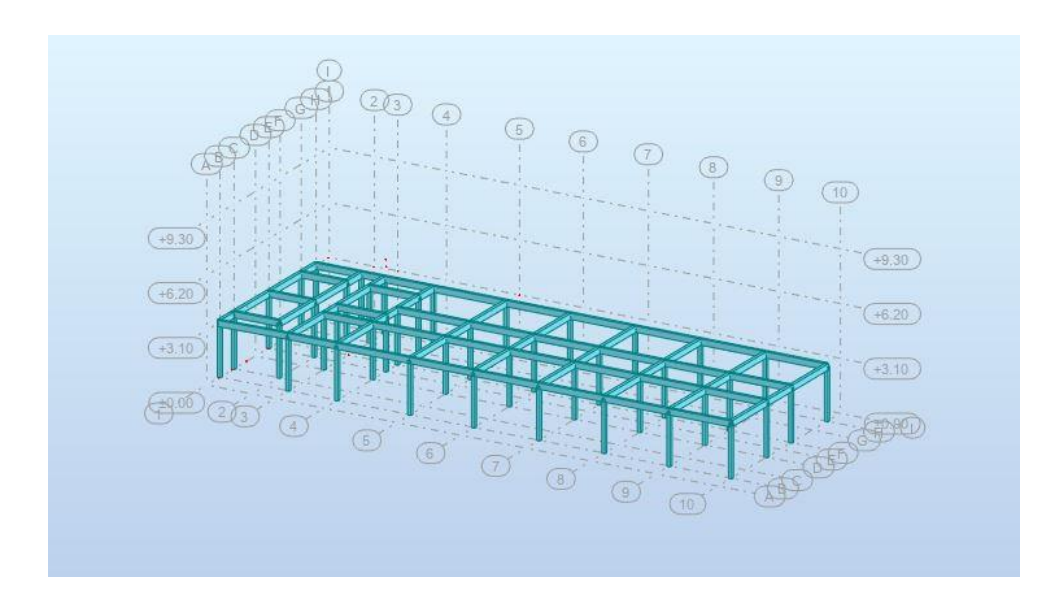

*Figure 51: Modélisation de poutre* 

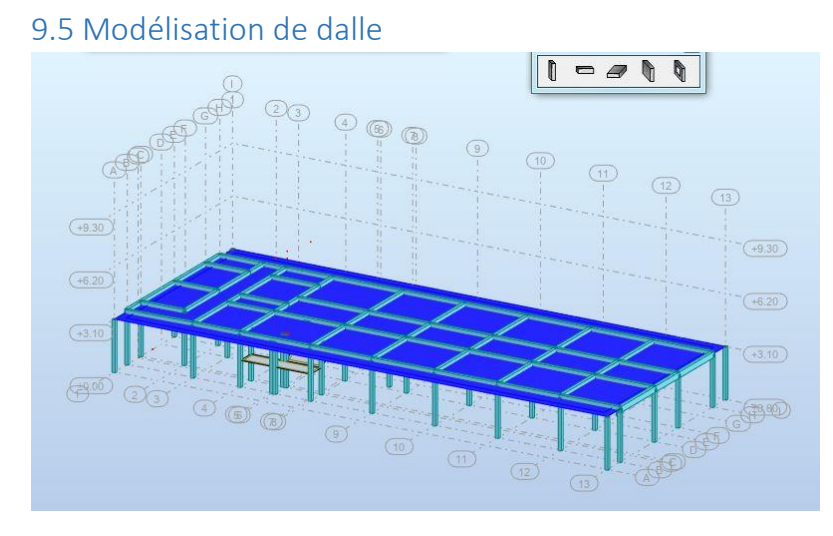

*Figure 52 : Modélisation de dalle*

# 9.6 Modélisation d'appuis

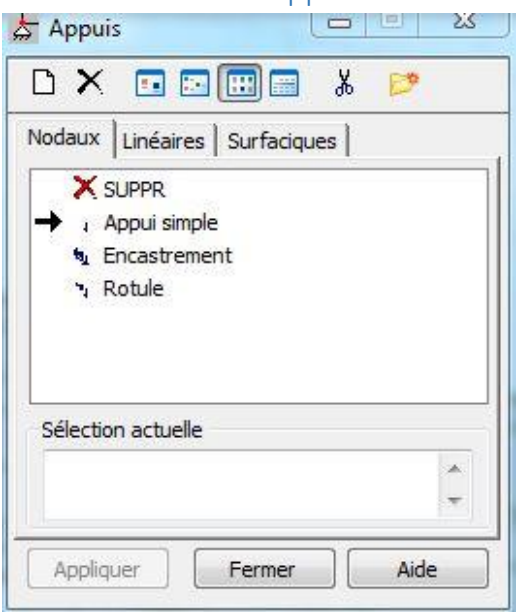

*Figure 53:Modélisation d'appuis*

### Source : auteur

# 9.7 Charge

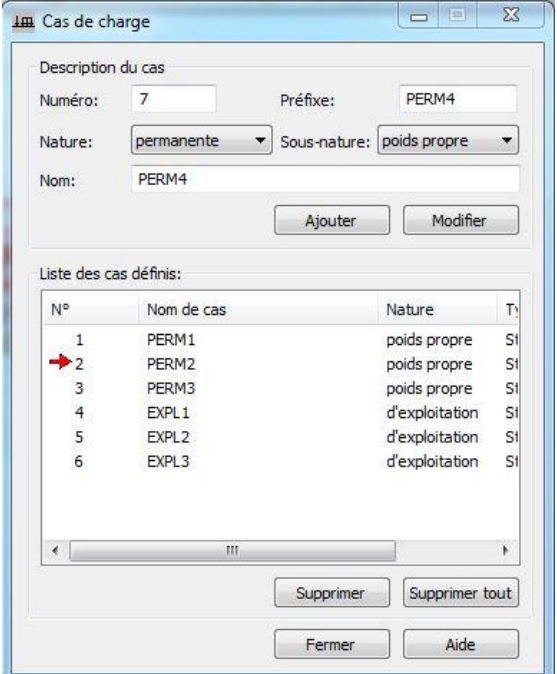

*Figure 54: Charge*

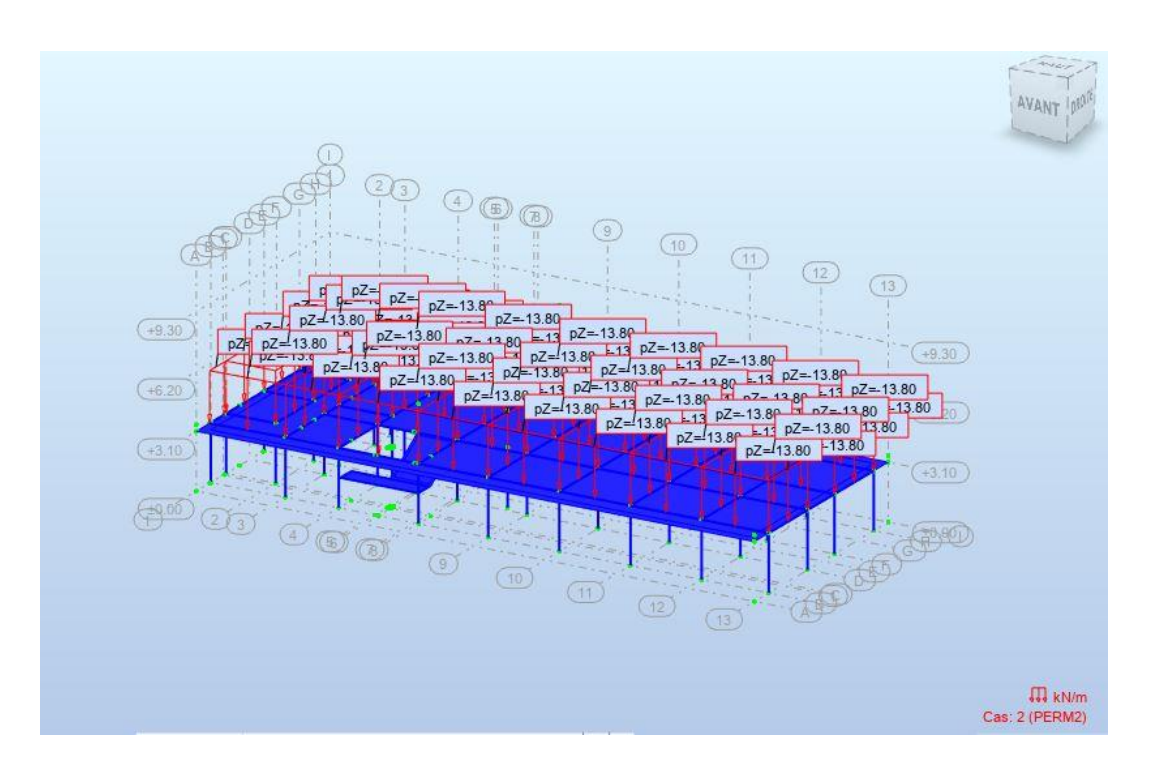

*Figure 55 : Charge*

Source : auteur

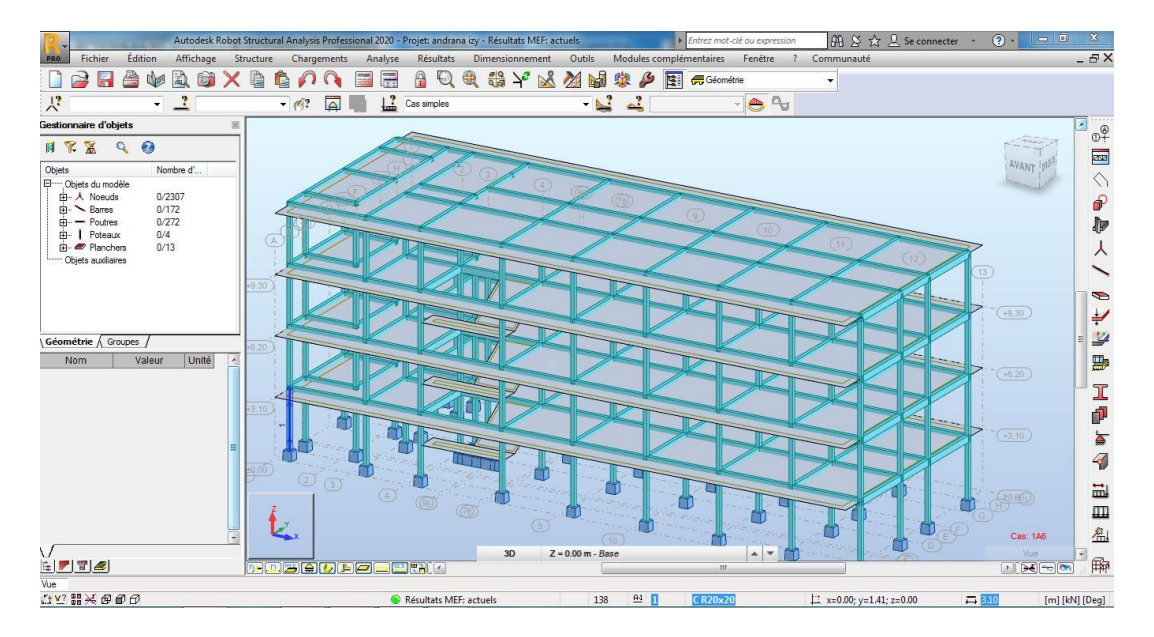

*Figure 56:modélisation du bâtiment*

# 9.8 Calcul 9.9 Résultat

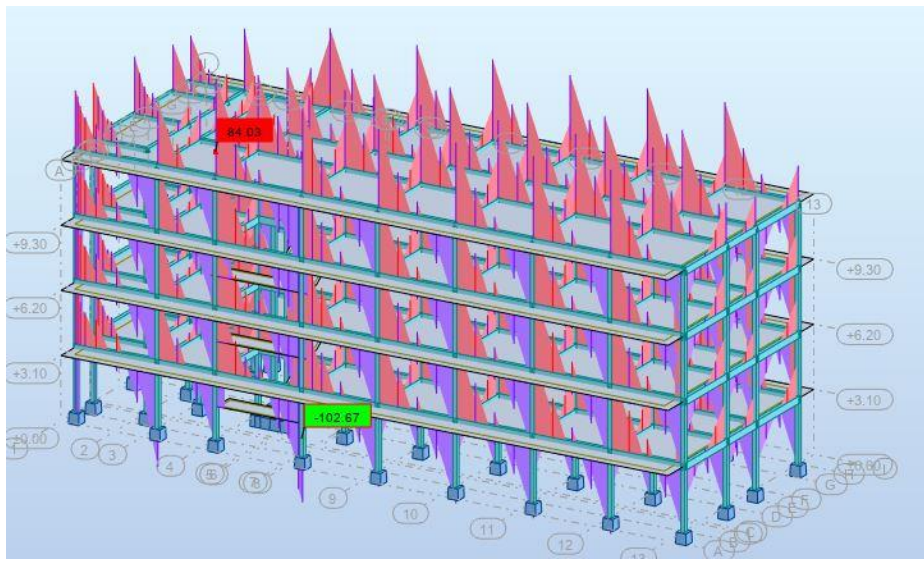

*Figure 57:Force fz*

Source : auteur

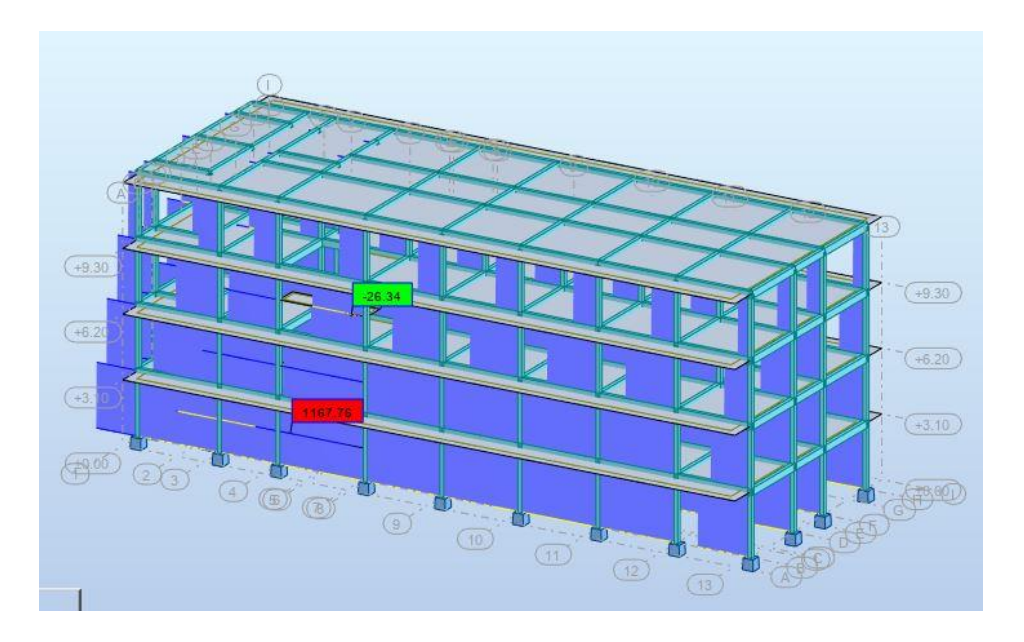

*Figure 58:Force fx*

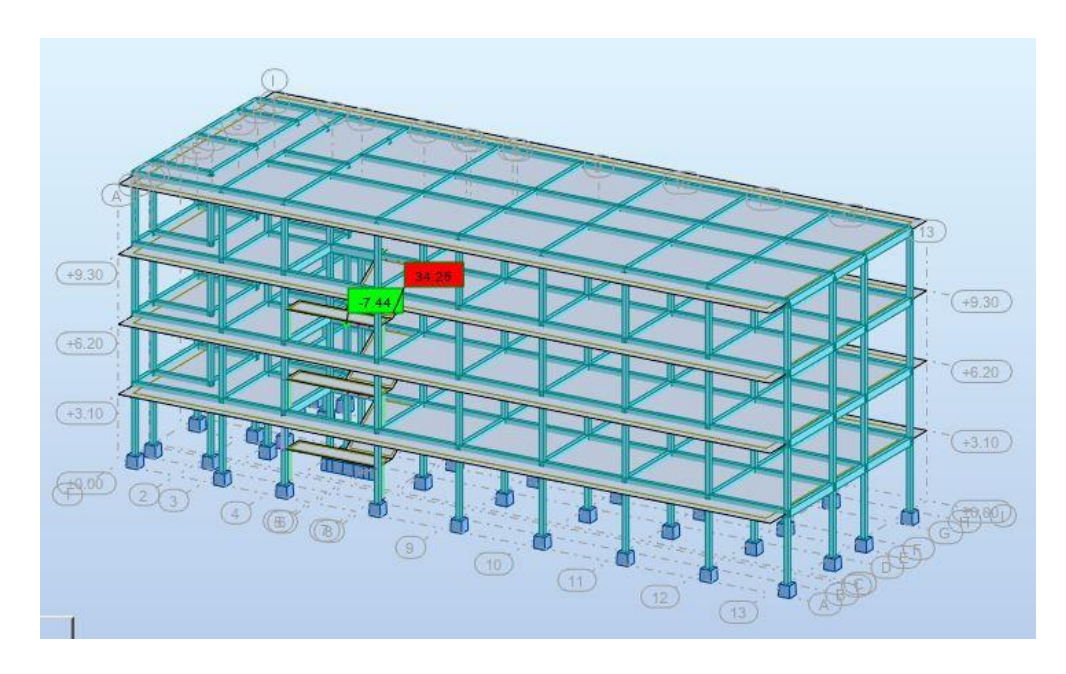

### *Figure 59: Force Fy*

Source : auteur

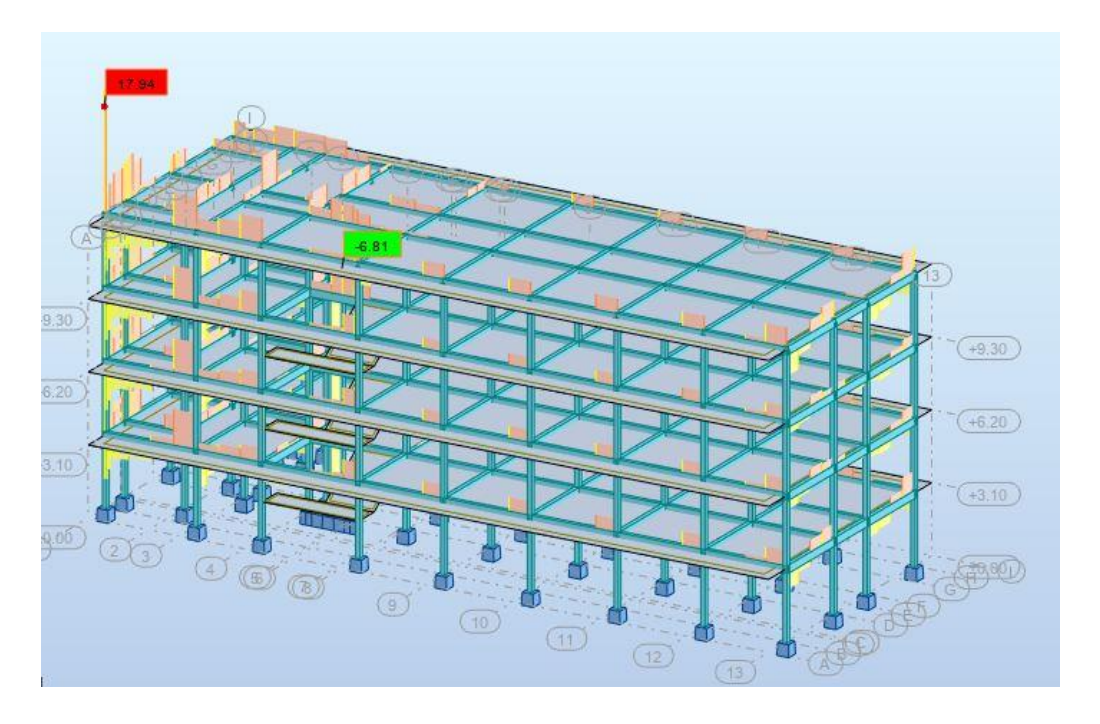

*Figure 60:Moment Mx*

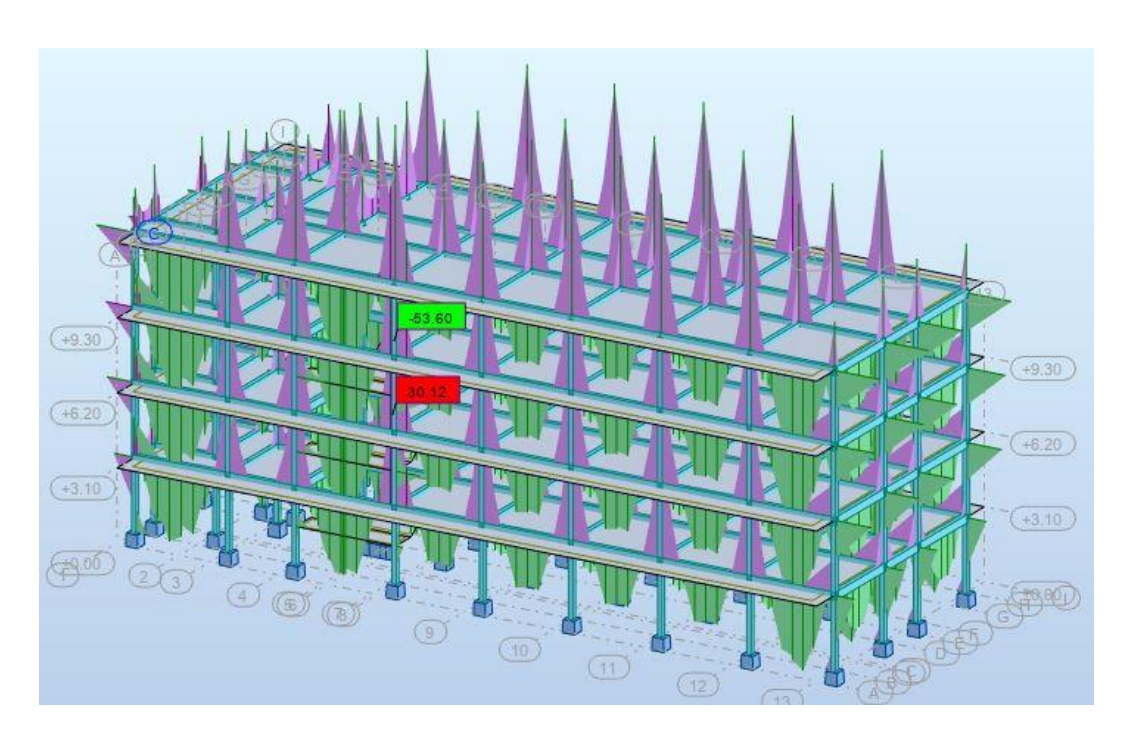

*Figure 61:Moment My*

Source : auteur

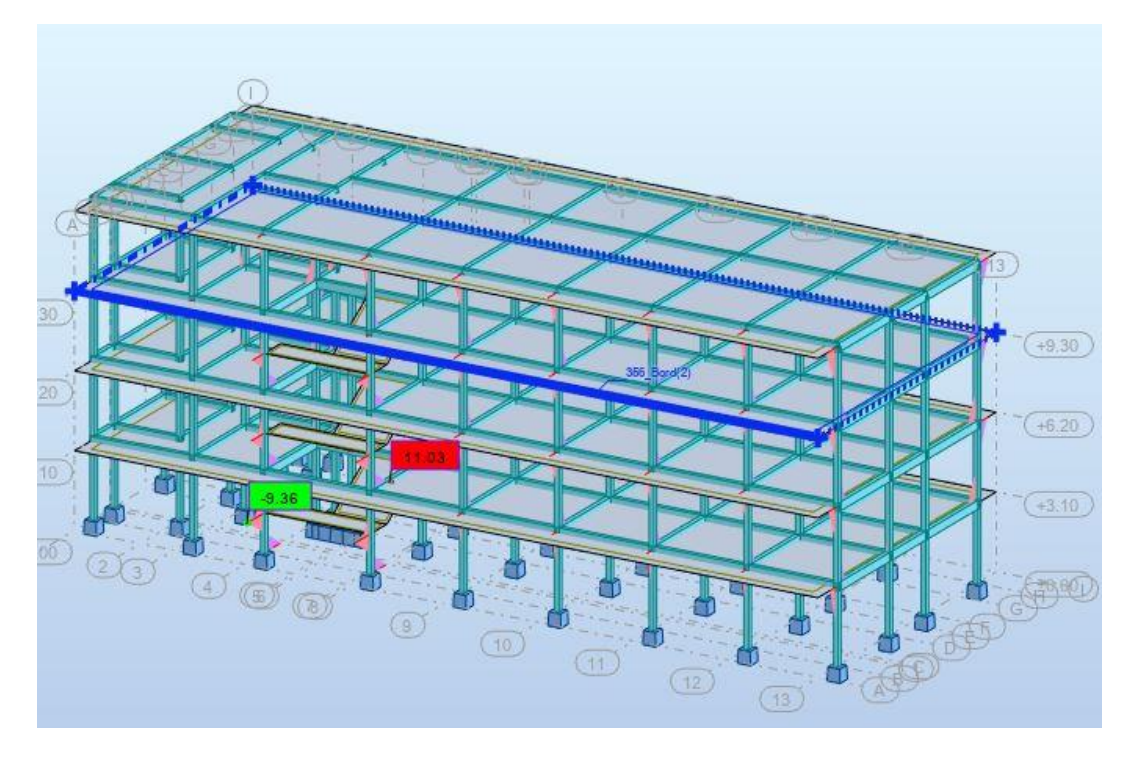

*Figure 62:Moment Mz*

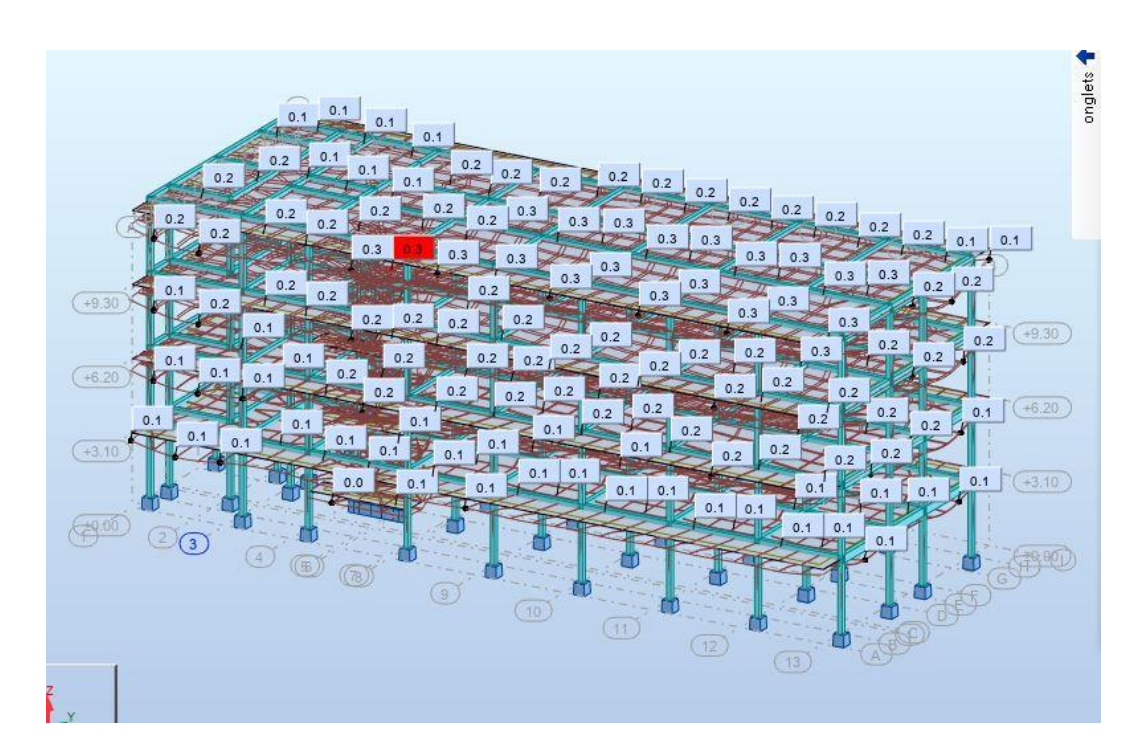

*Figure 63:Déformation*

# Chapitre 10 : ELECTRICITE DE BATIMENT

#### 10.1Besoin en électricité :

*Tableau 65:de cahier de charge*

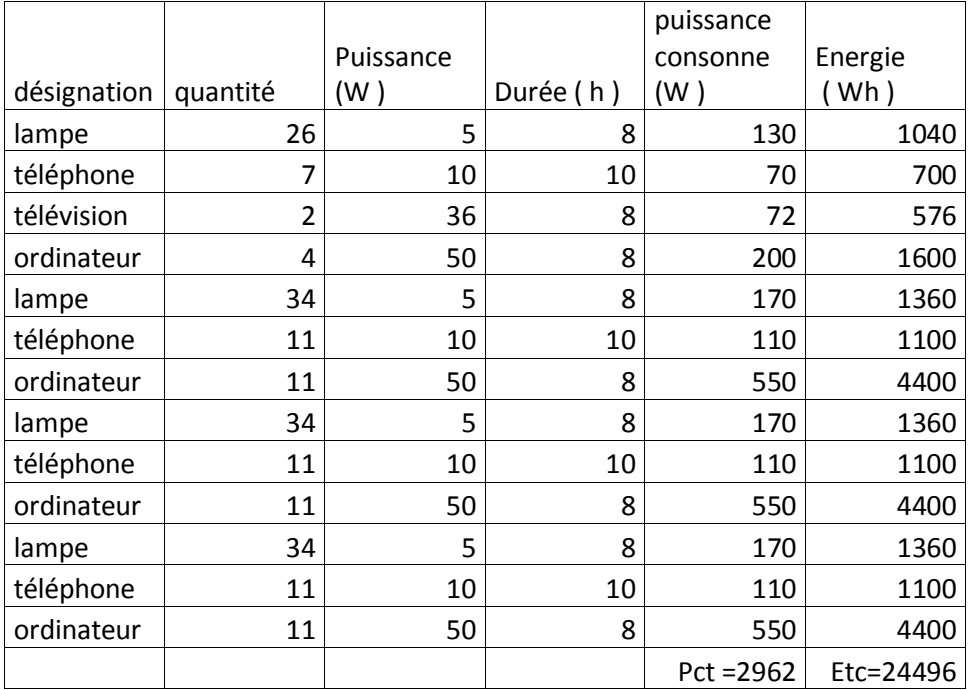

Source : auteur

10.2 Calcul de l'énergie produit

 $Ep = \frac{Etc}{k}$  avec k = 0,65 à 0,9 et on prend k = 0,65

 $Ep = 37686,15Wh$ 

10.3 Puissance crête nécessaire Pctt  $=\frac{Ep}{Irr}$  avec Irr = 5

 $Pctt = 7537,23Wc$ 

10.4 Nombre de panneau  $Nb \geq \frac{Pctt}{B}$ Pcp

Avec  $Pc = 125$  Wc

 $Nb ≥ 60,29$ 

On prend Nb = 61 panneau

10.5 Calcul de capacité de la batterie

 $\mathrm{C}\text{=}\frac{\textit{Ep}*t}{\textit{Unbatt}*d}$ 

C=3925,64

Nombre de batterie :

nb = 
$$
\frac{c}{\text{c}batt}
$$
 = 32 batterie

10.6 Choix de régulateur Uh = 12 V des Park de batterie et de panneau

12 V PWM

10.7 Choix de convertisseur  $\mathrm{In}=\frac{Pct}{Un\,appareil}=\frac{2862}{220}$  $\frac{2002}{220}$  = 13,46 A

On prend  $In = 40 A$ 

Section de conducteur de générateur :

Puissance :2962 w ; longueur :110 m ; tension 12 v

## Section égale 10mm²

*Tableau 66:Section de conducteur*

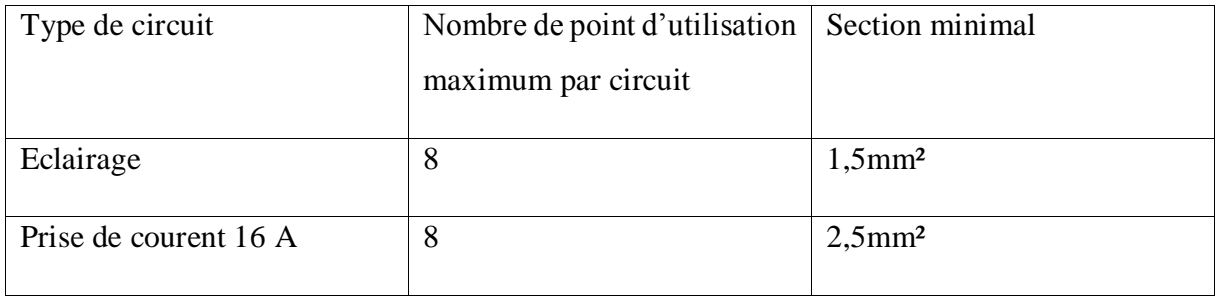

Source : electriciteedubatiment [9.01]

# 10.8 Schéma multi filaire

Rez de chaussée :

Schéma multifilaire de Troisième étage

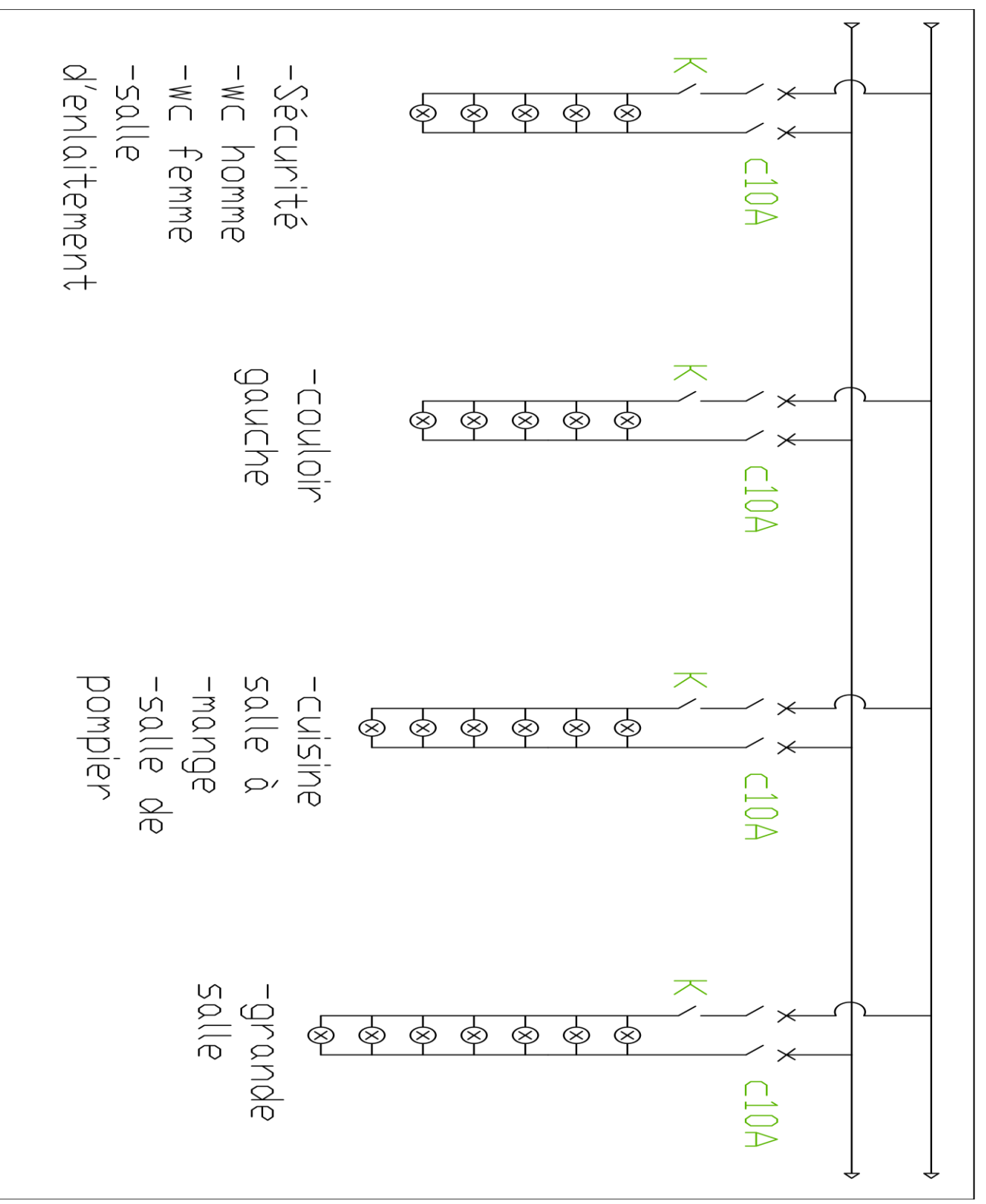

*Figure 64:Schéma multifilaire de réez de chausse*

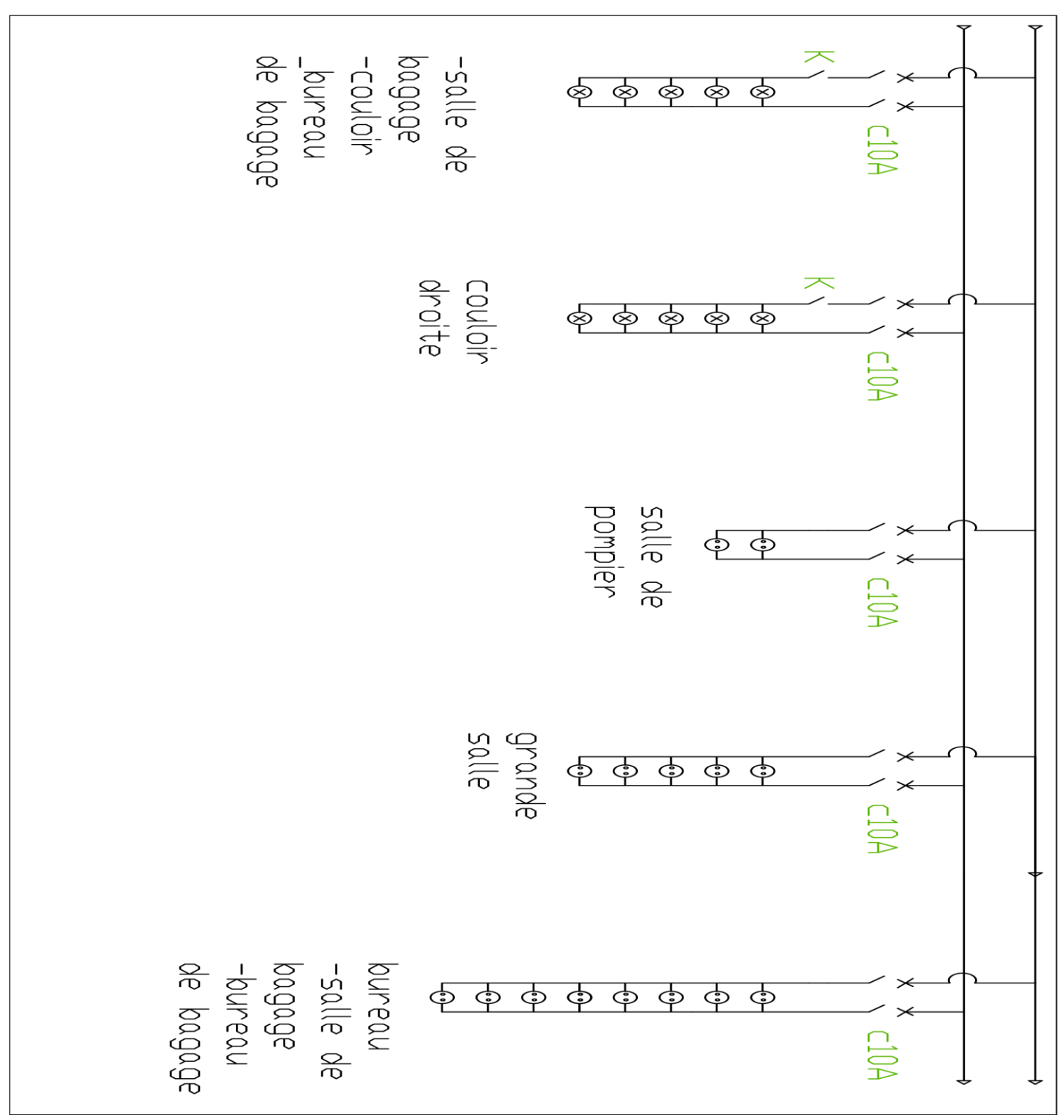

*Figure 65:Schéma multifilaire de rez de chaussée*

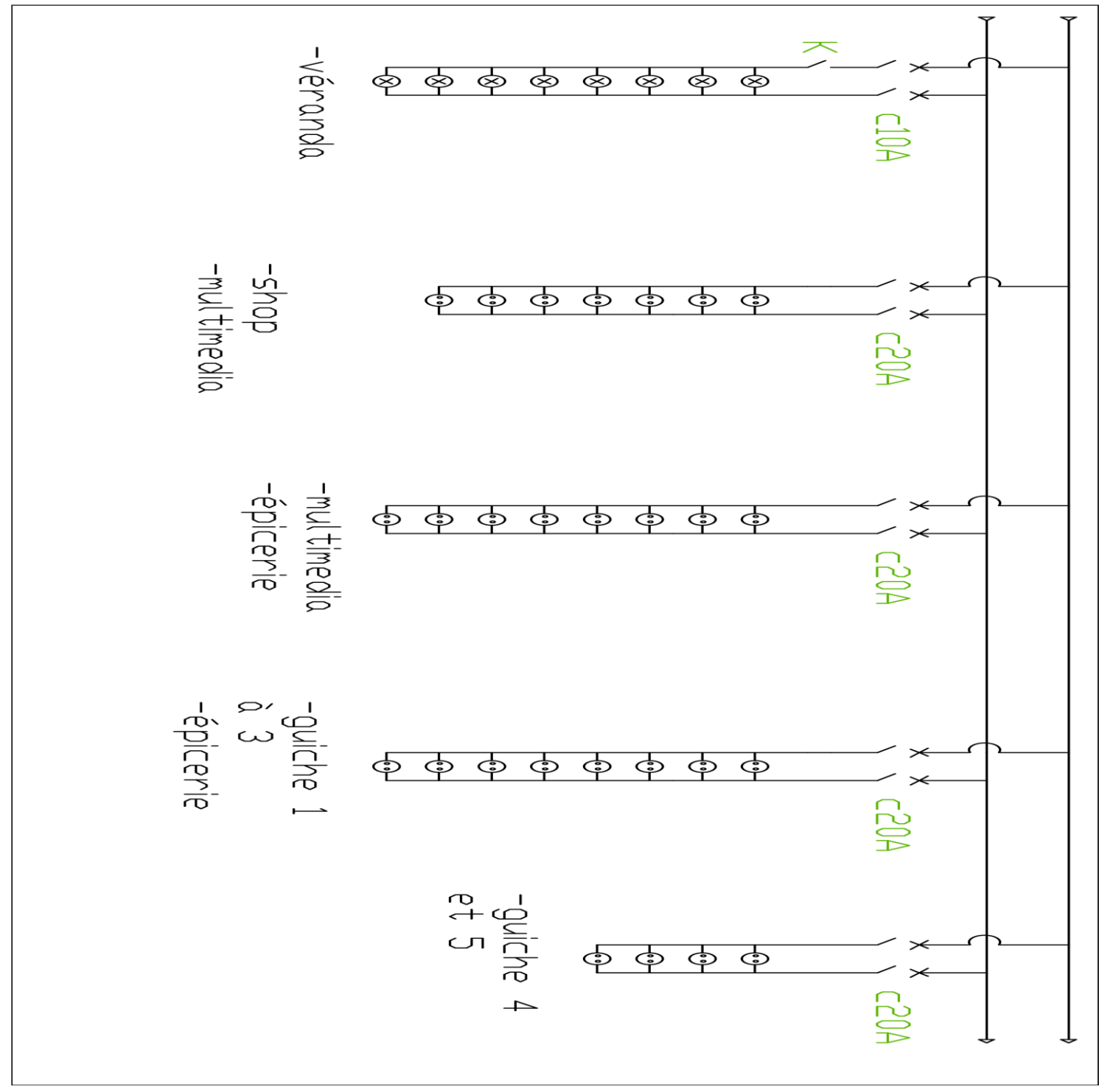

*Figure 66; Schéma multifilaire de Premier étage*

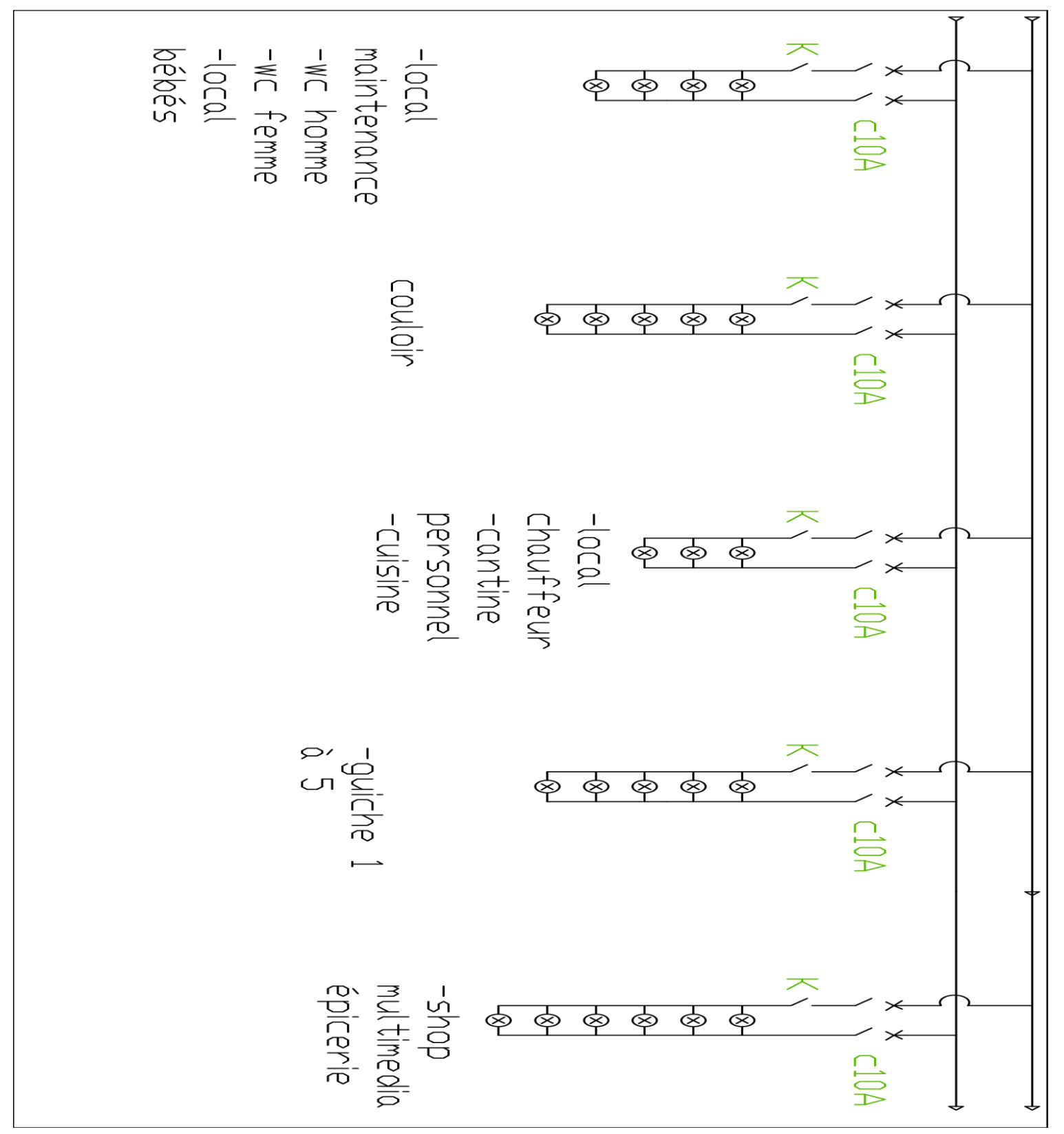

*Figure 67:Schéma multifilaire de Premier étage*

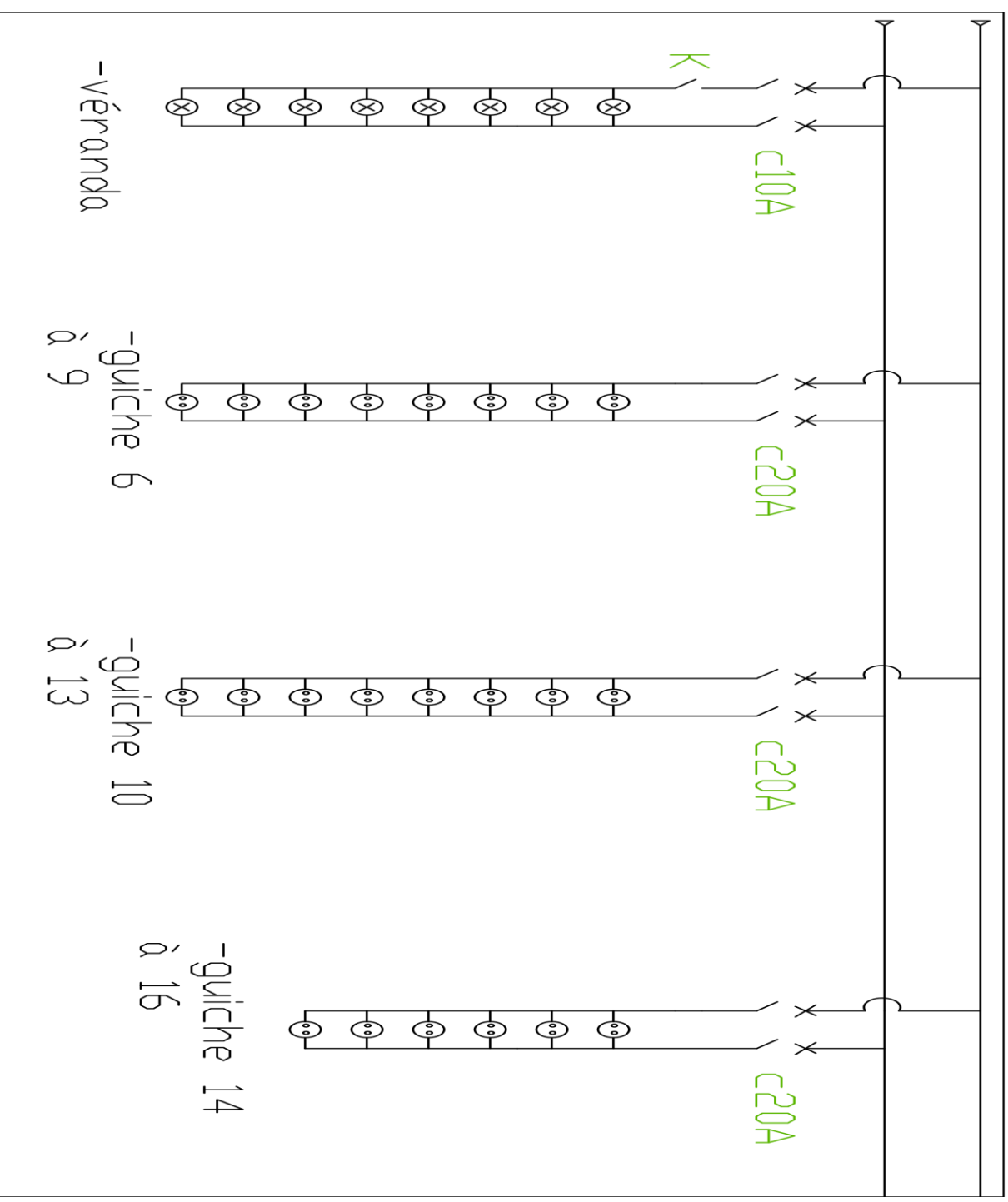

*Figure 68: Schéma multifilaire de deuxième étage*

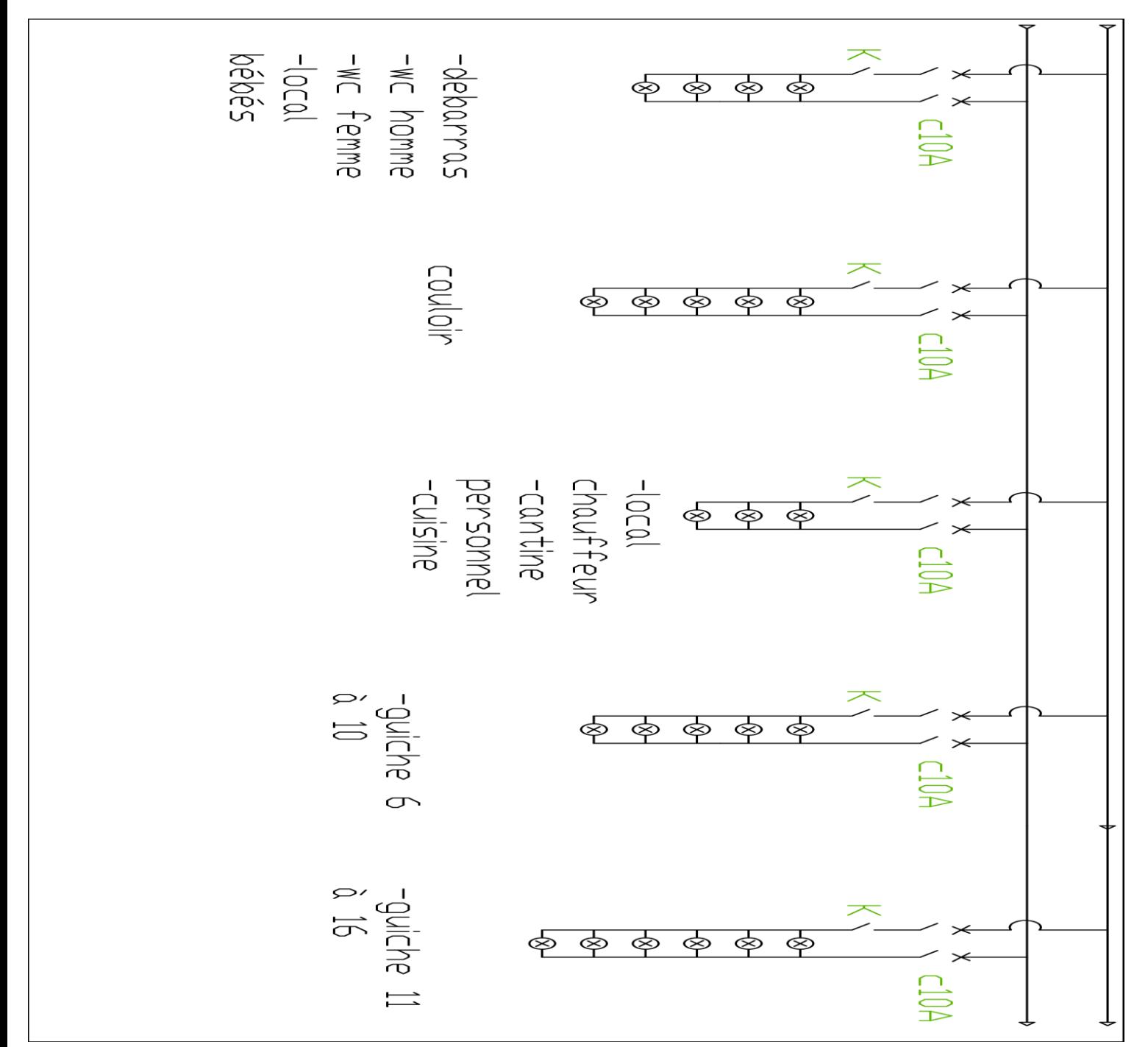

*Figure 69: Schéma multifilaire de deuxième étage*

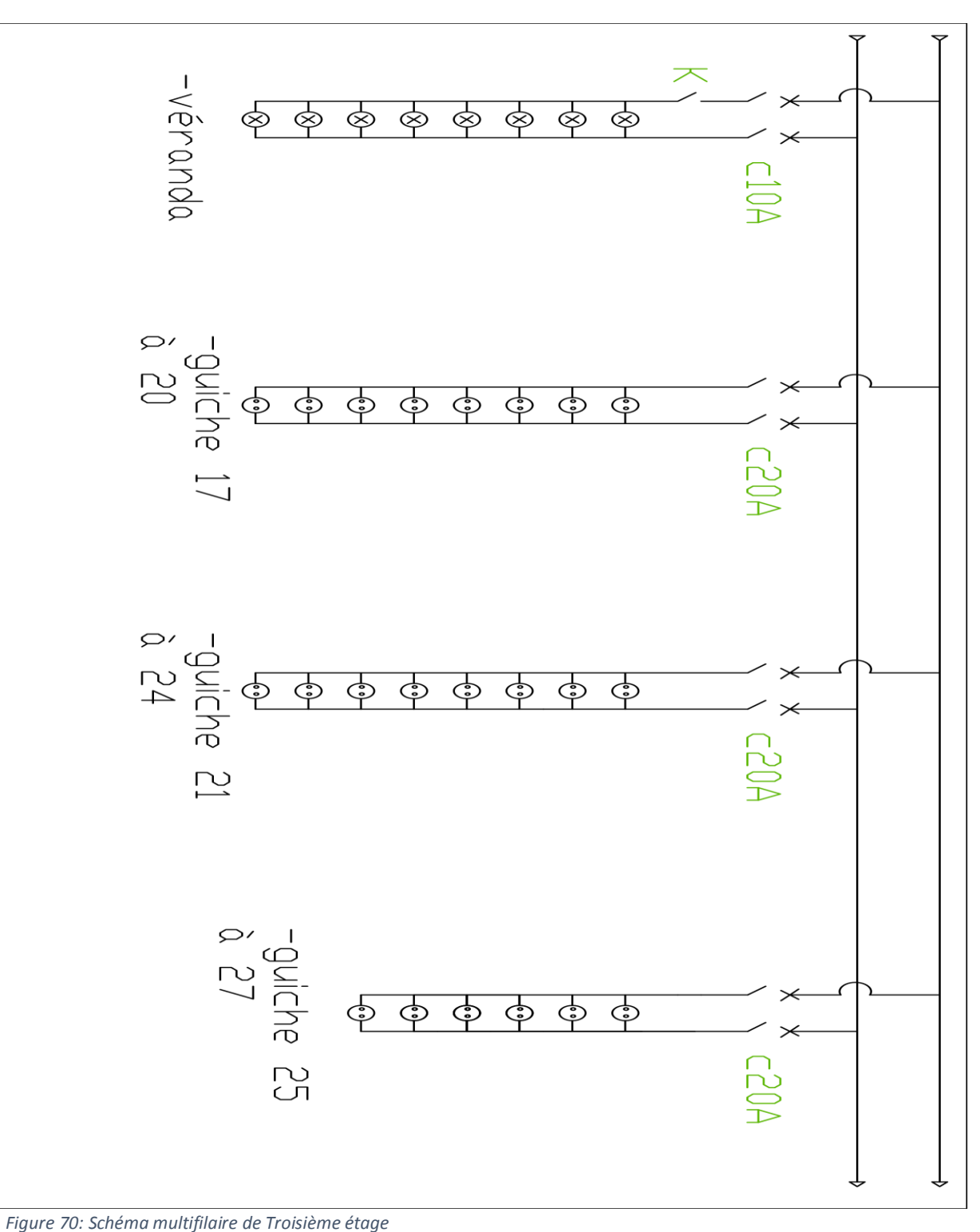
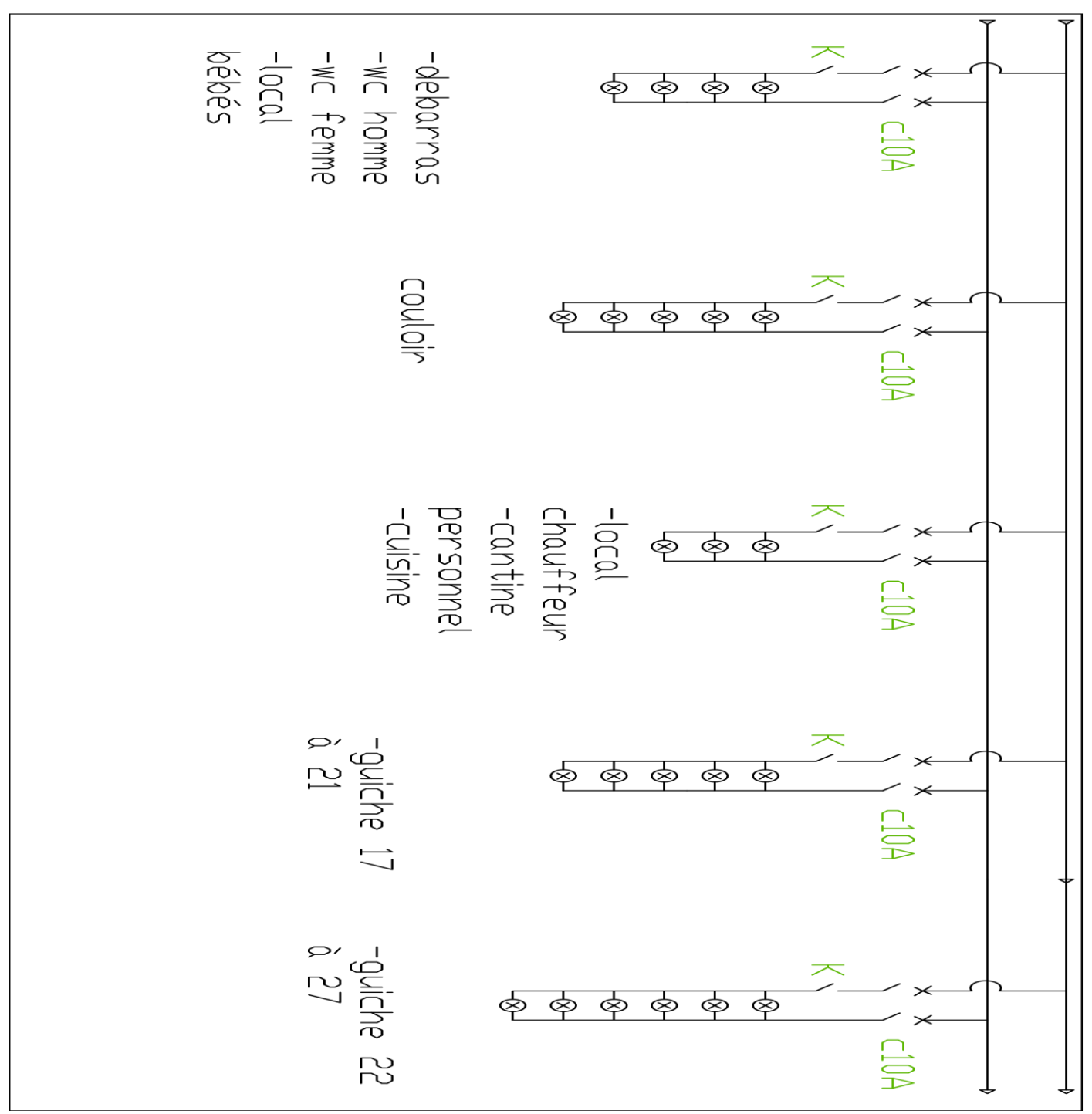

*Figure 71 : Schéma multifilaire de Troisième étage*

**Schéma architectural est dans l'annexe V**

# Chapitre 11 : LE DIMENSIONNEMENT DES EVACUATIONS DES EAUX PLUVIALES

### Aire  $=71,5m^2$

Intensité pluviométrique 4,5/min/m² = 0,0075l/s/m²

Pente de chéneau 6mm/m

Débit de l'eau à prendre en compte est :

 $71,5*0,0075*1,5 = 8,045$  l/s

Coefficient de sécurité : 1,5

11.1 Section de chéneau : Hauteur de l'eau max 8cm = 0,08m

#### W=0,08

*Tableau 67:coefficient d'évacuation FL*

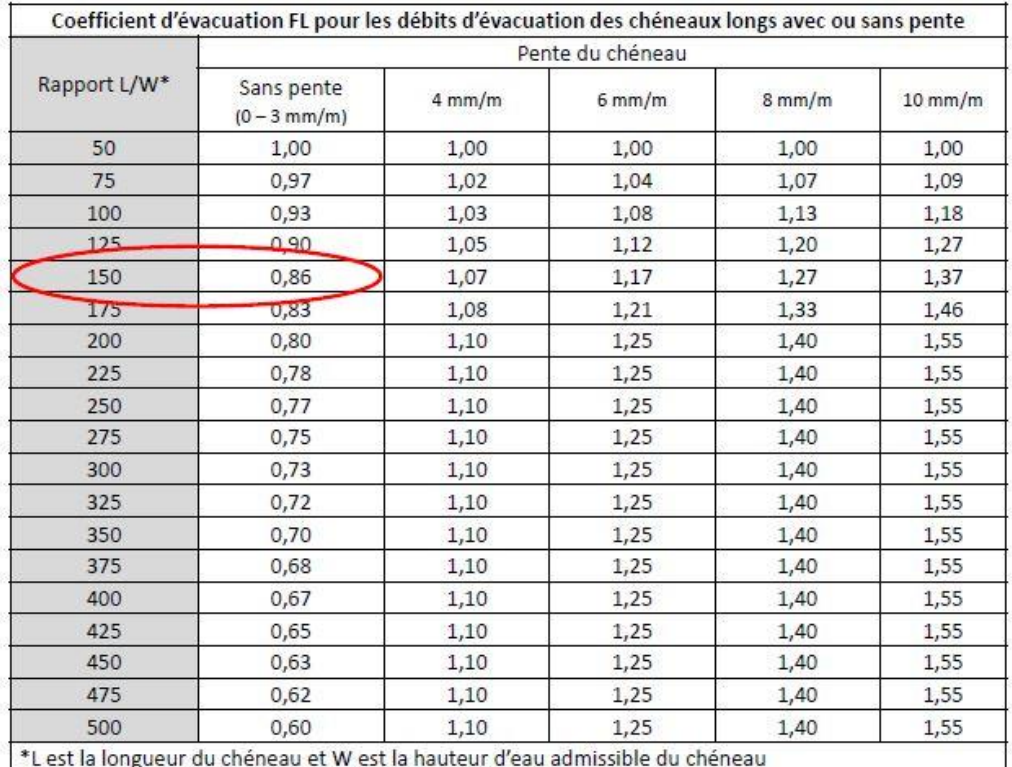

Source : UNCP Le dimensionnement des évacuations des eaux pluviales [10.01]

L  $\frac{L}{W} = \frac{11}{0.08}$  $\frac{11}{0.08}$  = 137,5 ; LF = 1,17 On cherche le chéneau de débit amissible : 8,043/1,17/0,9 =7,64 l/s

 $Q = 7,64$  l/s

Q≤0,05 A

A : section transversal de chéneau

Q  $\frac{8}{0.05} \leq A$ 

152,80≤A

On prend  $A = 160$  cm<sup>2</sup>

#### 12.2 Descente

*Tableau 68: descente*

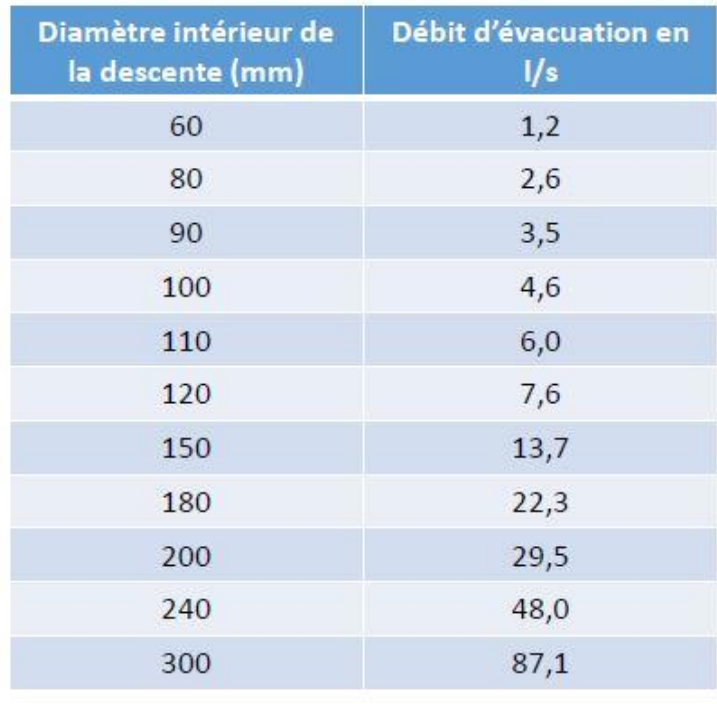

Source : UNCP Le dimensionnement des évacuations des eaux pluviales [10.02]

Débit à évacue :7,64 l/s

Diamètre intérieur de descente (mm) égal 120 mm

# Partie III : EVALUATION DU COÜT DU PROJET

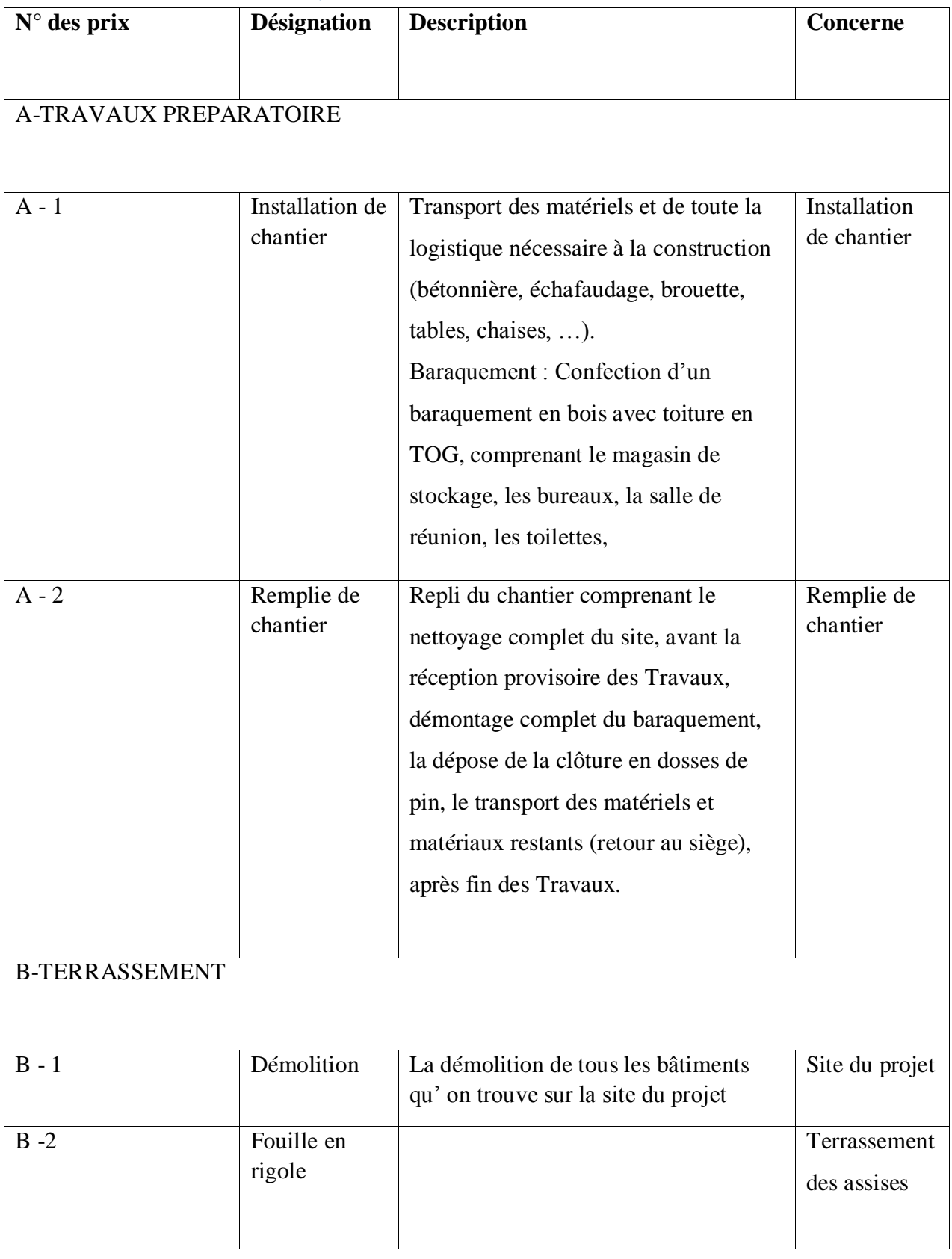

# Chapitre 12 : DEVIS DESCRIPTIVE

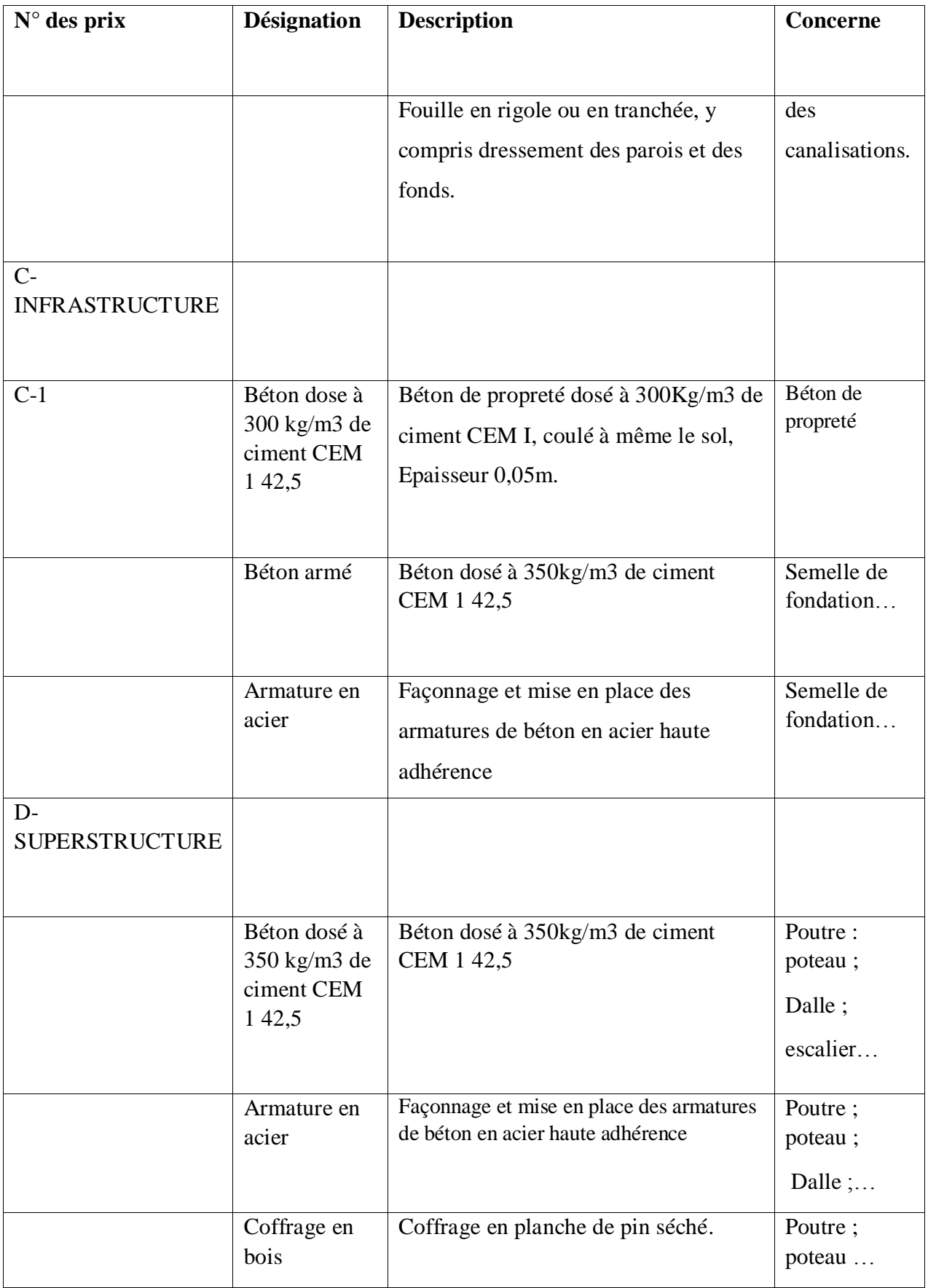

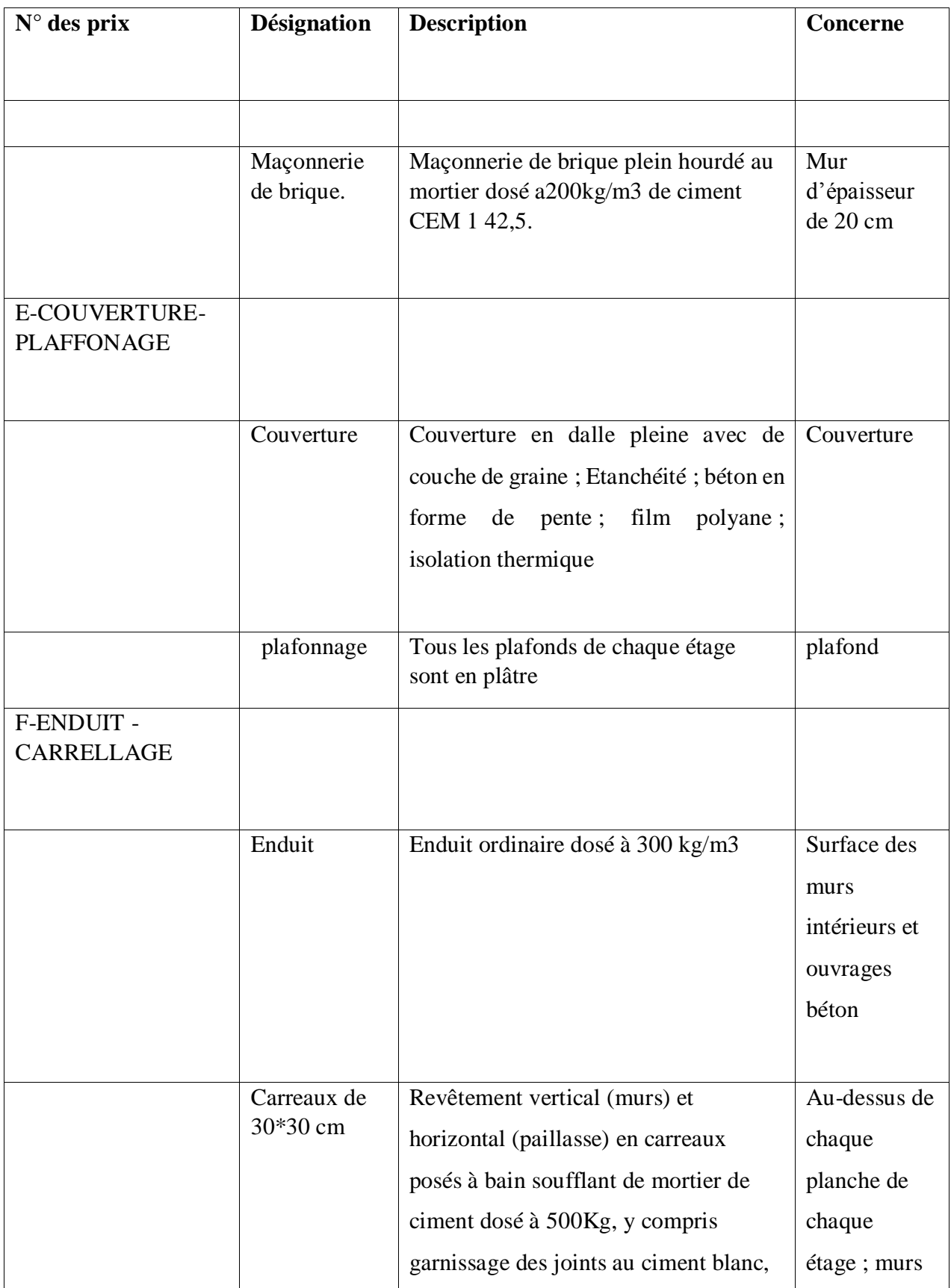

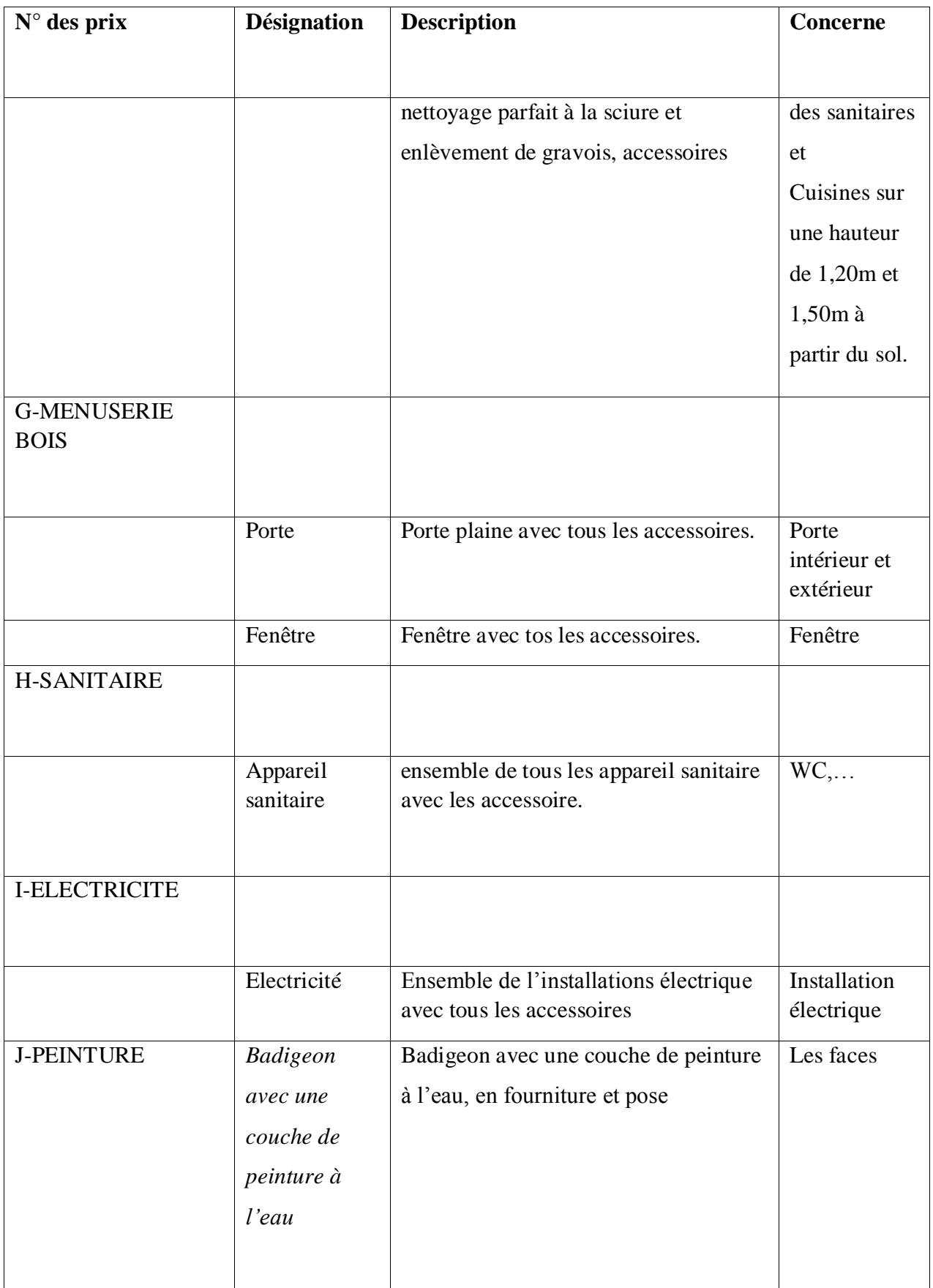

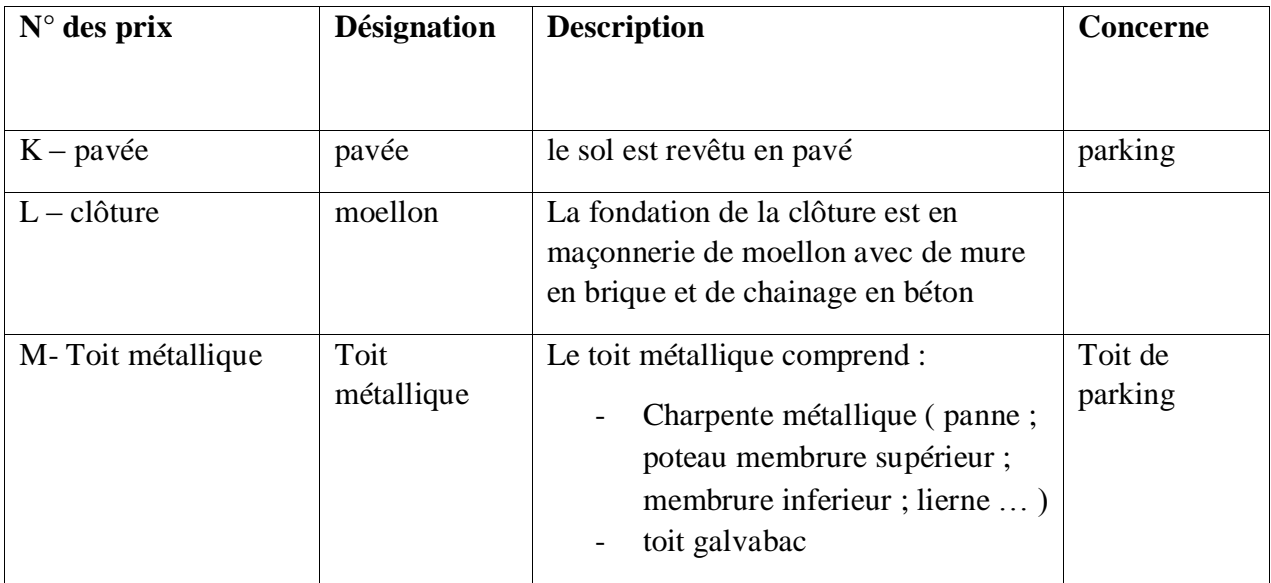

# Chapitre 13 : SOUS DETAILLE DE PRIX UNITAIRE

Cette méthode consiste à déterminer le coût de l'unité de chaque prestation et de multiplier par la quantité respective

Exemple

Prix de  $1m<sup>3</sup>$  maçonnerie de moellon fois quantité maçonnerie de moellon.

Prix de  $1m<sup>3</sup>$  de béton arme dosé à 350 fois quantité de béton à 350.

#### 13.1Calcul de coefficient de majoration de débourse

Le coefficient de majoration de déboursé est le coefficient qui permet d'introduire au prix unitaire à influence de frais.

Il exprime par la formule suivante pour les entreprises ayant en siège à Madagascar.

 $K = \frac{(1+A1)*(1+A2)}{1-(A3)*(1+TVA)}$ 

A1 : fais généraux ; A1 =(a1+a2+a3+a4) %

-a1=Fais d'agence et patente.

```
-a2= Frais de chantier.
```
-a3=Frais d'étude et de laboratoire.

-a4= Assurance.

A2 : Bénéfice bruit et fais financières ; A2=(a5+a6+a7+a8) %

-a5 = Bénéfice net et impôt sur le bénéfice

-a6 = Aléas technique

-a7 = Aléas de révision de prix

-a8 = frais financières

A3 : Frais proportionnels en prix de règlement avec taxe ; A3 =a9% avec a9=0. Frais de siège à Madagascar

Donc:

$$
K = (1+A1)^*(1+A2)
$$

Avec a1= 4 ; a2=9 ; a3= 3,5 ; a4= 1 ; a5= 16 ; a6=1 ; a7=0 ; a8 =3 et a9 =0

Alors  $K = 1,42$ 

### 13.2 Prix par heure de main d'œuvre

Influence de l'heure supplémentaire :

 $\text{IHS} = \frac{(40*1) + (1,25*8) + (1,5*2)}{50} - 1$ Heure supplémentaire : SB=Sb \*IHS Total partiel 1 ;  $TP_{1}=$  Sb + HS CNAPS: CNAPC =  $0,13 \times TP_1$ Salaire payer : SP=  $PT_1$  – CNAPC Charge salariale :  $CS = SP \times 0.25$ Total partiel 2  $TP_2 = TP_1 + CS$ Indemnité  $I=100$ Total partiel 3 :  $TP_3 = TP_2 + 1$ Prime = 100 PHMO: Total parties 4 :  $TP_4 = TP_3 + Prime$ 

*Tableau 69: Prix par heur de main d'œuvre*

| PHMO                                                | CC         | <b>CE</b>  | <b>OS</b>  | <b>MAN</b> |
|-----------------------------------------------------|------------|------------|------------|------------|
| Elément du prix<br>de l'heure de<br>chaleur de base | 2805       | 2575       | 2355       | 2011       |
| Heure<br>supplémentaire                             | 168,3      | 154,5      | 141,3      | 120,66     |
| Total partiel (TP<br>1)                             | 2973,33    | 2729,5     | 2496,3     | 2131,66    |
| <b>CNAPS</b>                                        | 386,52     | 354,83     | 324,51     | 277,11     |
| Salaire payé                                        | 2586,81    | 2374,67    | 2171,79    | 1854,55    |
| Charge salariales                                   | 646,70     | 592,91     | 542,94     | 463,63     |
| Total partiel (TP2)                                 | 3233,51    | 2967,58    | 2714,73    | 2318,18    |
| Indemnités                                          | 100        | 100        | 100        | 100        |
| Total partiel (TP3)                                 | 3333,51    | 3067,58    | 2814,73    | 2418,18    |
| Prime                                               | 200        | 200        | 200        | 200        |
| PHMO: total<br>partiel (TP4)                        | 3533,51 Ar | 3261,58 Ar | 3014,73 Ar | 2618,18 Ar |

# 13.3 Sous détaille de prix

*Tableau 70:Sous détaille de prix fouille*

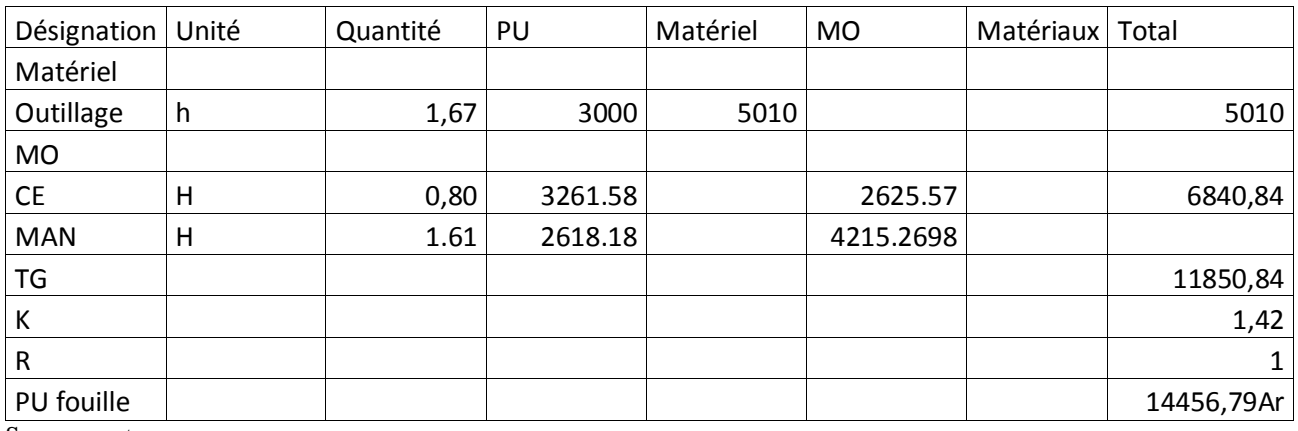

Source : auteur

*Tableau 71:Sous détaille de prix béton de propreté :*

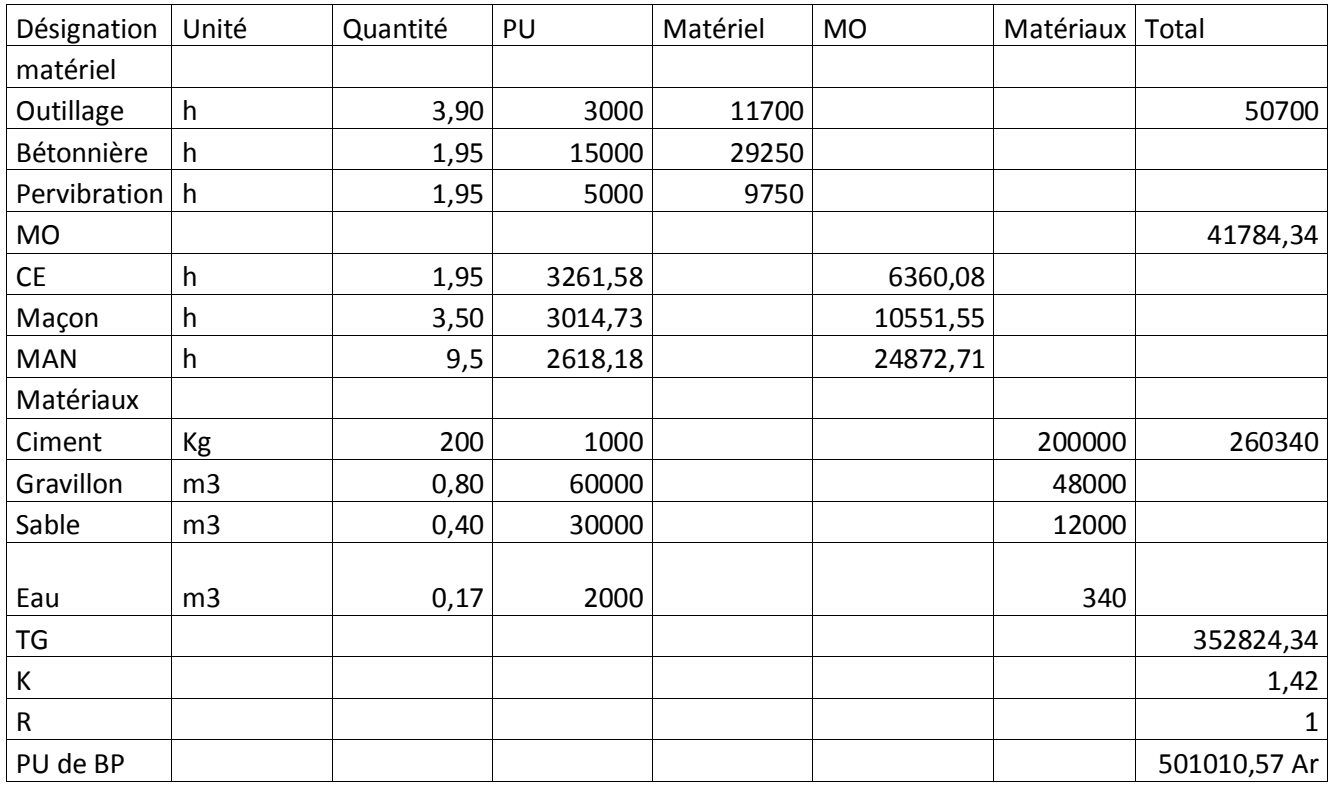

#### *Tableau 72:Sous détaille de prix béton armée*

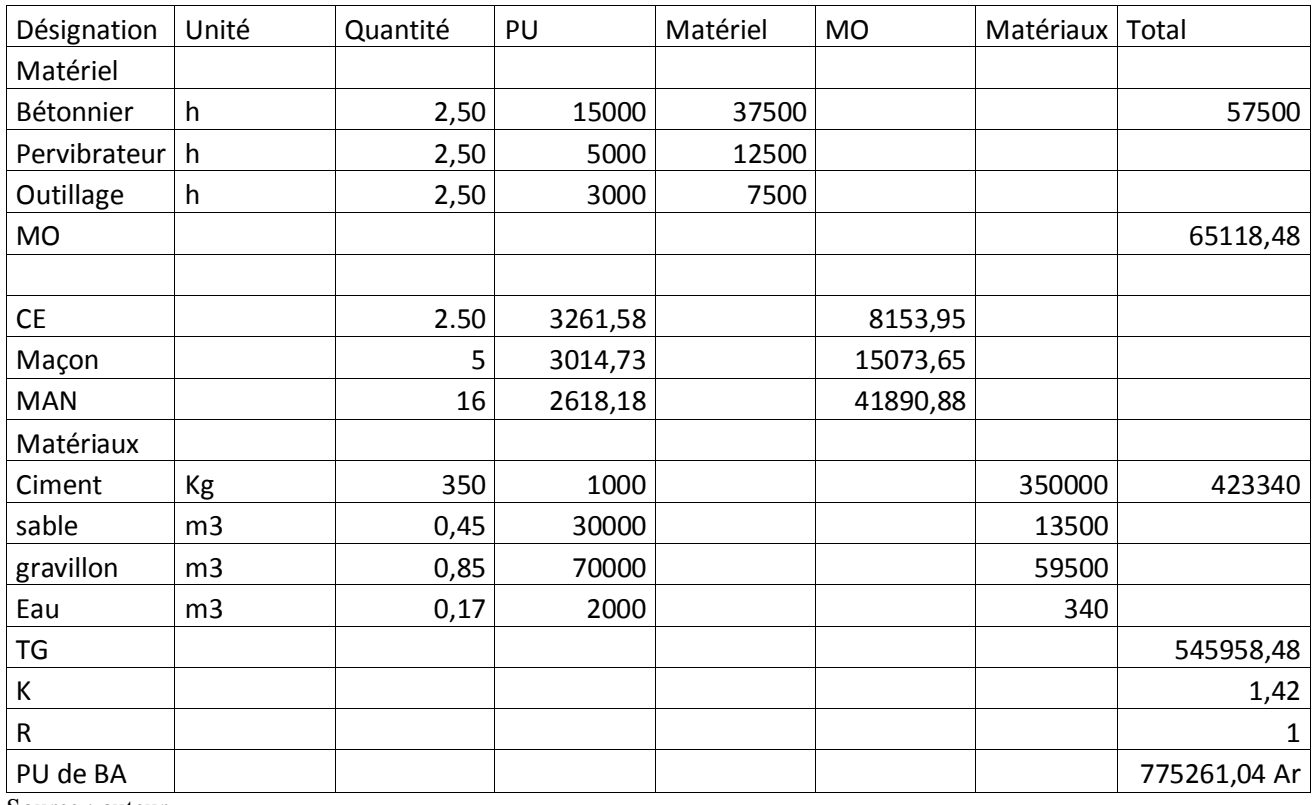

Source : auteur

#### *Tableau 73: Sous détaille de prix maçonnerie de brique*

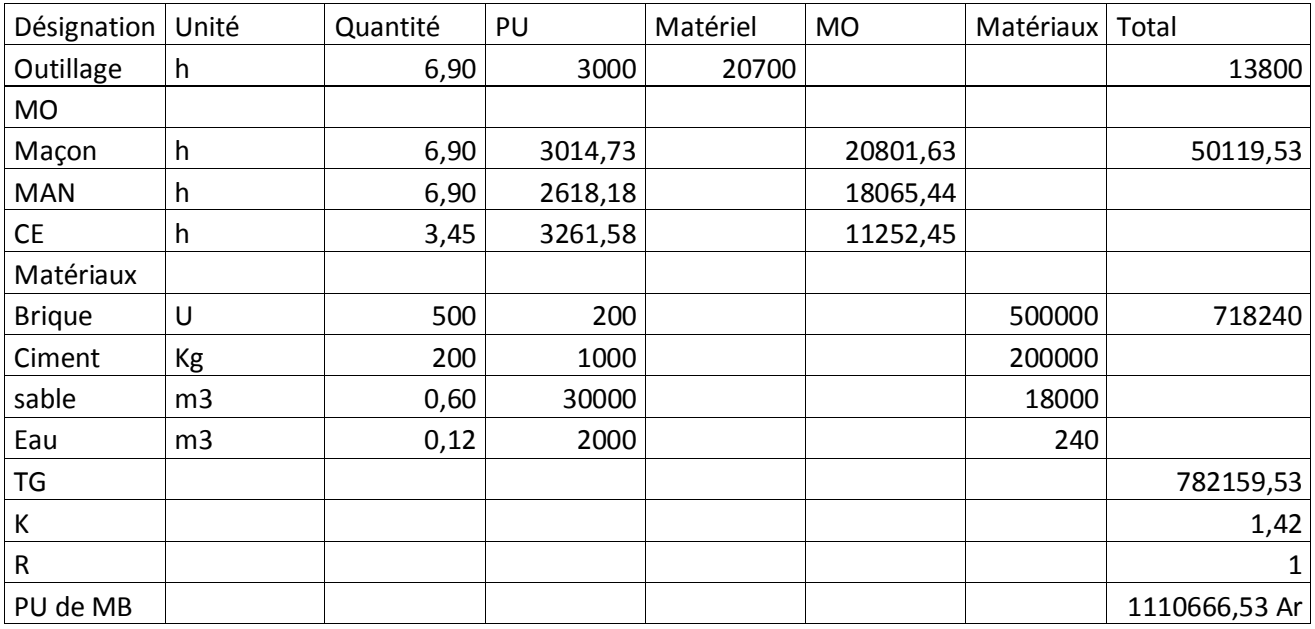

#### *Tableau 74:Sous détaille de prix hérissonne*

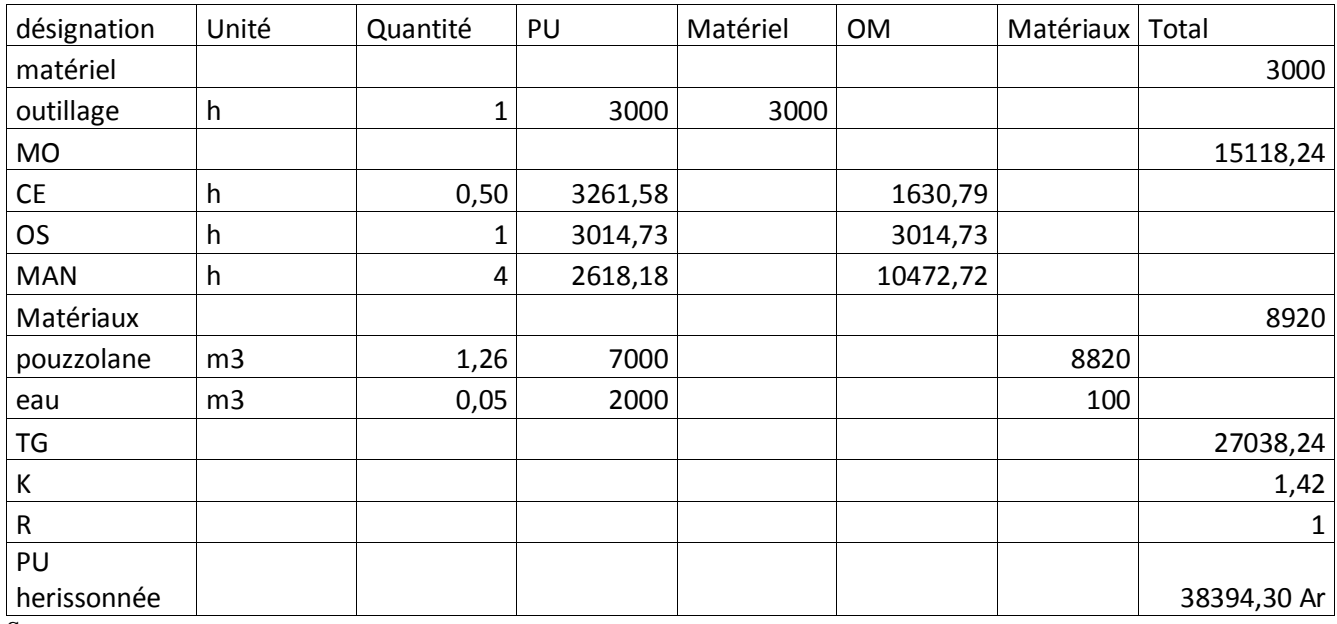

Source : auteur

#### *Tableau 75:Sous détaille de prix béton ordinaire*

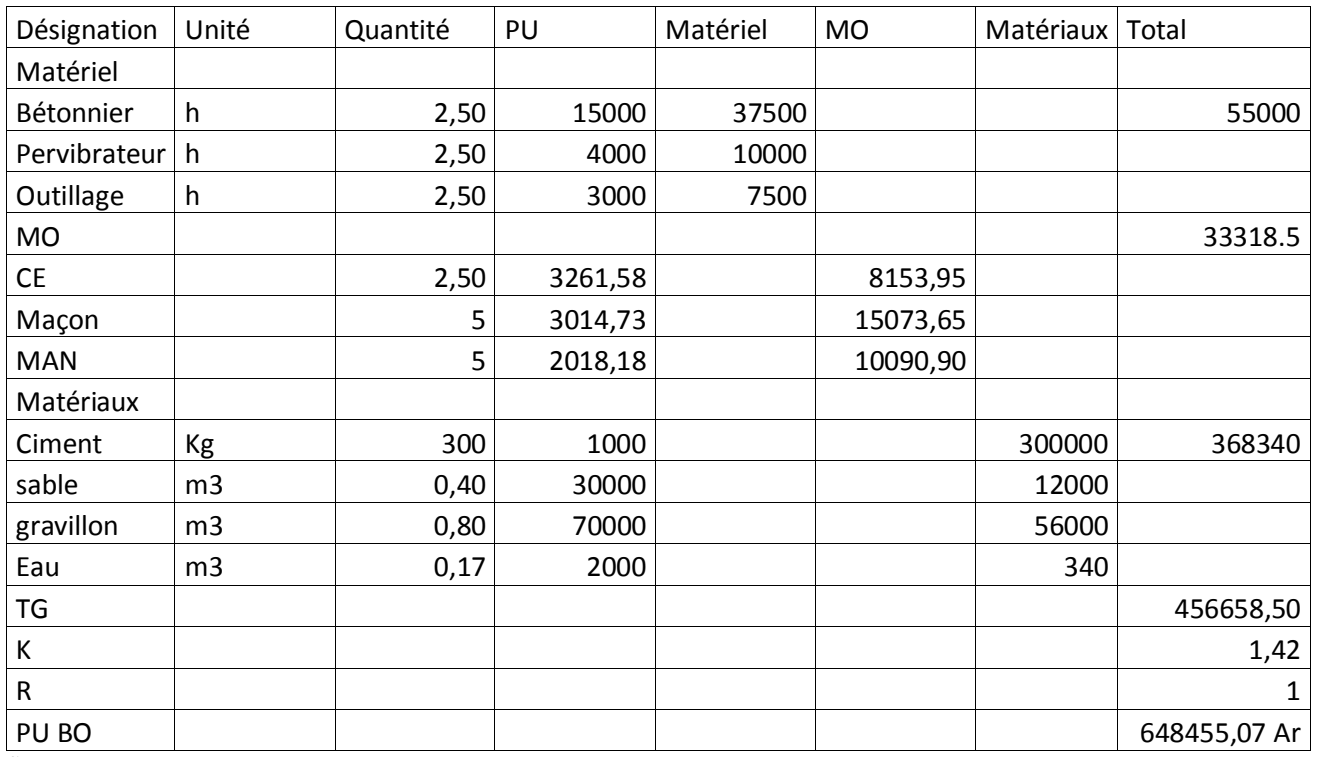

#### *Tableau 76:Sous détaille de prix enduit*

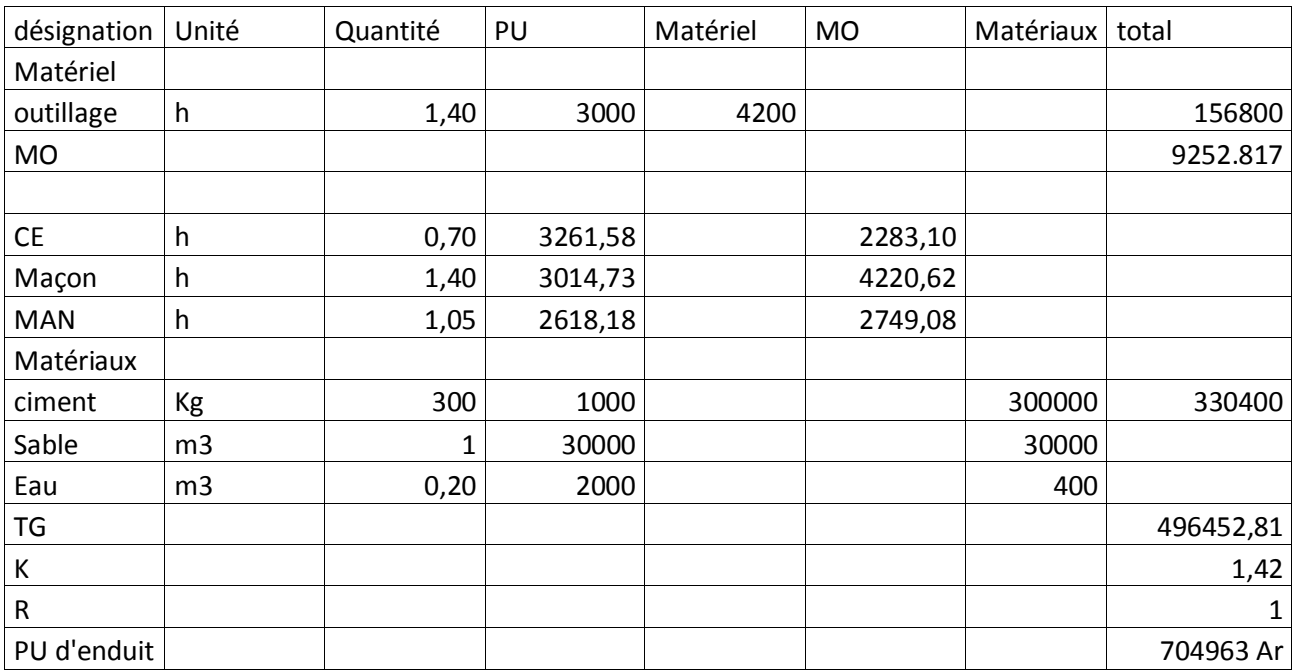

Source : auteur

#### *Tableau 77:Sous détaille de prix carrelage*

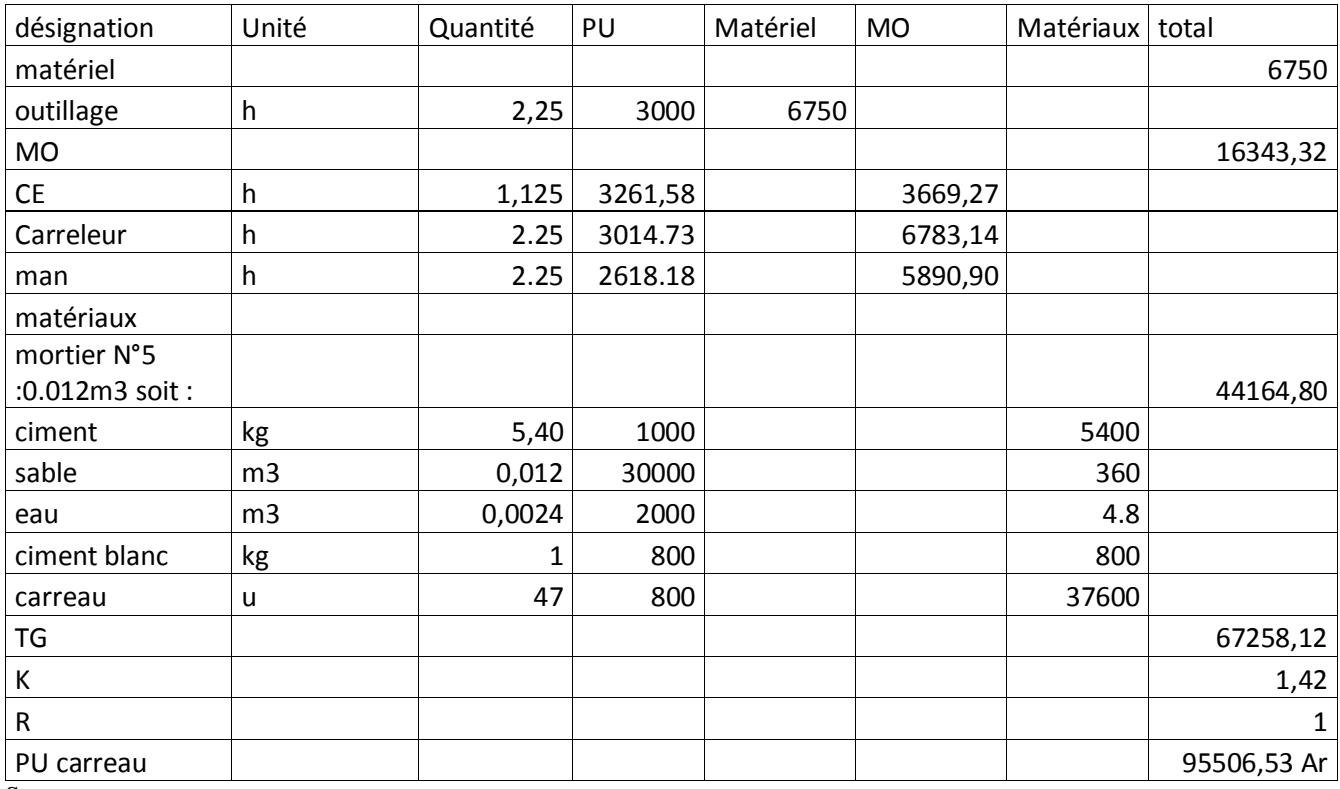

#### *Tableau 78:Sous détaille de prix armature*

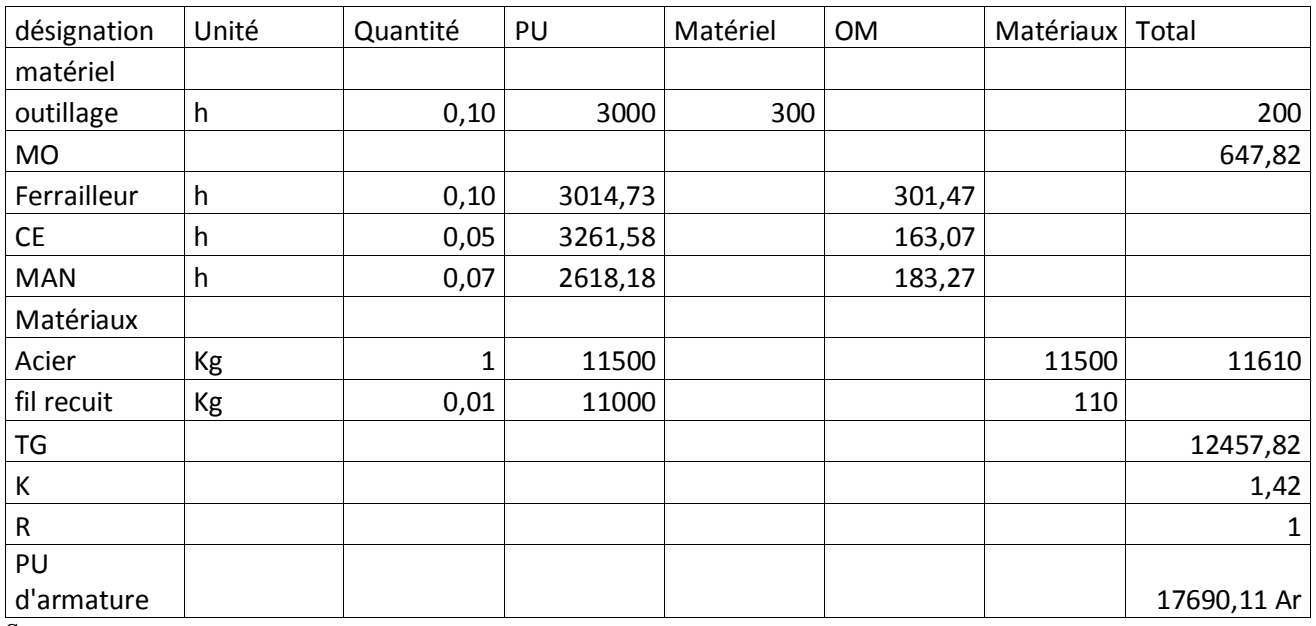

Source : auteur

#### *Tableau 79:Sous détaille de prix coffrage*

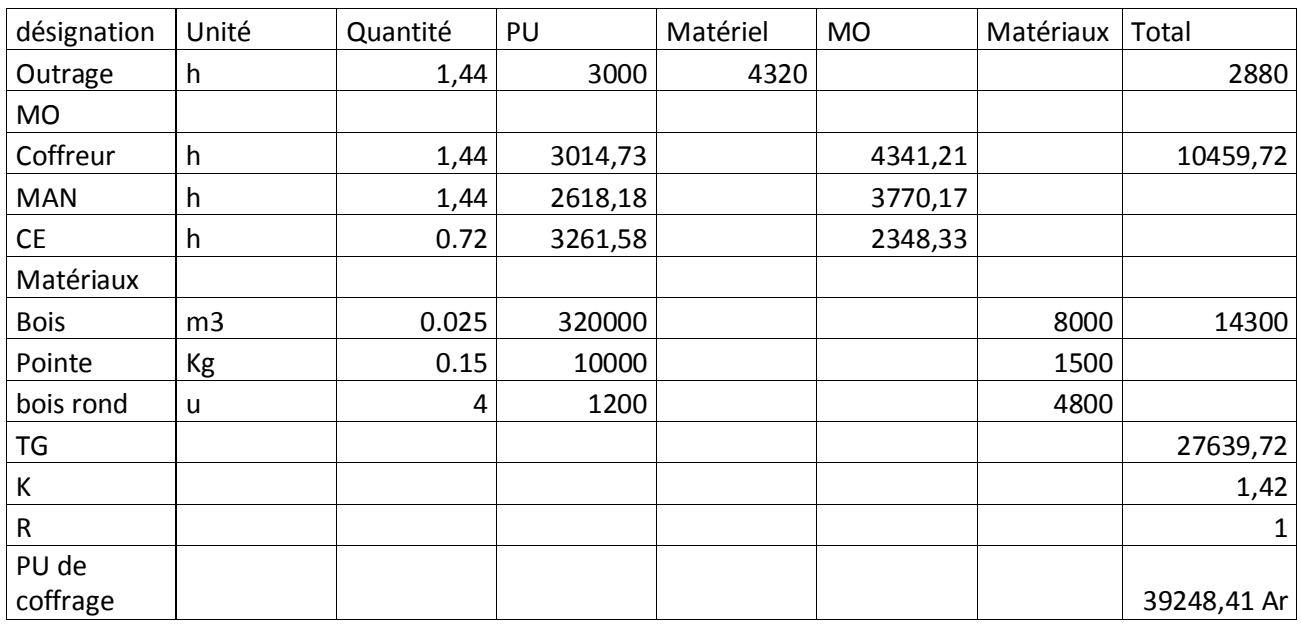

#### *Tableau 80:Sous détaille de prix badigeonnage*

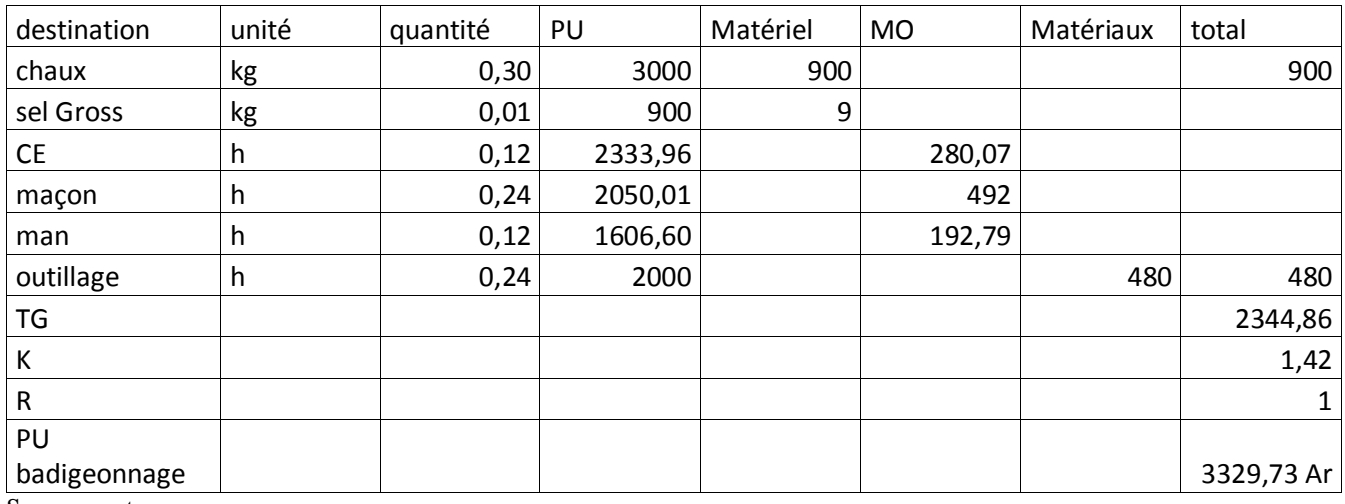

Source : auteur

#### *Tableau 81:Sous détaille de prix hydrofuge*

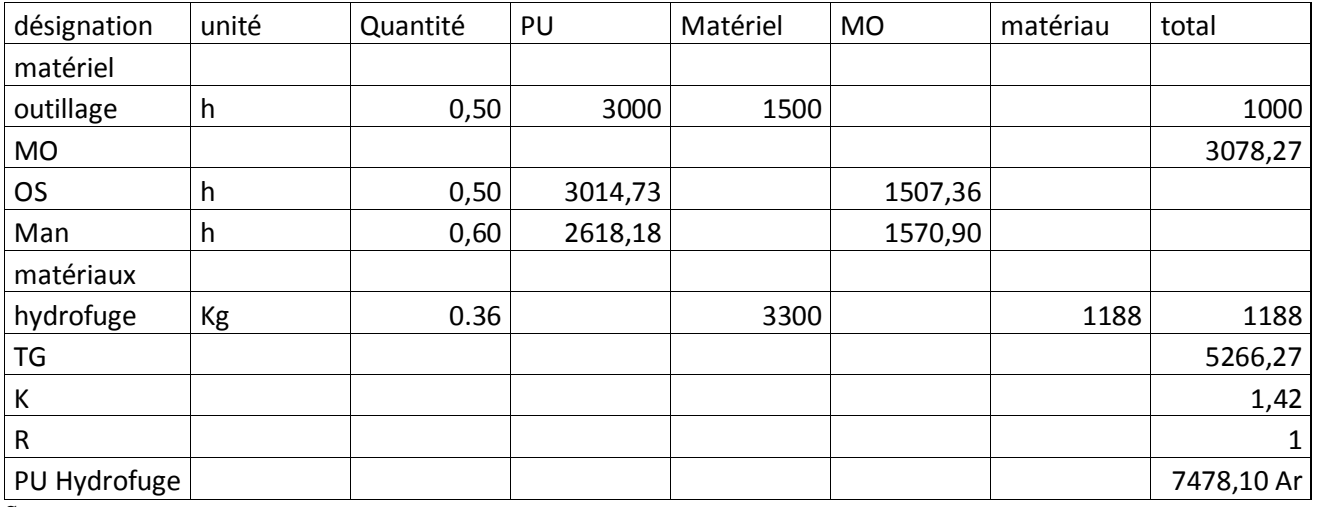

#### *Tableau 82: Sous détaille de prix maçonnerie de moellon*

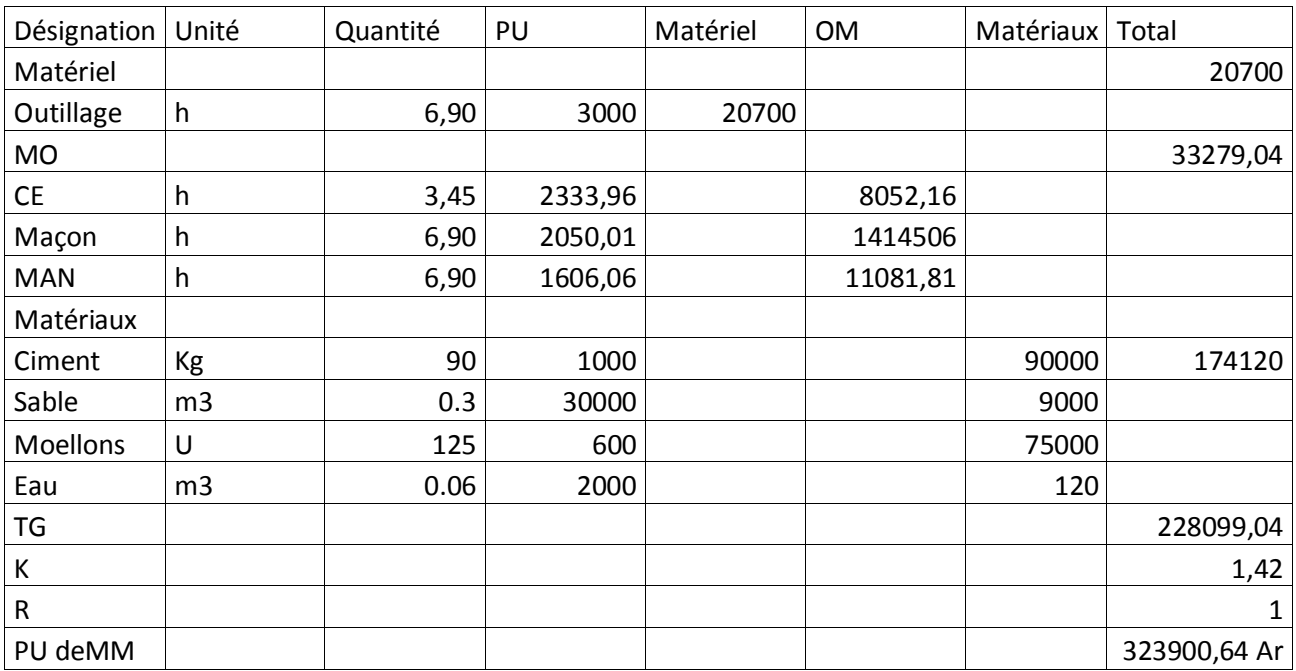

Source : auteur

#### *Tableau 83:Sous détaille de prix pavée*

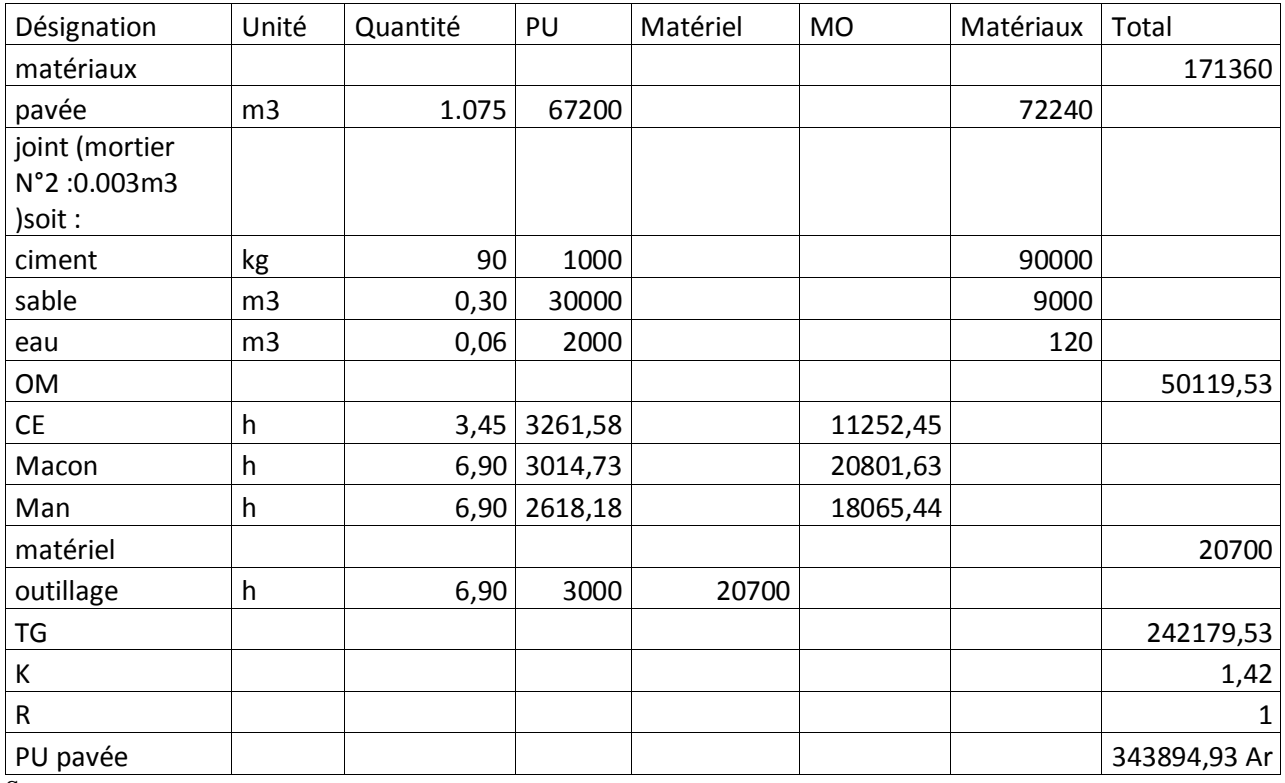

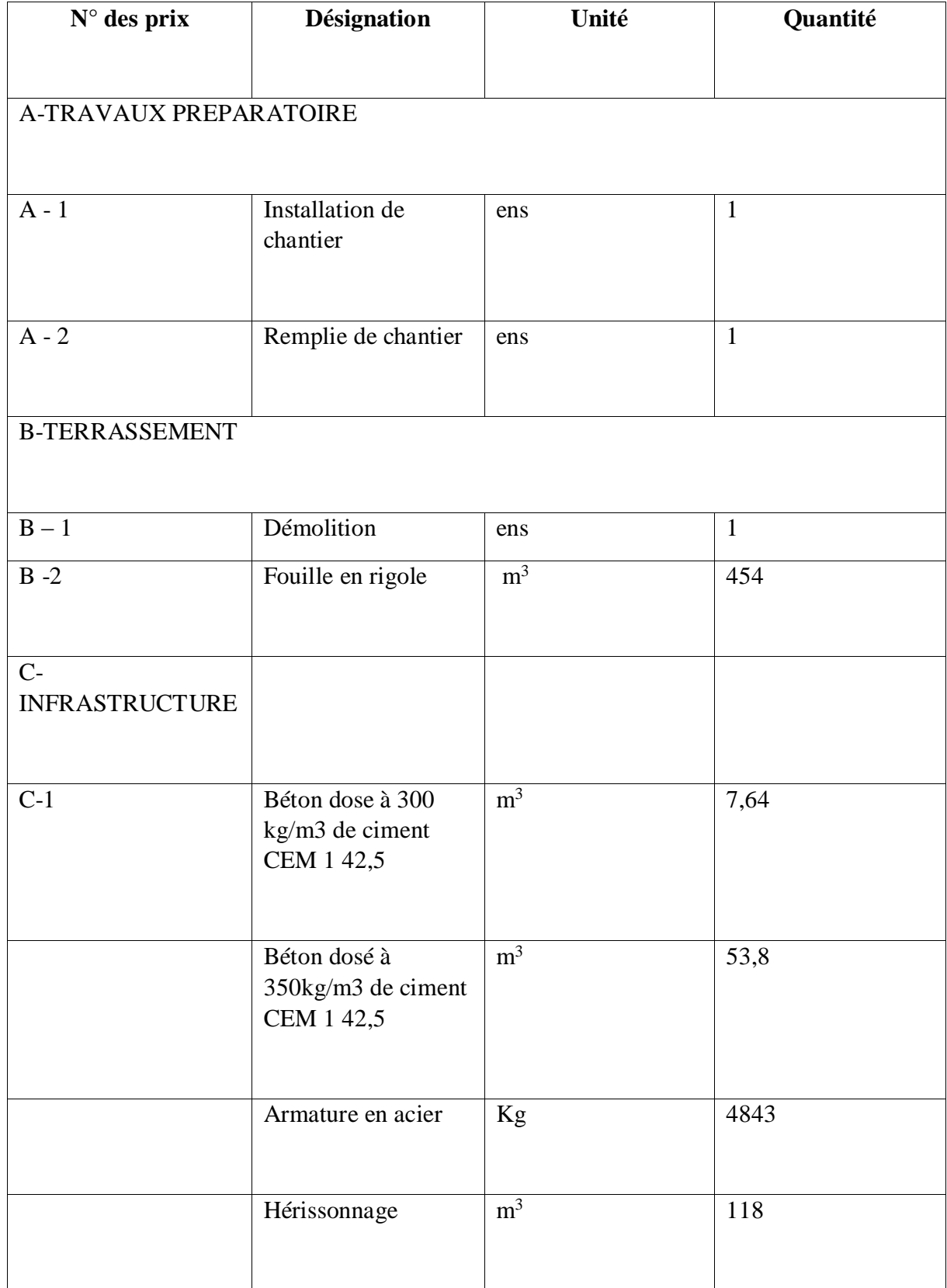

# Chapitre 14 : DEVIS QUANTITATIVE

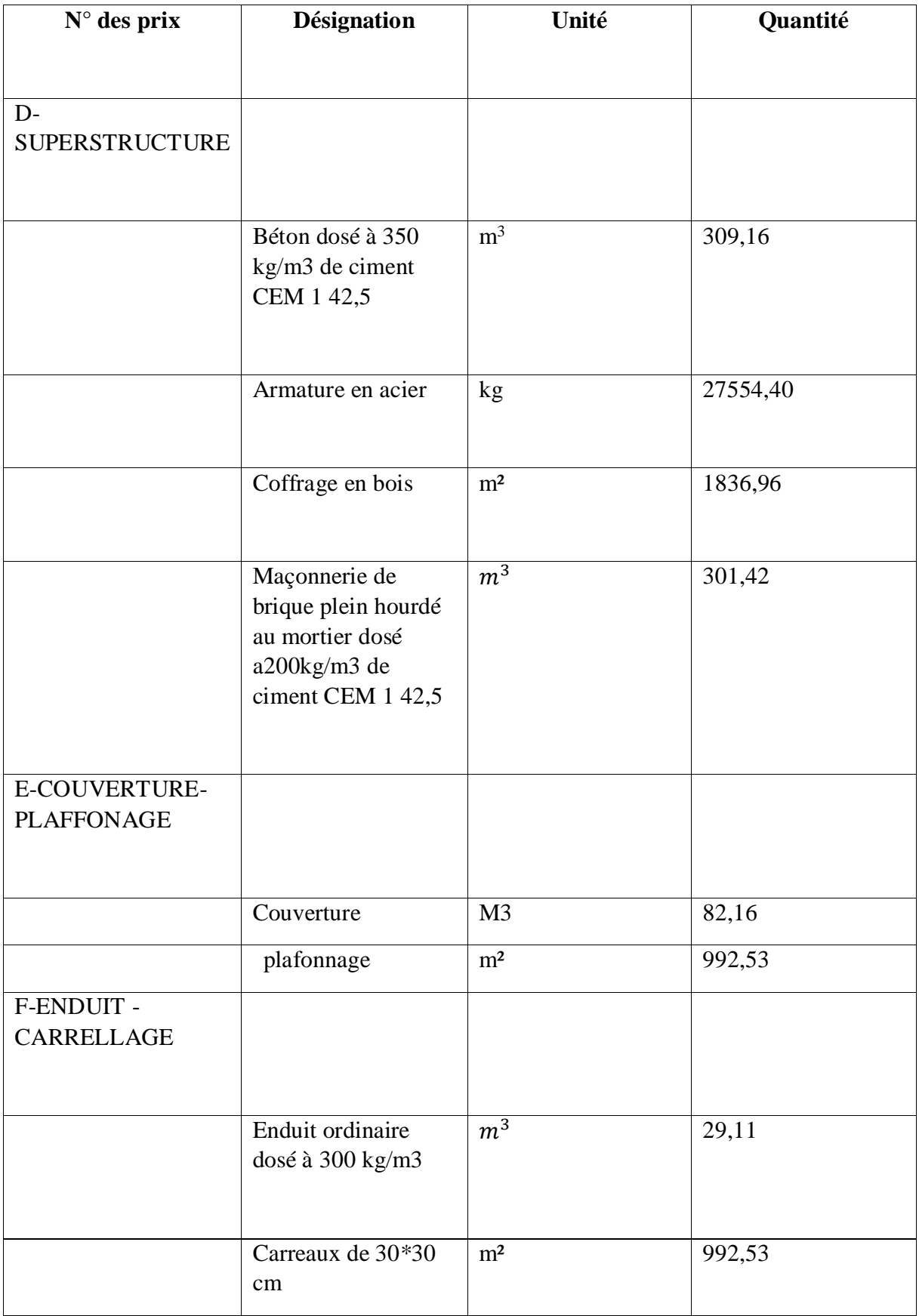

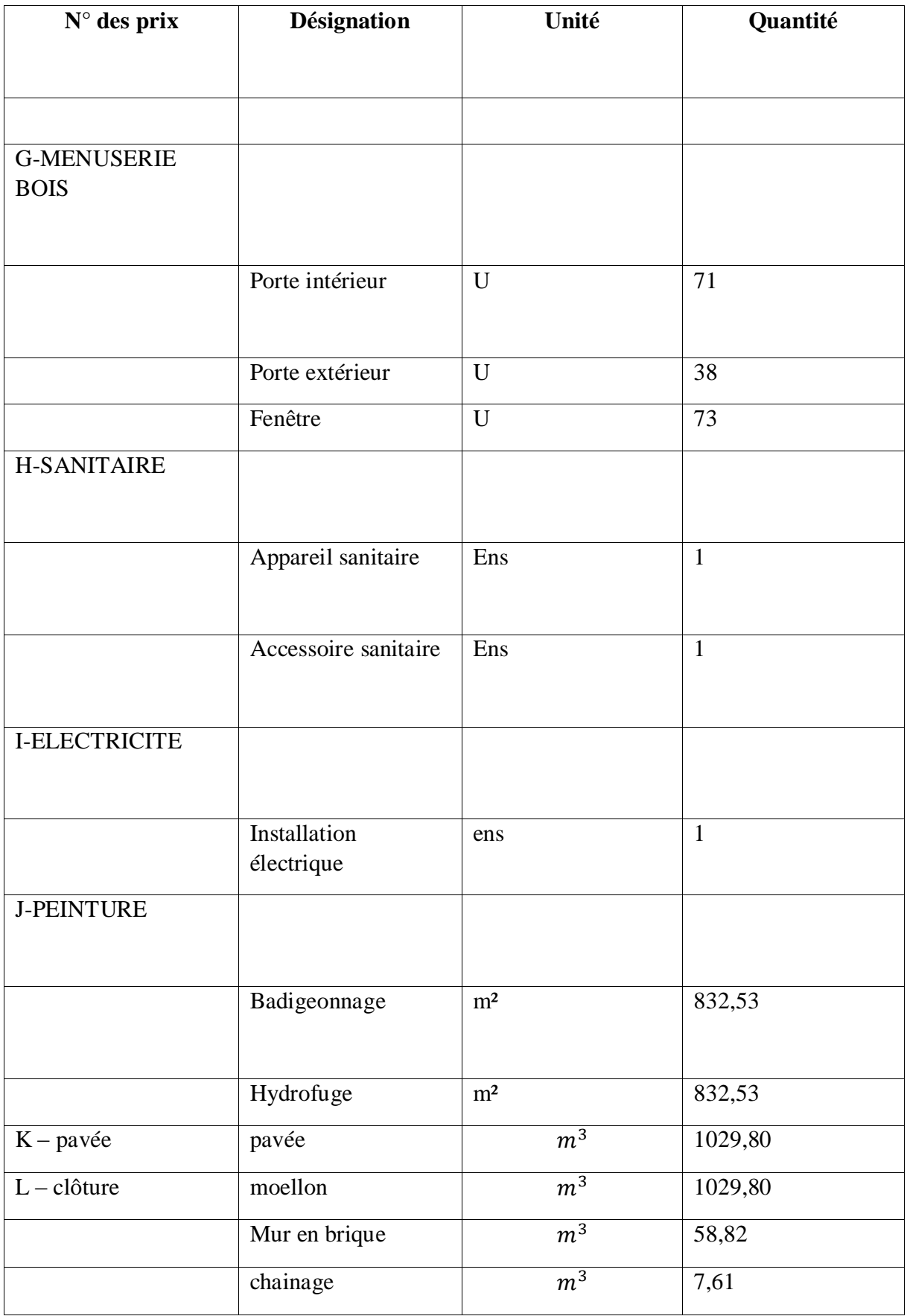

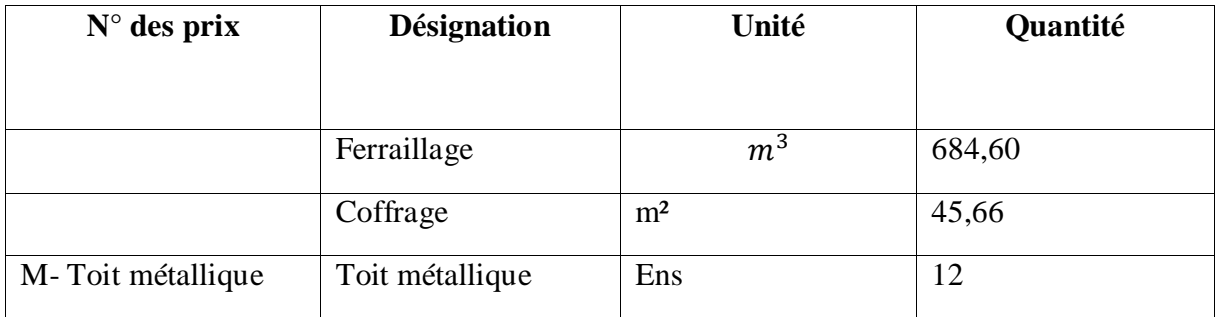

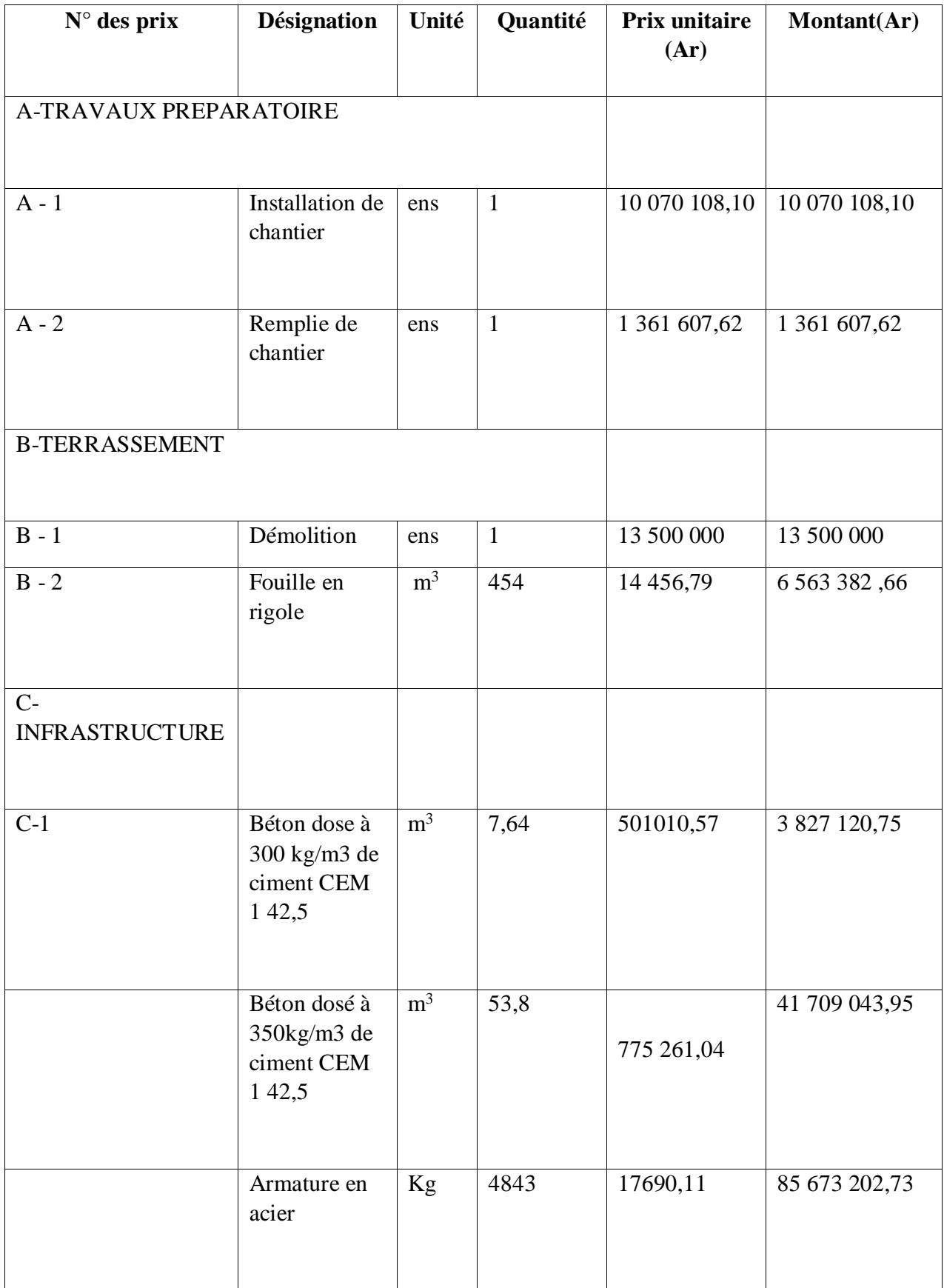

# Chapitre 15 : DEVIS ESTIMATIF

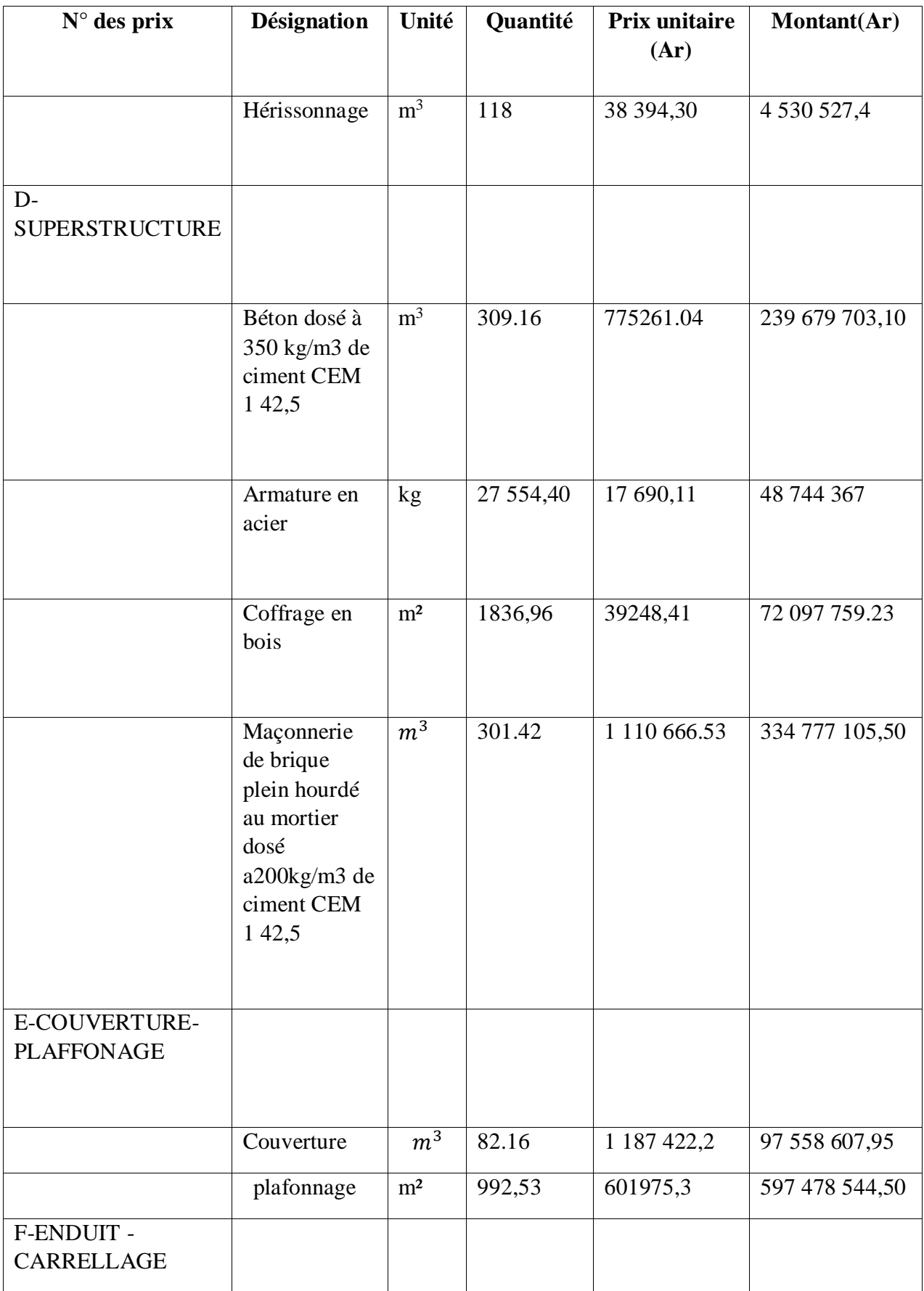

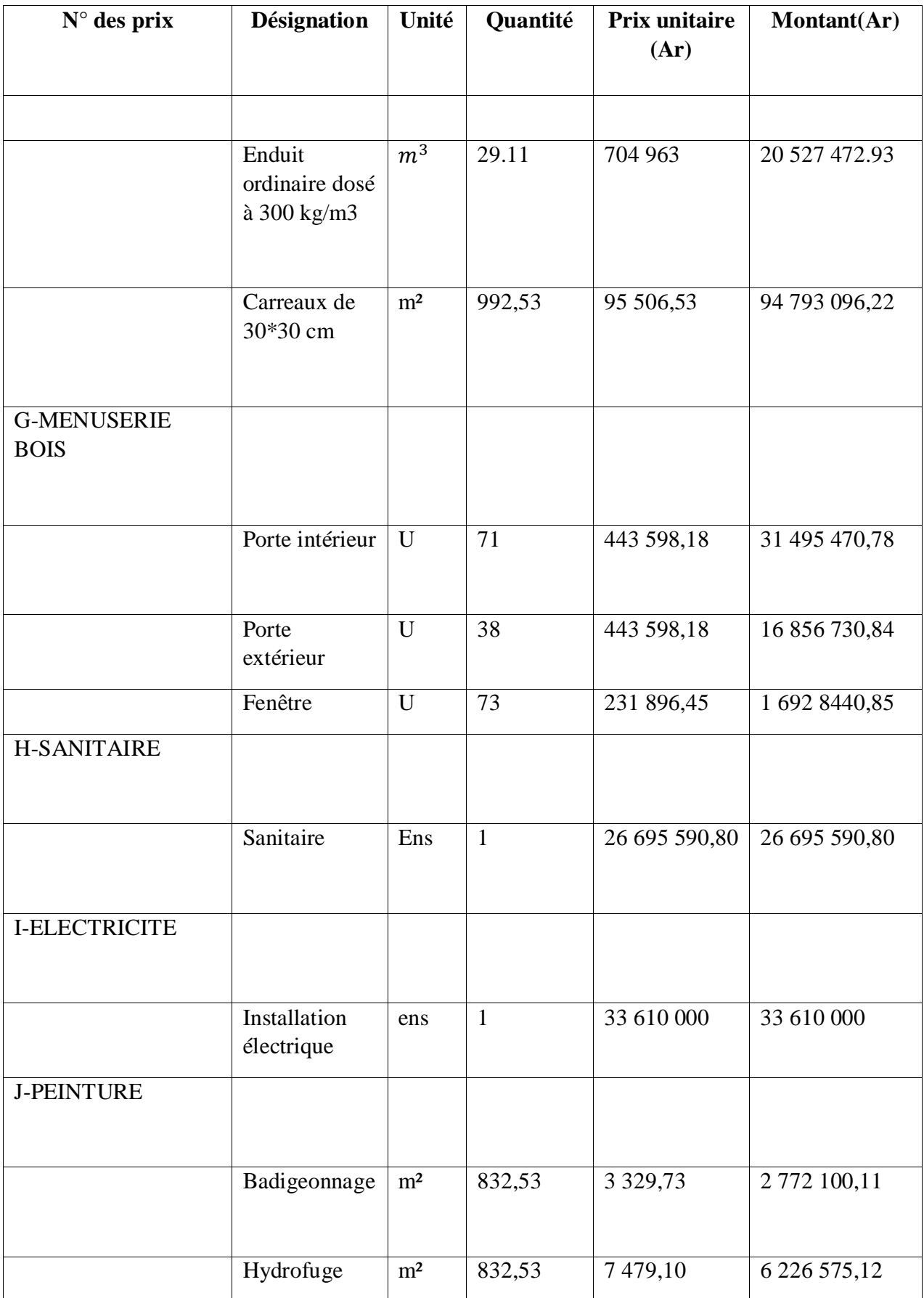

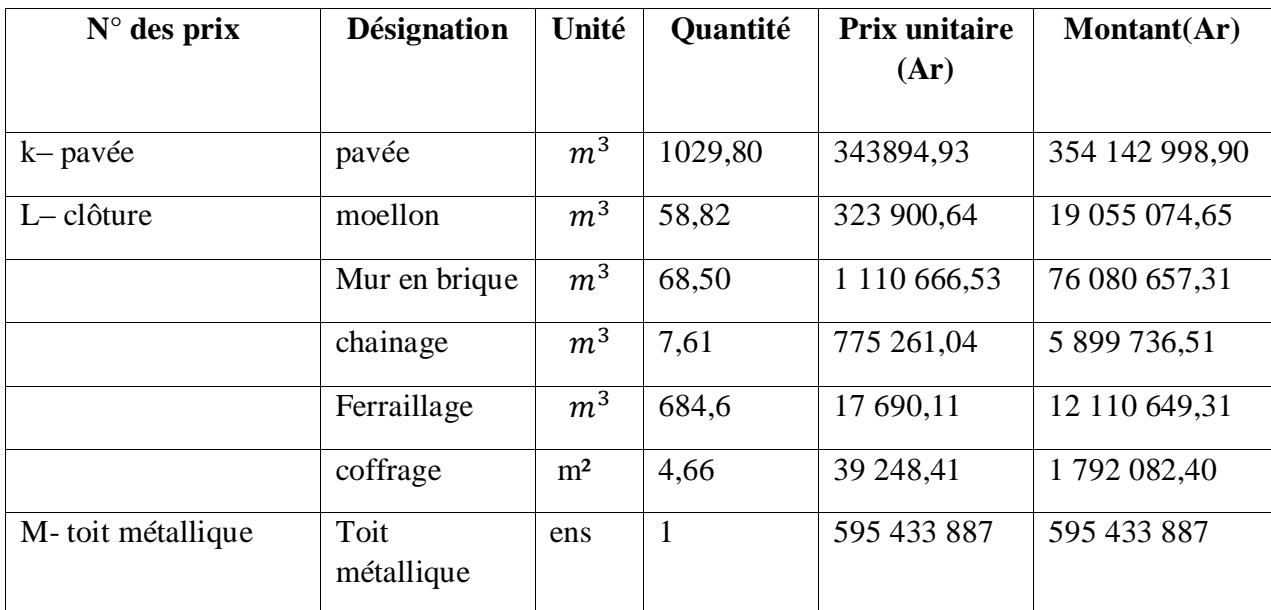

*Tableau 84:Tableau de récapitulation de devis estimatif*

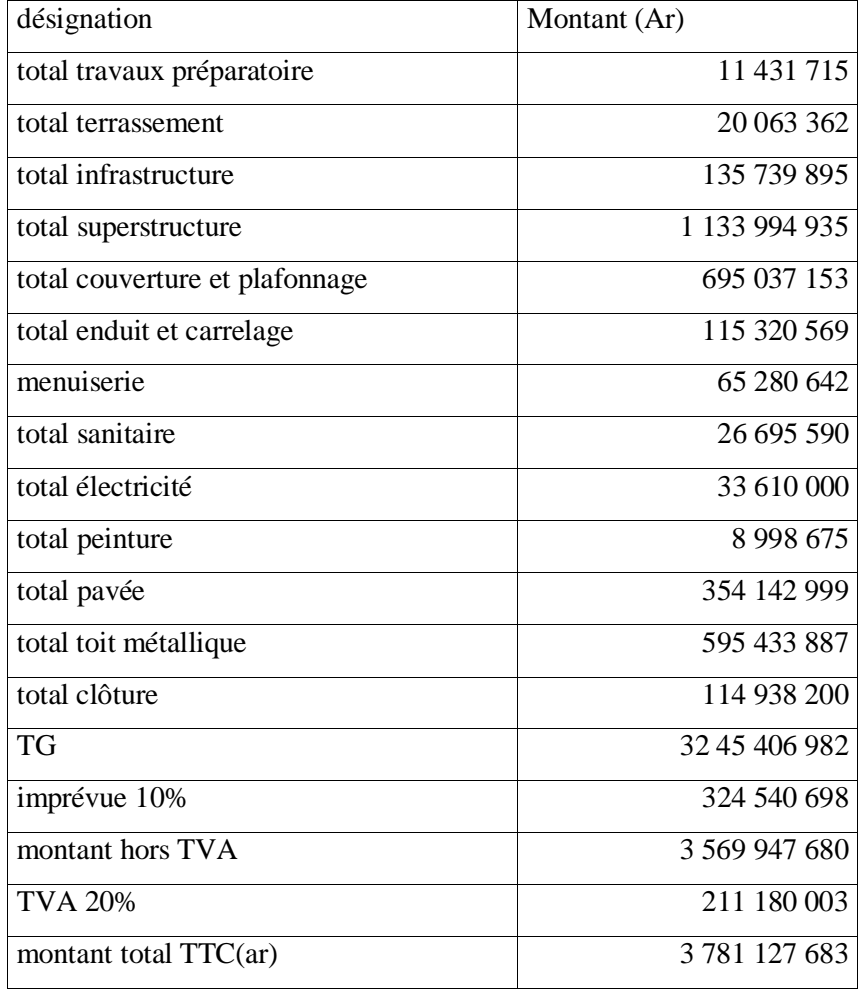

Arrêté le présent devis estimatif à la somme **: trois milliard sept cent quatre-vingt-un million cent vingt-sept mille six cent quatre-vingt-trois Ariary (3 781 127 683 Ar)** y compris la taxe sur les valeurs ajoutées (TVA) au taux de vingt pour cent (20%) pour un montant de **: deux cent onze million cent quatre-vingt mille trois Ariary (211 180 003 Ar)**

# Chapitre 16 : DUREE DE CHANTIER

# 14.1 Tableau de classification des ouvriers

*Tableau 85:Chef d'équipe*

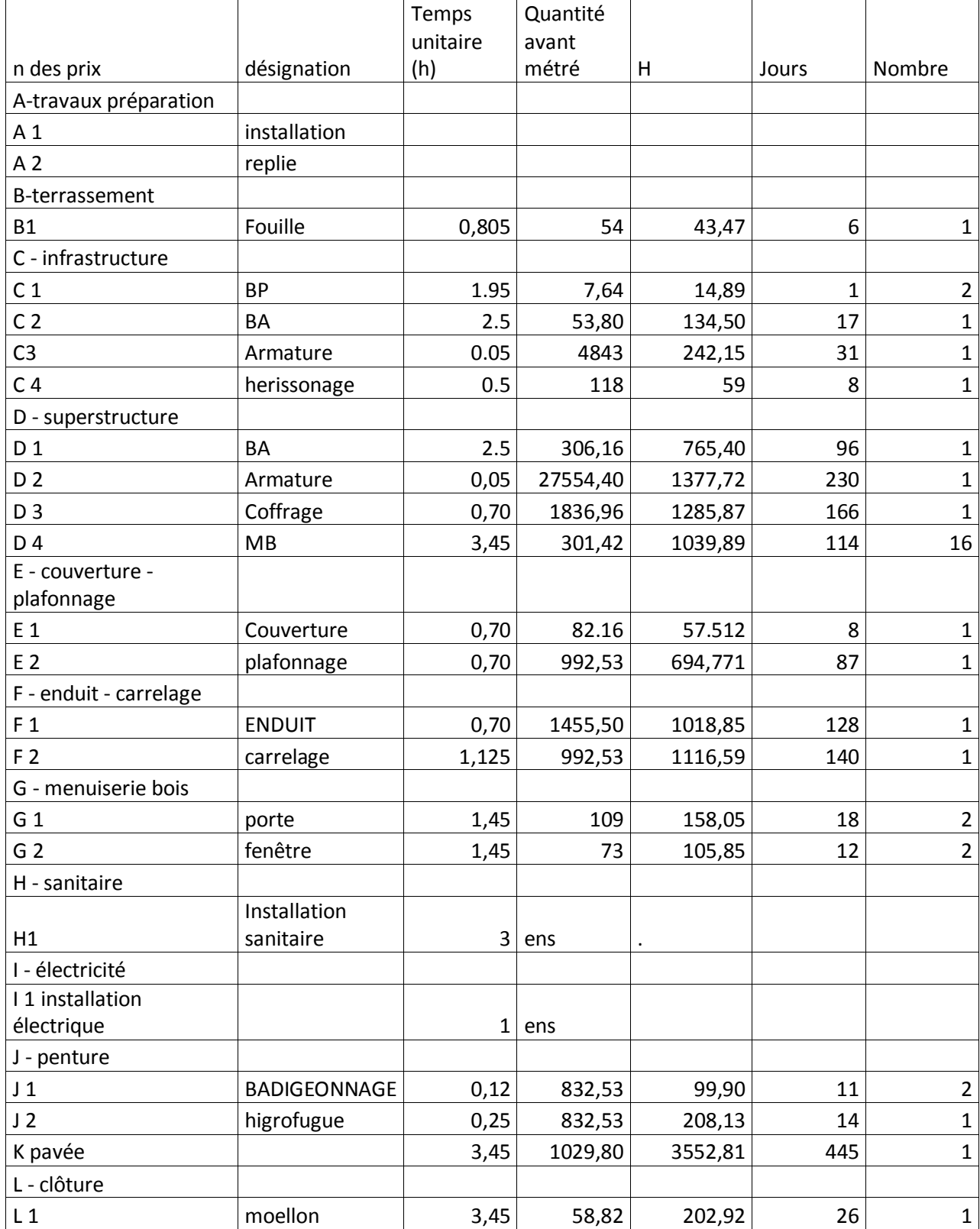

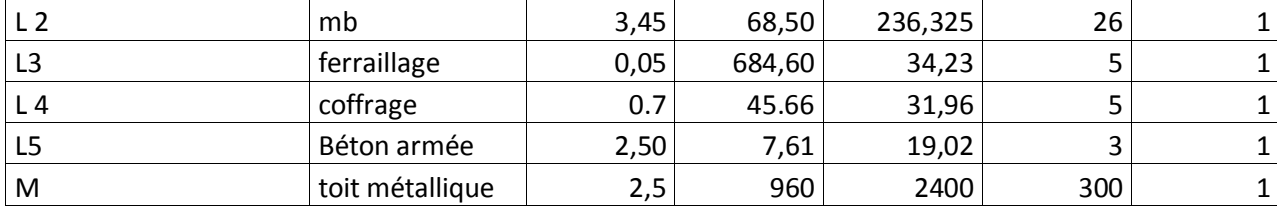

#### *Tableau 86:Ouvrage spécialisé*

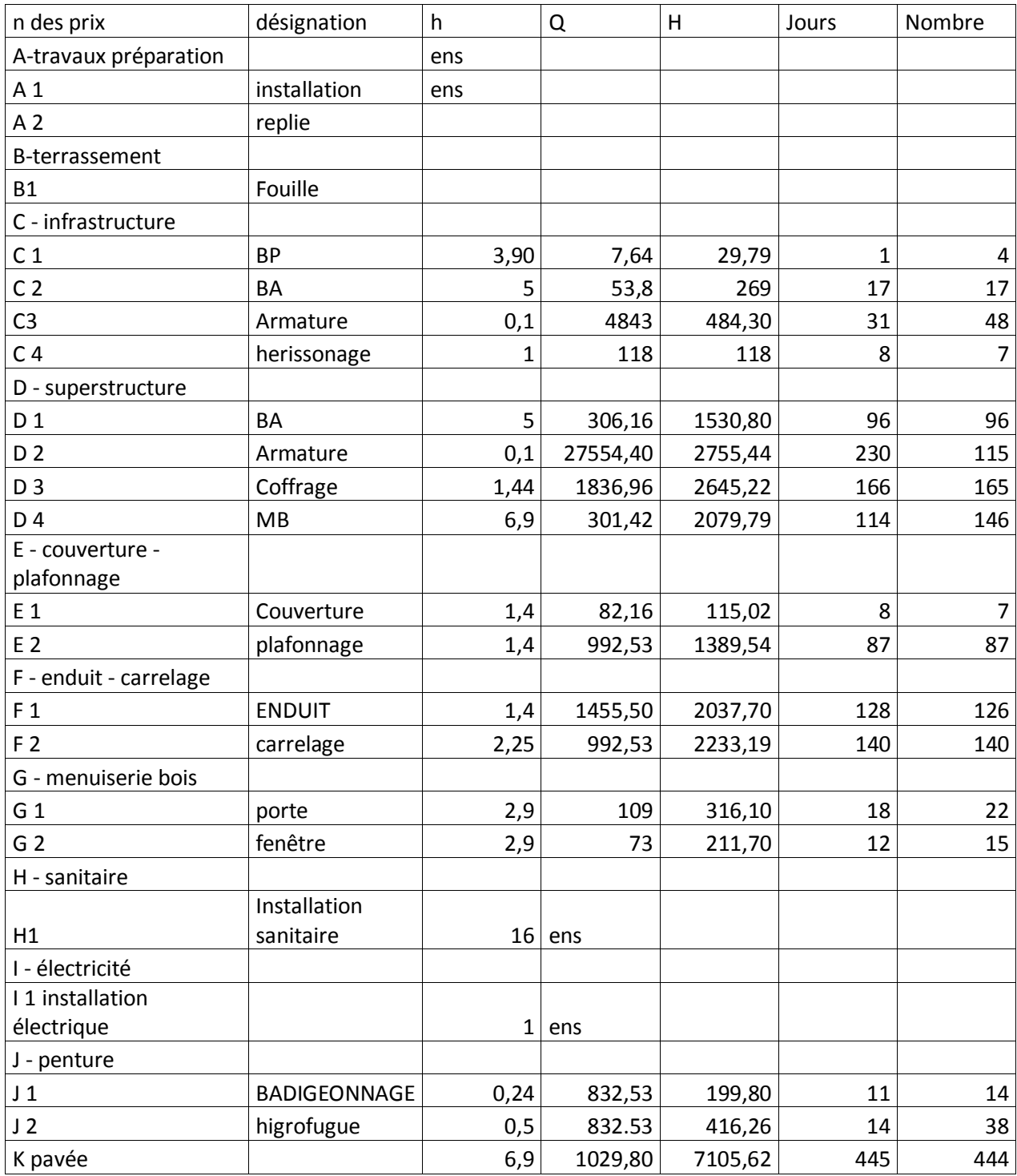

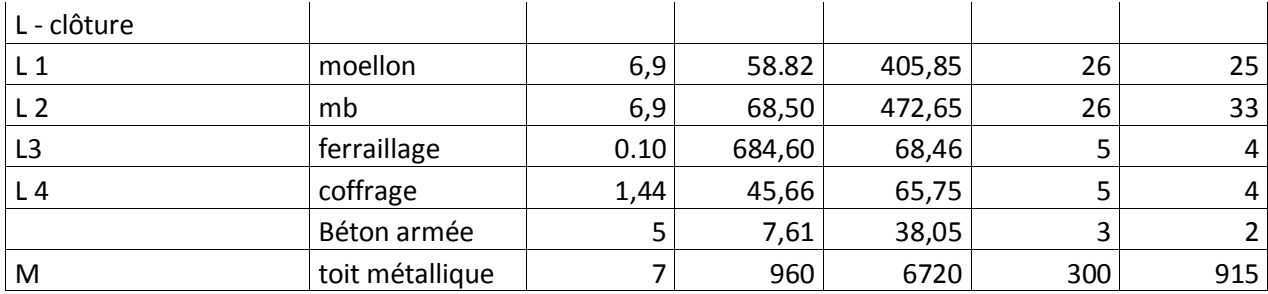

*Tableau 87:Manœuvre*

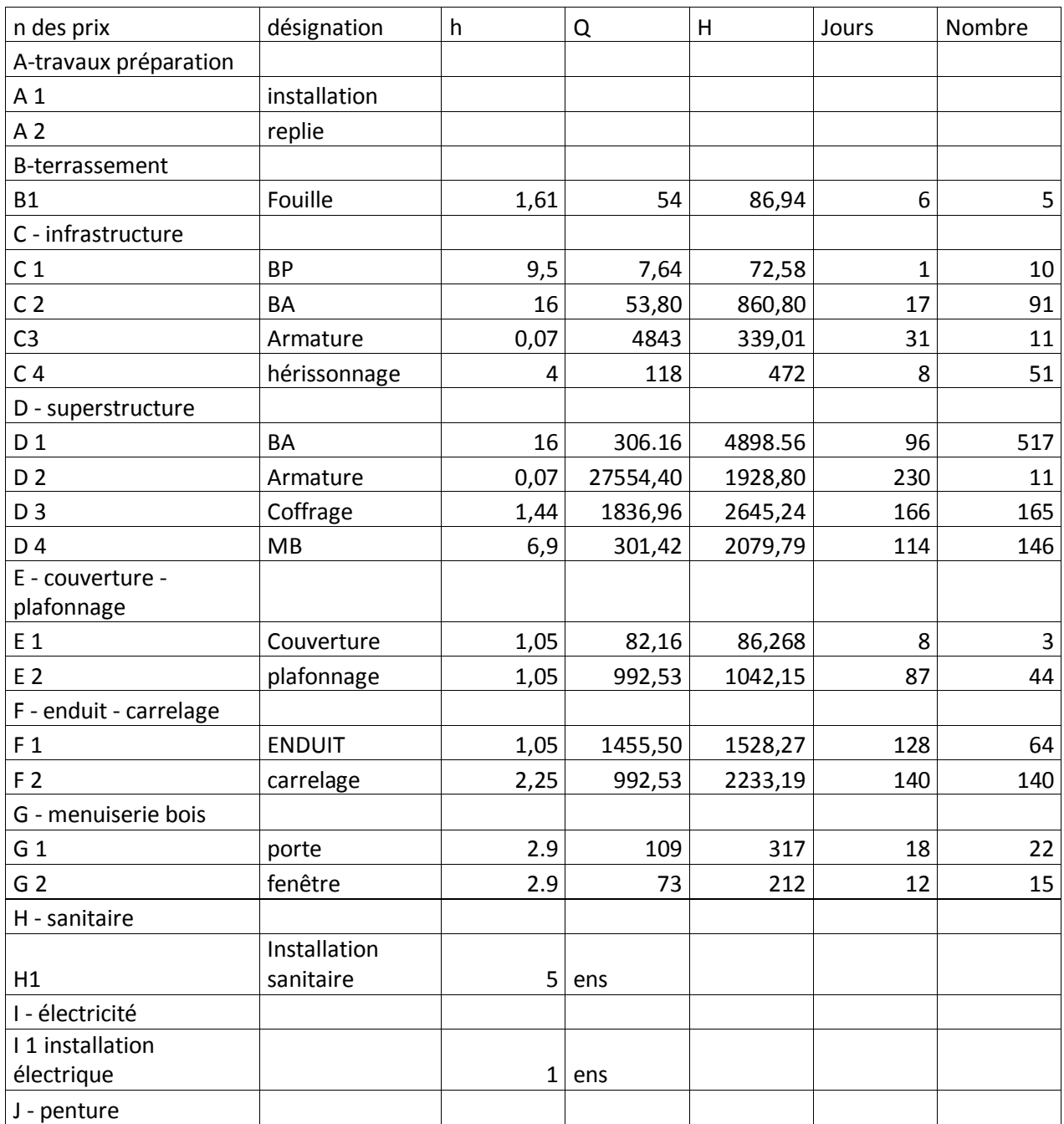

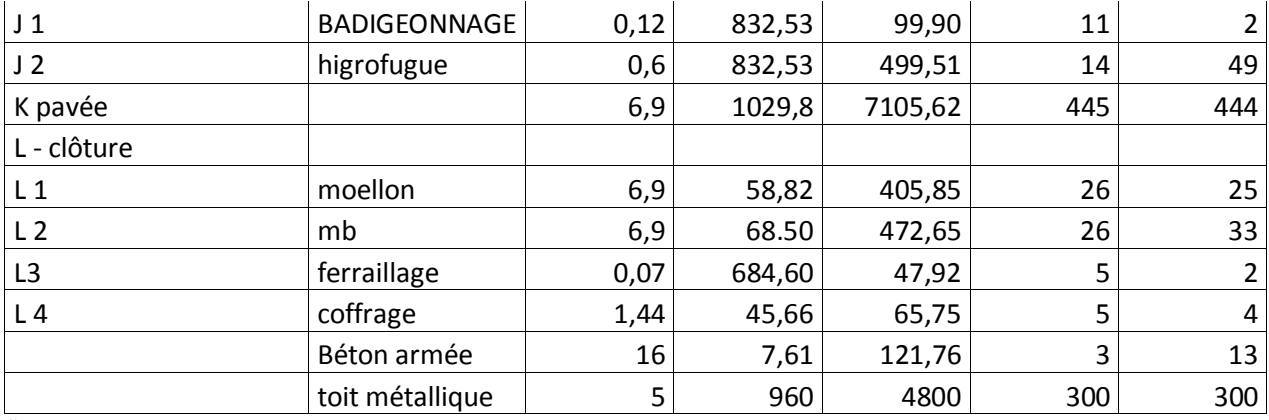

*Tableau 88:Récapitulation de classification des ouvriers*

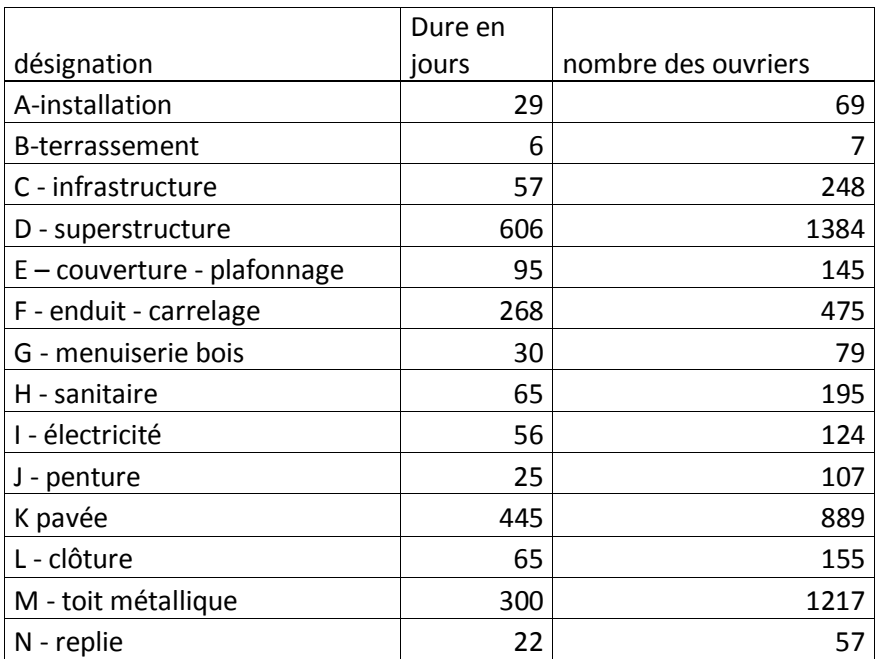

Source : auteur

## 14.2 Réseau PERT

14.2.1Les extériorités sont les suivants :

A enclenche B

B enclenche C

B enclenche K

B enclenche L

B enclenche M

C enclenche D

D enclenche E F G

EFG enclenche H

EFG enclenche I

HI enclenche J

### JKLM enclenche N

*Tableau 89:Matrice de dépouillement des données* 

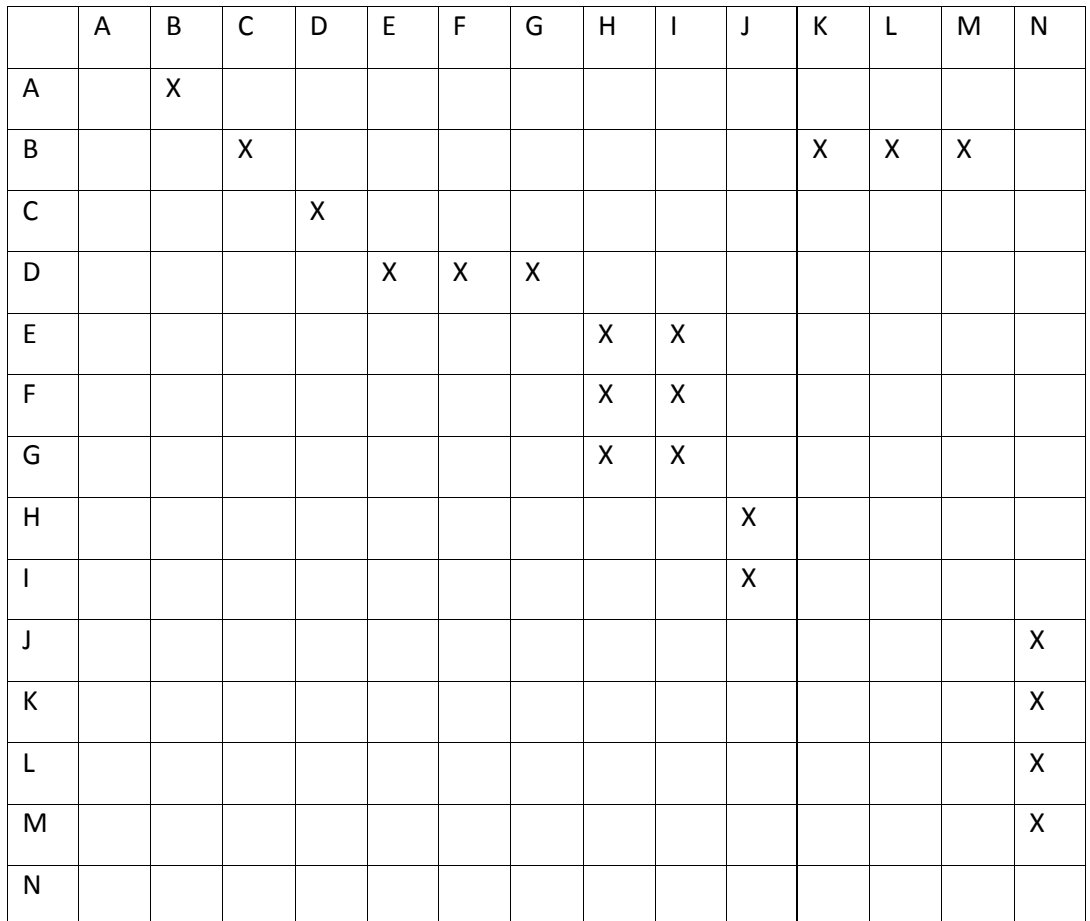

Source : auteur

Rang:

Rang 1 : A

Rang 2 : B

Rang 3 : C

Rang 4 : D

Rang 5 : E F G

Rang 6 : H I

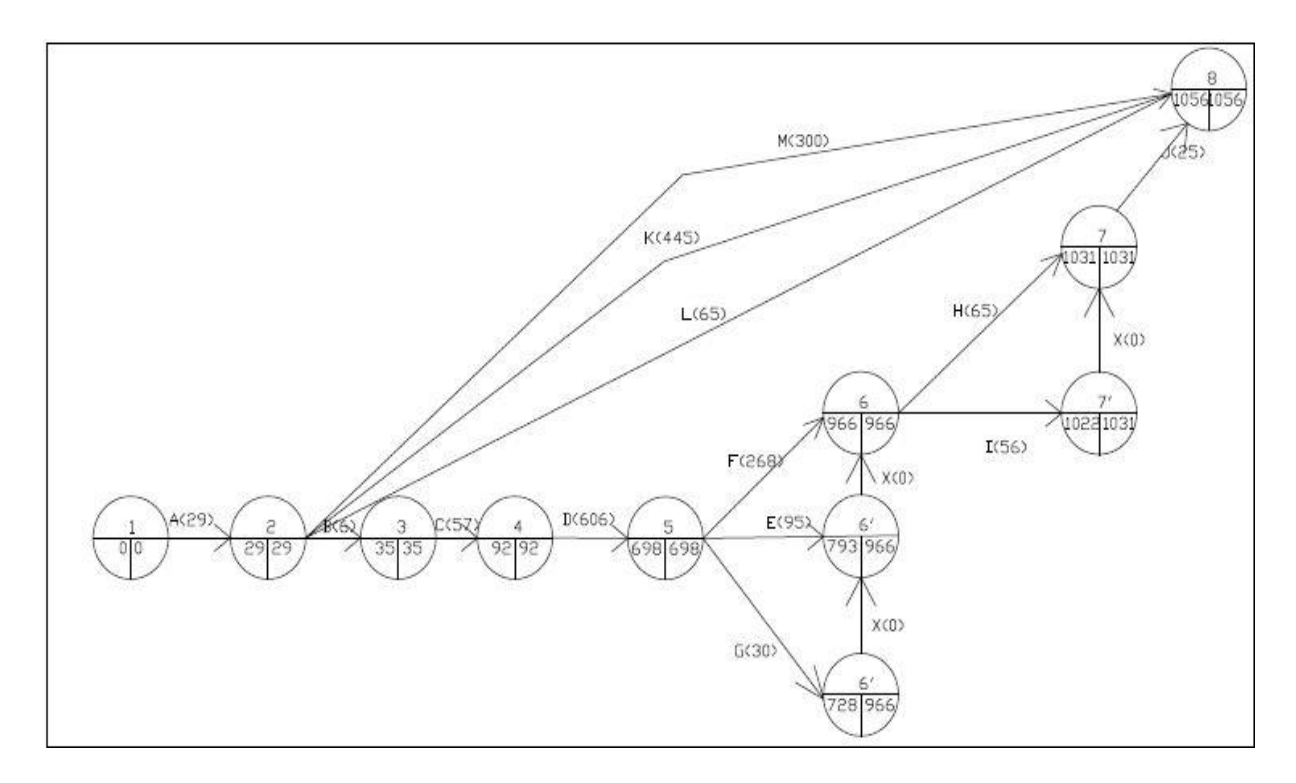

#### *Figure 72:Réseau PERT:*

#### Source : auteur

#### *Tableau 90:calcul sur le graphe*

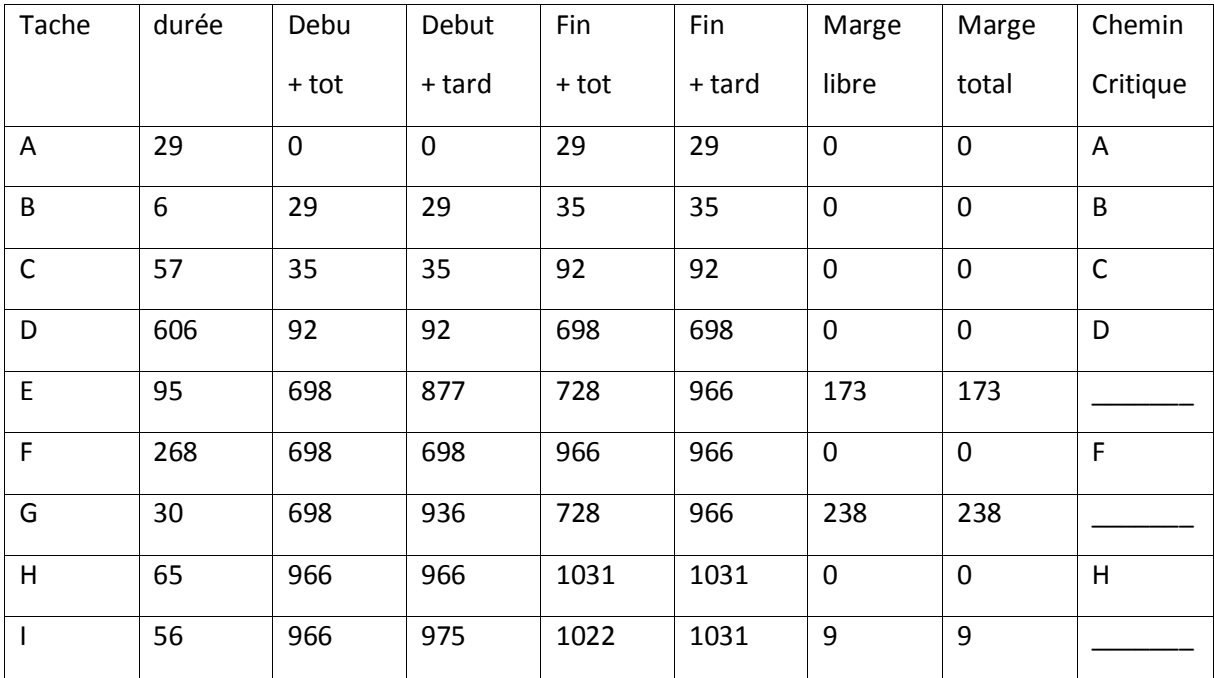

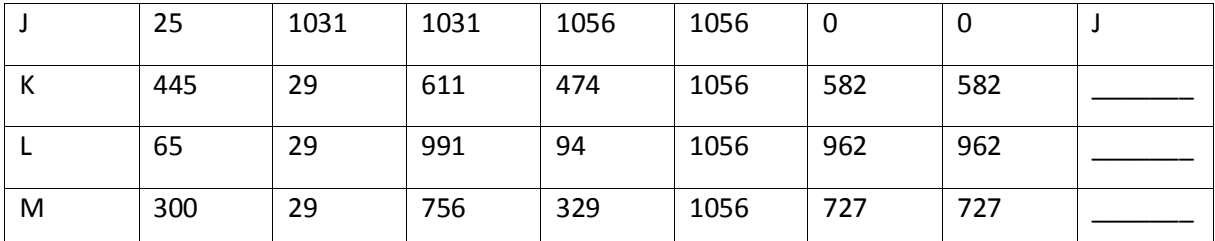

### 14.2.2Résultat

La durée globale du projet (délai d'achèvement le plus court) : 1056 jours (3 ans)

Le chemin critique est constitué des taches : A B C D F H J

### **CONCLUSION**

Pour conclure, c'est un grand avantage pour la population d'Antsirabe et les alentours d'avoir une gare routier moderne au niveau du transport qui est bien sécurisé et bien organisé. La gare routier est clôturer, le sol est revêtu en pavé. Il y a un grand bâtiment qui est constitué de tous les services de la clientèle. Une charpente métallique est construite sur le parking pour sa couverture

 Cette nouvelle gare routière est estimée à environ : trois milliard sept cent quatre-vingt-un million cent vingt-sept mille six cent quatre-vingt-trois Ariary y compris la taxe sur les valeurs ajoutées au taux de vingt pour cent pour un montant de : deux cent onze million cent quatre-vingt mille trois Ariary

L'étude de ce projet est surtout marquée par sa conception de plus en plus approfondie et elle m'a permis d'approfondir les connaissances acquises en classe et surtout d'accueillir des nouvelles expériences pour notre future carrière professionnel
ANNEXE

ANNEXE I : PLANS ARCHITECTURAUX

ANNEXE II : CHARPENTE METALLIQUE

ANNEXE III : PLANS DE COFFRAGE

ANNEXE IV : PLAN D'ARMATURE

ANNEXE V : SCHEMA ARCHITECTURAUX (électricité)

## ANNEXE I : PLANS ARCHITECTURAUX

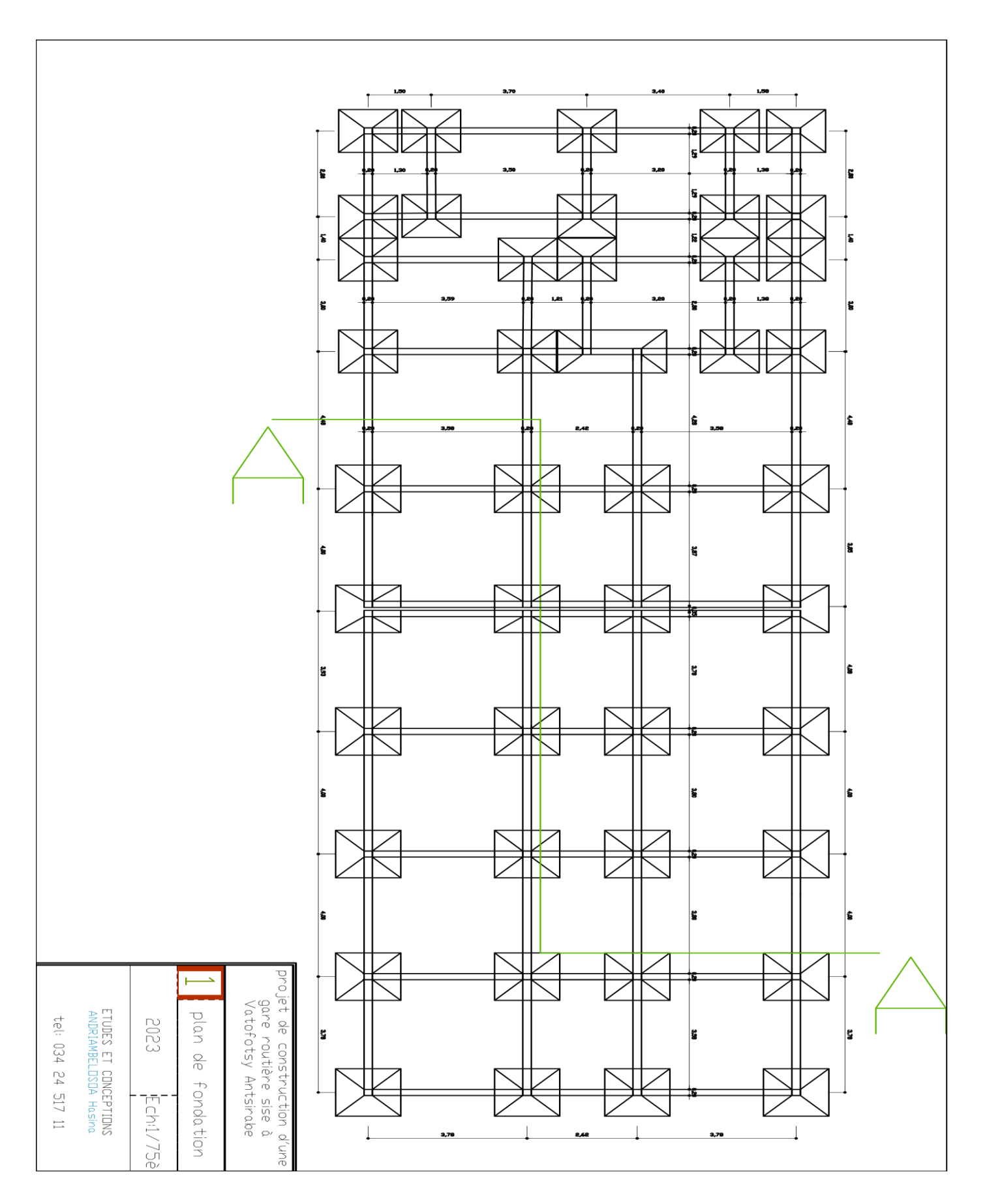

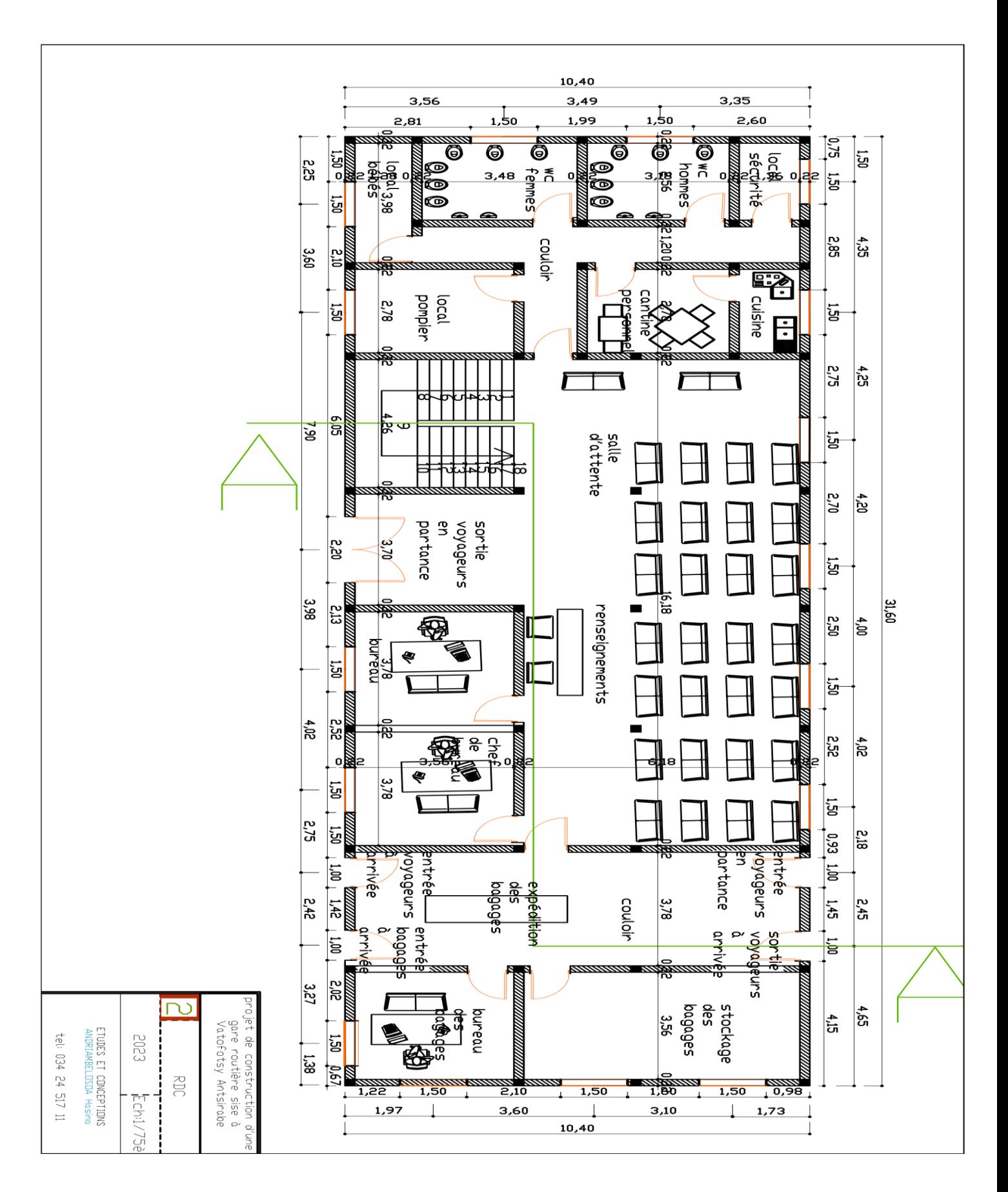

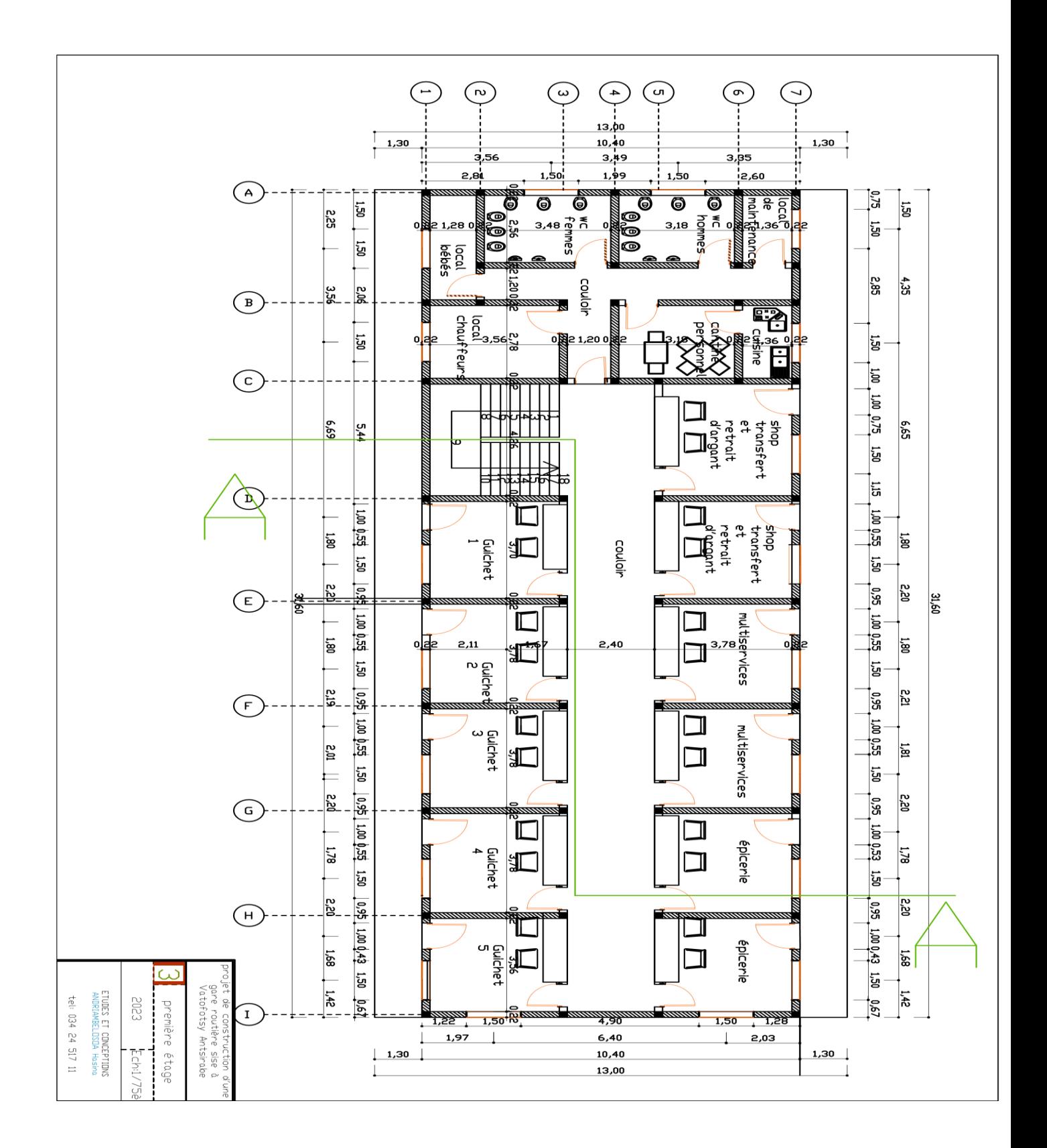

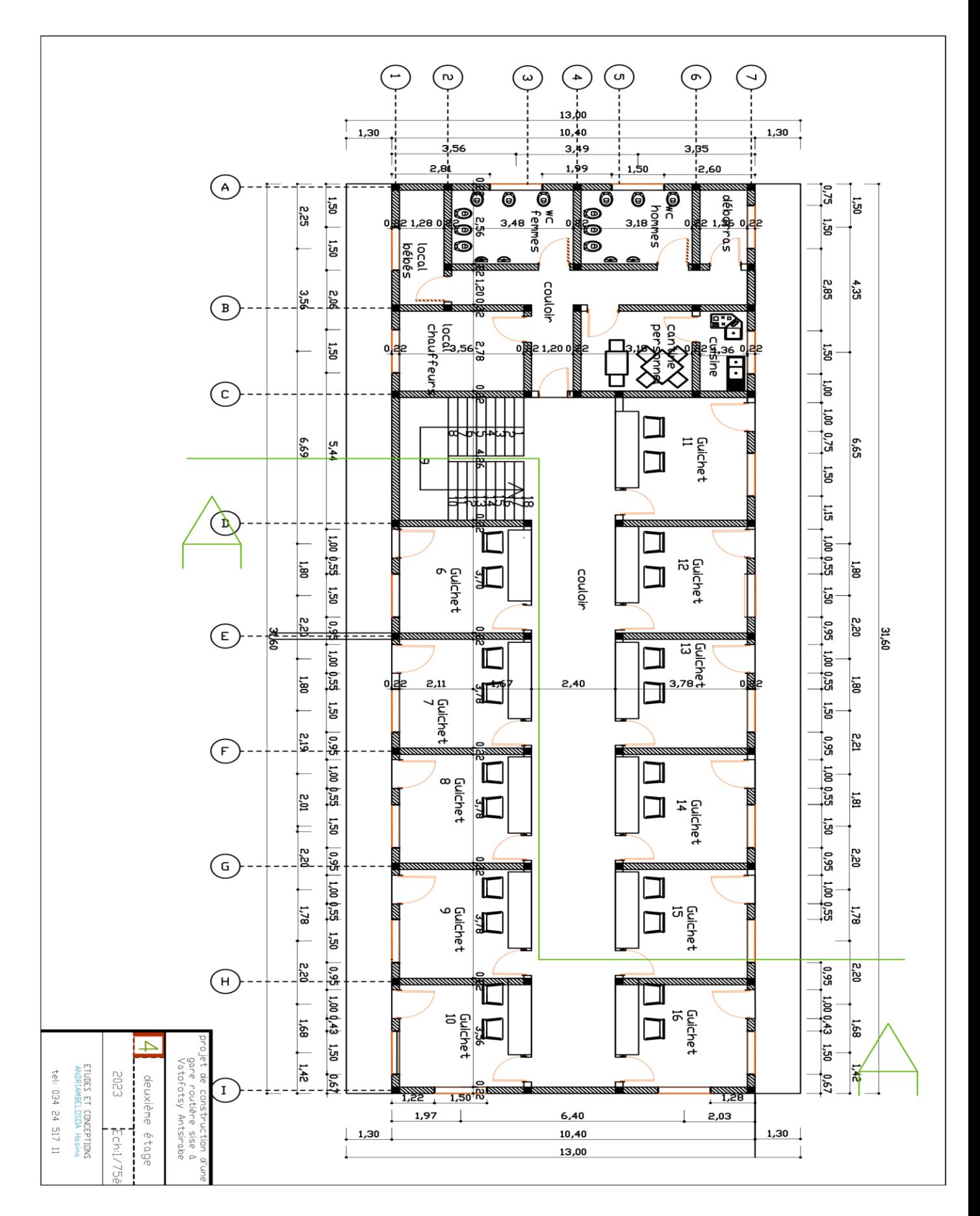

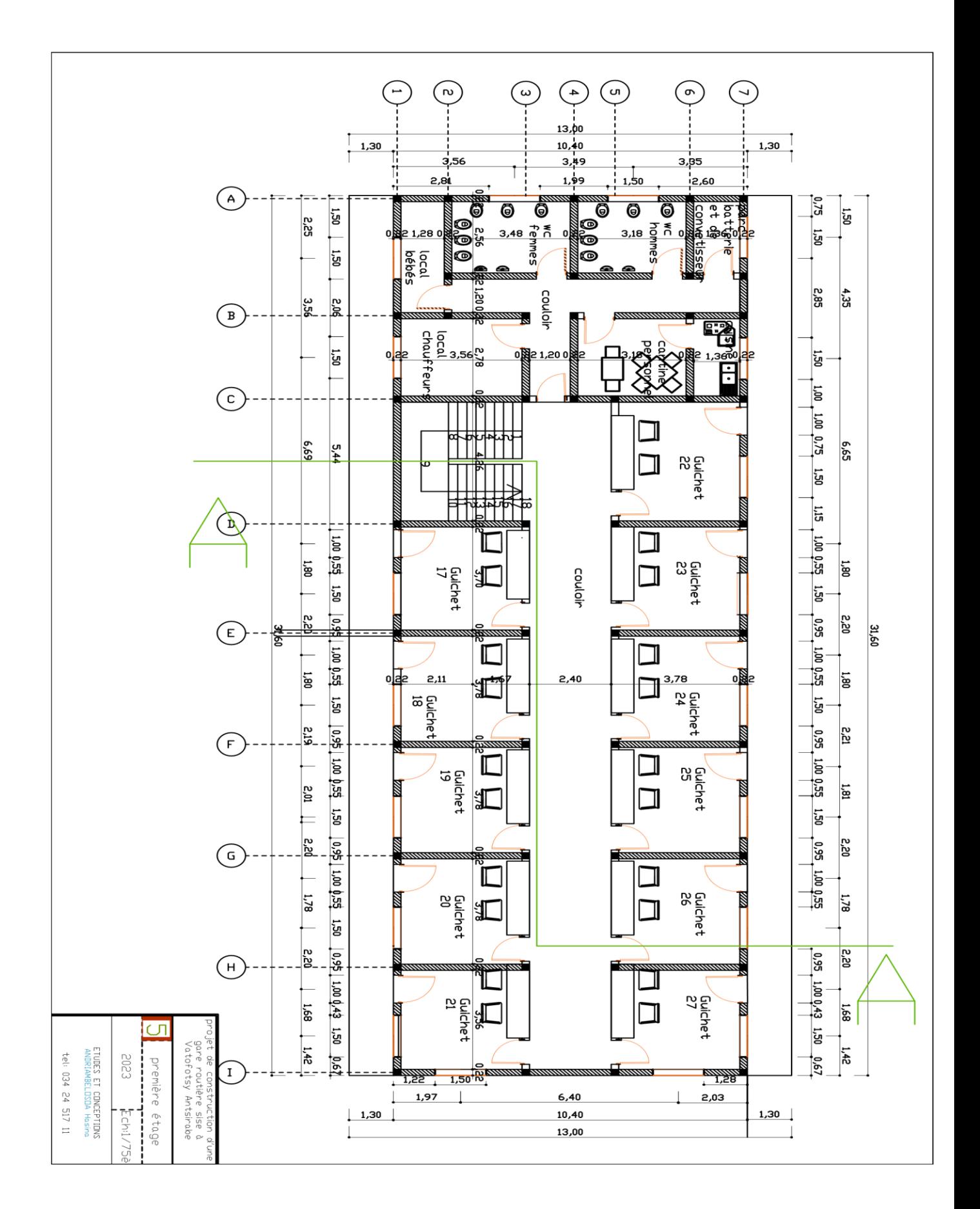

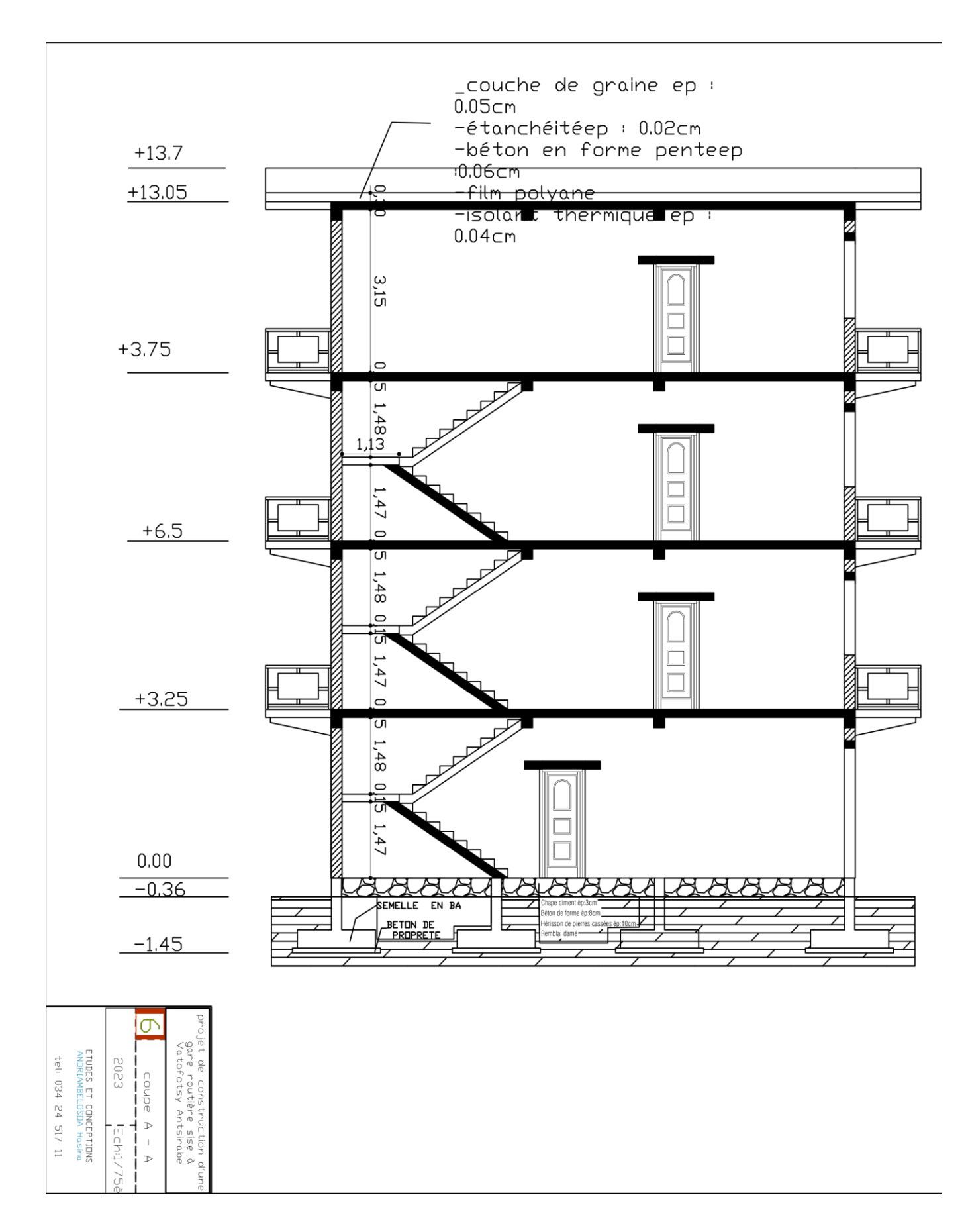

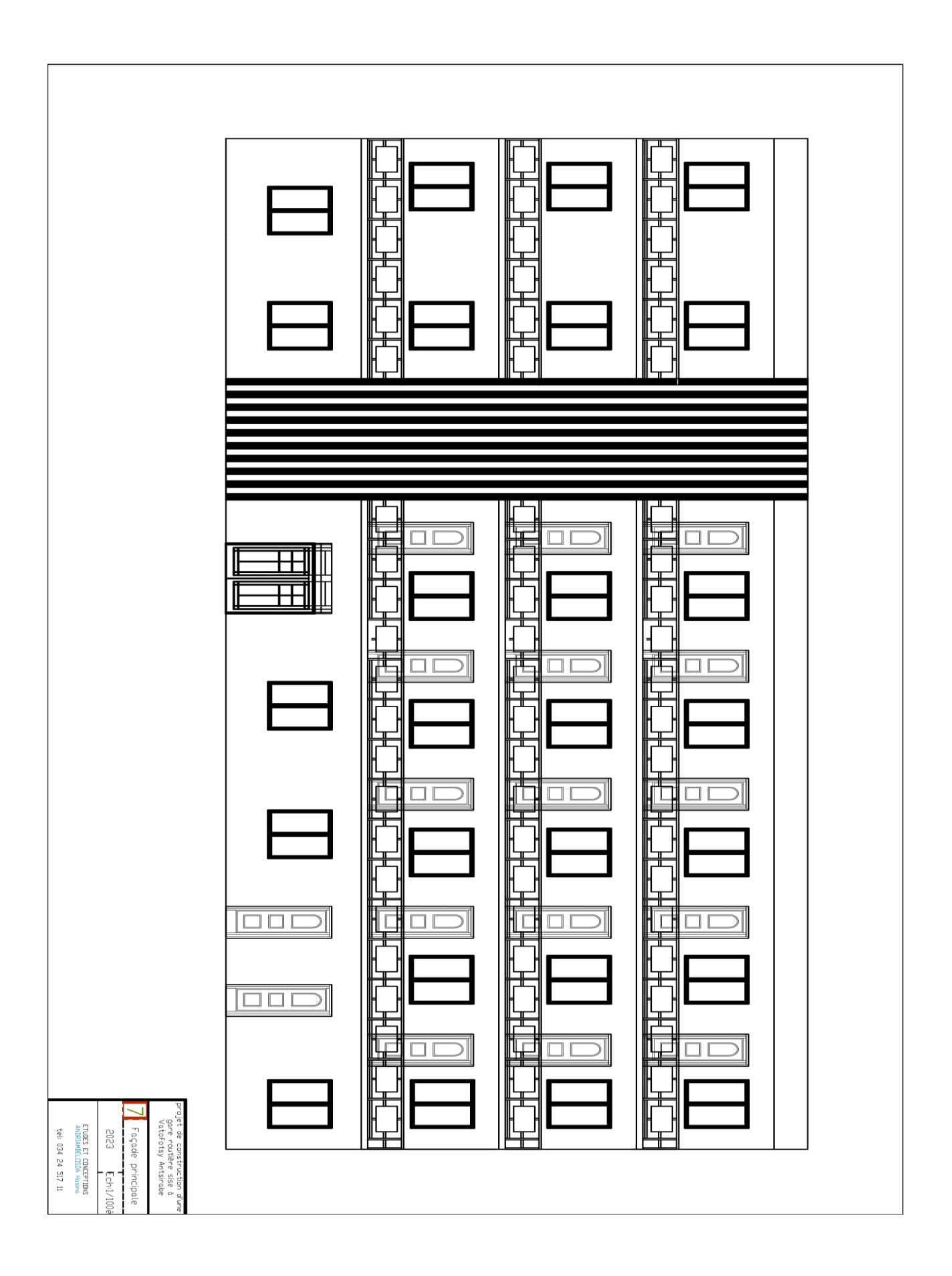

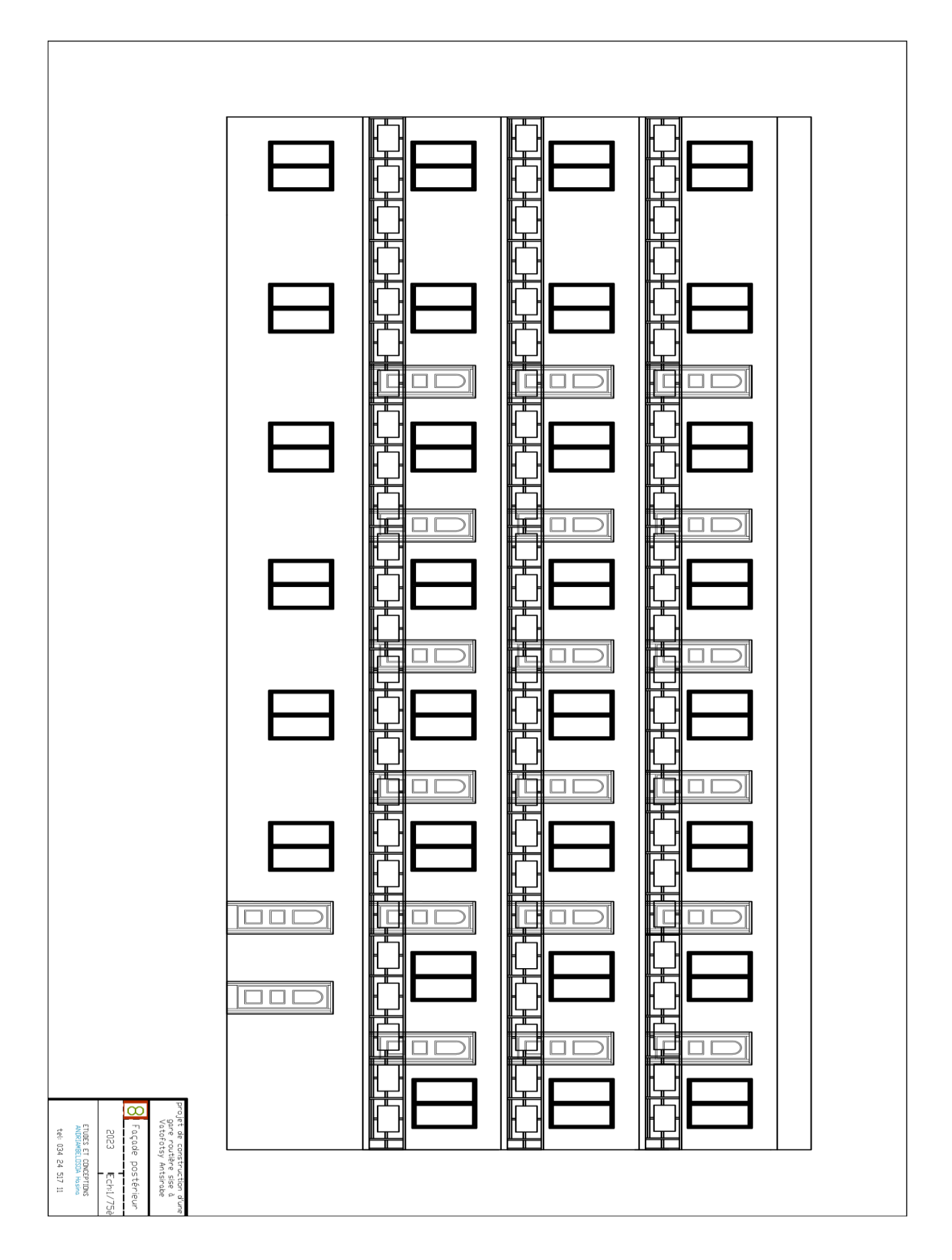

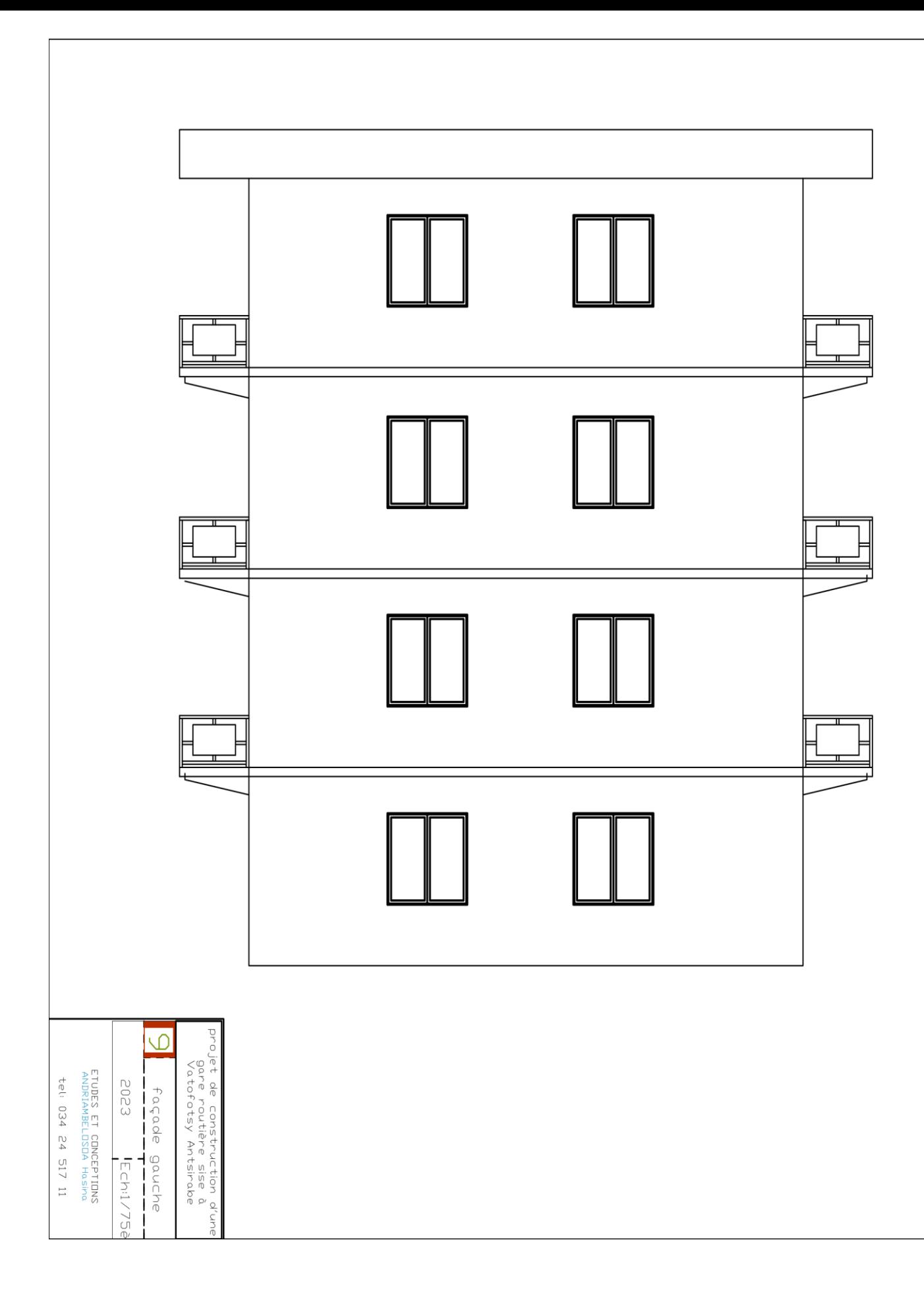

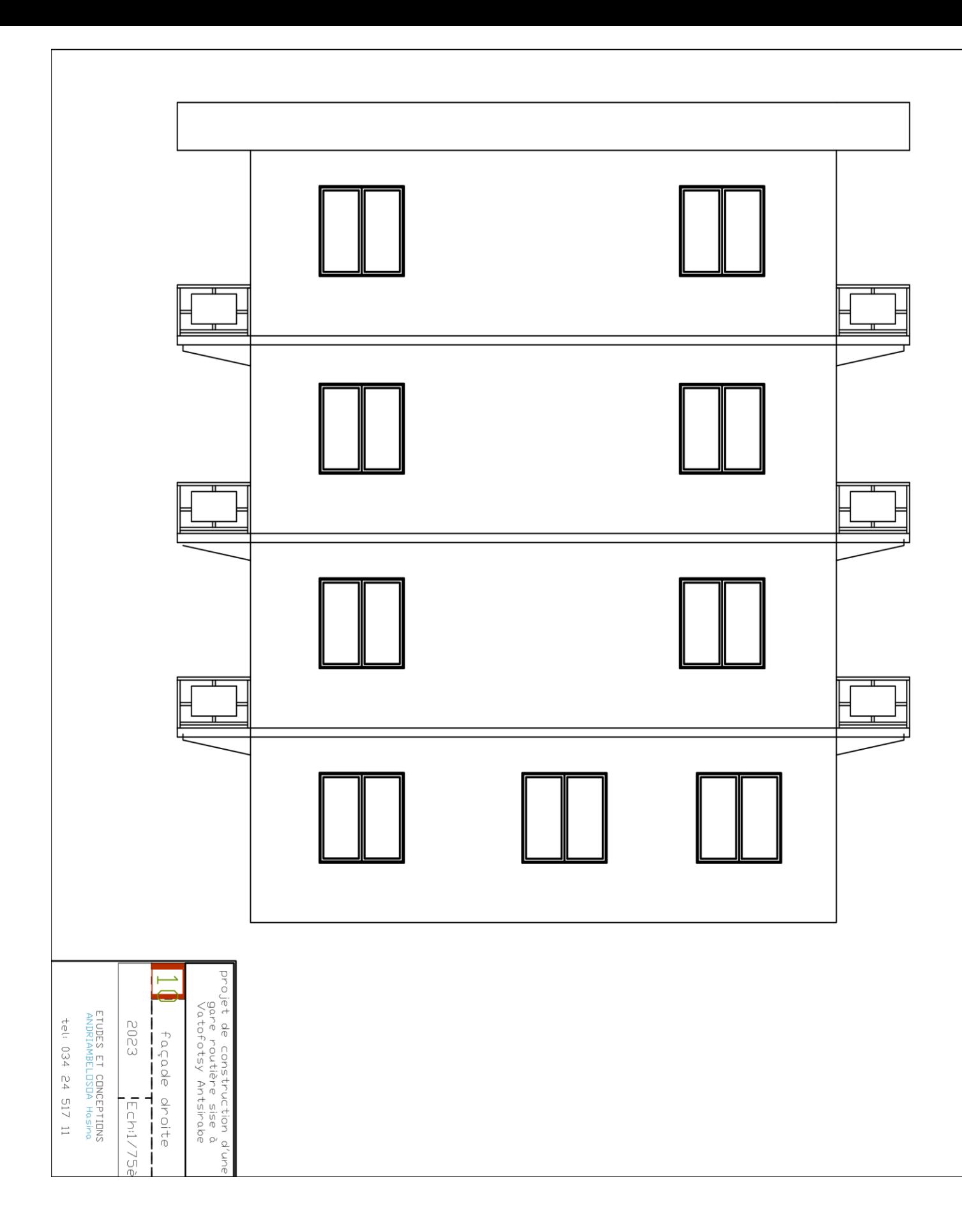

# ANNEXE II : CHARPENTE METALLIQUE

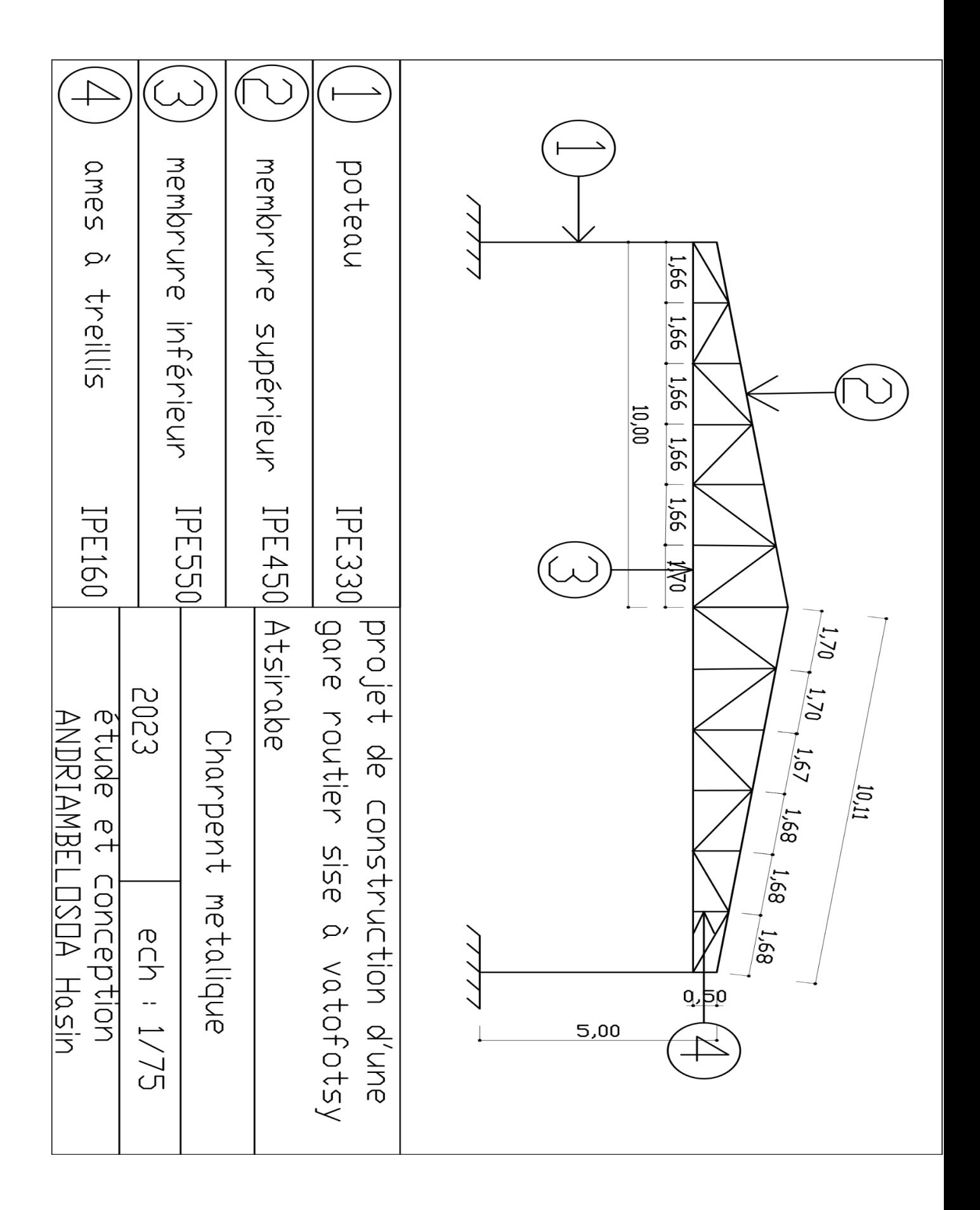

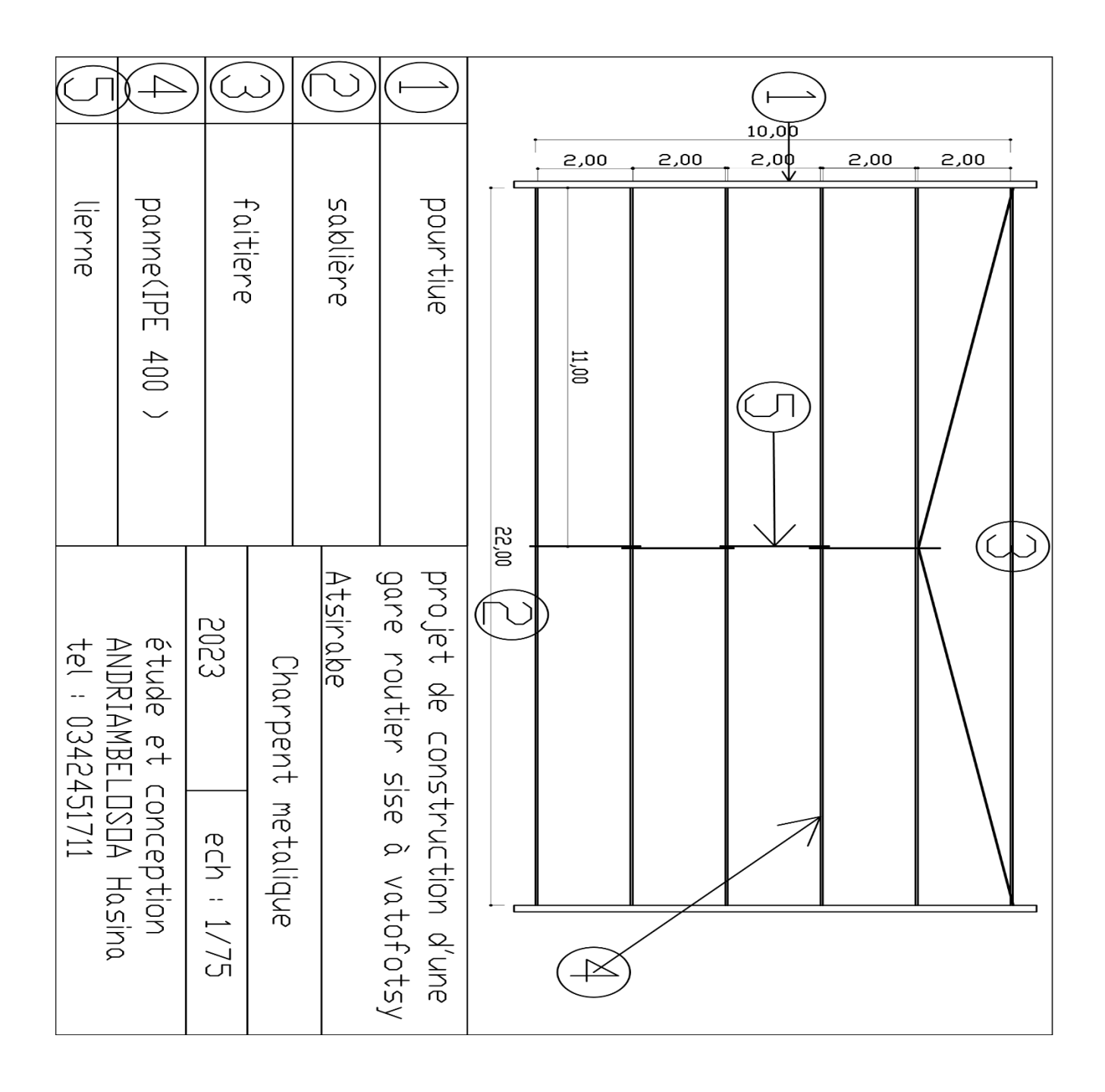

# ANNEXE III : PLANS DE COFFRAGE

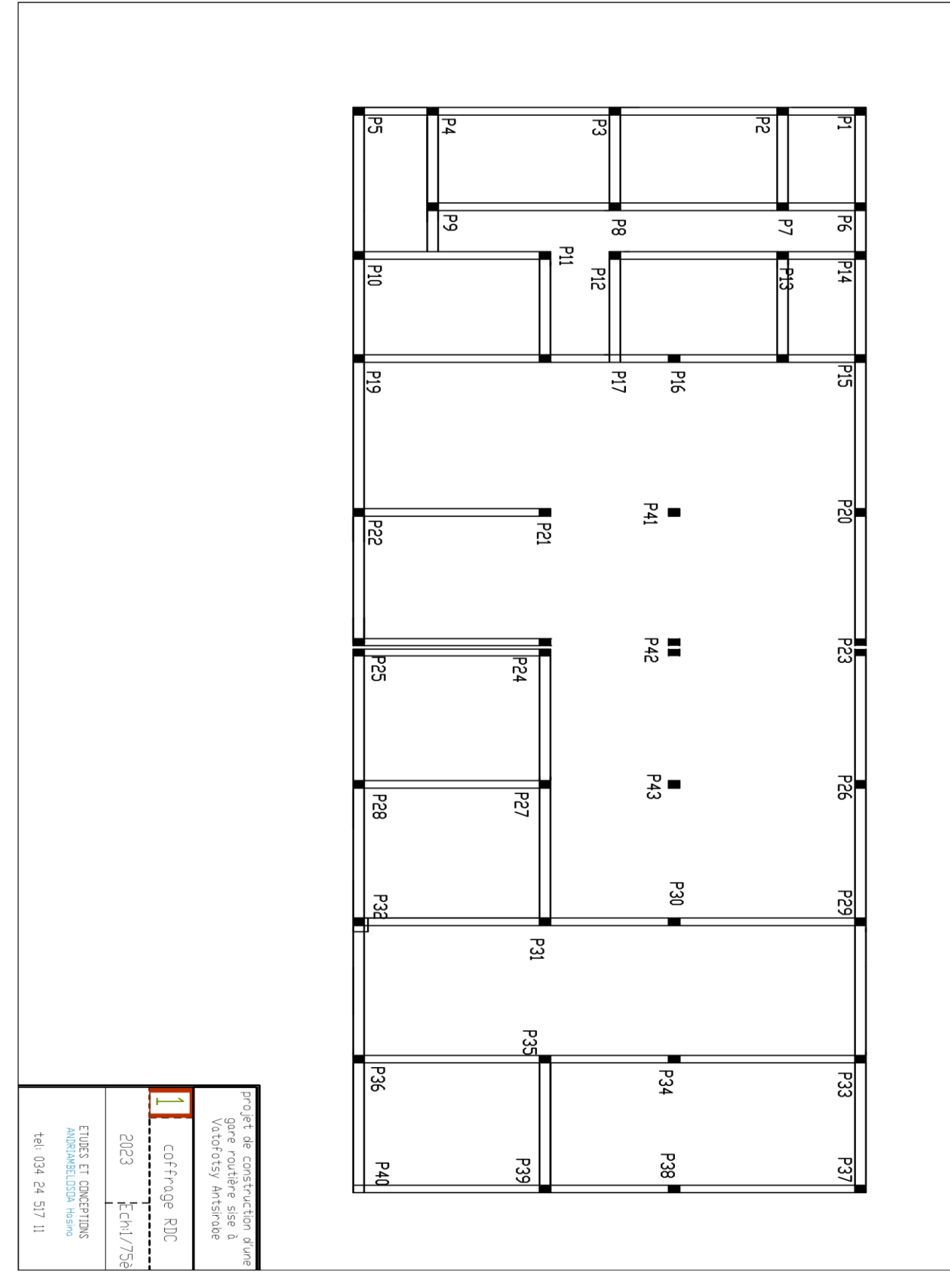

xiv

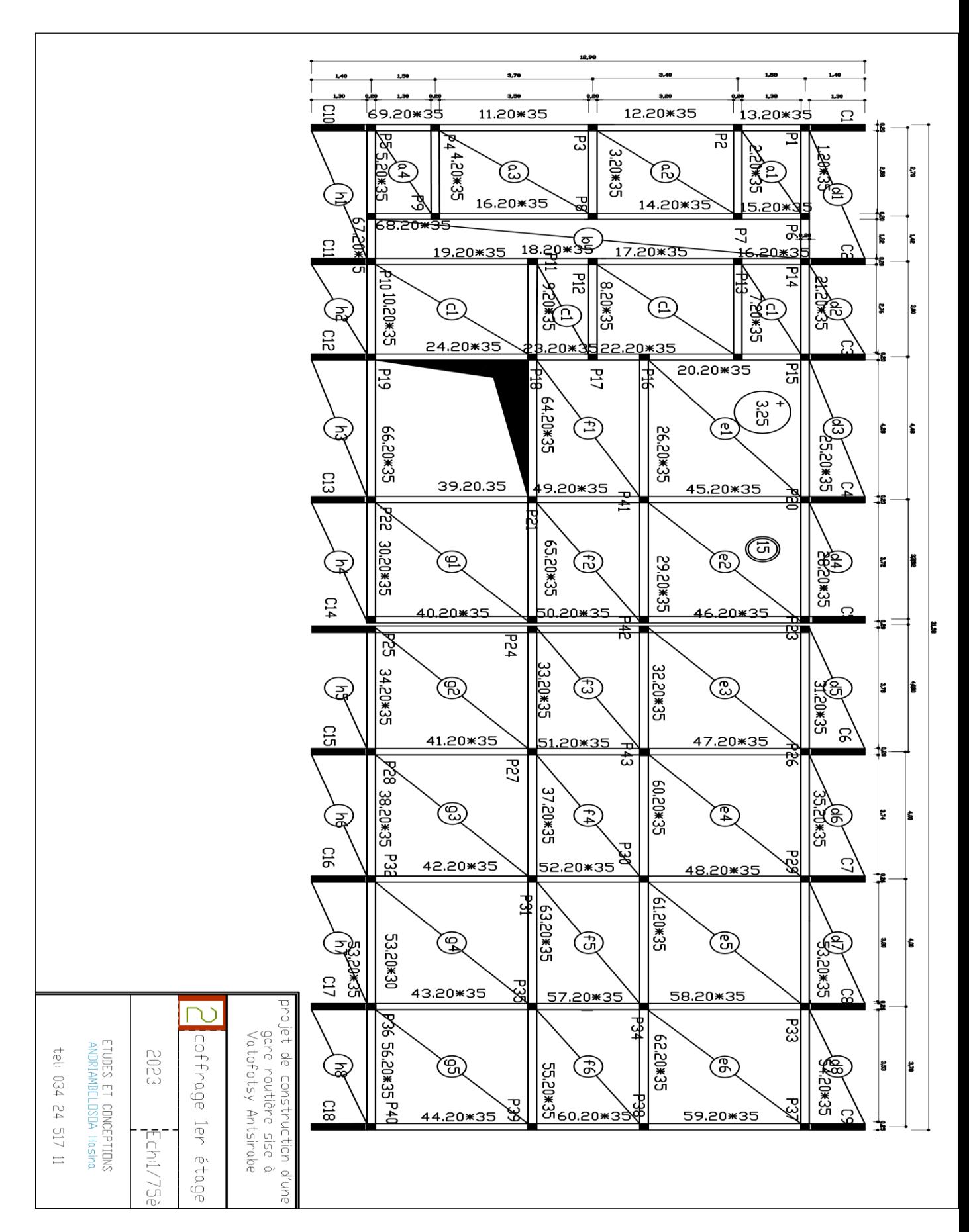

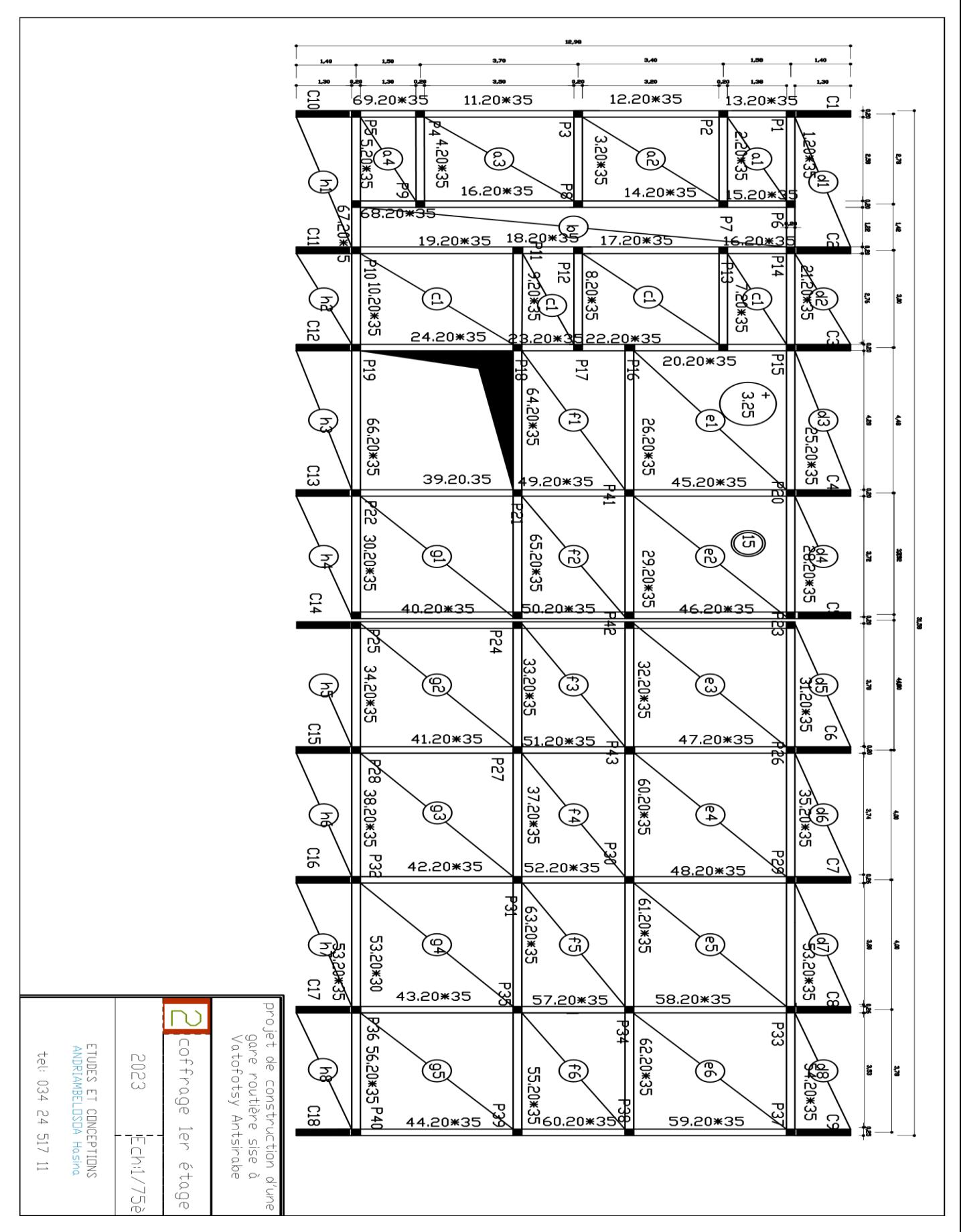

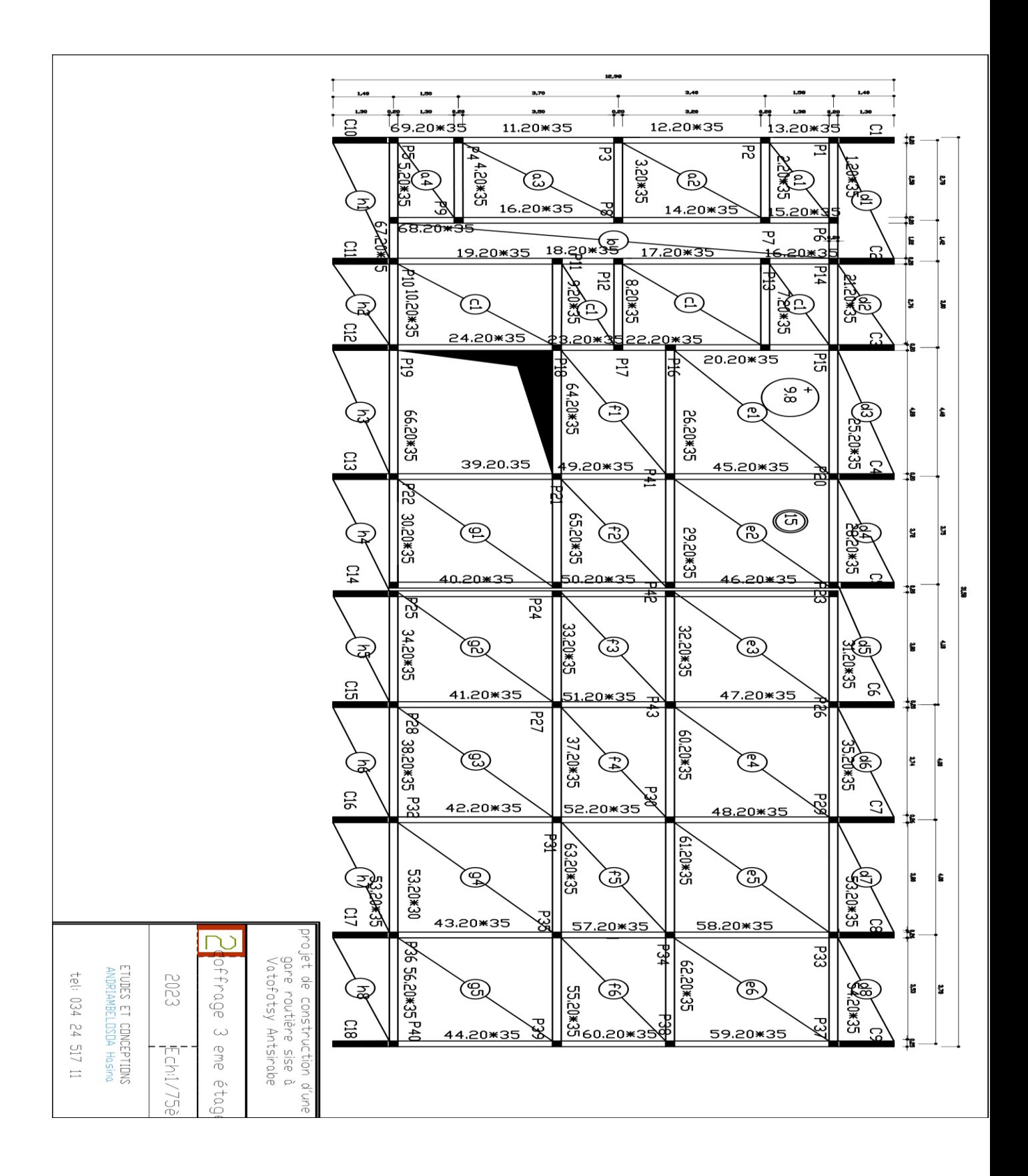

#### ANNEXE IV : PLAN D'ARMATURE

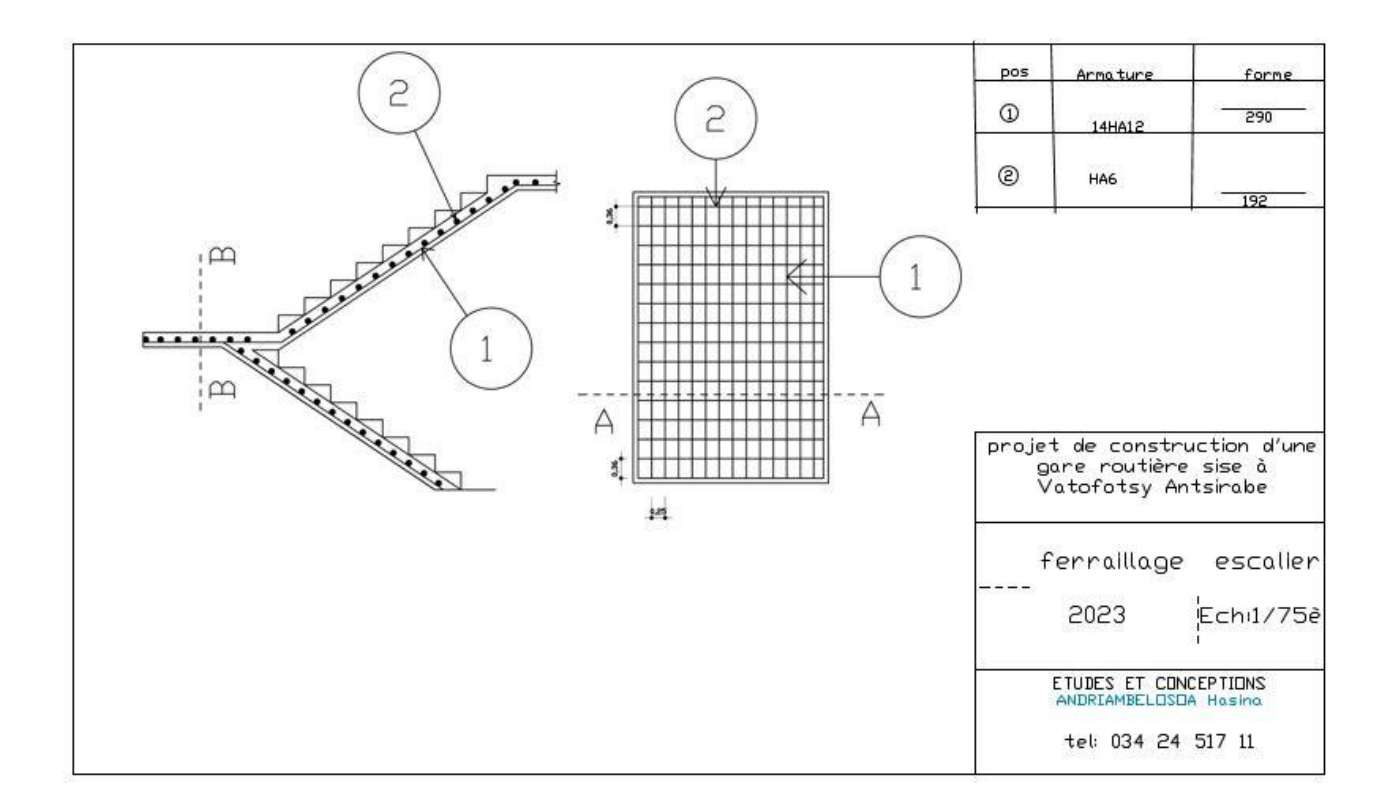

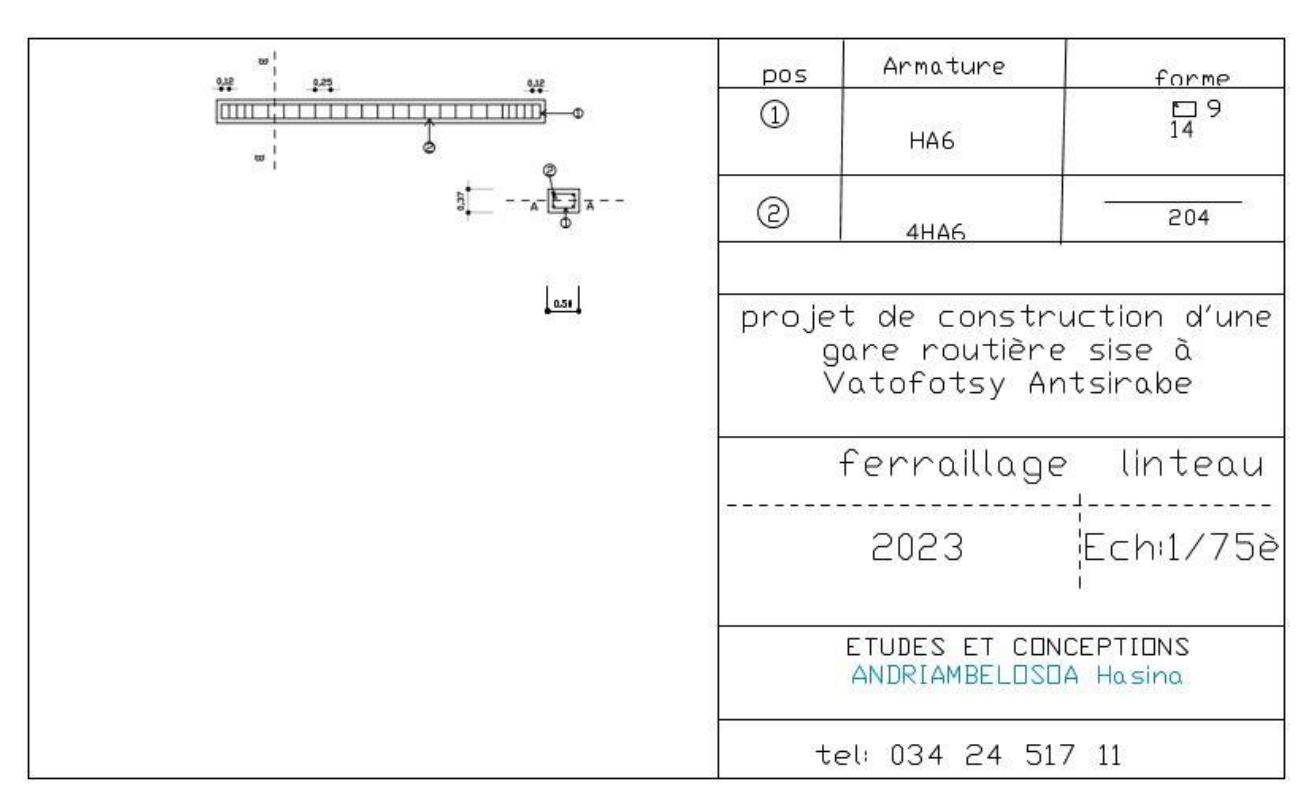

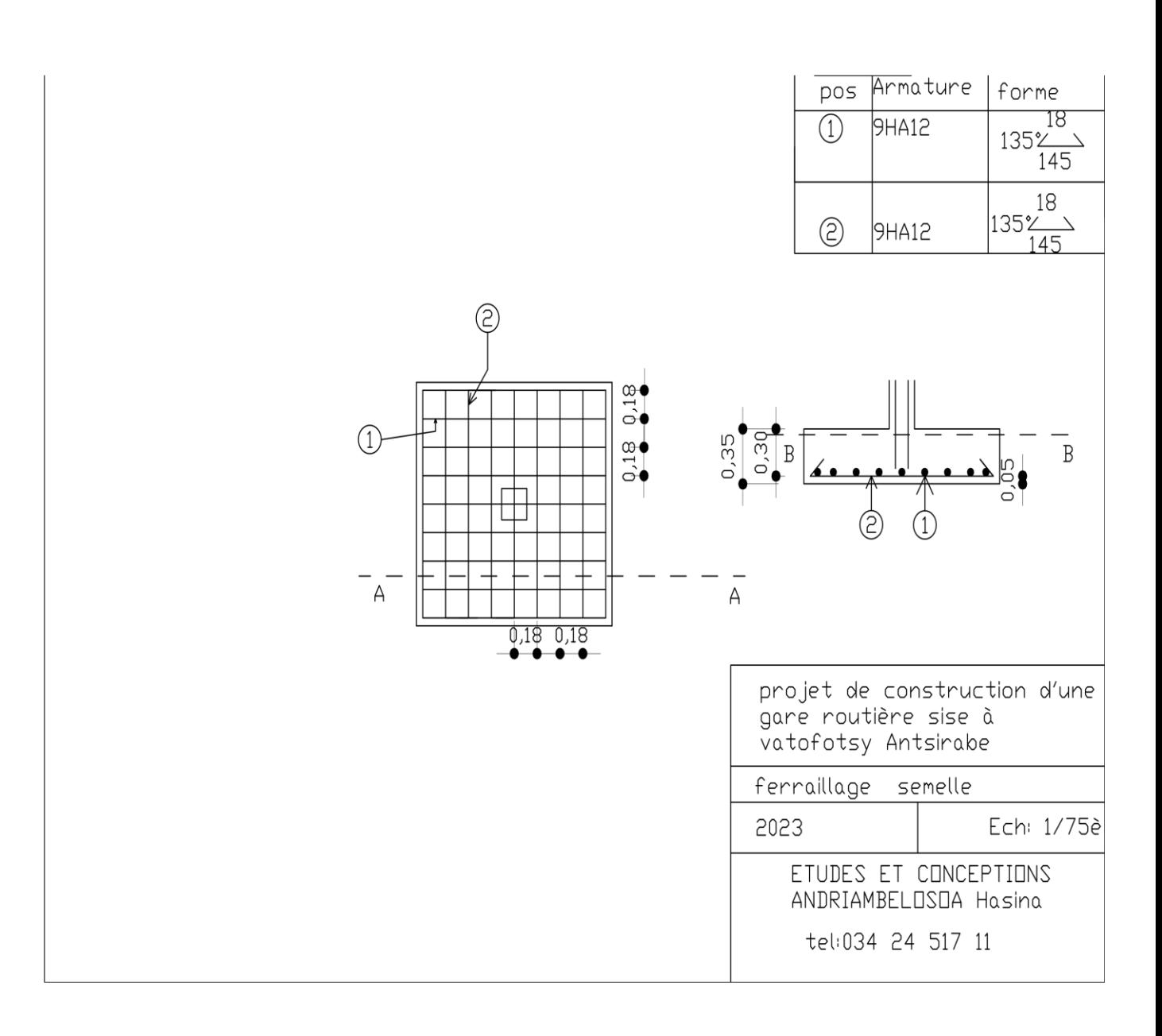

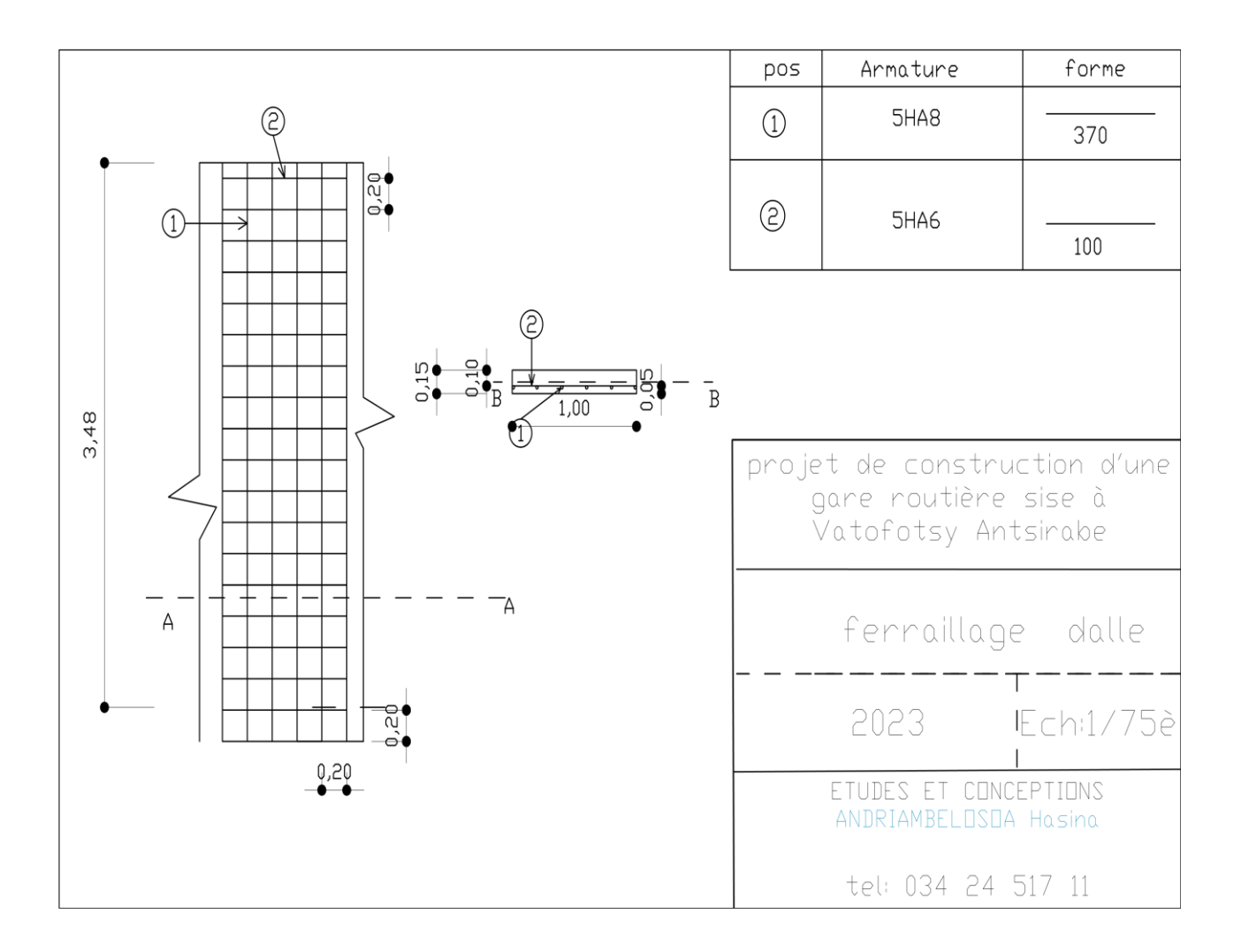

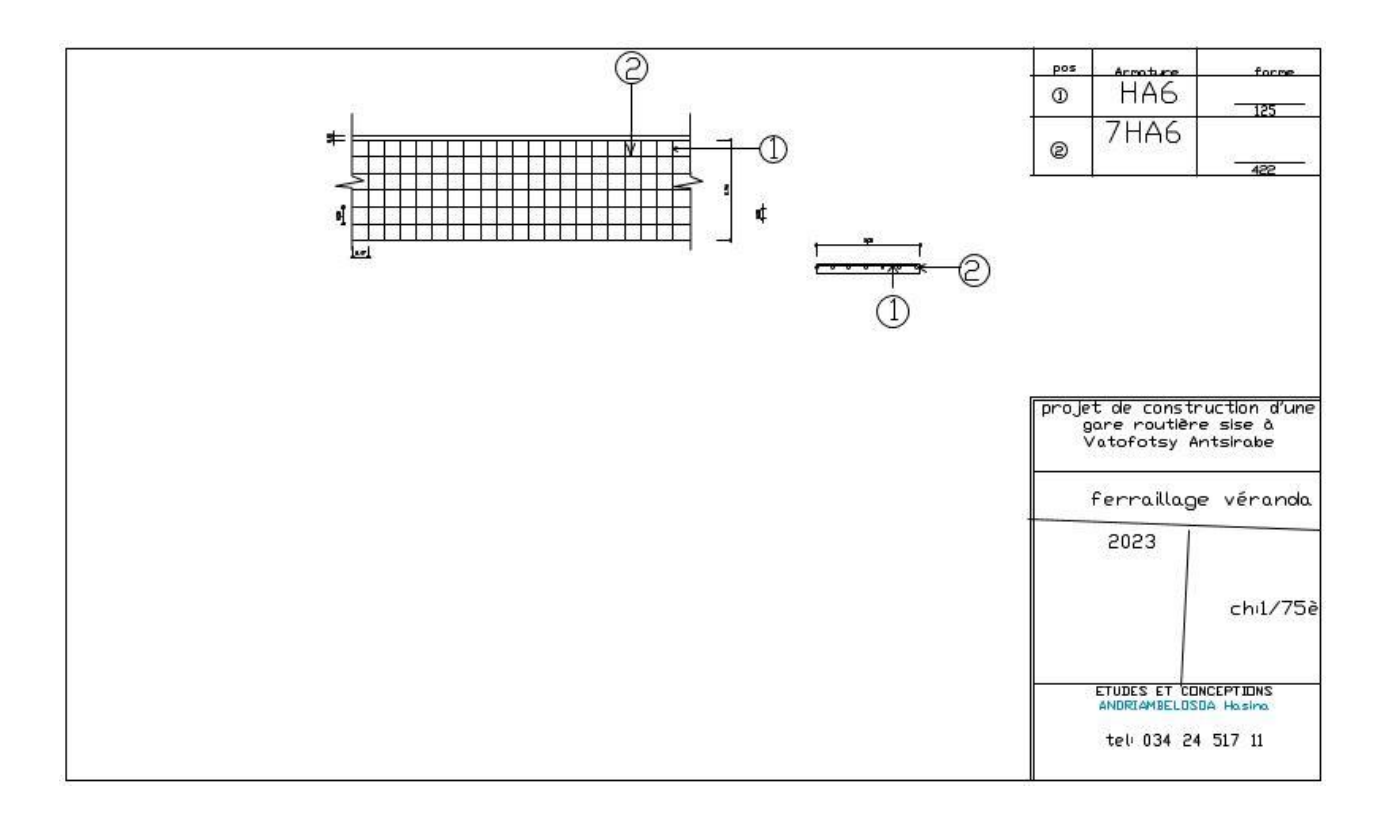

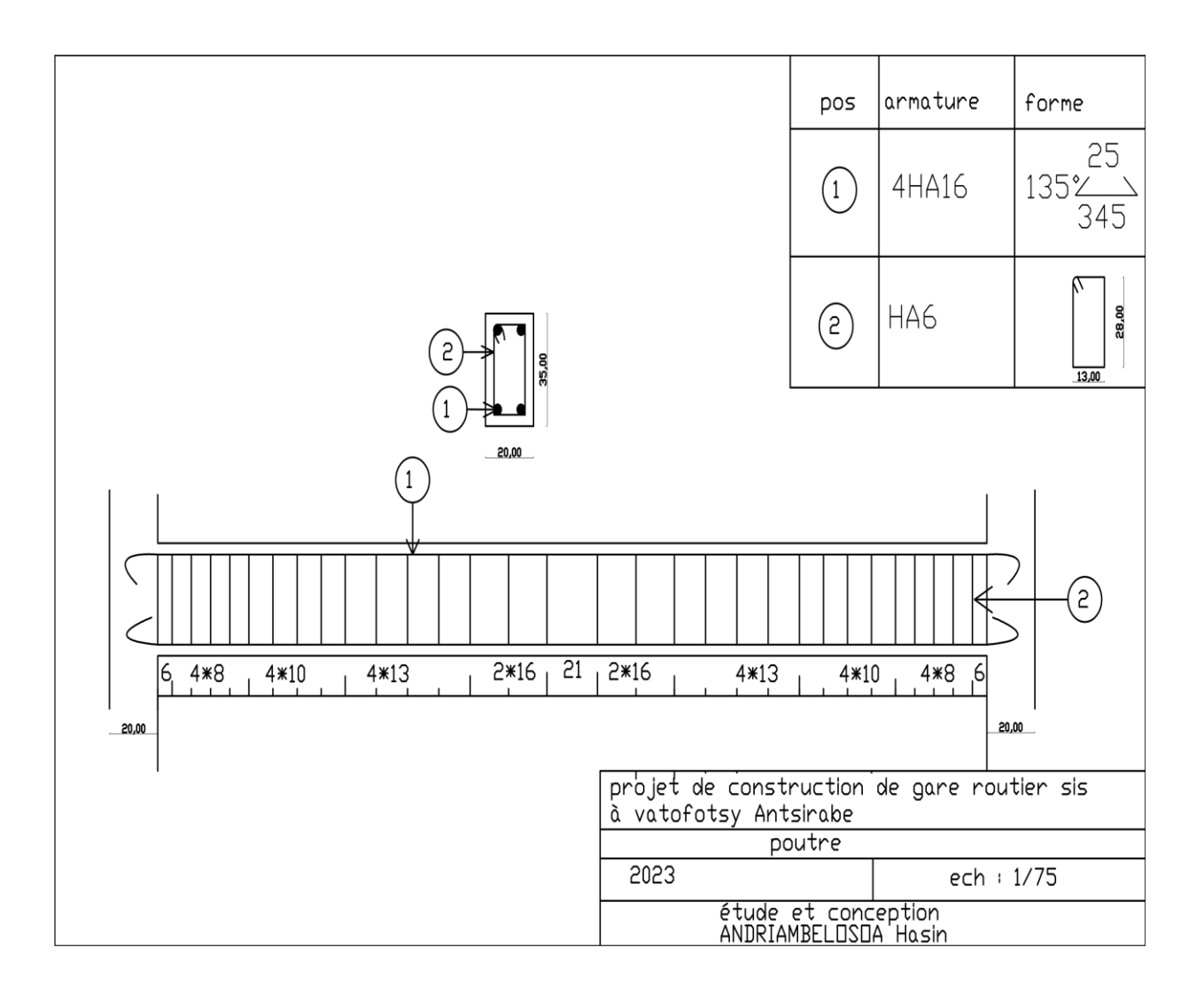

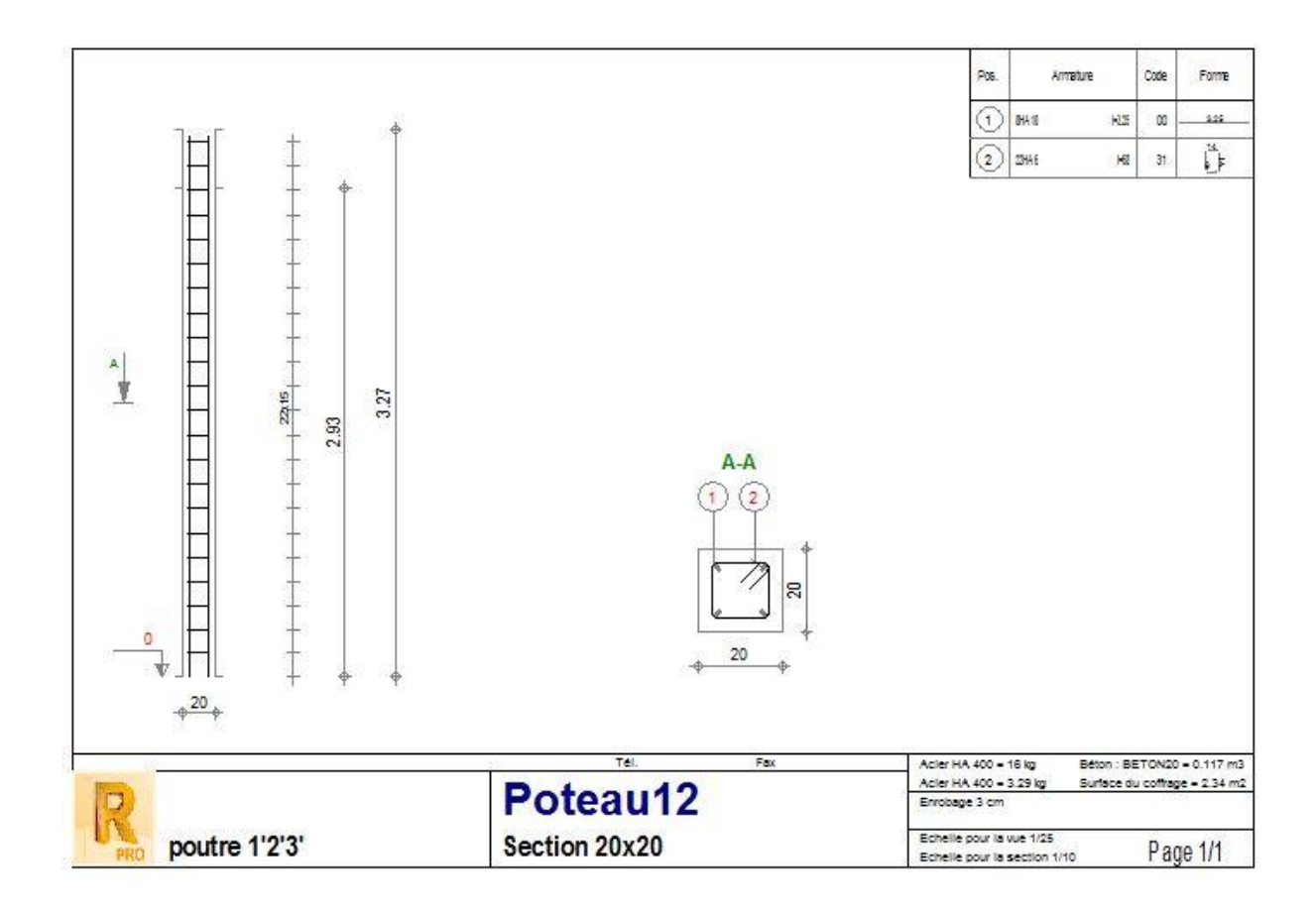

ANNEXE V : SCHEMA ARCHITECTURAUX (électricité)

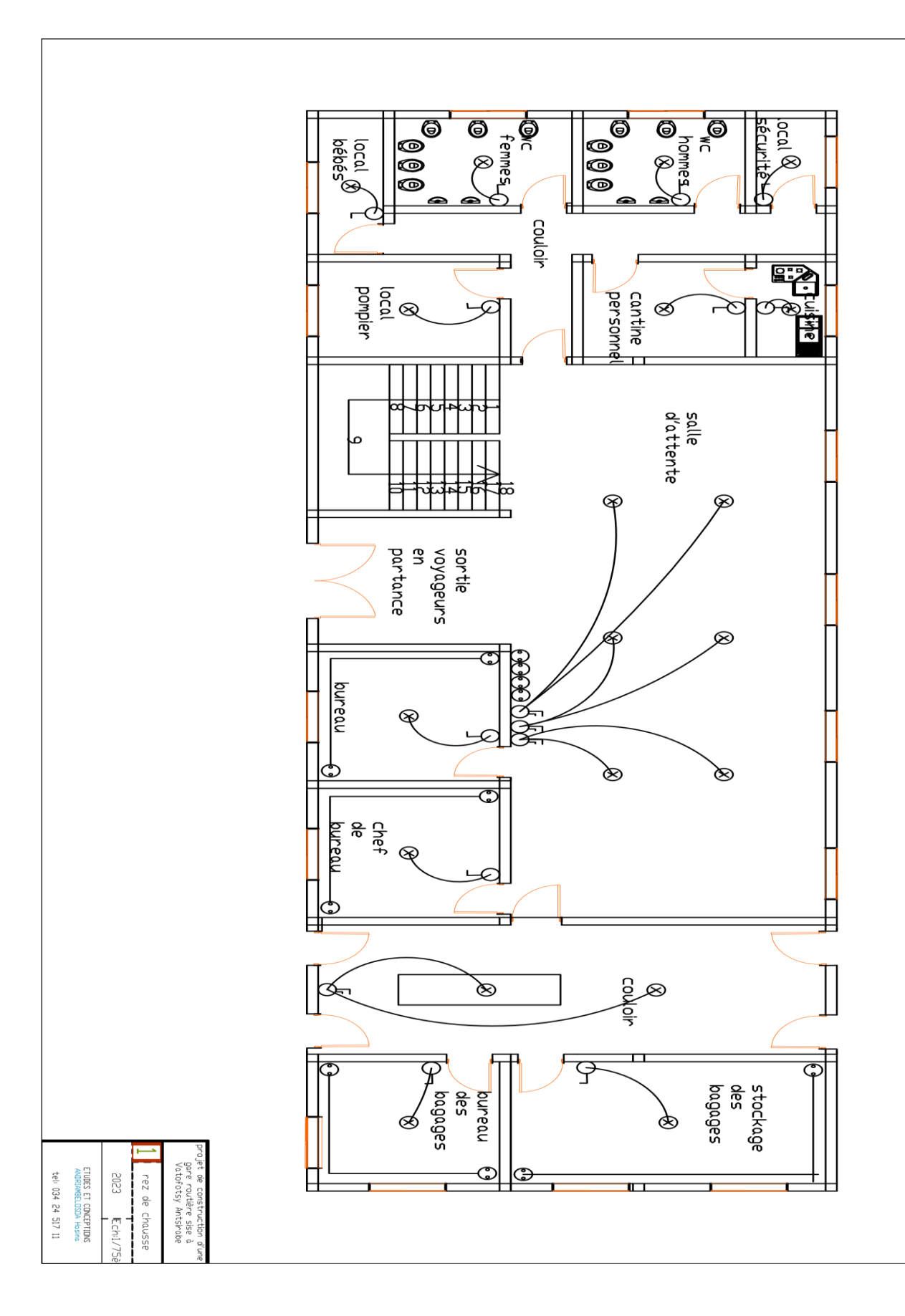

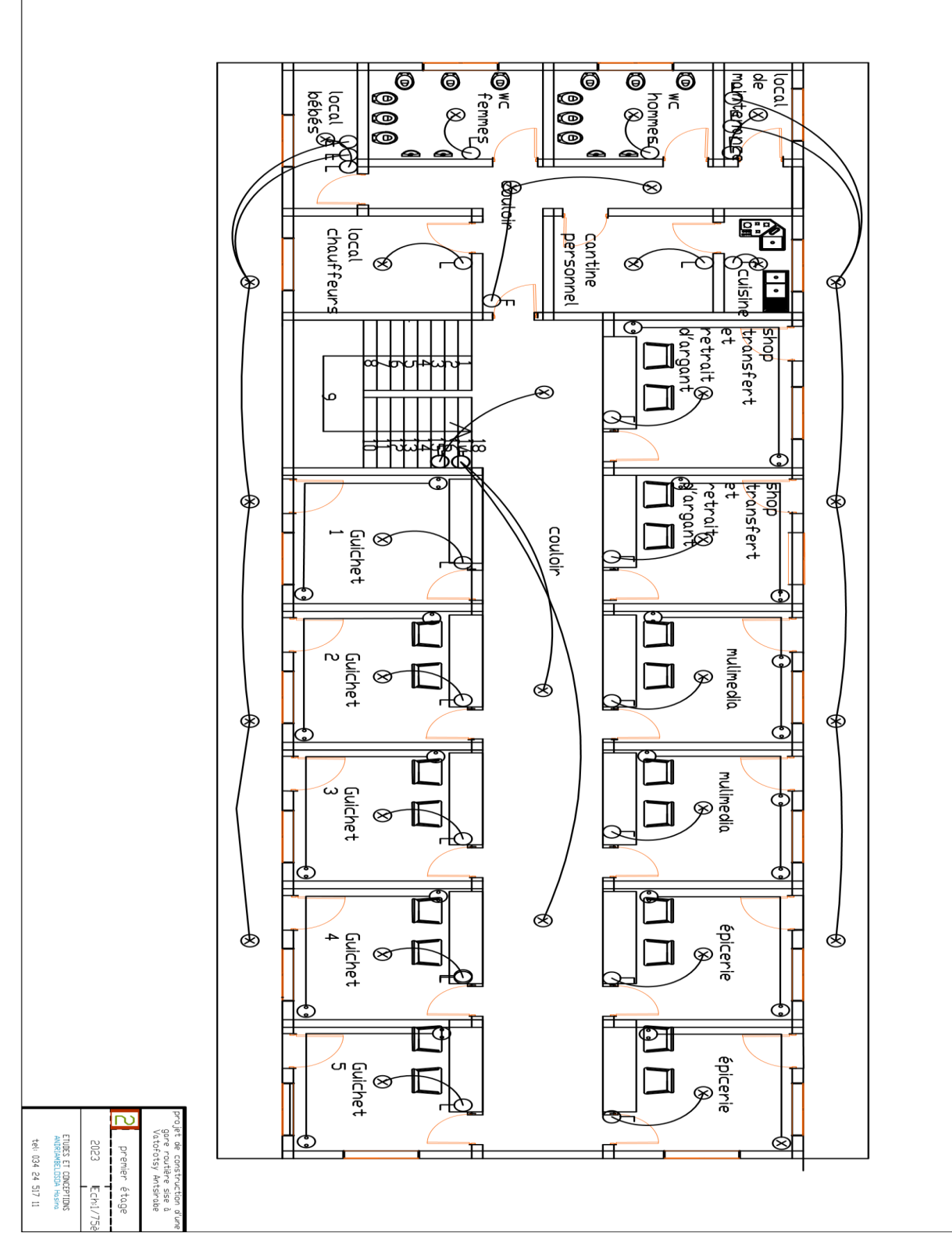

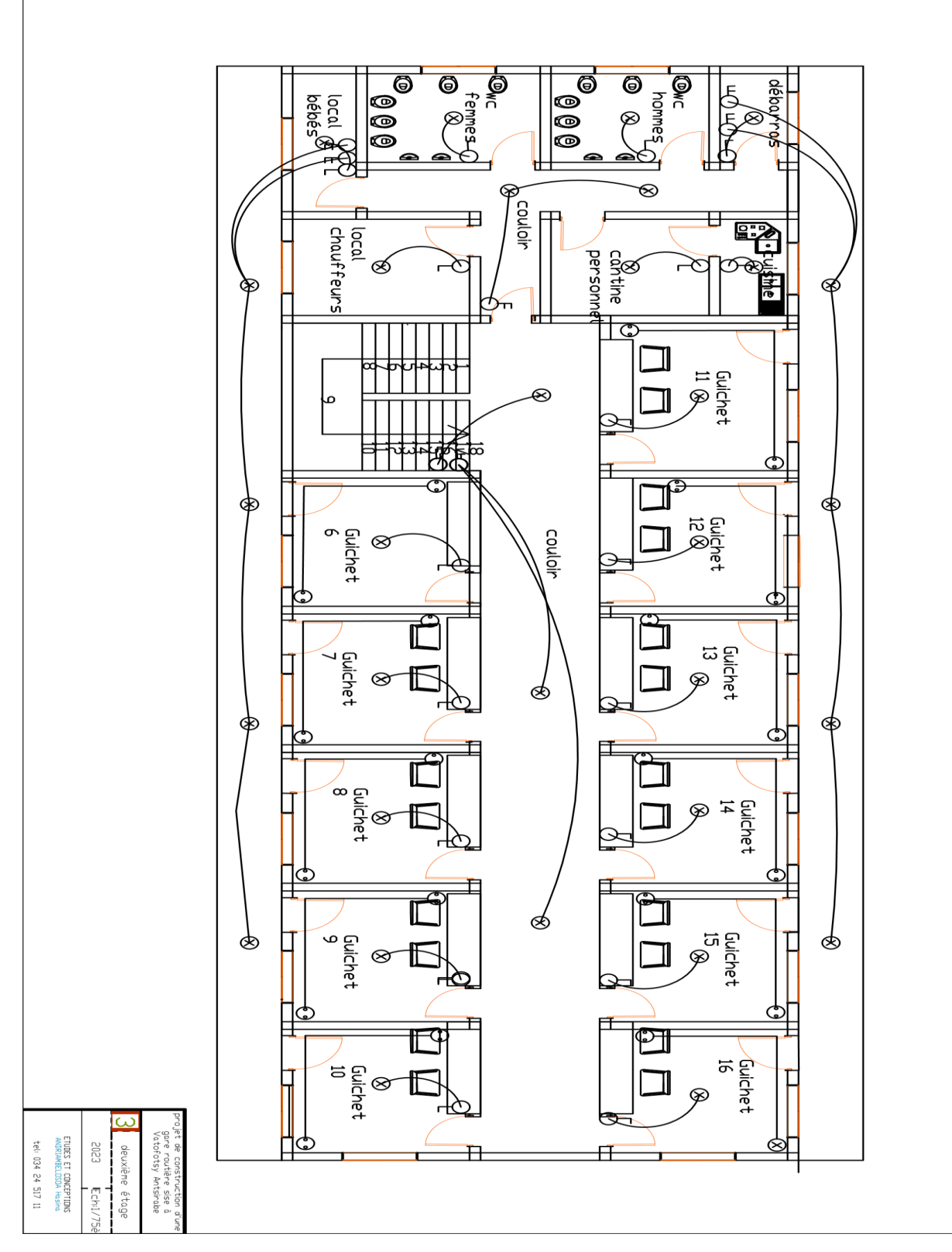

xxvi

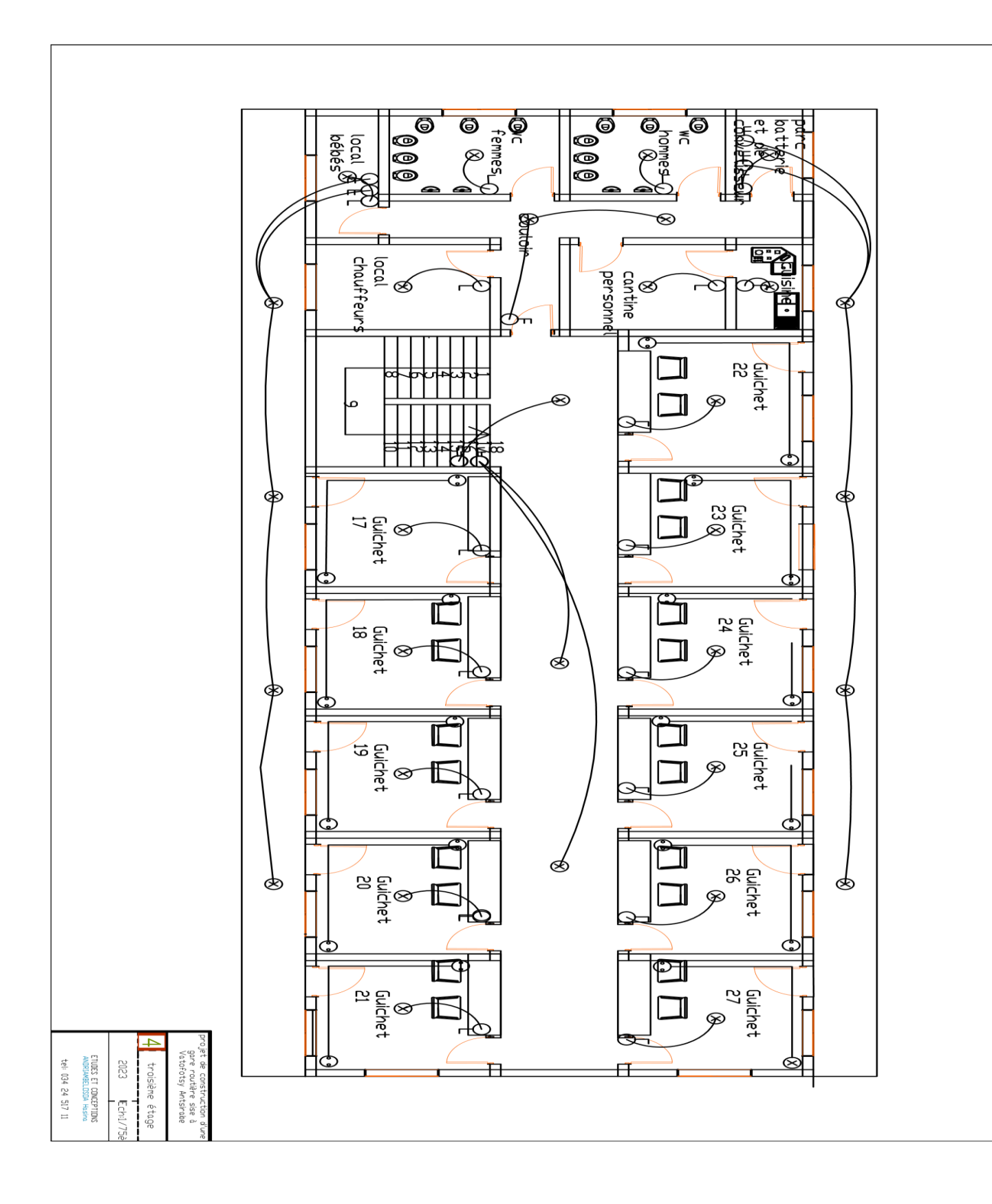

# ANNEXE VI : ABAQUE VENT

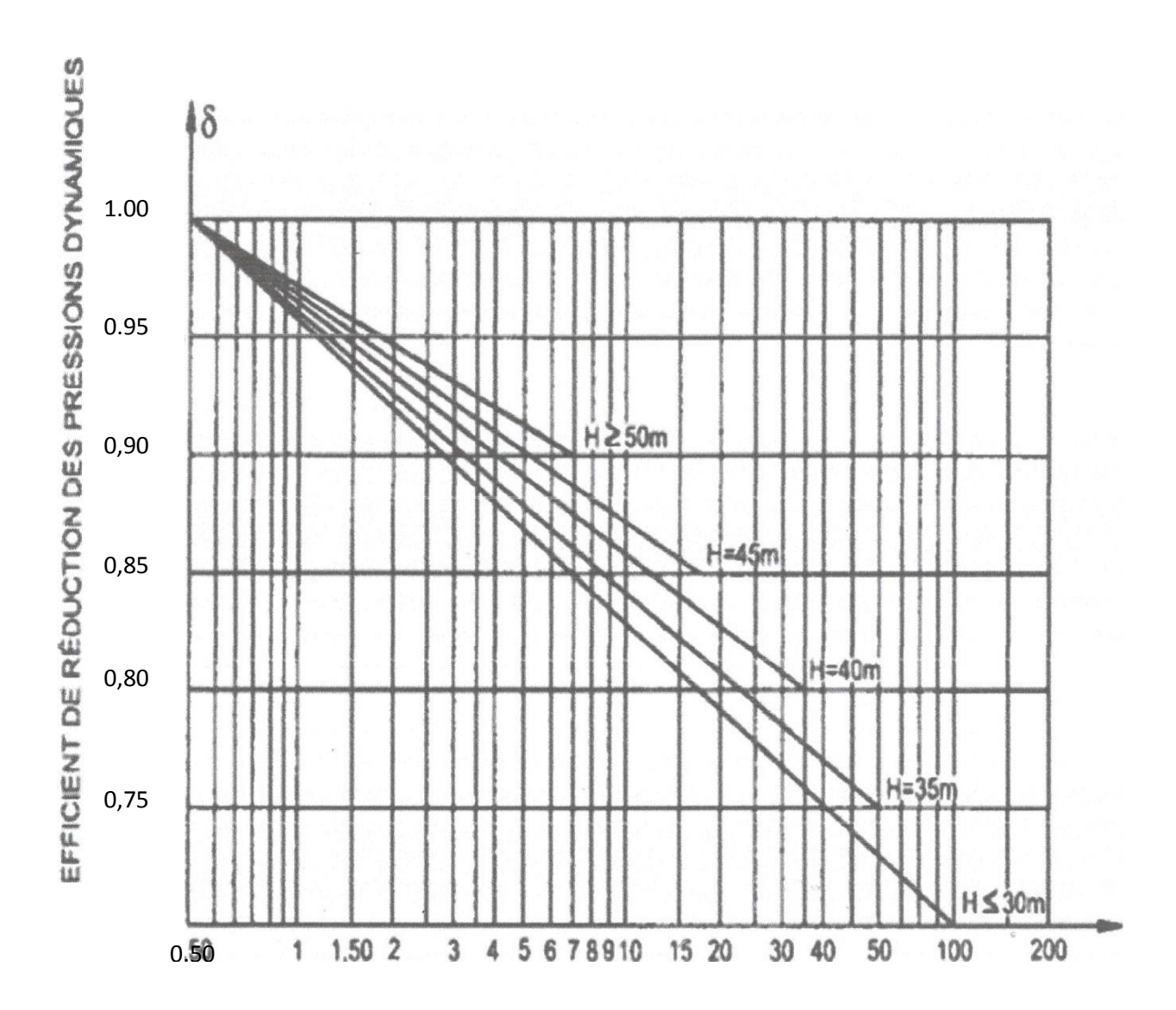

ABAQUE

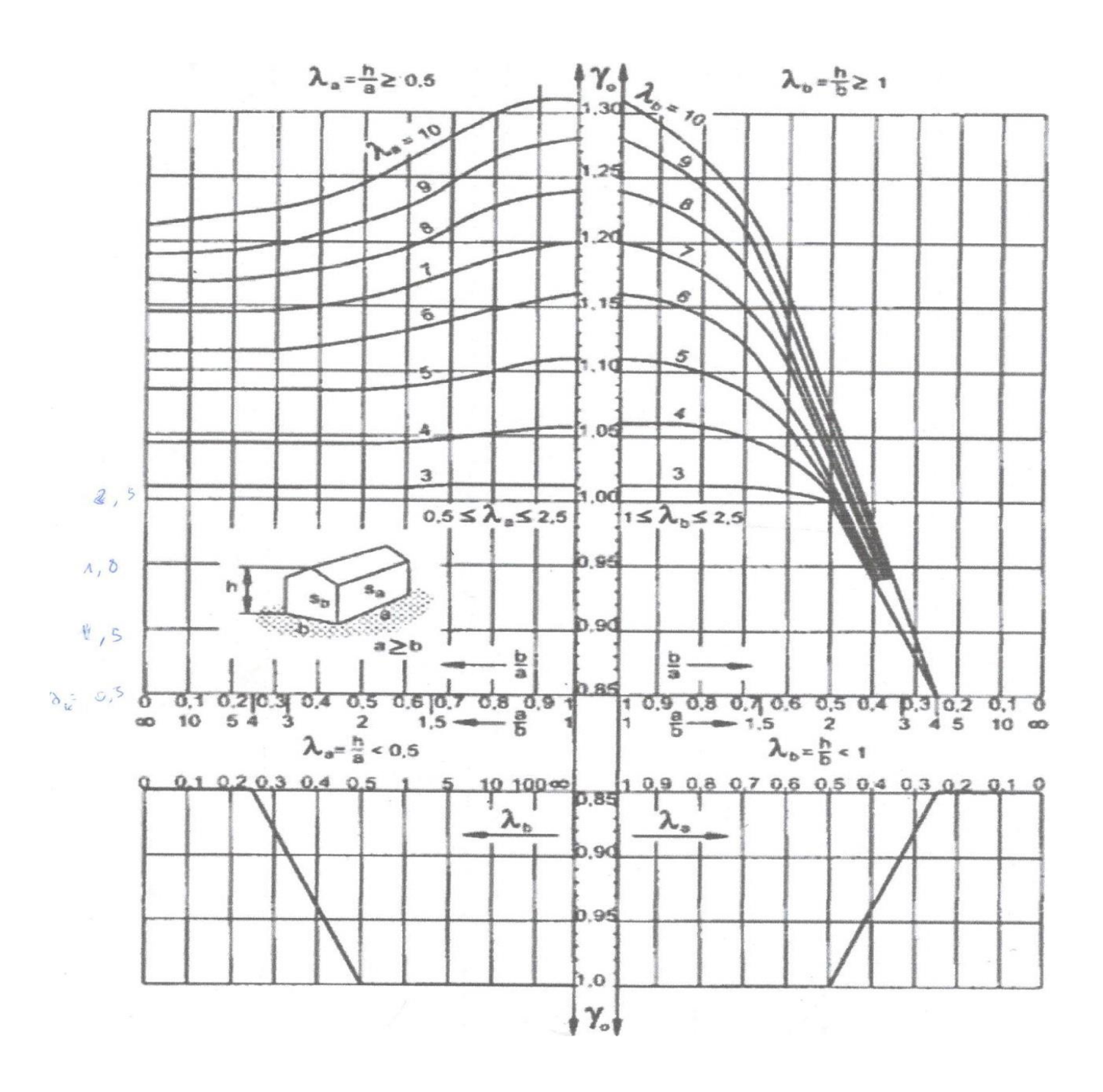

Abaque pour la détermination de yo

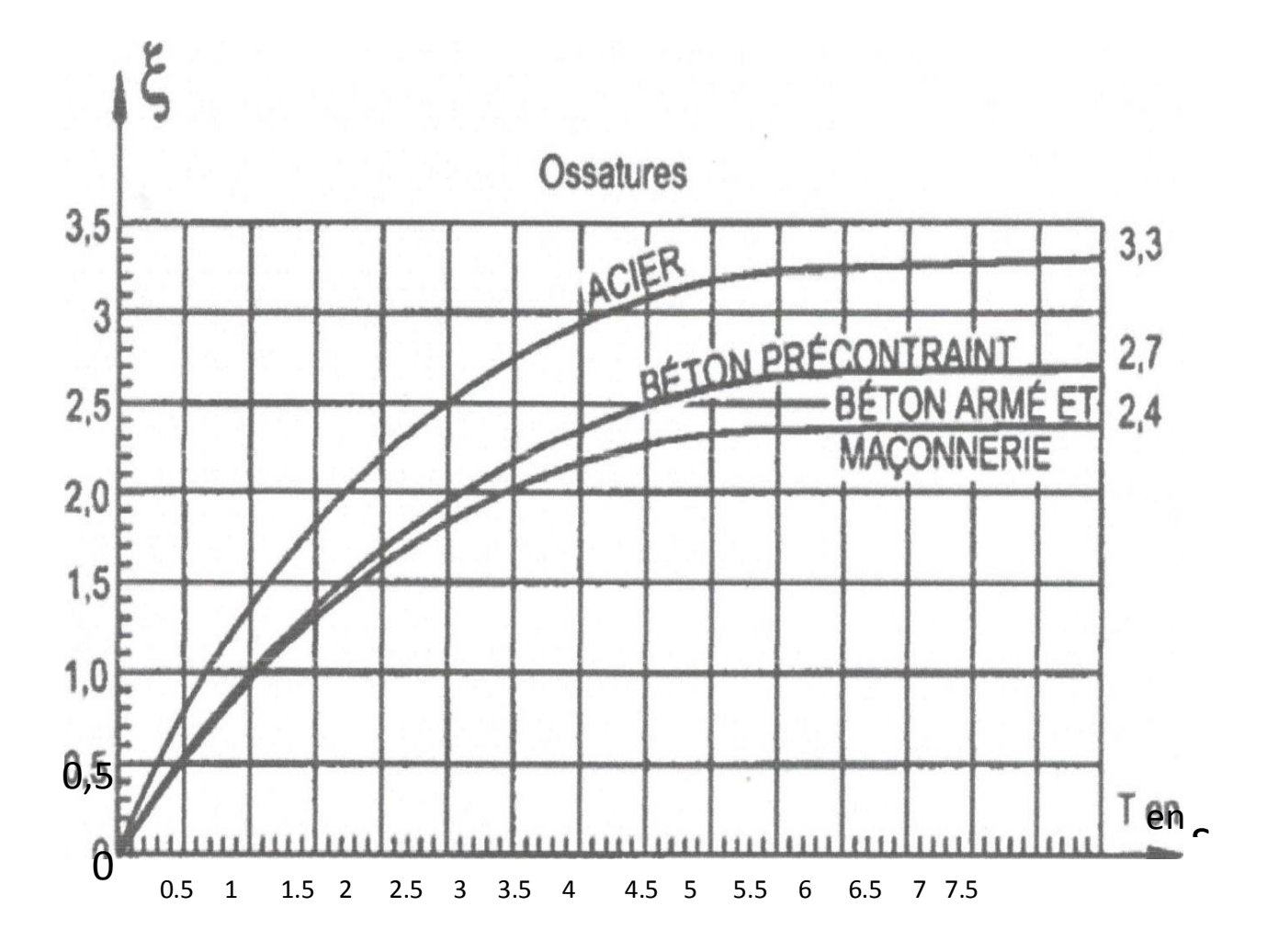
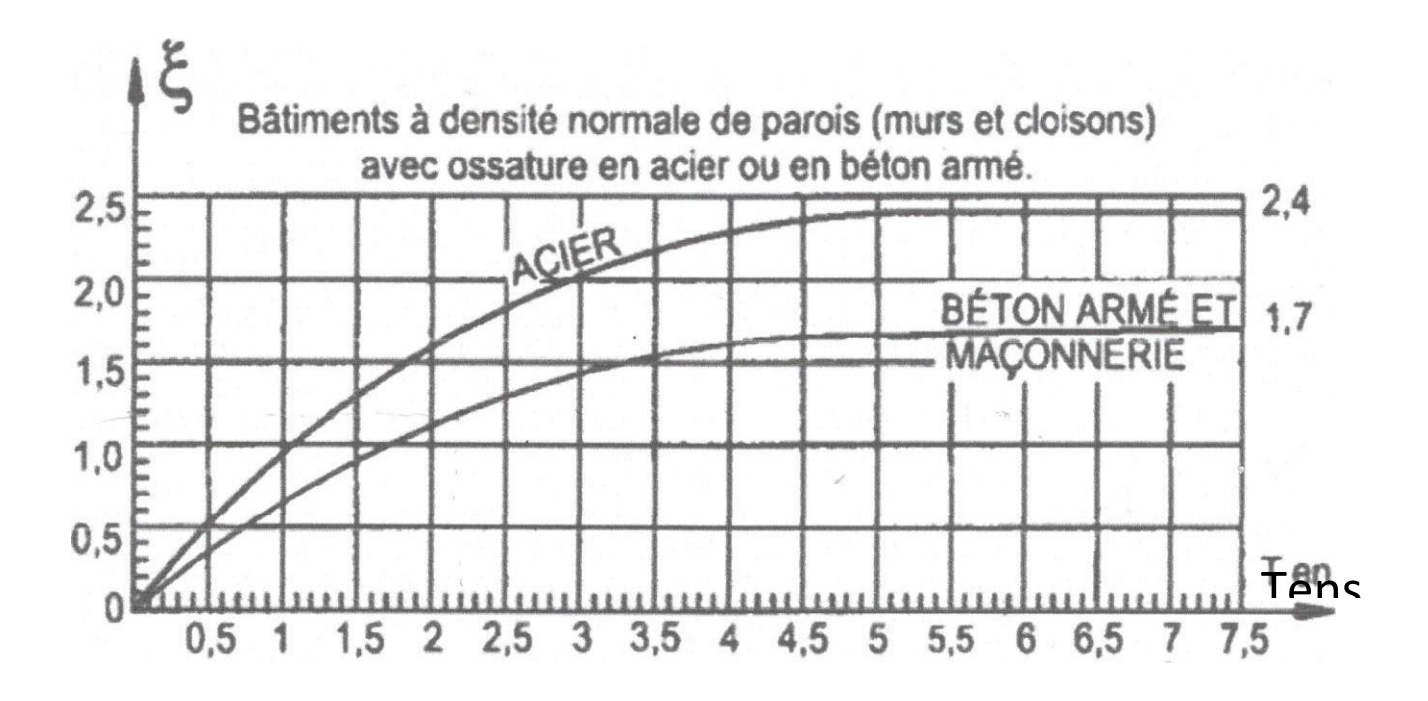

Coefficient de réponse { en fonction de la période T

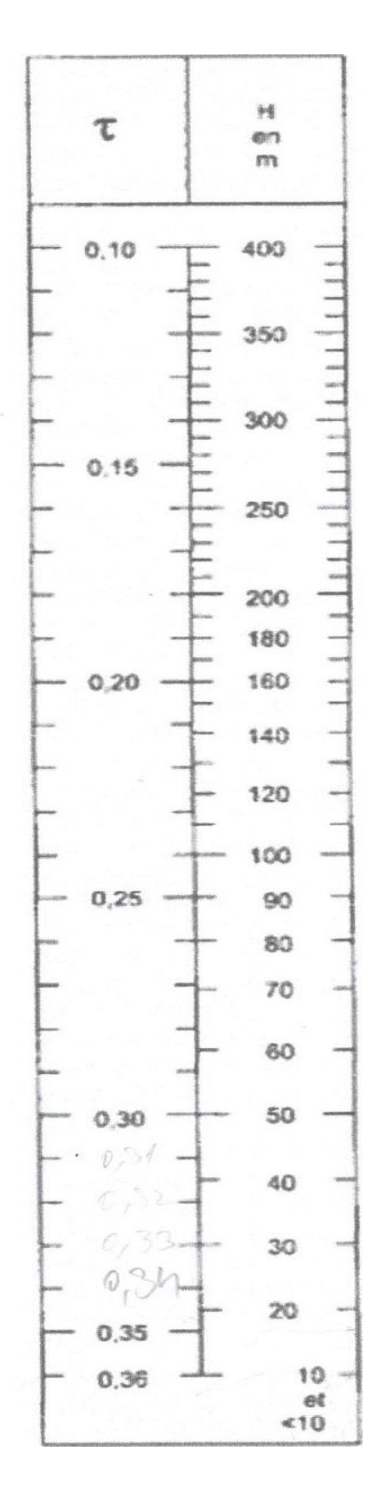

i.

Coefficient de pulsation en fonction de la hauteur H

## **REFERENCES**

<span id="page-218-0"></span>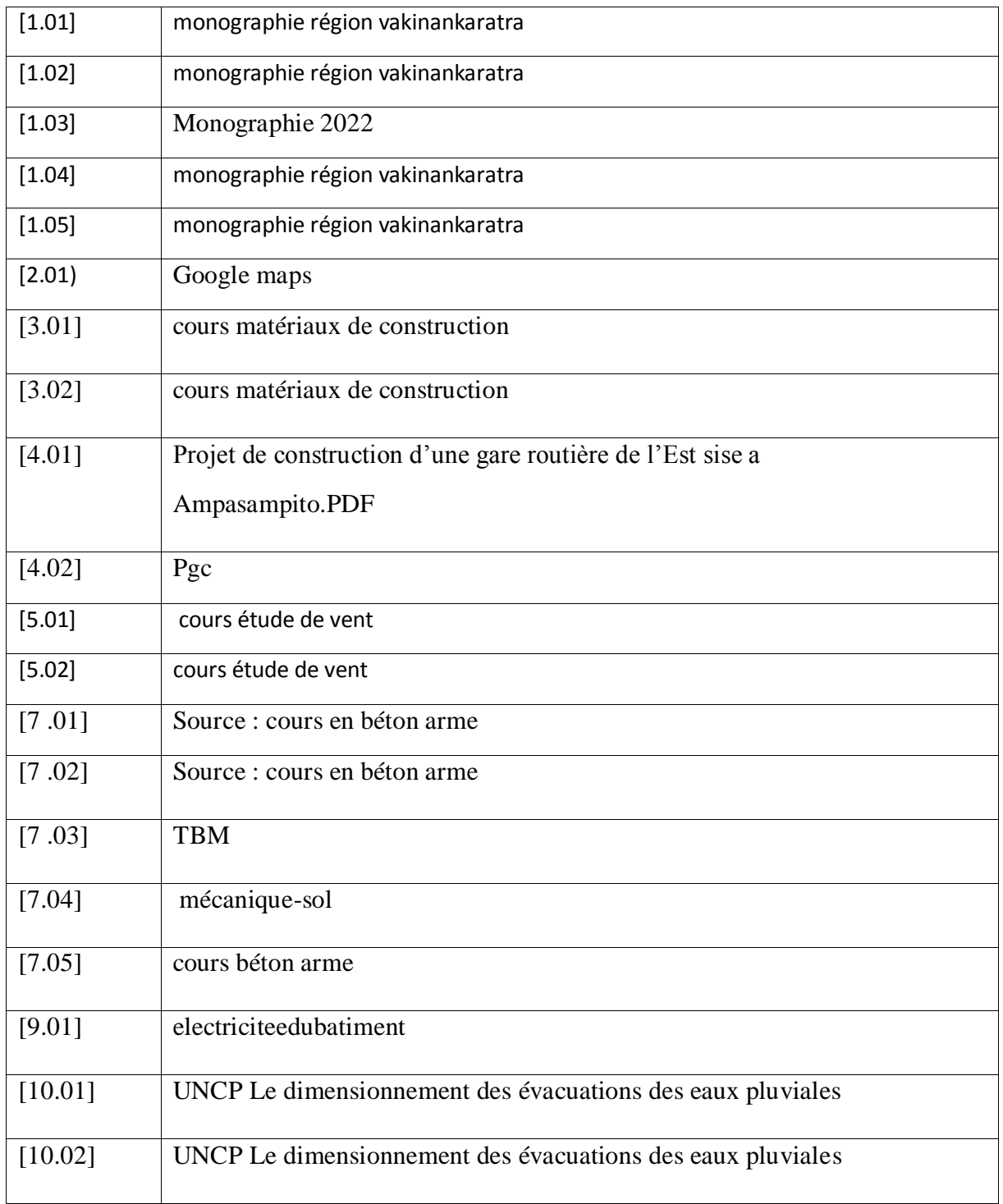

# <span id="page-219-0"></span>**TABLE DES MATIERES**

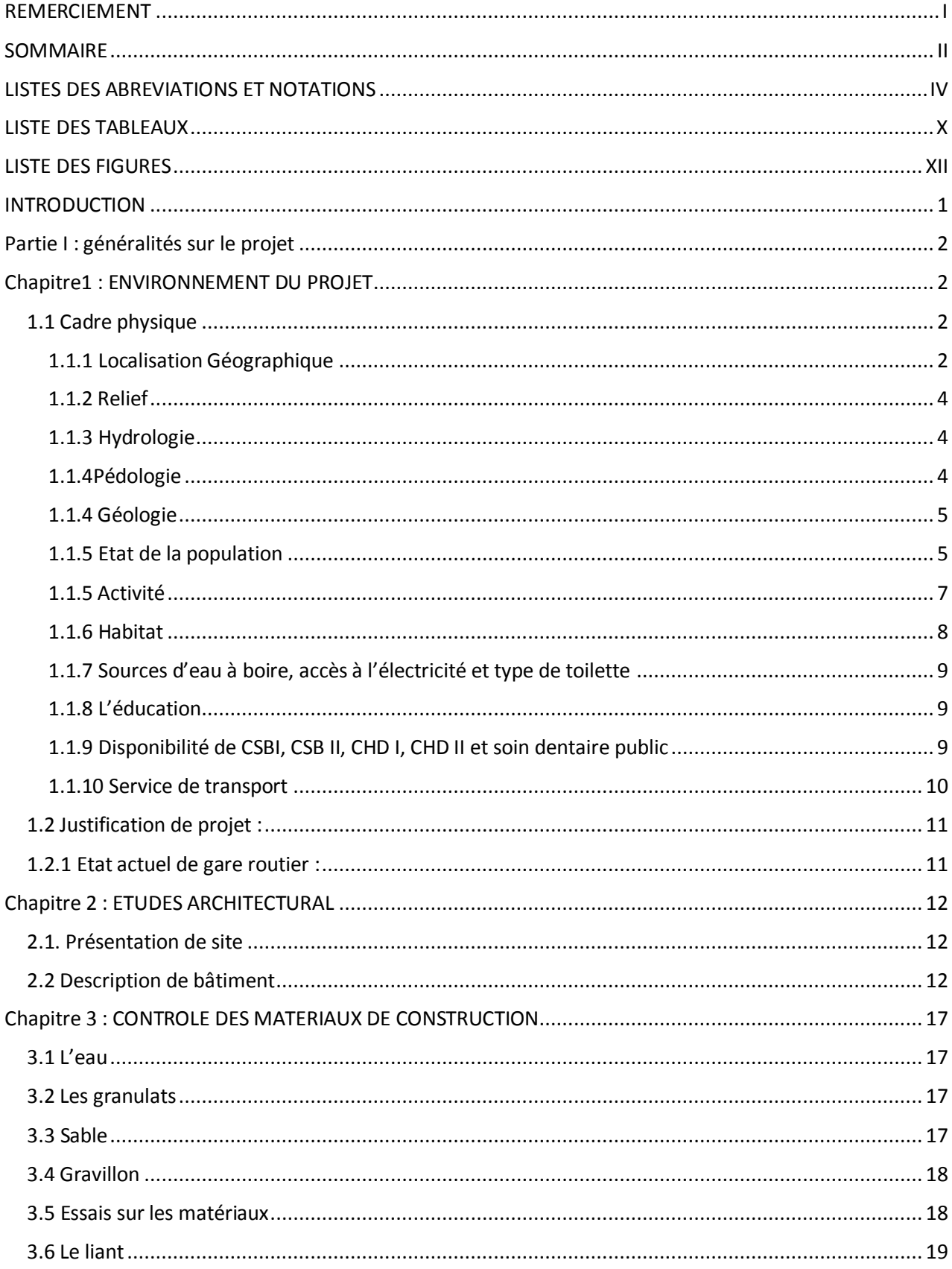

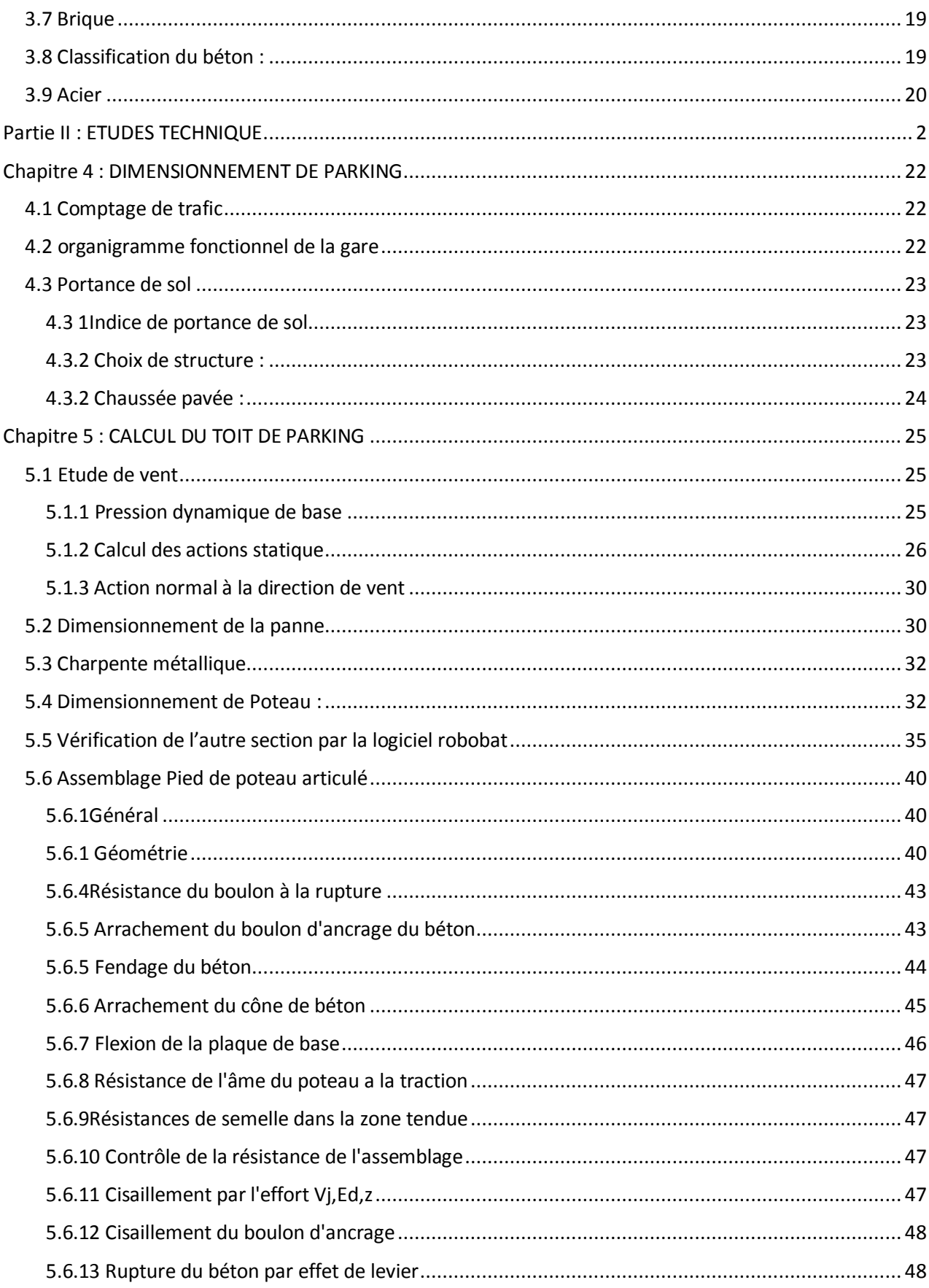

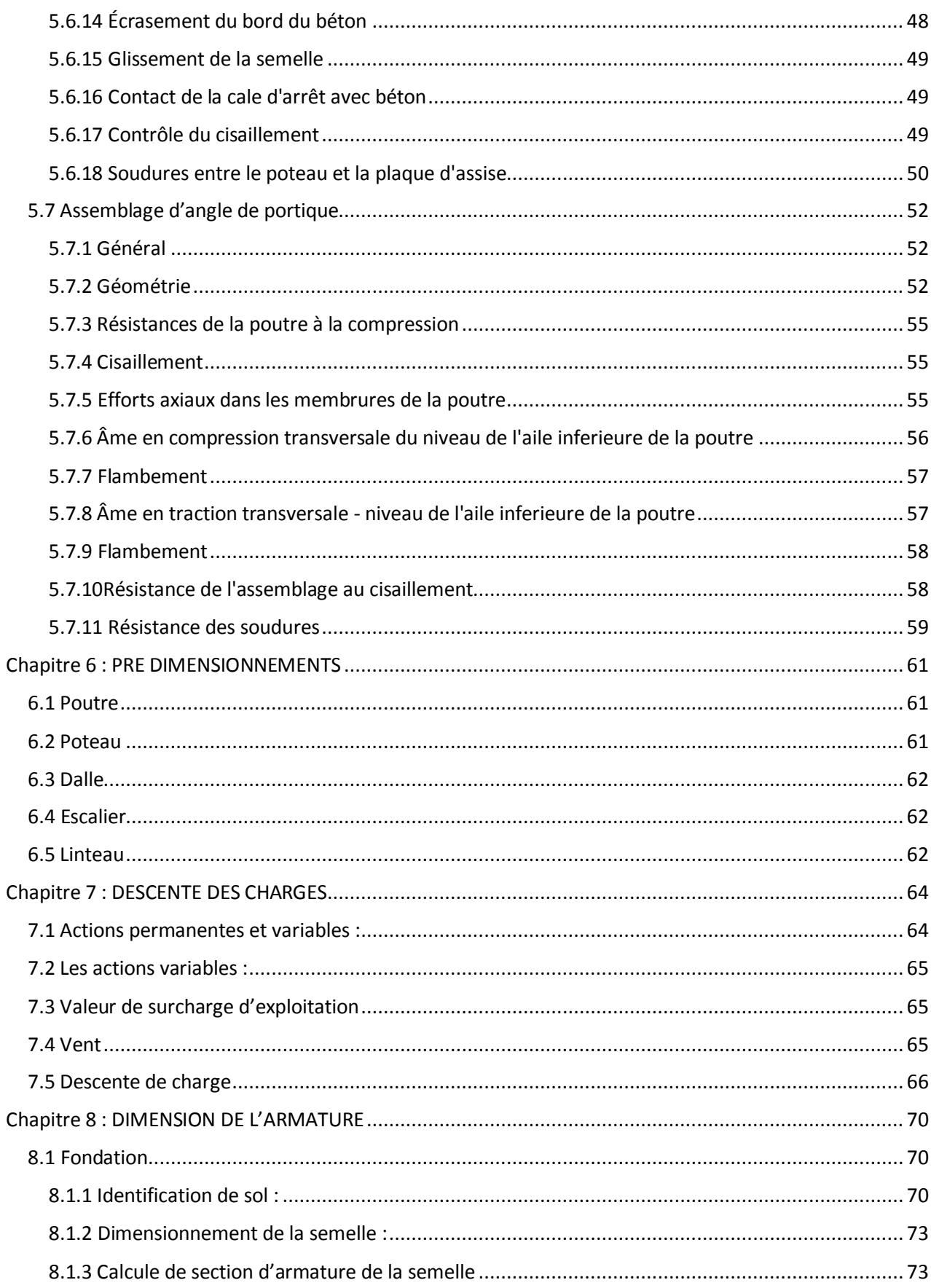

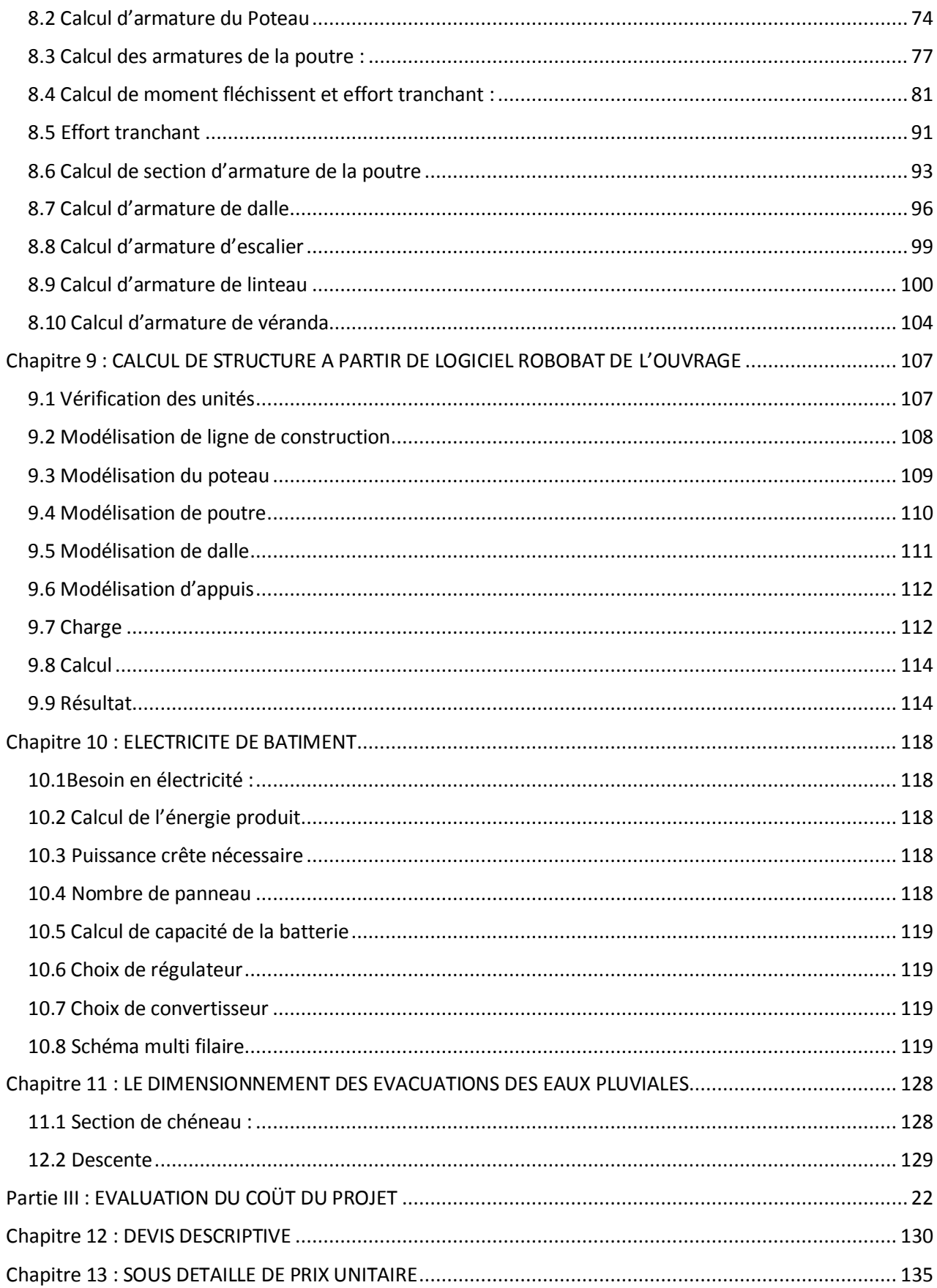

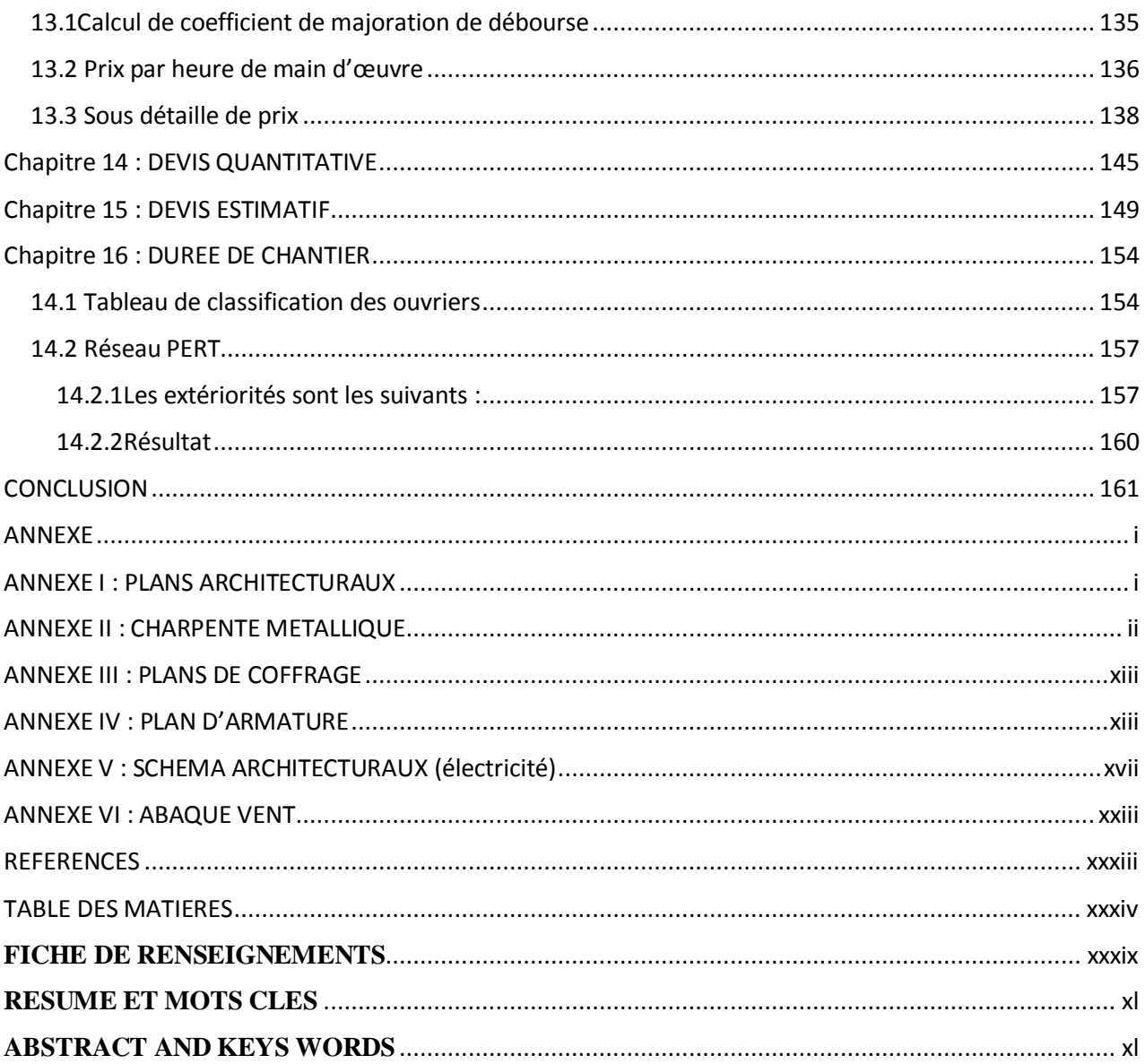

### **FICHE DE RENSEIGNEMENTS**

<span id="page-224-0"></span>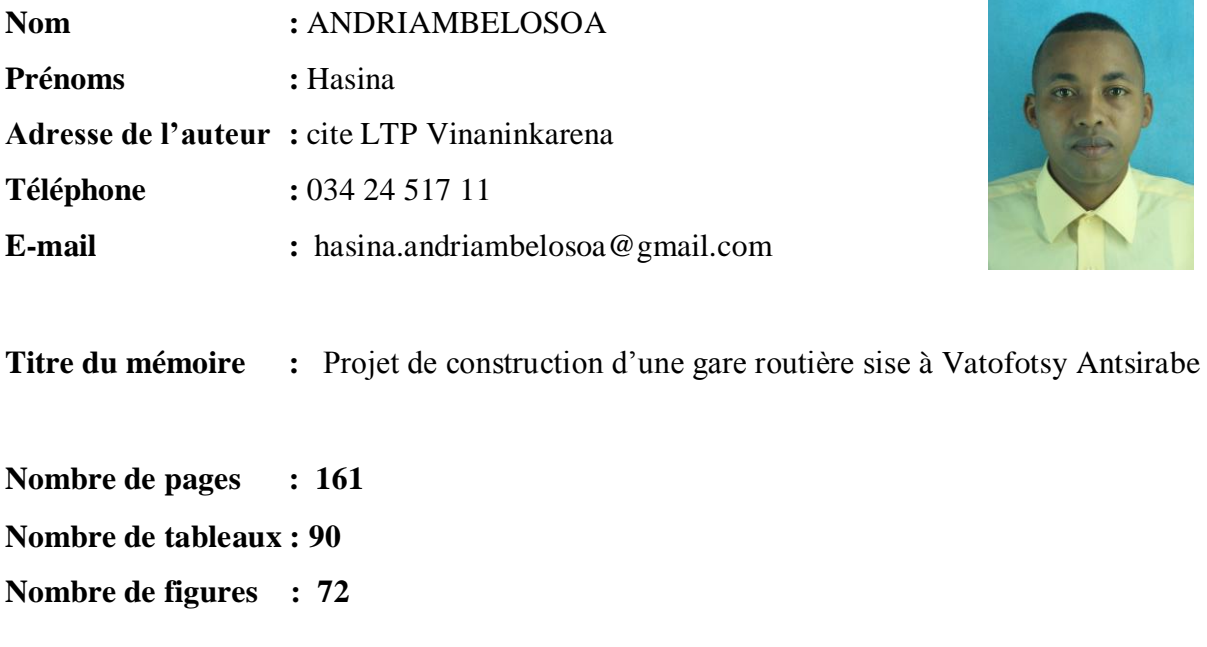

**Encadreur pédagogique :** Docteur RANOARISON Haingo Hardy **Téléphone :** 034 75 199 62 **Mail :** rhaingohardy@yahoo.fr

#### **RESUME ET MOTS CLES**

<span id="page-225-0"></span> Il y a beaucoup d'avantage sur la réalisation de cette nouvelle gare routière dont l'amélioration de l'accueil et la réception du voyageur, ainsi la diminution de l'insécurité des voyageurs et des véhicules de transport qui s'y trouve.

 Pour la conception de cette nouvelle gare routière, on va implanter : des parkings couverts pour le taxi brousse ; un bâtiment que l'on trouve tous les services de la clientèle ; et aussi le revêtement du sol en pavée

 L'objectif de ce mémoire est donc de faire la conception de cette nouvelle gare routière, d'étudier techniquement sa réalisation et en fin de donner un devis estimatif du projet et sa durée d'exécution

#### **Mots clés**: **voyageur; guichets ; parking**

### **ABSTRACT AND KEYS WORDS**

<span id="page-225-1"></span> There are many advantages to the construction of this new bus station, including the improvement of the welcome and reception of the traveler, as well as the reduction in insecurity for travelers and the transport vehicles located there.

 For the design of this new bus station, we will establish: covered parking lots for bush taxis; a building where all customer services can be found; and also the cobblestone floor covering

 The objective of this dissertation is therefore to design this new bus station, technically to study this construction and finally to give an estimated estimate of the project and the execution duration.

**Keys words**: traveler; counters; car park